https://ntrs.nasa.gov/search.jsp?R=19880001410 2020-03-20T08:55:25+00:00Z

**NASA CR-179633**

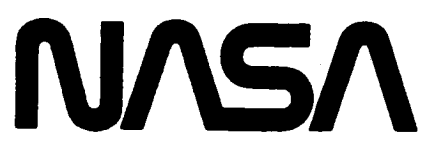

National Aeronautics and Space Administration

# **BLADE LOSS TRANSIENT DYNAMICS ANALYSIS**

# **Final Report Volume II TASK II - TETRA 2 USER'S MANUAL**

#### **November 1986**

by Gerald Black Vincente C. Gallardo

General Electric Company Aircrafrt Engine Business Group Cincinnati, Ohio 45215

#### Prepared For

#### **National Aeronautics and Space Administration**

**{NkSk-CR-179633) 5LkDE LOSS TR\_NSTENT DYNAMICS** ANALYSIS, **VOLUME** 2. **TASK** 2: **TETRA 2 USEr,S M&NU\_L** Final \_epoct **(General Electric Co.)** 20\_ **p** Avail: NTIS HC A10/MF **/\_0t cSC[, 21E G3/07 Unclas** 0106712

> **NASA Lewis Research Center Contract NAS3-24381**

N88- 1 **0792**

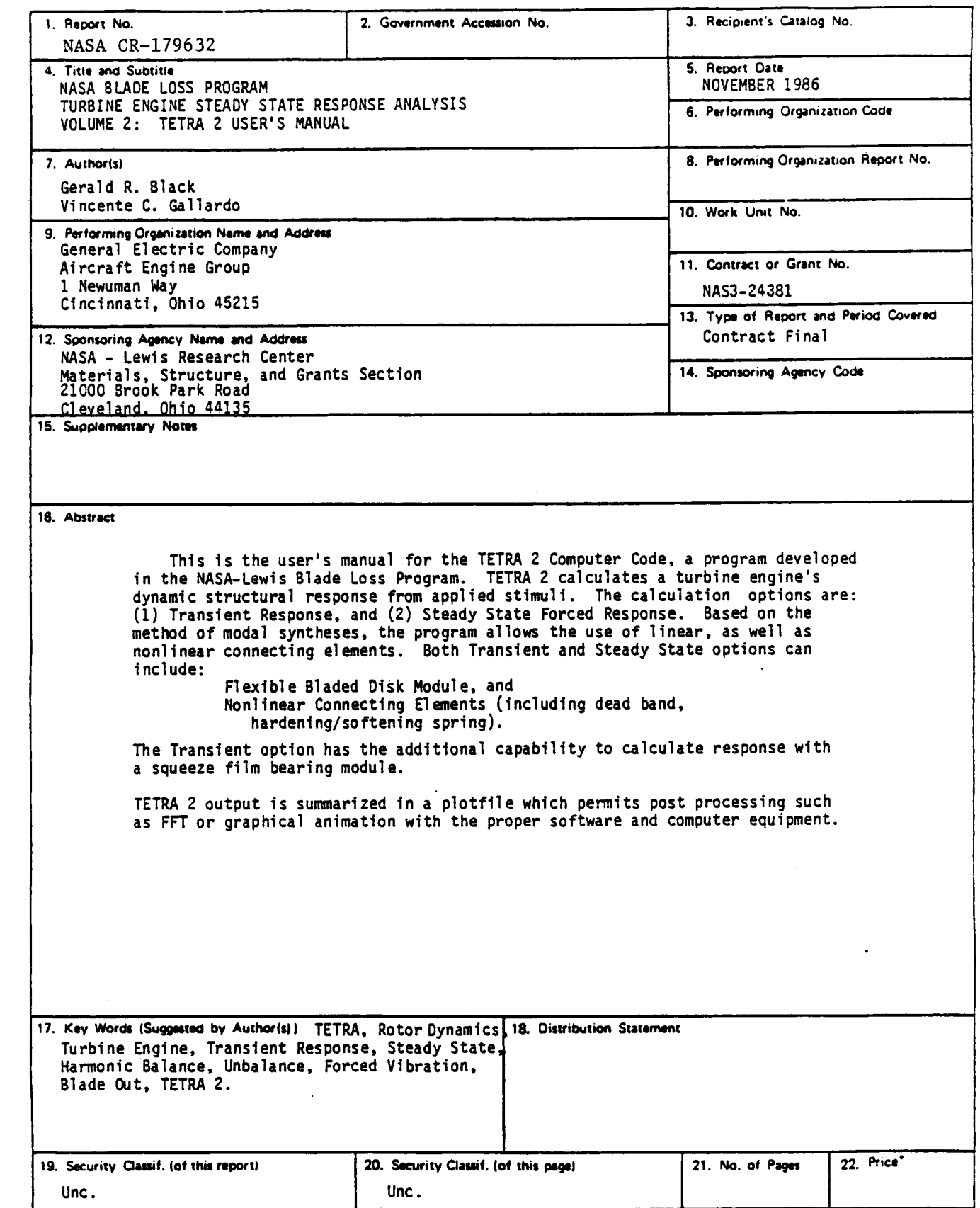

÷.

÷,

\* For sale by the National Technical Information Service, Springfield, Virginia 22161

 $\hat{\mathcal{L}}$ 

♦

 $\bar{\mathbf{z}}$ 

## TABLE OF CONTENTS

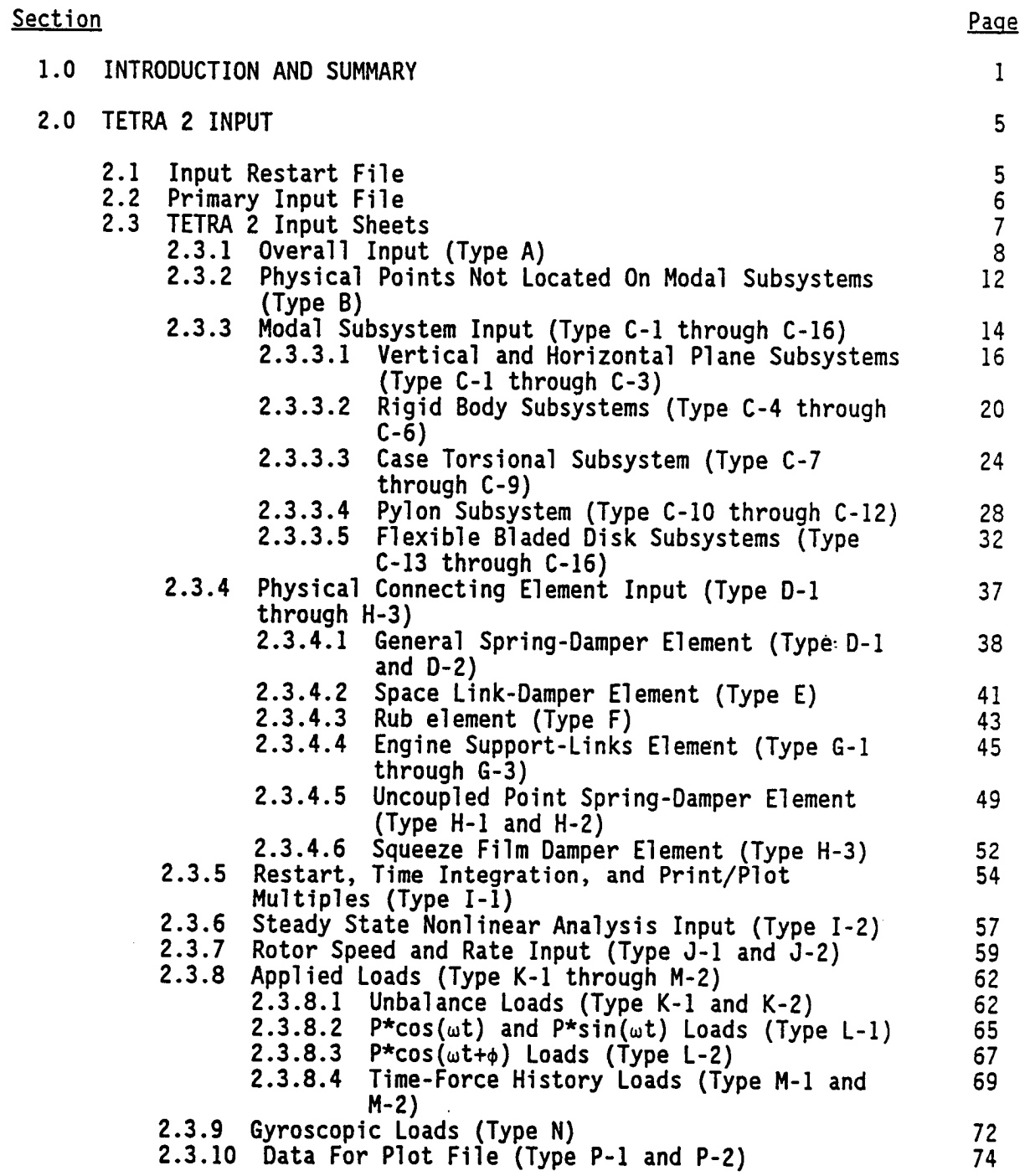

**PRECEDING PAGE BLANK NOT FILMED** iii

 $\hat{\mathcal{A}}$ 

 $\mathcal{A}_{\rm R}$ 

# TABLE OF CONTENTS (Continued)

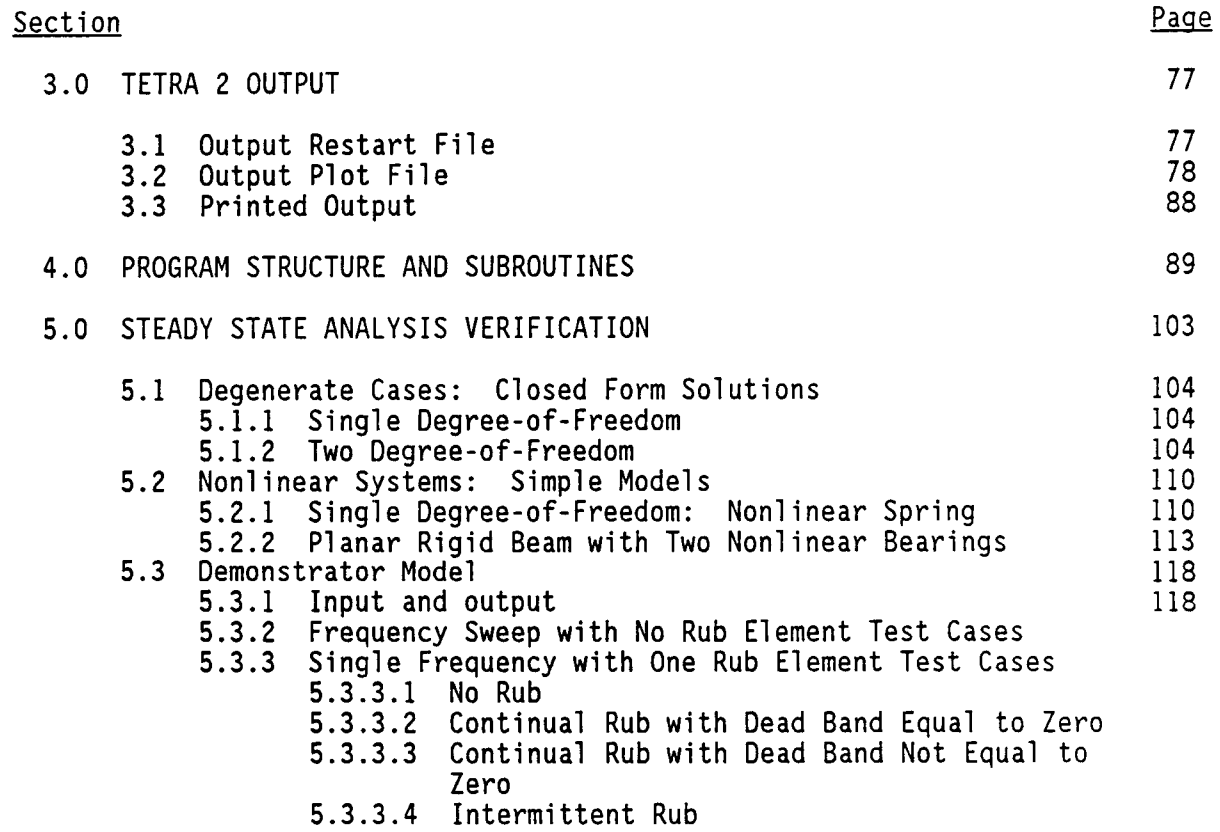

6.0 REFERENCES

#### 1.0 INTRODUCTION AND SUMMARY

This user's manual for the TETRA 2 program provides the requisite inputs and description to perform a steady state response analysis of a turbine engine. In addition, since TETRA 2 was developed with the dual capability of steady state response and the transient analysis of the original program, inputs for both options have been consolidated. This includes the common modeling procedures (and basic inputs) and the separate inputs unique to each option. Hence TETRA 2 is a single program wherein the analytical and computational distinctions of the two options are transparent to the user.

The transient option **has** all the capabilities of the original, including the later modules:

- (1) Flexible Bladed Disk
- (2) Squeeze Film Bearing

In addition, the scope of the transient analysis has been increased so that it now contains the following enhancements initially developed for the steady state analysis: improved rub element (with the cubic nonlinear factor), structural damping capability (applies for physical connecting element types I, 2, 4, and 5), and new printout options.

Also, changes in the coding of TETRA 2 were made to improve the efficiency of transient analyses. For most transient analysis runs, TETRA 2 is more than three times as fast as the earlier TETRA program.

With the **exception** of the squeeze film bearing module, the added elements are also available in the steady state analysis. This exception was made because the squeeze film bearing is valid only for circular motion, whereas the steady state analysis is generally for elliptical orbits - which can exhibit large eccentricity or ellipticity.

The driving motivation for the development of the steady state analysis was the need to calculate the steady unbalance response as a function of speed more directly. At the same time, it was needed to overcome the axi-symmetric limitations of current critical speed computer programs, and provide a computational method to calculate the realistic motions of actual engines. The non-isotropy in turbine support structures, such as those inherent in engine pylons and typical engine support hard points, require that the permissible engine motions are also non-isotropic. In other words, engine orbital motions are really elliptical, not circular.

Current methods have required two analyses of critical speeds or steady state response - which are both axi-symmetric. In one, the structural stiffnesses correspond to the vertical plane stiffness; in the other, the horizontal plane stiffness. Additionally, this procedure does not truly represent the cross-axis (cross-planar) coupling intrinsic to gyroscopic moments on rotating and vibrating disks and rotors.

TETRA 2 therefore was developed to overcome the shortcomings of standard steady

state analysis programs, at the same time providing new capabilities. These of course include the general nonlinear rub element (incorporating a deadband and a hardening or softening spring), the flexible bladed disks, and the modular design of the computer program. The latter allows the user to develop other connecting element modules or extend the basic structural components to accommodate more than four structural elements.

**The** consolidation of the transient and the steady state options provide one computational method to perform most dynamic analyses of realistic turbine engine structural systems. Even though emphasis is on turbine engines, TETRA 2 can also be used to perform dynamic analysis of non-turbine structures such as aircraft, buildings, or other structures which can be modeled with component structural components (and normal modes) connected by connecting elements.

The charts presented in figures 1-I and I-2 graphically summarize the capabilities and operations of TETRA 2. The latter flow chart delineates TETRA 2 in its two modes or options. The basic structural modeling and input information are common to both, including those for the connecting elements and other modules. Branching to either option is governed by the natural differences in the analyses: the transient option input/output include those that depend on time, such as rotor speed history, blade loss onset, number of time intervals, etc.; the steady state analysis input/output are in the frequency domain so that this branch requires information dependent on excitation frequency such as: frequency sweep, initial iteration solution trials, and others.

Finally, due to the voluminous output of the transient solution, and in the case of critical speed calculations, of the steady state, a plot file output is recommended. This avoids the extensive printed output, at the same time providing quick and easily interpretable presentation of the results. Such a plot file is especially indispensable for other types of output processing, such as animation or FFT analysis of transient data, and the frequency response plot presentation of the steady state output.

This volume contains the updated inputs for TETRA 2, combining the transient and steady state options. In addition explanations of the input variables and output are also included.

Structural Breakdown for TETRA Analysis Figure 1-1.

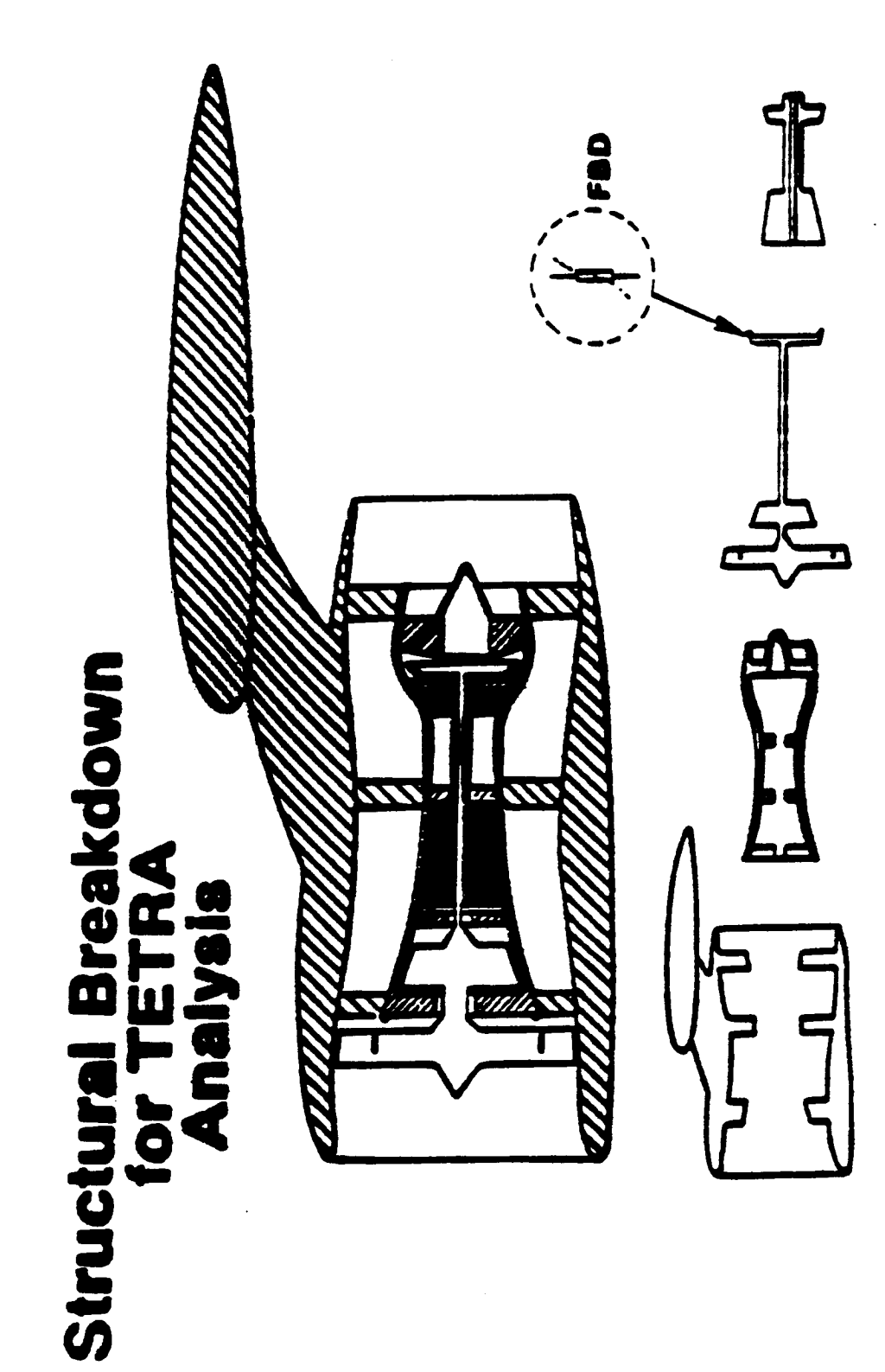

 $\overline{3}$ 

#### FIGURE I-2 TETRA 2 SCHEMATIC DIAGRAM

 $\alpha = 1$ 

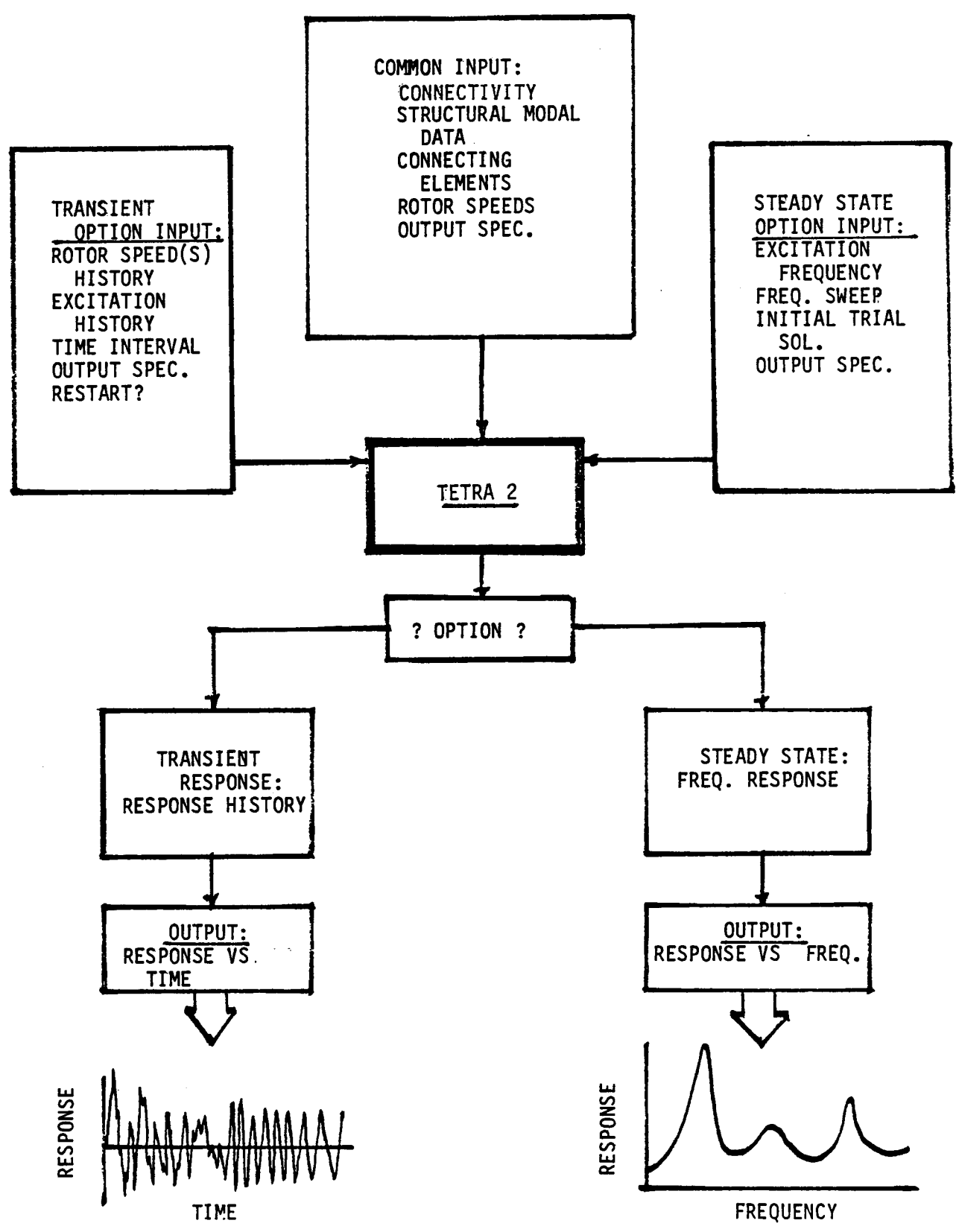

#### 2.0 TETRA 2 INPUT

#### 2.1 Input Restart File

Transient analysis **TETRA** runs can be restarted using a restart file from an earlier TETRA run. A transient analysis run starts at time = 0 and marches forward in time. To begin a transient analysis run at a restart time (greater than 0), generalized coordinates and other data is needed for the restart time, and the generalized coordinates are also needed for the two time steps prior to the restart time. The restart file is the means of communicating this data calculated by the earlier TETRA run to the restarted TETRA run. For more information on restarting TETRA transient analysis runs, see the discussion of the type 1-I input sheet.

Steady state analysis runs cannot be restarted using a restart file from an earlier TETRA run. Restarting is unnecessary for a steady state analysis run, because steady state analyses can be started at any forcing frequency, and no knowledge of previous forcing frequencies that may or may not have been run is needed. The only possible exception to this is that the user might want to input an initial guess for the rub element relative displacements (the unknowns in the iterating equations) which was obtained from the printout at a given forcing frequency of a previous TETRA run. However, if this is the case the user can easily enter this initial guess in the primary input file (input sheet 1-3). Furthermore, an initial guess is not required. For more information regarding an initial guess, see the discussion of the type I-3 input sheet.

The input restart file is read in using file code 22. Therefore, if the run is a restart run, the user must include a line or two in his or her JCL (job control language) identifying the restart file and associating it with file code 22.

The restart file is an unformatted sequential file. It is a short file and takes up very little disk space.

#### 2.2 Primary input file

The primary TETRA input file consists of namelist input. The file code for the primary input file is the standard 05 file. See section 2.3 for a discussion of the namelist input sheets for this file.

As in the original TETRA program, the namelist input is divided into sections of which there are four types named LIST1, LIST2, LIST3, and LIST4 (must be arranged in that order in the input file). Each section must begin with a \$ followed immediately by the section name (that is, SLISTI, \$LIST2, SLIST3, or \$LIST4). Following this comes the input variable names and their values (which may be entered in any order). On the Honeywell computer, each section must end with a \$. On the Cray computer, either a \$ or a SEND can be used to signal the end of a section. The namelist input should begin in column 2 of each line.

The LISTI namelist input is for the overall input and input for points not located on the modal subsystems. There must be one and only one LISTI section. Next come the LIST2 namelist sections. One LIST2 section is required for each modal subsystem (there must be at least one modal subsystem and at most 13). The LIST3 namelist sections (if any) come next. There is one LIST3 section for each physical connecting element. There may be zero physical connecting elements. The current upper limits are a maximum of 5 type 1 physical connecting elements, 10 of type 2, 10 of type 3, 4 of type 4, 25 of type 5, and 5 of type 6. (Incidentally, the upper limits for the program variables may change in the future as the program evolves. A listing of the current upper limits is included in the printed output from a TETRA run just following the listing of the input file, except when the short form of the printed output is requested by entering  $100T = 0$  on the type A input sheet). Finally, there must be one and only one LIST4 section. The LIST4 section includes restart input, time integration input, print and plot multiples, steady state nonlinear analysis input, rotor speed and rate input, load input, and plot file input.

For a sample input file listing, see section 5.3.1. A listing of the input file for the demonstrator model is imbedded near the beginning of the printed output for the demonstrator model in this section.

#### 2.3 TETRA 2 Input Sheets

**The** TETRA 2 program has 44 **namelist** input sheets. However, usually many of the input sheets are not needed, and the user just includes those input sheets that apply for his or her model. Unless otherwise stated on the input sheet, the input data is common to both transient and steady state analyses. If the input is specific to a transient or to a steady state analysis, this is so noted on the input sheet.

Examining the **TETRA** 2 input sheets, one can see that about 80% of the TETRA input (for instance, the usually lengthy modal subsystem input) is common to both transient and steady state analysis runs. Another 10% of the TETRA 2 input pertains specifically to a transient analysis run. Most of the input in these two categories was present in the earlier TETRA program (see references I and 2). **Finally,** about 10% **of** the TETRA input is specific to a steady state analysis run. This input is all **new** with TETRA 2, of course, since the earlier TETRA program could only perform transient and not steady state analyses.

Three enhancements were added to the TETRA 2 input that were made to apply for either transient or steady state analyses. These are: the rub element cubic nonlinear factor AK (on type F input sheet), structural damping frequency option ISF (on type A input sheet), and printout option lOUT (on type A input sheet).

The **TETRA** 2 input was set **up such** that so that the same input file could easily be used for either a transient or steady state analysis. Simply include in this input file both the input that is specific to a transient analysis and the input that is specific to a steady state analysis. When a transient analysis is run, TETRA 2 just ignores the input that is specific to a steady state analysis, and likewise, when a steady **state** analysis is run, TETRA 2 ignores the input that is specific to a transient analysis. Then you need only change the value of input variable NTYPE (type A input sheet) to tell TETRA 2 whether the run is for a transient or steady state analysis. A transient analysis is the default if input variable NTYPE is not included.

It is emphasized that the input for TETRA 2 is entirely consistent with that of the earlier TETRA program. In fact, if a user has an input file that he or she ran on the original TETRA program, that input file, without any modifications, will **still** work fine for TETRA **2,** producing the **same** transient analysis run results as were produced by the **original** TETRA program. If the user then wants to use this input file for a steady state analysis run, he or she will have to add the variable NTYPE **=** I (type A input sheet) to tell the program that the run is for a steady state analysis and a small amount of additional input that is needed for a steady state analysis.

Many **of** the input sheets to the earlier TETRA program remain the same for TETRA 2. However, several input sheets to the earlier TETRA program were modified, and several others are new to TETRA 2. Although lots **of** this material is redundant of the earlier TETRA manuals (references **I** and 2), it was decided to discuss all the TETRA 2 input sheets in this manual, so that the user would only have to refer to one manual regarding the input sheets.

#### 2.3.1 Overall Input (Type A Input Sheet)

Except for the possible presence of several lines of JCL (job control language), the first line on the input file must be SLIST as shown on the type A input sheet. This line signals the beginning of the LIST1 namelist input section, which is comprised of type A and type B input sheets. Each input file must have one LISTI namelist section.

Next, the variables NAME, ADDRESS, IDENTI, and IDENT2 are used to enter the user's name, address (building, mail drop, bin number, etc.), and two lines of description for the run. Up to 60 characters may be included between the apostrophes for each of these variables. These variables are not required, so one or more of them may be omitted if desired. If present, the information entered via these variables is reproduced on the first page (title page) of the printed output.

Following this, the analysis type flag is entered. If NTYPE = 0, or if this variable is omitted, a transient analysis is performed. If NTYPE = I, a steady state analysis is performed.

Next comes the structural damping frequency option ISF. Structural damping is an enhancement which was added to TETRA 2 and was not present in earlier versions of TETRA. This feature can be used either for transient or steady state analyses. Structural damping may be used for any of the linear (type I, type 2, type 4, or type 5) physical connecting elements, but is not available for the nonlinear physical connecting elements (type 3 or type 6).

The presence **or** absence **of** the ISF input variable is not what determines whether structural damping is present, so if the user does not want structural damping, it does not matter whether this variable is entered or not or what value it is given. Rather, the user signals that he or she wants structural damping for a given physical connecting element by entering a non-zero value for QELEM (Q-factor) and by omitting QFREQ (the selected frequency) on the input sheets for that element (see the input sheets for the physical connecting elements, types D-I through H-3).

If the user has so indicated that structural damping **'is** desired for a particular element, the program then **uses** the entered Q-factor and the frequency defined by the ISF value to calculate the damping. If ISF equals I or is omitted, then the independent rotor speed is used regardless of whether the run is a transient or a steady state analysis. (If you don't know what is meant by the independent rotor, read the discussion of the type J-1 and J-2 input sheets). However, if the user enters ISF = 2, the independent rotor speed is still used if the run is a transient analysis run, but the steady state forcing frequency is used if the run is a steady state analysis run. (For steady state runs, the steady state forcing frequency might be the same as the independent rotor speed, but is different from the independent rotor speed when defined by the BW, FW, and SW variables on input sheet L-2).

Page\_\_ **of** \_\_ NAMELIST Type A

### TETRA

### OVERALL INPUT

Enter the following name, address, and run identification input (maximum of 60 characters between apostrophes):

**77** \$LISTI  $NAME = '$ ADDRES= IDENTI=' ' IDENT2=' ',

Enter the analysis type flag NTYPE:

 $N$ TYPE= $\quad$ , 0 = Transient analysis (assumed value)  $1 =$  Steady state analysis

Enter the structural damping frequency option ISF, which defines the frequency to be used along with the Q-factor to calculate the structural damping (if present) for type I, type 2, type 4, or type 5 physical connecting elements. ISF applies for each physical connecting element for which the user inputs a non-zero value for QELEM (Q-factor) and omits QFREQ (the selected frequency) (see the input sheets for the physical connecting elements).

ISF=, I = Independent rotor speed **used** for both steady state and transient analyses (assumed value)

2 m Steady state forcing frequency used for **steady** state analyses and independent rotor speed used for transient analyses

Enter the **printout option** lOUT, which determines what output is printed.

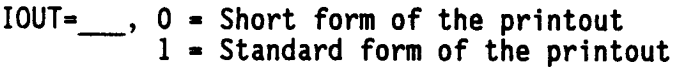

2 - Long form **of** the printout

If the user inputs both QELEM(the Q-factor) and QFREQ(the selected frequency) on the input sheets for the given physical connecting element, then the program uses the entered Q-factor and entered frequency to calculate the damping for the element (overriding the frequency defined by the ISF variable). If this is the case, the damping is non-structural, since the constant frequency defined by QFREQ is used regardless of variations in the independent rotor speed or the steady state forcing frequency. The ability to enter non-structural damping in this manner was present in the earlier versions of TETRA.

The final variable entered on the type A input sheet is the printout option lOUT. Three possible values (0, I, or 2) maybe entered for this variable, but the value of i (standard form of the printout) usually is best (1 is also the default if this variable is omitted). A value of I provides a formatted listing of the input (very useful in debugging one's input) and provides all the information that the user is normally interested in for the requested time steps (for a transient analysis) or the requested forcing frequencies (for a steady state analysis). This includes the physical displacements, physical forces, and all other essential data.

If the user enters  $IOUT = 0$ , the short form of the printout is used. The short form of the printed output contains what the standard form of the output does minus the verbatim listing of the input file, the listing of the current program limits for various variables, and the formatted listing of the input as interpreted by the program. With the short form of the output, the title page is printed, followed by the same output for each time step (if a transient analysis) or for each forcing frequency (if a steady state analysis) that is printed for the standard output form.

If the **TETRA** program detects any input errors, it prints an error message exactly at the point in the formatted listing of the program input that caused the error. This is highly useful to the user in figuring out what was wrong. If the user inputs lOUT = O, the error message is still printed out, but since the formatted listing of the program input has been suppressed, the user sometimes is left scratching his head trying to figure out exactly where in the input the error occurred. Thus, it is recommended that the user not enter lOUT = 0 until after the program has been successfully run and the input thoroughly verified. Once the user is sure that the input is okay, setting  $100T = 0$  will decrease the number of pages of output appreciably.

If the user **enters** lOUT = 2, the long form of the printout is used. The long form of the output contains everything that the standard form of the output contains plus additional information. Usually, however, the additional items printed are of no interest to the user. Also, the long form of the output adds appreciably to the number of pages of printed output, especially for a steady state analysis run.

The following items are added to the standard printout for transient analysis runs when the long form of the output is requested: more detailed information about the flexible bladed disk(s) (if present) (including printout of the mass matrix for the rotor that includes the flexible bladed

disks and for the flexible bladed disks), the (mode,point,direction) trios that contribute to the generalized forces, the generalized forces, generalized velocities, generalized displacements, generalized accelerations, and a listing of at least part of the output plot file (lists the first 11 time steps on the plot file for a transient analysis run). The listing of the output plot file would be helpful to someone writing a postprocessor program to plot the TETRA results.

The following items are added to the standard printout for steady state analysis runs when the long form **of** the **output** is requested: more detailed information about the flexible bladed disk(s) (if present) (including the terms of the global mass and global velocity matrices due to the flexible bladed disks), the (mode,point,direction) trios that contribute to the generalized forces, the difference in the mode shapes at the I and J ends for each rub (type 3) element, a listing of at least part **of** the output plot file (lists the first 11 forcing frequencies **on** the plot file for a steady **state** analysis run), several matrices that are calculated for each of the linear (type I, 2, 4, or 5) physical connecting element and each gyroscopic element, the global matrices, various other matrices and vectors, the generalized forces, the generalized displacements, the parameters used in the iterating equations, the sine and cosine components of the physical displacements, the sine and cosine components of the physical velocities, the sine and cosine components of the modal forces, the sine and cosine components of the physical connecting element forces, and the sine and cosine components **of** the gyroscopic element forces. Note that while the standard form **of** the output omits the sine and cosine components of the physical displacements, physical velocities, modal forces, physical connecting element forces, and gyroscopic element forces, the standard form of the output does print out the magnitudes and phase angles for these quantities. The magnitudes and phase angles (not the sine cosine components) are also what gets written to the plot file (usually the user is just interested in plotting the magnitudes).

Two other input variables also have significant effect on the length of the printed output. These are the print multiples (IPRMUL for a transient analysis and JPRMUL for a steady state analysis). These variables are entered on input sheet I-I. See the discussion of the type I-I input sheet for details.

## 2.3.2 Physical Points Not Located On Modal Subsystems (Type B Input Sheet)

This input sheet defines the boundary conditions of the problem. The points which the user desires to ground are defined here. If the code is specified as fixed (code = i), the point is fixed in all 6 directions. If the code is specified as free (code = 0), the point is free to move all 6 directions. The points defined on this sheet may not be located on the modal subsystems but can only be located at ground or at the junctions of link and engine support elements.

**Page NAMELIST Type B**  $\overline{\phantom{0}}$  of  $\overline{\phantom{0}}$ 

## **TETRA**

#### **PHYSICAL** POINTS **NOT LOCATED ON** MODAL SUBSYSTEMS

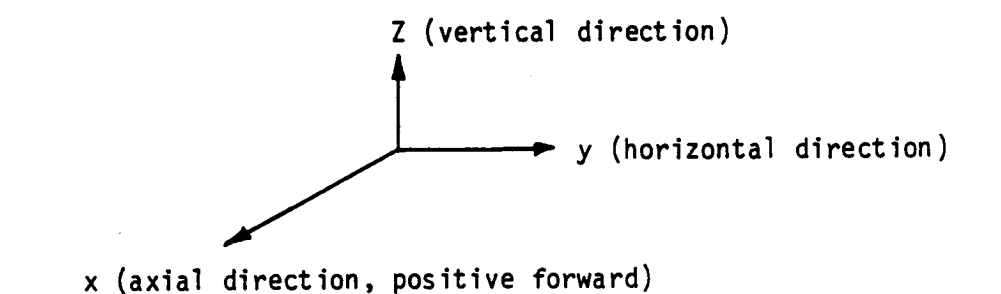

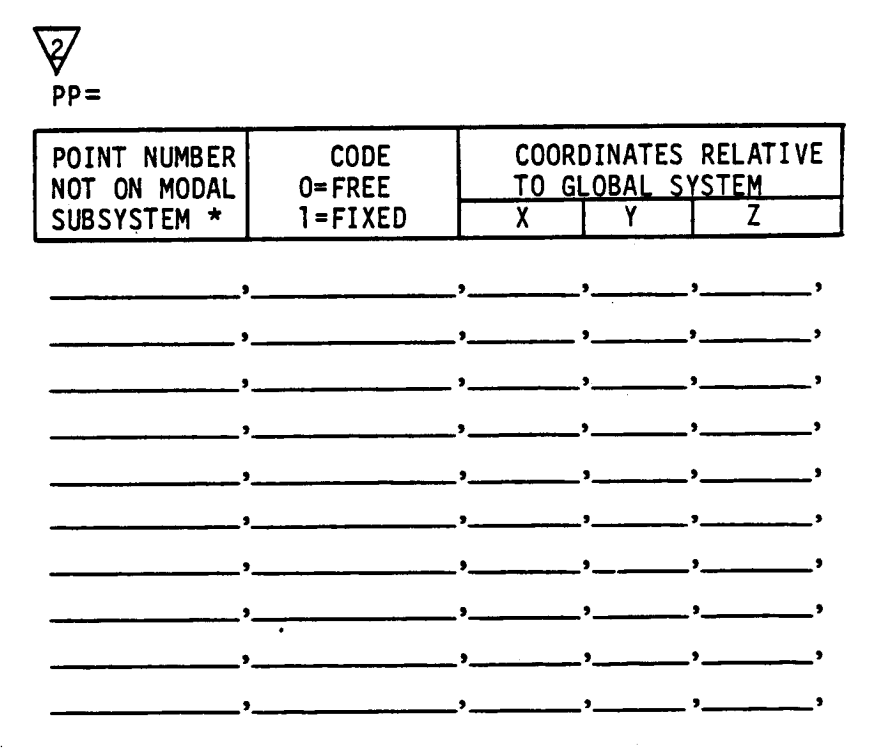

\* **These** points include ground points and points between link and engine **support** elements. It will be noted that points on modal subsystems cannot be attached directly to ground, but can be attached to ground through physical connecting elements.

#### 2.3.3 Modal Subsystem Input **(Type** C-1 throuqh C-16)

Modal subsystem input is accomplished using the LIST2 namelist section. One LIST2 namelist section is required for each modal subsystem. The number of modal subsystems is counted by the program automatically.

First, a discussion of the input that is common for all the modal subsystems. The user may input a title (this is optional) for each subsystem using the TITLE input variable. Up to 60 characters may be enclosed within the apostrophes for the title.

The subsystem number (ISUB input variable) is required for all modal subsystems. The subsystem number must be an integer between I and 13. The subsystems are not arbitrary - each subsystem number represents a different type of modal subsystem with differing degrees of freedom (see table 2-I). The user chooses which of the modal subsystems to use, and can arrange these modal subsystems in any order. The user must have at least one modal subsystem.

Note that subsystems I through 3 represent "rotor 1" and subsystems 4 through 6 represent "rotor 2" (see table 2-I). Of course, the user's model may have only one rotor, in which case either rotor ! (subsystems I through 3) or rotor 2 (subsystems 4 through 6) could be used. If the engine is a dual spool engine, however, the user might want to use both "rotor I" and "rotor 2" in his model. In this instance, "rotor I" might represent, say, the low pressure system (fan, low pressure compressor, shaft, and low pressure turbine), and "rotor 2" might represent the high pressure system (high pressure compressor, shaft, and high pressure turbine). Or vice-versa - the choice is up to the user. The user has a great deal of flexibility and with these subsystems can model virtually any jet engine configuration.

Next, the input variables XREF, YREF, ZREF, and PTS are used for almost all of the subsystems. Specifically, these variables are used for the rotor, Case, and pylon subsystems (subsystem numbers I through 11), but are not used for the flexible bladed disk subsystems (subsystems 12 and 13). If the subsystem reference point does not coincide with the global origin, the user must input the coordinates of the subsystem reference point (XREF, YREF, AND ZREF) input variables. Then, the **user** enters the points of the subsystems and their coordinates with respect to the subsystem reference point via the PTS input variable. Each subsystem must have at least one point. The current upper limits are 10 points for the rotor" subsystems (subsystem numbers I through 6), 20 points for the case subsystems (subsystem numbers 7 through 10), and 10 points for the pylon subsystem (subsystem number 11).

The following sections detail the input that is specific to a particular type of subsystem.

# **Table** 2-I. Modal Subsystems.

---. . .

 $\bar{\beta}$ 

 $\ddot{\phantom{0}}$ 

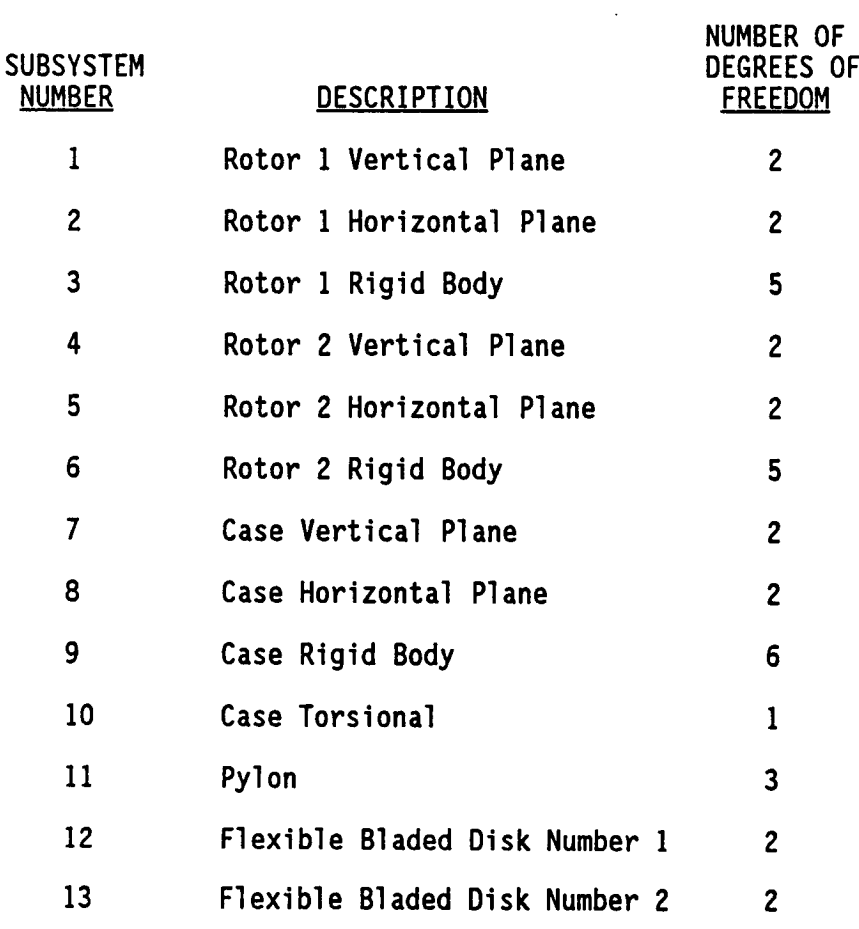

 $\ddot{\phantom{a}}$ 

#### 2.3.3.1 Vertical and Horizontal Plane Subsystems (Type C-I throuqh C-3)

Input sheets C-I through C-3 apply for the vertical and horizontal plane subsystems, that is, subsystem I (rotor I vertical plane), subsystem 2 (rotor I horizontal plane), subsystem 4 (rotor 2 vertical plane), subsystem 5 (rotor 2 horizontal plane), subsystem 7 (case vertical plane), and subsystem 8 (case horizontal plane). The first input variables for the vertical and horizontal plane subsystems are TITLE, ISUB, XREF, YREF, ZREF, and PTS. These variables were discussed in section 2.3.3.

Next, the frequency  $\omega$ , potential energy PE, Q-factor Q $_{\textsf{f}},$  and mode type code are entered for each mode using the XMODES input variable. There must be at least one mode entered. The current upper limit is 15 modes for the rotor subsystems (subsystem numbers 1 through 6), **30** modes for the case subsystems (subsystem numbers 7 through 10), and 30 modes for the pylon subsystem (subsystem number **11).**

The input frequency  $\omega$  and input potential energy PE are used to calculate the generalized mass ZM for the mode as follows:

$$
ZM = \frac{2PE}{\omega^2}
$$

The Q-factor  $Q_f$  determines the modal damping for the mode (provided that the mode type code equals O) and is defined as follows:

$$
Q_f = \frac{1}{2(C/C_c)}
$$

where C is the damping coefficient and  $C_c$  is the critical damping coefficient. If the user wishes to neglect damping,  $Q_f=0$  should be inputted, which is a signal to the computer to neglect damping.

The input mode type code must be 0 (flexible) or I (rigid body). The code I is used for "soft spring" rigid body modes, which are used to approximate the true rigid body modes. If this code equals 0 (flexible), the modal stiffness ZK and the modal damping ZC are calculated as follows:

$$
ZK = 2PE \qquad ; \qquad ZC = \frac{ZK}{\omega Q_f}
$$

However, if the mode type code equals I (rigid body), then the modal stiffness and modal damping are both set to 0, regardless of what was input for PE and  $Q_f$ .

Finally, the mode shape input (translation, slope, shear, and moment) must be entered using the VH input variable. Mode shapes must be entered for every mode .that was included in the XMODES input.

#### PAGE NAMELIST TYPE C-I OF

#### MODAL SUBSYSTEM INPUT FOR VERTICAl, AND HORIZONTAL PLANE SUBSYSTEMS

THIS INPUT SHEET APPLIES FOR THE FOLLOWING MODAL SUBSYSTEMS:

NUMBER 1 (ROTOR 1 VERTICAL PLANE) NUMBER 2 (ROTOR 1 HORIZONTAL PLANE) NUMBER 4 (ROTOR 2 VERTICAL PLANE) NUMBER 5 (ROTOR 2 HORIZONTAL PLANE) NUMBER 7 (CASE VERTICAL PLANE) NUMBER 8 (CASE HORIZONTAL PLANE)

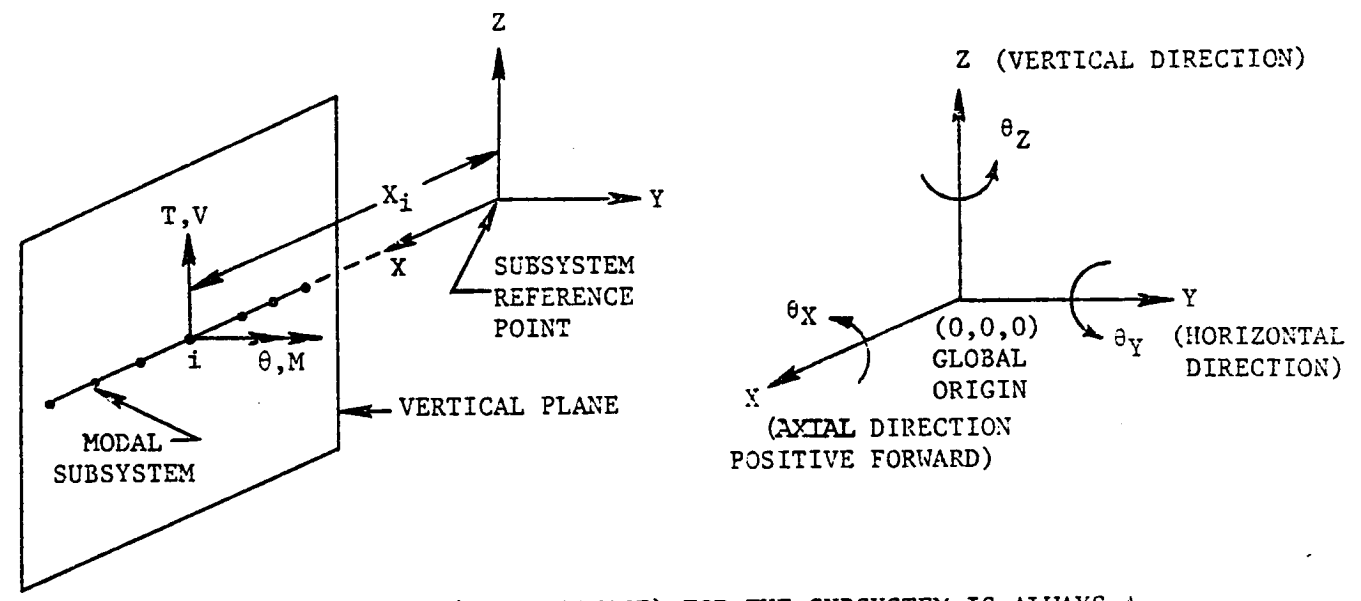

NOTE - THE PHYSICAL MODEL (MODAL SOURCE) FOR THE SUBSYSTEM IS ALWAYS A VERTICAL PLANE MODEL.

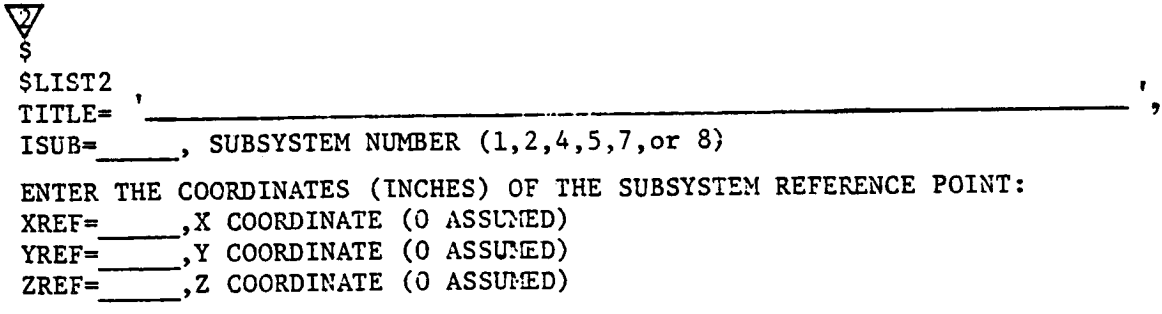

Maximum of 60 characters enclosed within apostrophes for the title.

NAMELIST TYPE  $C-2$ 

#### TETRA

# MODAL SUBSYSTEM INPUT FOR VERTICAL AND **HORIZONTAL** PLANE SUBSYSTEMS (CONTINUED)

ENTER THE COORDINATES OF THE TETRA POINTS. MAXIMUM OF 10<br>POINTS FOR SUBSYSTEMS 1,2,4,AND 5. MAXIMUM OF 20 POINTS FOR  $P_{\text{C}}$   $P_{\text{C}}$  SUBSYSTEHS 7 AND 8. Y and Z COORDINATES NOP\_L%LLY 0. n=NUMBER OF POINTS IN THE SUBSYSTEM.

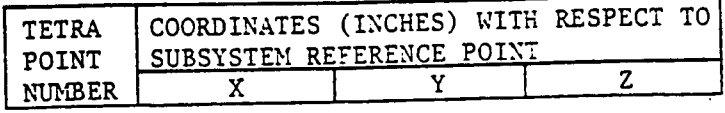

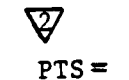

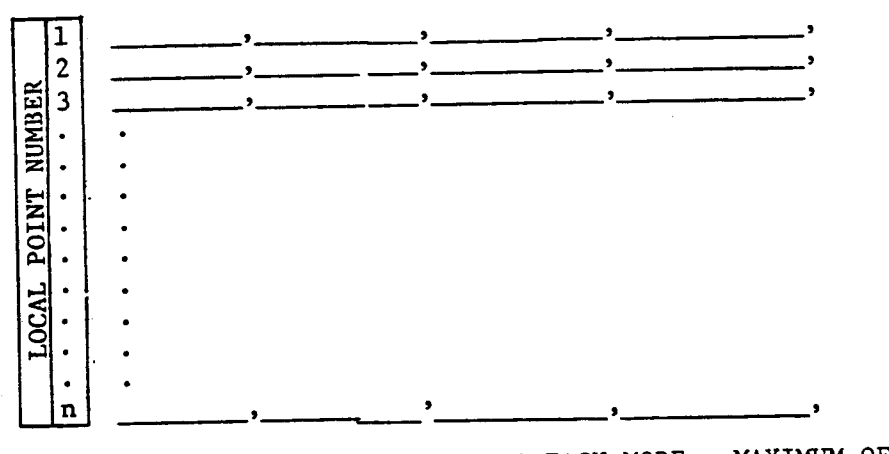

ENTER THE VALUES BELOW FOR EACH XODE. 30 MODES.

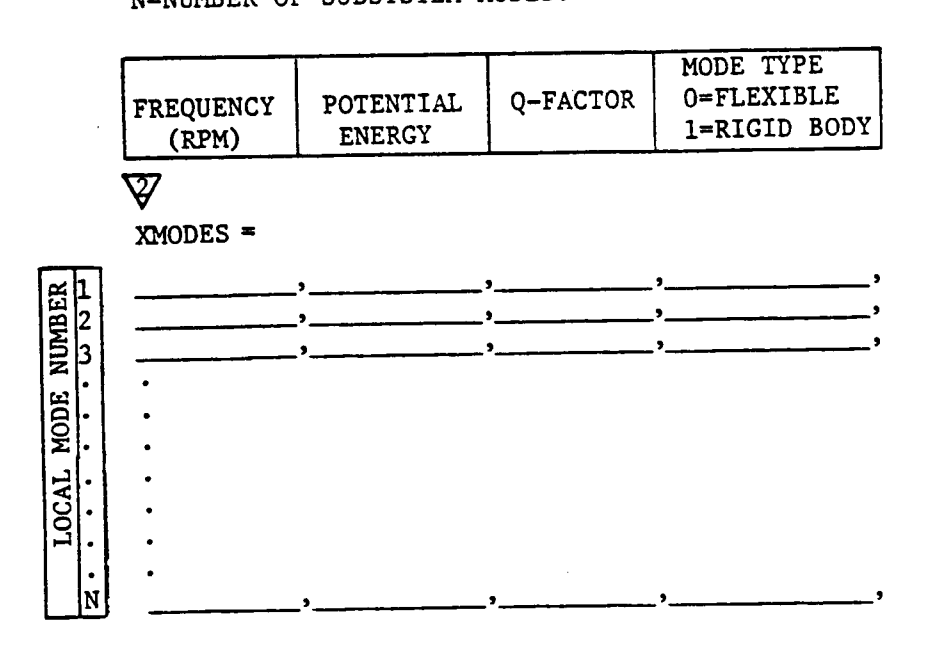

#### MODAL SUBSYSTEM INPUT FOR VERTICAL AND HORIZONTAL PLANE SUBSYSTEMS (CONTINUED)

ENTER THE REQUIRED MODE SHAPES BELOW. n=NUMBER OF POINTS IN THE SUBSYSTEM. N=NUMBER OF SUBSYSTEM MODES.

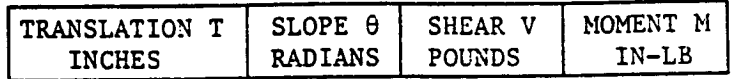

 $\mathbf{r}$ 

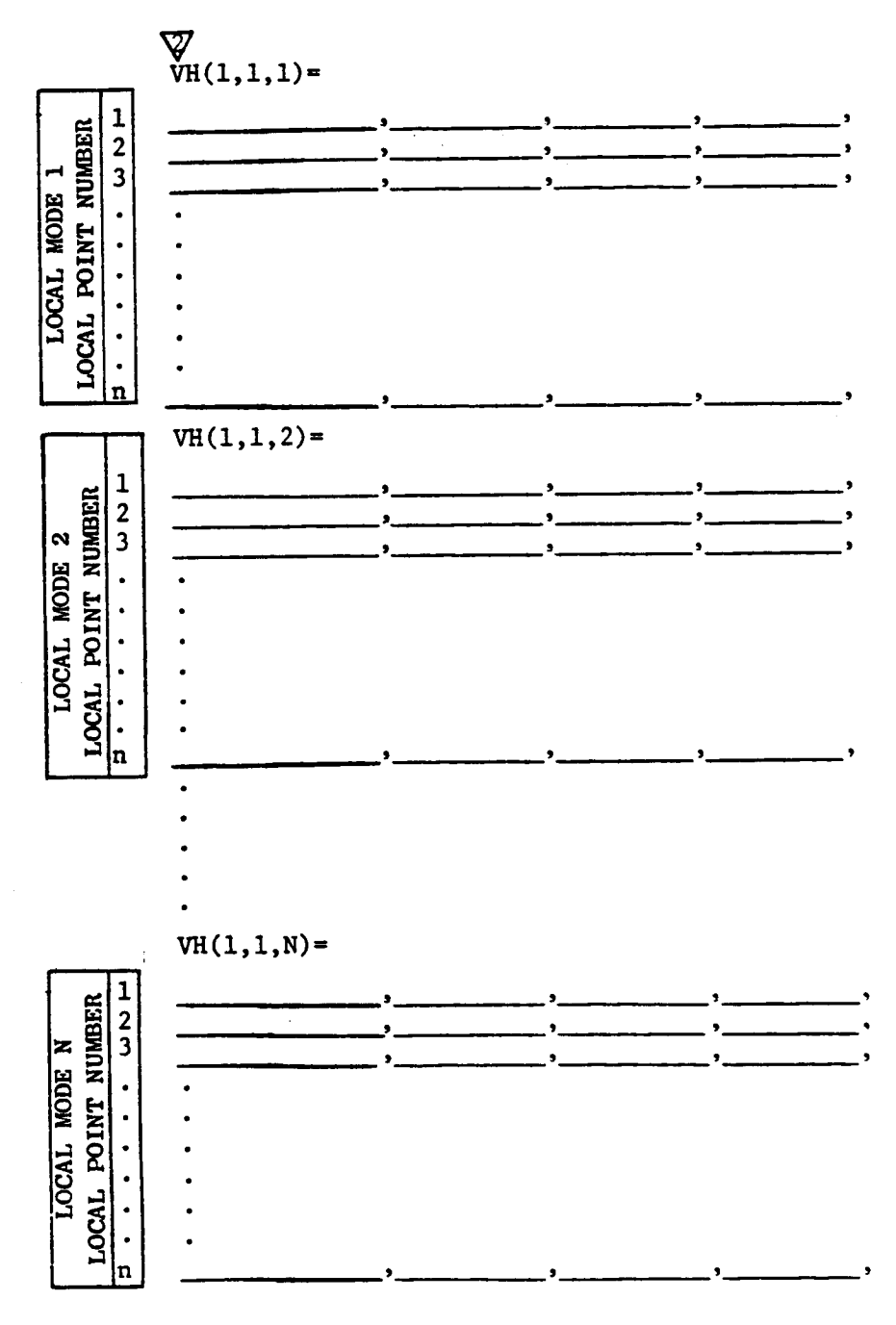

## 2.3.3.2 Riqid Body Subsystems (Type C-4 throuqh C-6)

Input sheets C-4 through C-6 apply for the rigid body subsystems, that is, subsystem 3 (rotor I rigid body), subsystem 6 (rotor 2 rigid body), and subsystem 9 (case rigid body). The first input variables for the rigid body subsystems are TITLE, ISUB, XREF, YREF, ZREF, and PTS. These input variables were discussed in section 2.3.3.

**Next,** input variables XCG, YCG, **and** ZCG are used to input the coordinates of the subsystem center of gravity with respect to the subsystem reference point (0 is the assumed value for these quantities if not input).

In addition, the physical weight properties (WX, WY, WZ, WMIX, WMIY, and WMIZ) should be input, but only for those directions for which rigid body motion is to be considered. Generalized coordinates are assigned for each direction for which the physical weight property is non-zero, but are not assigned if the physical weight property was set to zero or omitted. Since the  $\theta_X$  direction is always neglected for subsystems 3 and 6, WMIX should be set to zero or omitted for subsystems 3 and 6. At least one of the physical weight properties must be non-zero.

Note that there are two ways of accounting for the rigid body modes, that is, by entering the "soft spring" rigid body modes with the vertical and horizontal plane subsystem input (setting the mode type code to I) (input sheets C-I through C-3), or entering the rigid body modes with the rigid body subsystem input (input sheets C-4 through C-6). The user is cautioned not to enter these modes both places to avoid doubling the effect of these modes. Both ways of modeling the rigid body motion give equivalent results, as confirmed by test cases. However, it has been found that TETRA runs faster (and thus saves money) if the rigid body modes are included in the vertical and horizontal plane subsystems rather than the rigid body subsystems. Thus, it is recommended that the user use the vertical and horizontal plane subsystems in lieu of the rigid body subsystems for the rigid body modes. An exception to this guideline is if the user needs to account for rigid body motion in the X (axial) or  $\theta_X$ (torsional) direction, in which case the rigid body subsystem would be needed since the vertical and horizontal plane subsystems do not consider these directions.

PAGE OF **NAMELIST** TYPE C-4

#### MODAL SUBSYSTEM INPUT FOR RIGID BODY SUBSYSTEMS

THIS INPUT SHEET APPLIES FOR MODAL SUBSYSTEM 3 (ROTOR 1 RIGID BODY). MODAL SUBSYSTEM 6 (ROTOR 2 RIGID BODY), AND MODAL SUBSYSTEM 9 (CASE RIGID BODY).

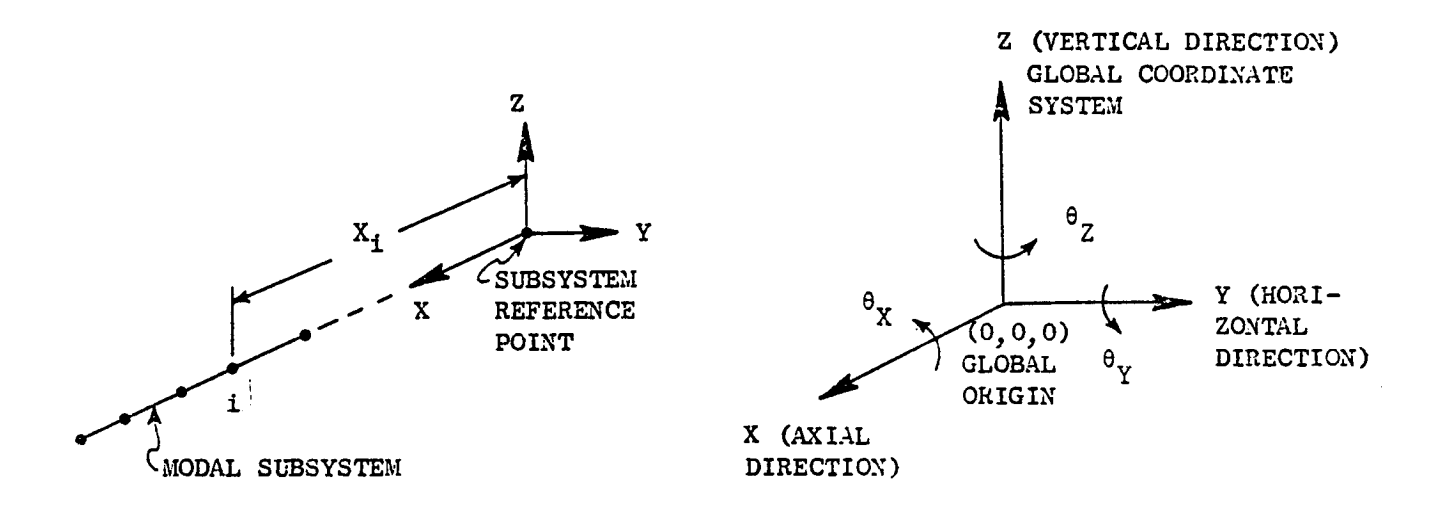

NOTE: MOTION IN THE AX DIRECTION IS NOT CONSIDERED FOR THE ROTOR SUBSYSTEMS (3 AND 6). MOTION IN THIS DIRECTION CAN BE CONSIDERED FOR THE CASE SUBSYSTEM  $(9)$ , HOWEVER.

 $\widehat{\mathbb{V}}$ \$ \$LIST2 TITLE=' SUBSYSTEM NUMBER (3, 6, OR 9)  $ISUB =$ ENTER THE COORDINATES (INCHES) OF THE SUBSYSTEM REFERENCE POINT:  $XREF=$  $\rightarrow$  X COORDINATE (O ASSUMED) YREF= , Y COORDINATE (O ASSUMED)  $ZREF=$ Z COORDINATE (O ASSUMED)

Maximum of 60 characters enclosed within apostrophes for the title.

## PAGE  $\qquad \qquad$  OF  $\qquad$ **NAMELIST** TYPE C-5

MODAL SUBSYSTEM INPUT FOR RIGID BODY SUBSYSTEMS (CONTINUED)

ENTER COORDINATES OF TETRA POINTS. MAXIMUM OF 10 POINTS FOR SUBSYSTEMS 3 AND 6 AND MAXIMUM OF 20 POINTS FOR SUBSYSTEM 9. Y AND Z COORDINATES NORMALLY 0. n= NUMBER OF SUBSYSTEM POINTS.

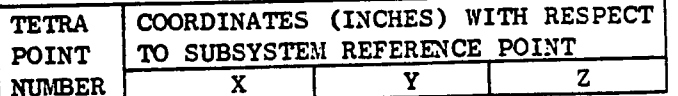

 $PTS =$  $\overline{\mathbf{1}}$  $\boldsymbol{2}$ LOCAL POINT NUMBER  $\mathbf{3}$  $\bullet$  $\bullet$  $\bullet$  $\bullet$  $\bullet$  $\bullet$  $\bullet$  $\mathbf n$ 

> ENTER THE SUBSYSTEM CENTER OF GRAVITY COORDINATES (INCHES) WITH RESPECT TO SUBSYSTEM REFERENCE POINT:

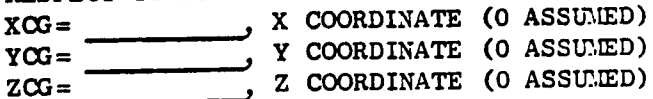

 $\ddot{\bullet}$ 

 $\overline{a}$ 

 $\sim 1$ 

J.

**PAG NA\_:IELIST TYPE C-6 OF**

#### **MODAL SUBSYSTEM L\_/PUT FOR RIGID BODY SUBSYSTEILS (CONTINUED)**

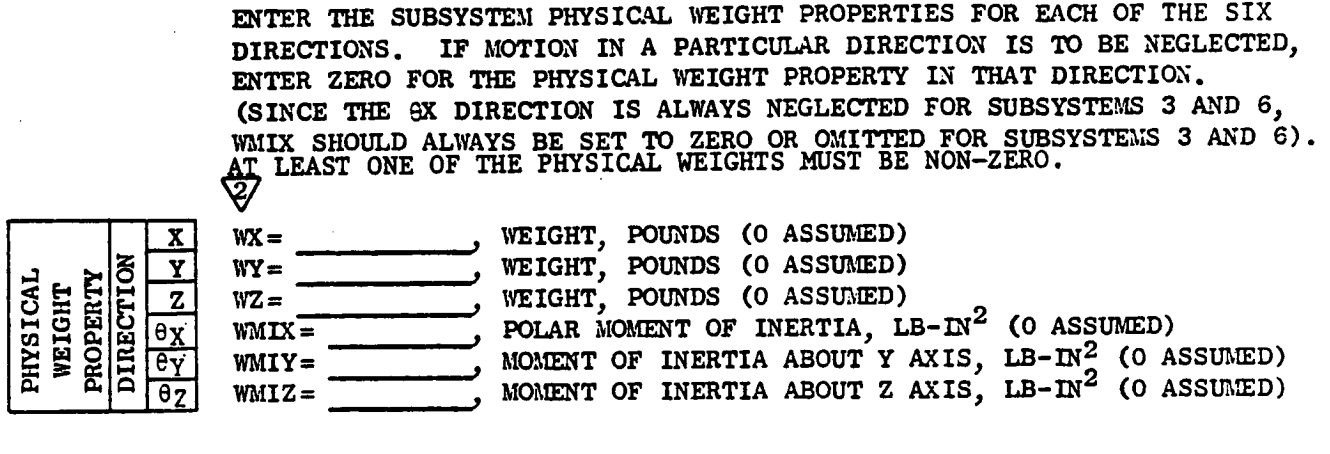

## 2.3.3.3 Case Torsional Subsystem (Type C-7 throuqh C-9)

Input sheets C-/ through C-9 are used for the case torsional subsystem, which is subsystem 10. The first input variables for this subsystem are TITLE, ISUB, XREF, YREF, ZREF, and PTS. These input variables were discussed in section 2.3.3. Next comes input variable XMODES, which was discussed in section 2.3.3.1.

The final input variable for the torsional subsystem is variable TOR, which is used to enter the mode shapes (twist and moment). Mode shapes must be entered for every mode that was included in the XMODES input. There must be at least one mode. The current upper limit for the case subsystems is 30 modes.

PAGE OF NAMELIST TYPE C-7

**TETRA** 

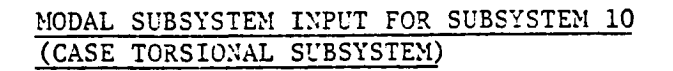

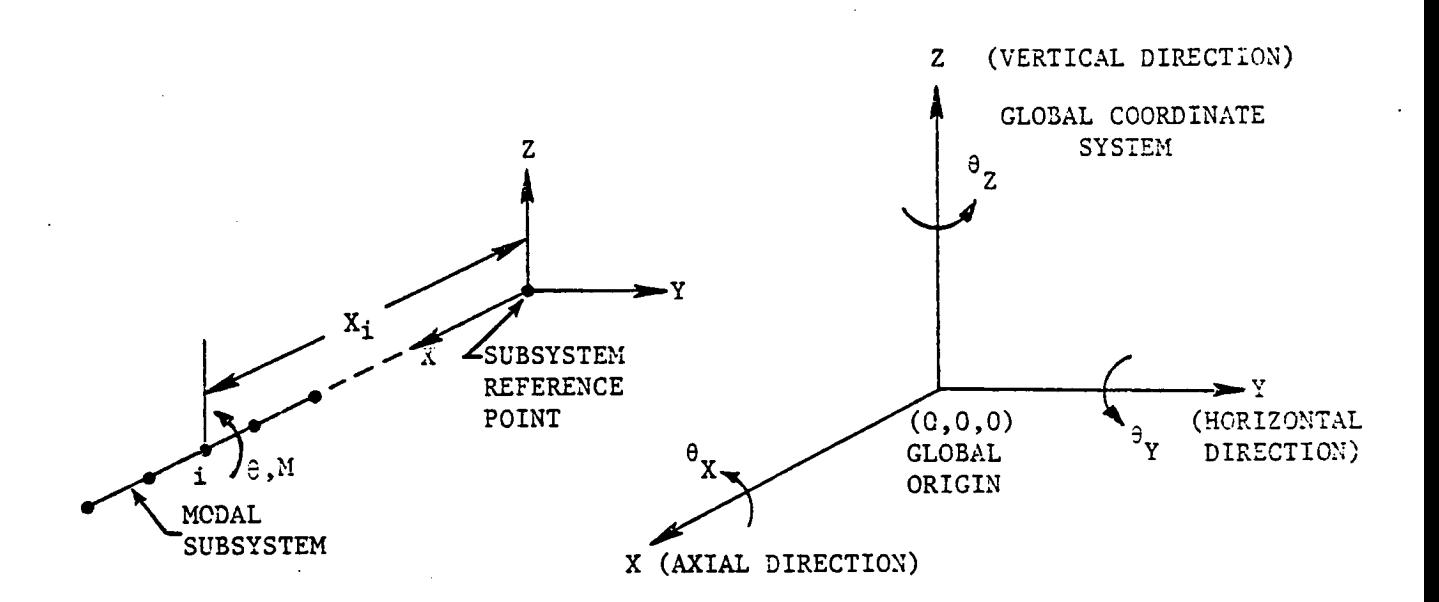

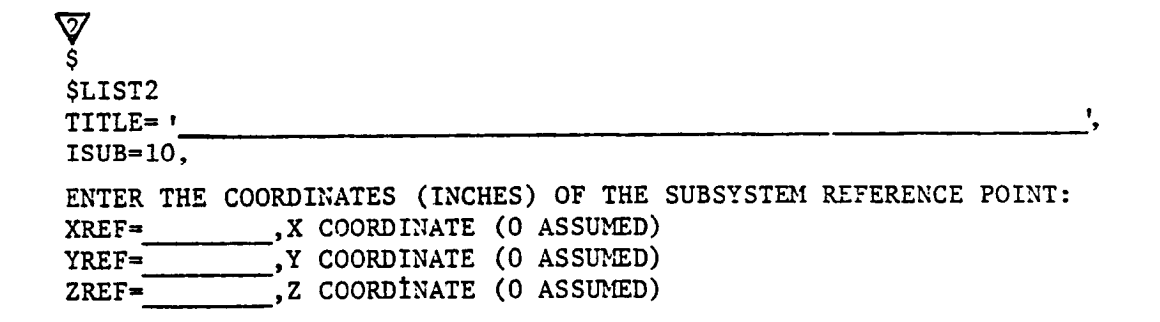

Maximum of 60 characters enclosed within apostrophes for the title.

PAGE OF . TYPE C-8

#### TETRA

MODAL **SUBSYSTEM** INPUT FOR SUBSYSTEM i0 **(CASE** TORSIONAL SUBSYSTEM) **(CONTINUED)**

ENTER THE COORDINATES OF THE TETRA POINTS. TENSION OF X AND Y COORDINATES NORMALLY 0 n=NUMBER OF POINTS IN THE SUBSYSTEM

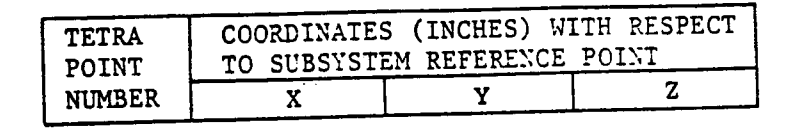

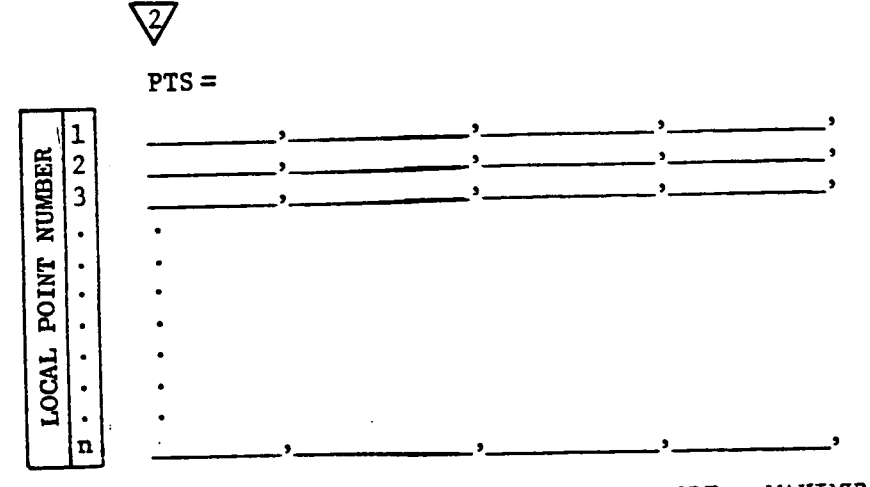

ENTER THE VALUES BELOW FOR EACH MODE. N=NUMBER OF SUBSYSTEM MODES.

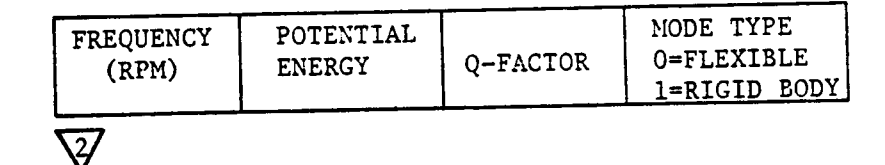

XMODES= 1 NUMBER  $\frac{2}{3}$  $\ddot{\phantom{1}}$  $\ddot{\phantom{0}}$ m •  $\ddot{\phantom{0}}$ **,iv,.** •  $\ddot{\phantom{0}}$  $\bullet$ N N

PAGE  $\qquad \qquad$  OF  $\qquad$ **NAMELIST** TYPE C-9

#### **TETRA**

MODAL SUBSYSTEM INPUT FOR SUBSYSTEM 10 (CASE TORSIONAL SUBSYSTEM) (CONTINUED)

ENTER THE REQUIRED MODE SHAPES BELOW.<br>n=NUMBER OF POINTS IN THE SUBSYSTEM. N=NUMBER OF SUBSYSTEM MODES.

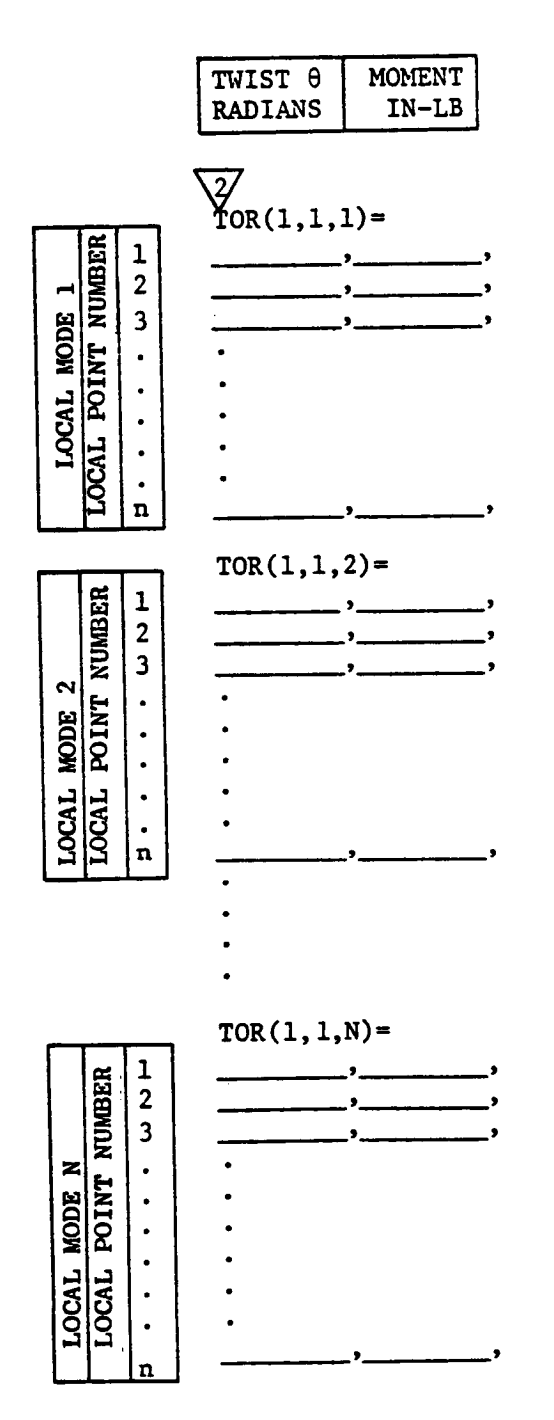

#### 2.3.3.4 Pylon Subsystem (Type C-lO throuqh C-12)

Input sheets C-lO through C-12 are used for the pylon subsystem, which is subsystem 11. The first input variables for this subsystem are TITLE, ISUB, XREF, YREF, ZREF, and PTS. These input variables were discussed in section 2.3.3. Next comes input variable XMODES, which was discussed in section 2.3.3.1.

The final input variable for the pylon subsystem is variable PYL, which is used to enter the mode shapes (translation in the X, Y, and Z directions). Mode shapes must be entered for every mode that was included in the XMODES input. There must be at least one mode. The current upper limit for the pylon subsystem is 30 modes.

PAGE OF **NAMELIST** 

TYPE C-10

MODAL SUBSYSTEM INPUT FOR SUBSYSTEM 11 PYLON SUBSYSTEM

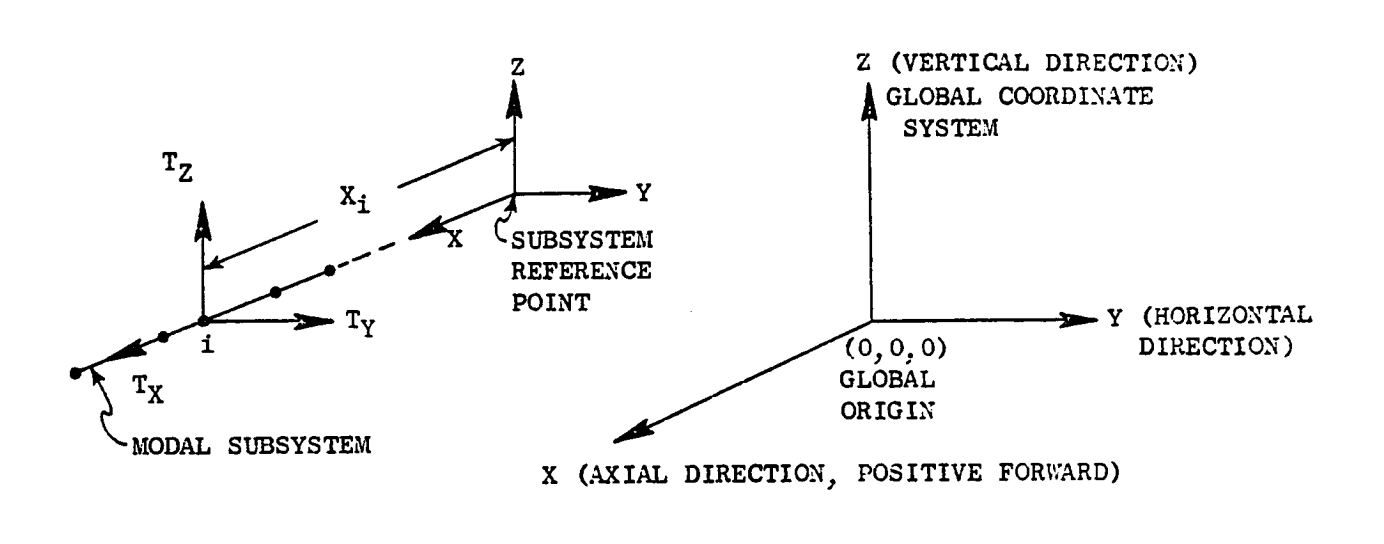

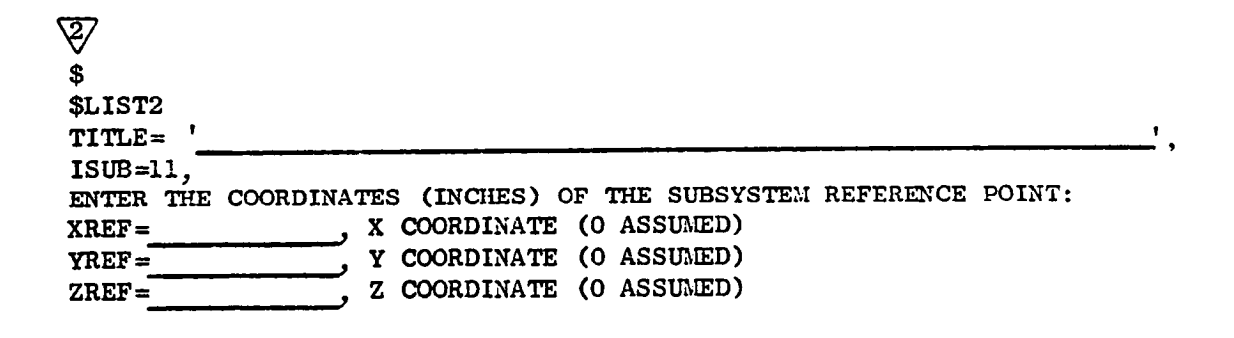

Maximum of 60 characters enclosed within apostrophes for the title.

PAGE  $OF$ **NAMELIST** TYPE C-11

#### **TETRA**

## MODAL SUBSYSTEM INPUT FOR SUBSYSTEM 11 (PYLON SUBSYSTEM) (CONTINUED)

ENTER THE COORDINATES OF THE TETRA POINTS. MAXIMUM OF 10 POINTS. n=NUMBER OF POINTS IN THE SUBSYSTEM

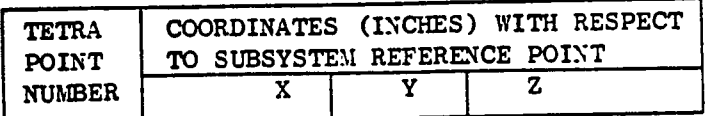

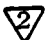

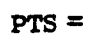

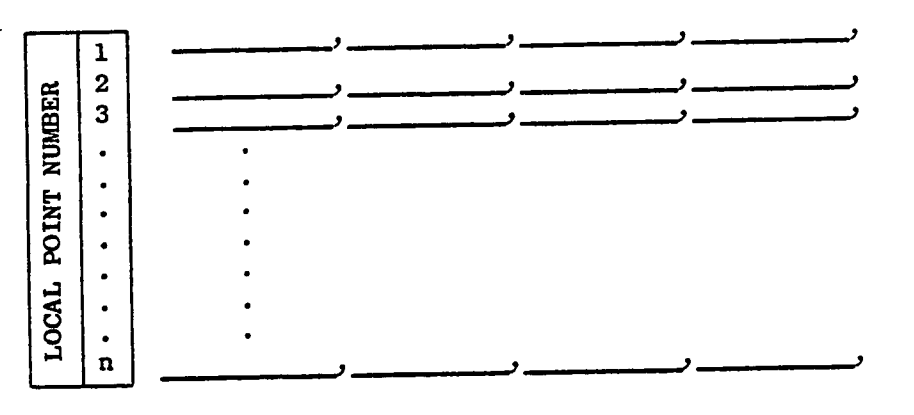

ENTER THE VALUES BELOW FOR EACH MODE. MAXIMUM OF 30 MODES. N=NUMBER OF SUBSYSTEM MODES.

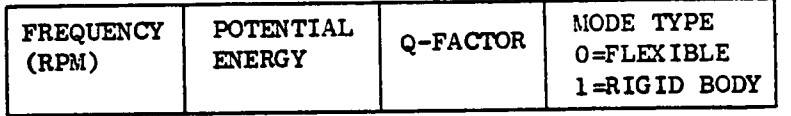

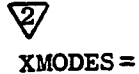

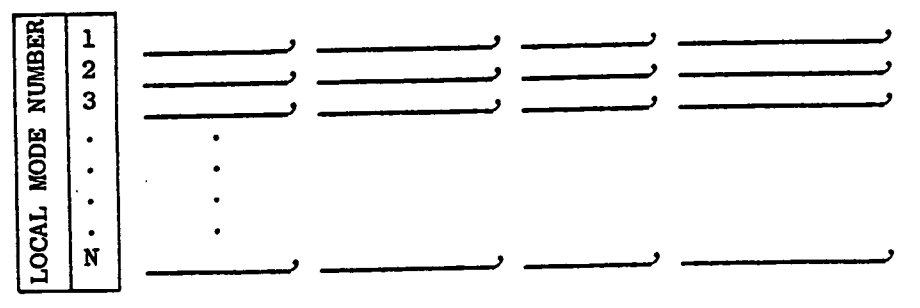

PAGE  $OF$ **NAMELIST** TYPE C-12

#### TETRA

## MODAL SUBSYSTEM INPUT FOR SUBSYSTEM 11 PYLON SUBSYSTEM (CONTINUED)

ENTER THE REQUIRED MODE SHAPES BELOW. n= NUMBER OF POINTS IN THE SUBSYSTEM.  $N =$  NUMBER OF SUBSYSTEM MODES.

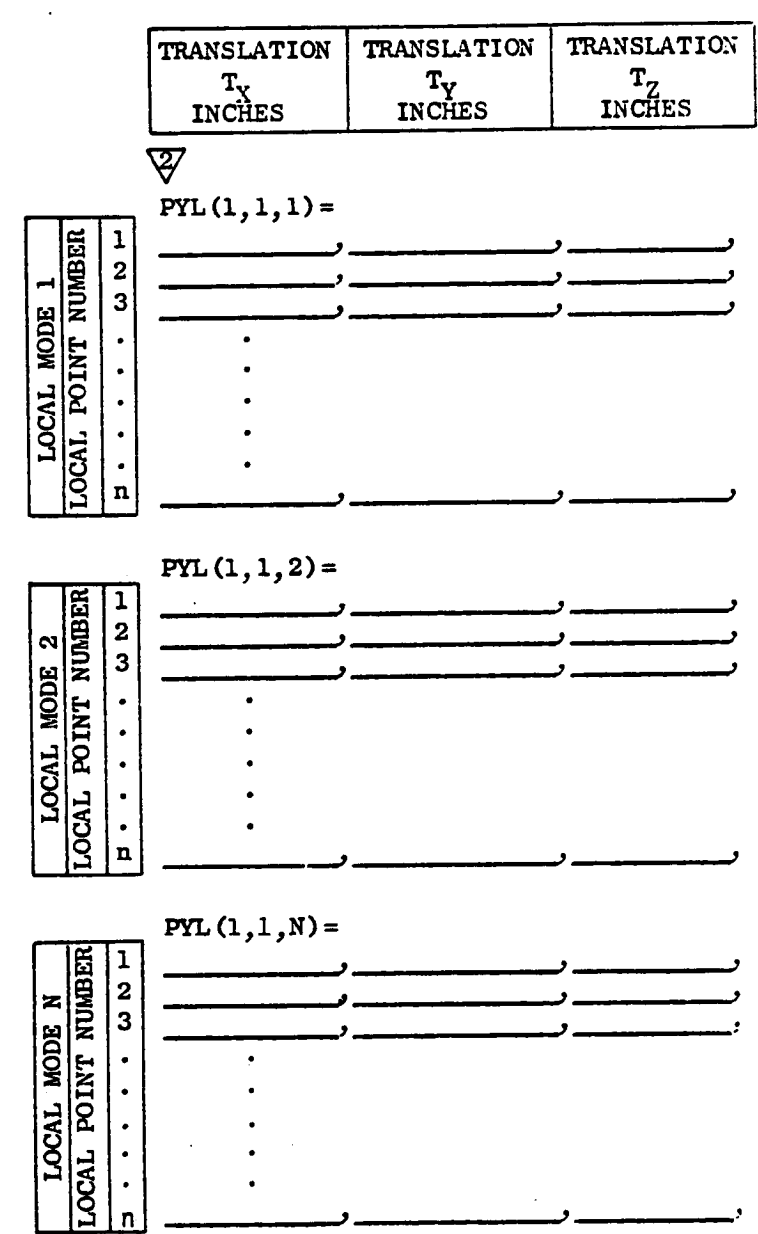

## 2.3.3.5 Flexible Bladed Disk Subsystems (Type C-13 throuqh C-16)

Input sheets C-13 through C-16 are used for the flexible bladed disk subsystems, that is, subsystem 12 (flexible bladed disk number 1) and subsystem 13 (flexible bladed disk number 2). For more details pertaining to the flexible bladed disks, see reference 2.

A TETRA run can have O, 1, or 2 flexible bladed disks. If two flexible bladed disks are present, they must be located on the same rotor. If the flexible bladed disks are located on rotor 1, then the rigid body modes for rotor I must be included in subsystems I and 2, and subsystem 3 must be omitted. If the flexible bladed disks are on rotor 2, then the rigid body modes for rotor 2 must be included in subsystems 4 and 5, and subsystem 6 must be omitted. Both the rotor vertical and horizontal plane subsystems should be included for the rotor which includes the flexible bladed disk(s) to account for coupling between the generalized coordinates. The physical weight and rigid moment of inertia properties of the flexible bladed disk(s) must be included in the applicable rotor vertical and horizontal plane subsystems. To account for gyroscopic effects, the polar moment of inertia of the flexible bladed disk must be entered on input sheet N at the flexible bladed disk center of gravity point. Rotor speed (input sheets J-1 and J-2) must be included for the rotor on which the flexible bladed disk(s) are located.

The first input variables are TITLE and ISUB. These input variables were discussed in section 2.3.3. The next input variable is ICG, the TETRA point number for the center of gravity of the flexible bladed disk. This point must be included in the applicable rotor vertical and horizontal plane input.

Next, several flexible bladed disk properties are input, namely WTF (one diameter modal weight), QFAC (the modal Q-factor), WF (static frequency), XMU (modal tangential shear coefficient), SV (modal moment coefficient), and BETA (rpm-beta factor table). If damping is not desired, the modal Q-factor QFAC should be set to 0 or omitted, which is a signal to the program to neglect damping. The rpm-beta factor table must include at least 2 and a maximum of 10 lines, with the table entries in order of increasing rpm.

Following this comes the input for the local points on the flexible bladed disk. This includes input variables FBDPTS (the radius and polar angle for each local point), FBDMS (the static mode shapes, that is, tangential translation and axial translation "at the local points), and FBDS (the three modal stress components at the local points). Displacements and stresses are output for each of the local points. There may be zero local points if the user is not interested in flexible bladed disk displacements and stresses. The maximum number of local points permitted is 200 for each flexible bladed disk.
## ORIGINAL PAGE IS OF POOR-QUALITY

**Page of** m **NAMELTST Type C-13**

#### **MODAL SUBSYSTEN INPUT FOR FLEXIBLE** BLADED **DISK SUBSYSTEPIS**

**Input sheets C-13 through C-16 apply for Subsystem 12 (Flexible Bladed Disk Humber 1)** and **Subsystem 13 (Flexible Bladed Disk Number 2).**

**If both FBD Number 1** and **FBD Number 2** are **present, they** must **be** located **on the same** rotor. **If the** FBD(s) **are on Rotor 1p** then **the rigid body modes for** Rotor I **must be included in modal Subsystems** I and **2,** and modal Subsystem **3 must be omitted. If the FBD(s)** are **on Rotor 2, Chert the rigid body** modes **for** Rotor **2 must be included in Subsystems** *h* and **5,** and **Subsystem 6** must **be omitted. Both the rotor vertical plane** and **horizontal plane subsystems should be included for the rotor** which **includes** the FBD(o) **to** account **for coupling betveen** the **generalized coordinates. The physical** weight and **rigid moment of inertia properties of** the FBD(s) **must be** included **in the applicable rotor vertical** and **horizontal plane** subsystems. Rotor **speed input (Input Sheets** J-L and J-2) must be included for the rotor on which the FBD(s) are located.

 $\overline{\mathcal{Y}}$ \$END **SLIST2 TITLE- '** ,SUBSYSTEM **NUMBER (12 or 13) XSUB= ICG=** ,TETRA **Point number for the** FBD **center of gravity (This point must be included in the** applicable **rotor vertical and horizontal plane subsystem input)**

Maximum of 60 characters enclosed within apostrophes for the title.

**Page 1997** NAMELIST **Type C-14**

# **MODAL SUBSYSTEM INPUT** FOR **FLEXIBLE BLADED DISK SUBSYSTEMS**

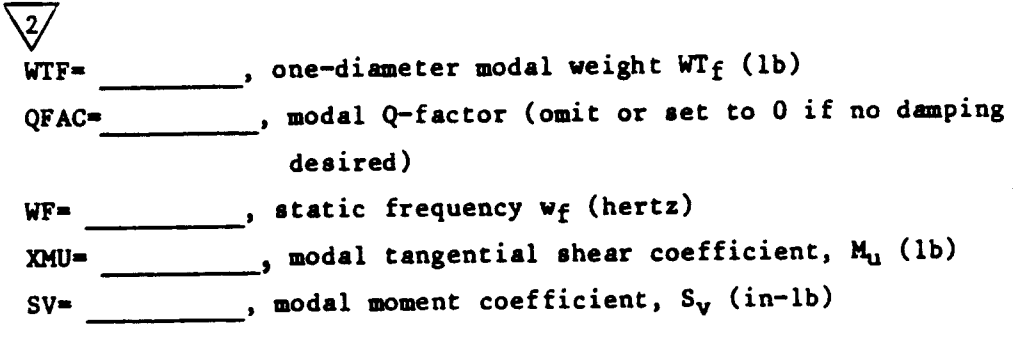

**Note: To account for gyroscopic effects for** the **FBD,** the **polar** moment **of** inertia **of** the **FBD** must **be** input **on Sheet N at** the **FBD C.G. point.**

Input the **following** table **for beta factors. Include** at least 2 and **a maximum of 10 lines. Entries** must **be** in **order of** increasing **rpm.**

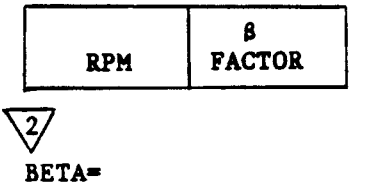

 $\bullet$  $\cdot$  $\bullet$  $\bullet$  $\bullet$  $\mathbf{P}_{\text{max}}$  $\cdot$   $\overline{\phantom{a}}$  $\cdot$ 

**URIGINAL PAGE 13** OF POOR QUALITY

**Pese of NAHELIST Type C-15**

P

#### HOD&L **SUBSYSTEM INPUT FOR FLEXIBLE** BLADED **DISK SUBSYSTEMS (Continued)**

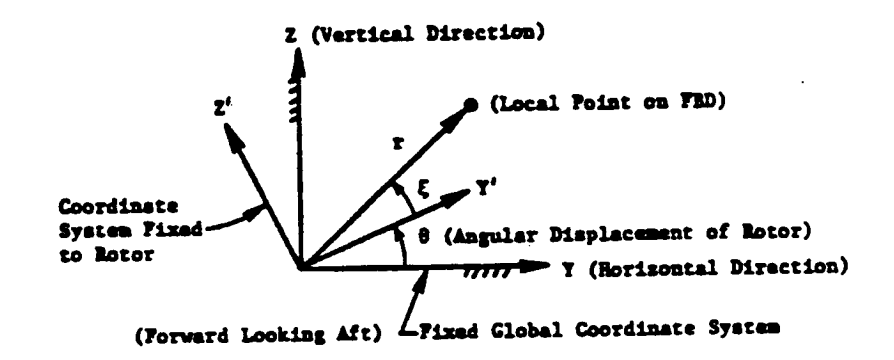

**Enter the r and [ coordinates for each of** the **subsystem points** *other* Chart the **center of sravity point, l\_ximum of 200 points for subsystem 12 and 200 points for subsystem 13 ocher** Chart the **center of** gravity **points, n - number of** subsystem points other than the center of gravity point.

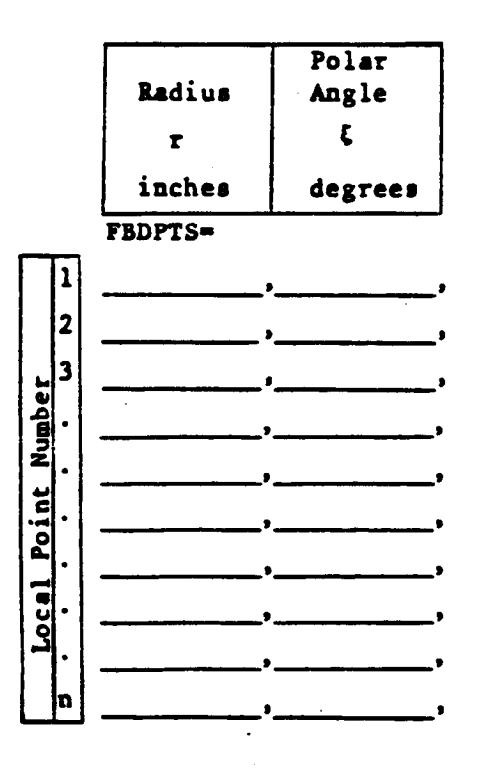

 $r \geqslant 0$  $0^{\circ} \leq \frac{5}{2} \leq 360^{\circ}$ 

**Page of NAHELIST Type C-16**

**I\_DAL** SUBSYSTEH INPUT **FOR FLEXIBLE BLADED DISK SUBSYSTEMS (Concluded) For each of the subsystem points other** than the **C.G. point enter the**

**static (zero speed)** lode **shapes (assumed to be 0 if** not *entered):*

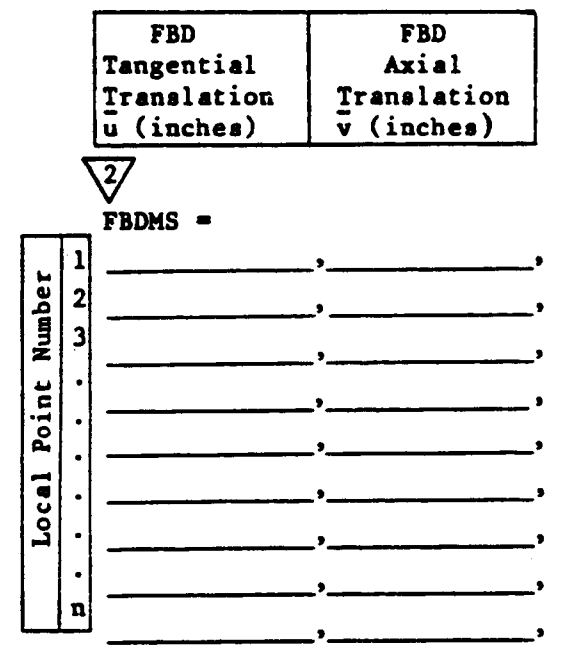

**For each of** the subsystem **points other** than **the C.G.** point **enter** the **modal** stress **components (assumed to be 0 if not entered):**

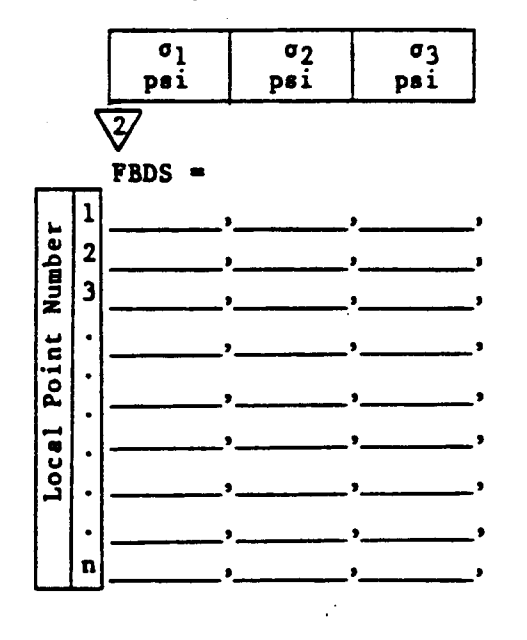

### 2.3.4. Physical Connectinq Element Input (Type D-I throuqh H-3)

TETRA 2 **has** capability for 6 types of physical connecting elements. These types are the general spring-damper element (type I), the space link-damper element (type 2), the rub element (type 3), the engine support-links element (type 4), the uncoupled point spring-damper element (type 5), and the squeeze film damper element (type 6). All of these types may be used for either transient or steady state analysis runs with the exception of the squeeze film damper element, which may be used only for transient analysis runs.

A new feature added to **TETRA** 2 is structural damping capability, which applies for the linear (type I, 2, 4, and 5) physical connecting elements. This feature can be used either for transient or steady state analyses. As one can see from the input sheets, the input variables QELEM (q-factor) and QFREQ (selected frequency) may be used for any of the linear physical connecting elements. If both QELEM and QFREQ are entered, then damping is calculated based on the entered q-factor and entered selected frequency. This type of damping is non-structural, and was present in the earlier versions of TETRA. However, if QELEM is entered but not QFREQ, then damping is based on the entered Q-factor and either the independent rotor speed or the steady state forcing frequency, as determined by input variable ISF on the type A input sheet (see the discussion of the type A input sheet). This type **of** damping, which varies as the independent rotor speed or the steady state forcing frequency changes, is structural damping, and was not present in the earlier versions of TETRA.

#### 2.3.4.1 General Sprinq-Damper Element (Type D-I and D-2)

This element is associated with two physical points located at arbitrary locations in global space. Each of these points is assigned six degrees of freedom, three translational displacements (or velocities), and three rotational displacements (or velocities).

A full complement **of stiffness** and damping coefficients can be input to allow the modeling of fully coupled load paths. The units of the stiffness matrix coefficients are: Ib/in, Ib/rad, in-lb/in, and in-lb/rad. The units of the damping matrix coefficients are Ib-sec/in, Ib-sec/rad, in-lb-sec/in, and in-lb-sec/rad.

Damping, if present, can be specified directly via damping matrix definition (non-structural damping), may be calculated from the input q-factor and selected frequency (non-structural damping), or may be calculated based on the input q-factor and either the independent rotor speed or the steady state forcing frequency as determined by input variable ISF on the type A input sheet (structural damping). See section 2.3.4 for further discussion of structural damping.

## **TYPE** l PHYSICAL CONNECTING ELEMENT

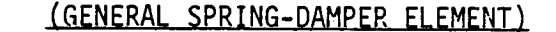

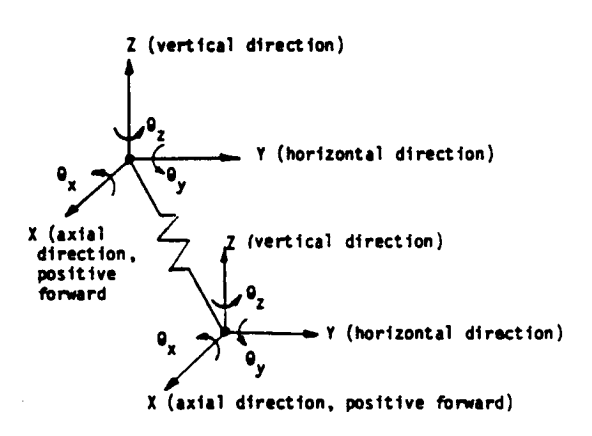

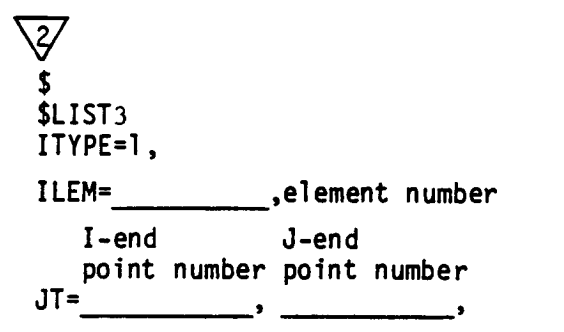

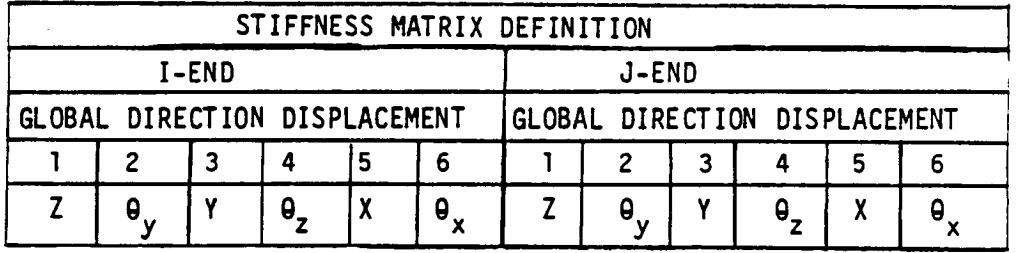

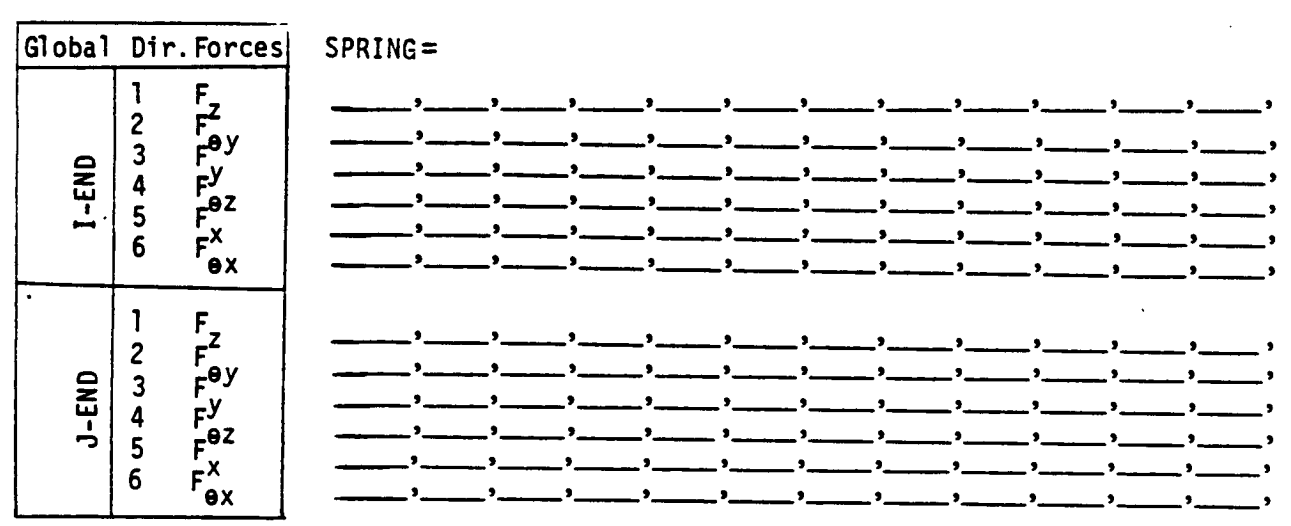

#### TETRA

Page  $\frac{1}{2}$  of NAMELIST Type D-2

# TYPE l PHYSICAL CONNECTING ELEMENT

.(GENERAL SPRING-DAMPER ELEMENT)(Continued)

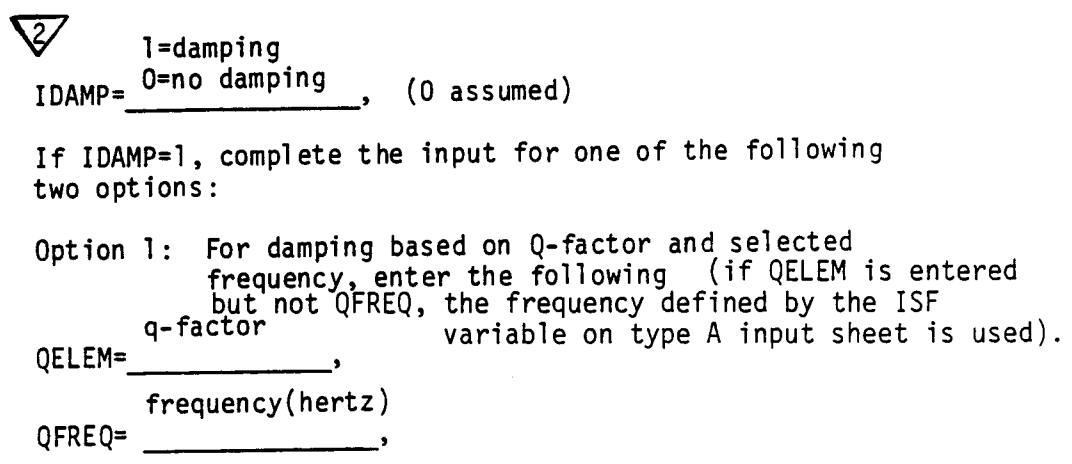

## Option 2: For damping based on damping matrix definition, enter the following:

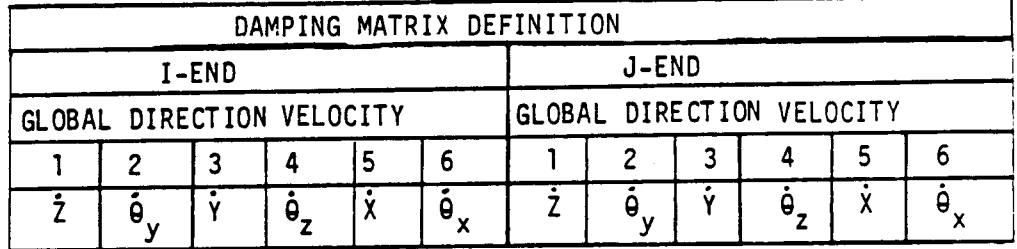

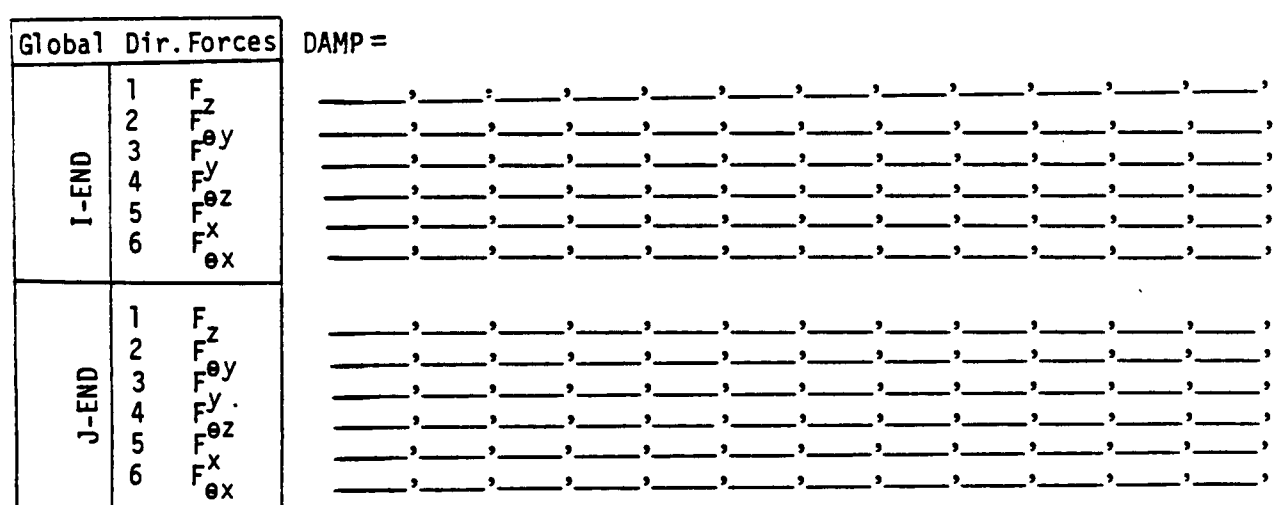

### 2.3.4.2 Space Link-Damper Element (Type E)

This element is used to model load paths which have no local moment capability. The load paths are associated with two physical points located at arbitrary locations in global space. Each of these points is assigned three translational degrees of freedom. The user inputs the cross sectional area and Young's modulus, and TETRA 2 uses this information along with the coordinates of the two connecting points to calculate the stiffness matrix.

Damping, if present, can be specified by the translational damping coefficient (non-structural damping), by the input q-factor and selected frequency (non-structural damping), and by the input q-factor and either the independent rotor speed or the steady state forcing frequency as determined by variable ISF on the type A input sheet (structural damping). See section 2.3.4 for more discussion about structural damping.

### TETRA

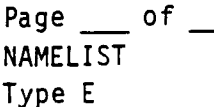

### TYPE 2 PHYSlCAL CONNECTING ELEMENT

### (SPACE LINK-DAMPER ELEMENT)

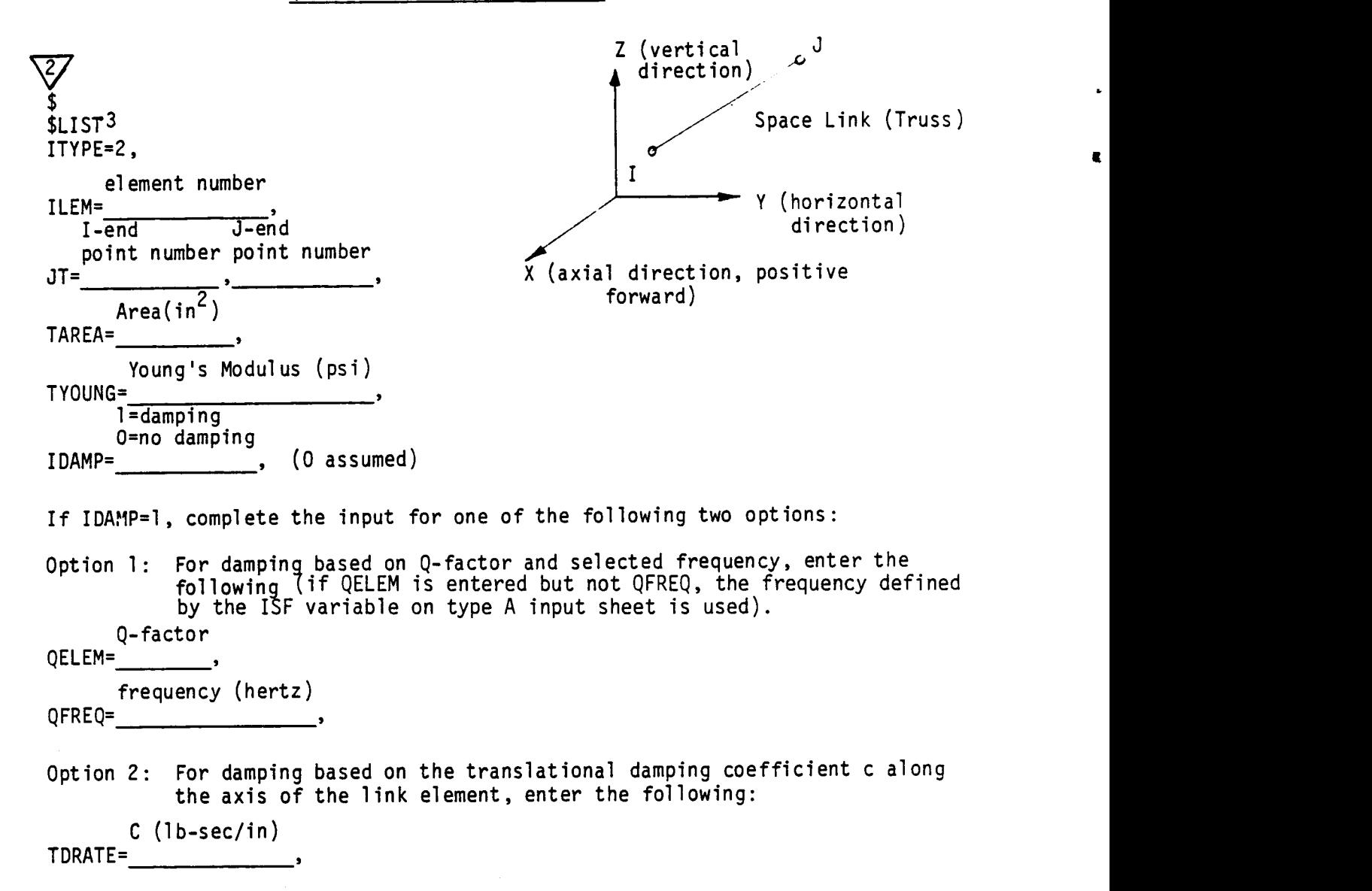

### **2.3.4.3 Rub Element (Type F)**

The rub **element** allows the mathematical modeling **of** the nonlinear tip rub, which includes dead band displacement (input variable DBAND) and a cubic nonlinear factor (input variable AK). The cubic nonlinear factor is a new feature that has been added to TETRA 2. This element can be used to model rotor to case rubs as well as rotor to rotor rubs. In the former case, the I end must be on the rotor and the J end on the case. In the latter case, the I end must be on the inner rotor and the J end on the outer rotor.

## TETRA Page

NAMELIST Type F of

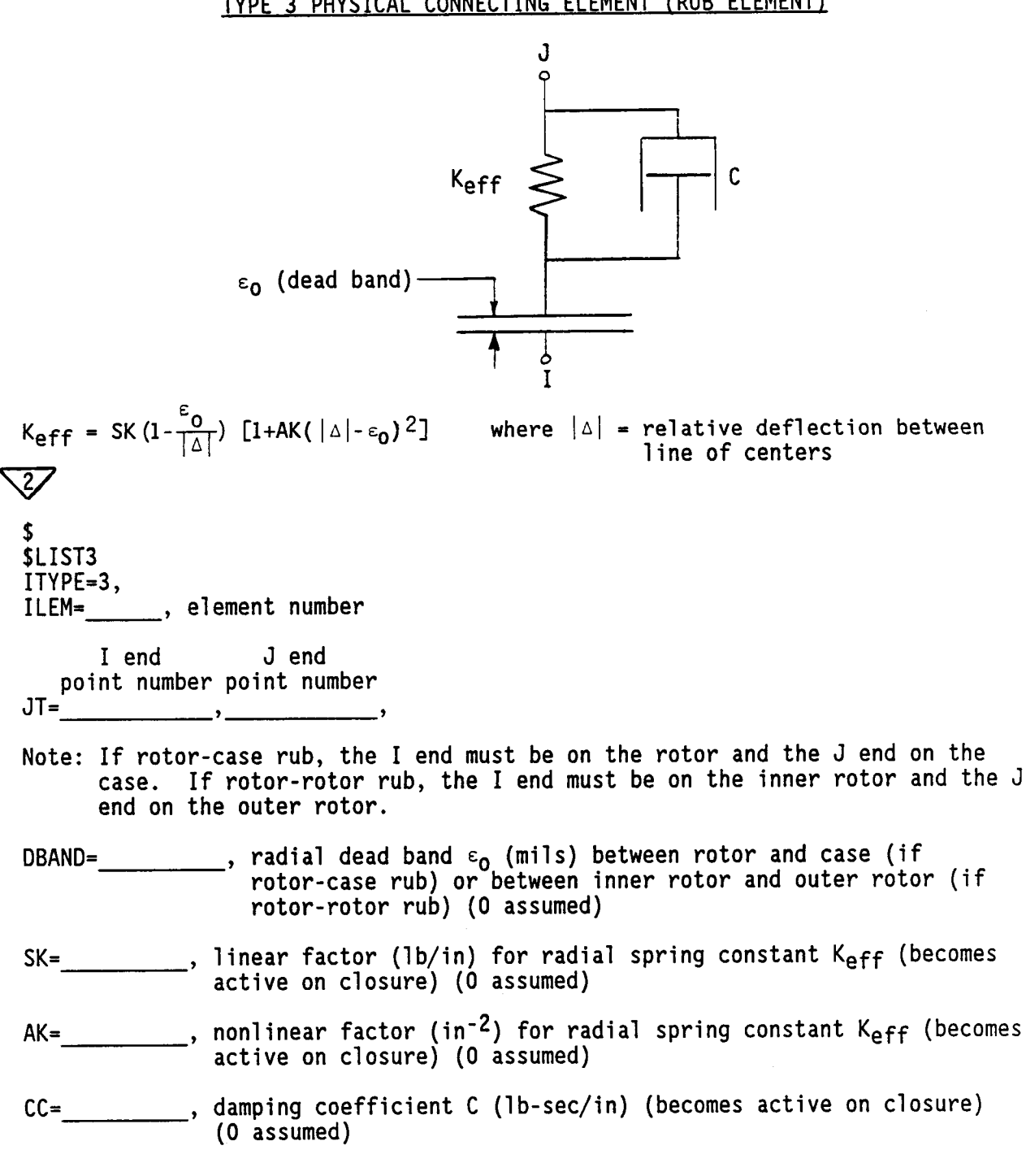

TYPE 3 PHYSICAL CONNECTING ELEMENT (RUB ELEMENT)

#### 2.3.4.4 Enqine Support-Links Element (Type G-I throuqh G-3)

The engine support element is a multipoint, multidirection variable geometry element that provides the capability to model the complex load paths between the engine case and the pylon or ground and thus allows for the direct modeling of actual engine mount structures. In addition, this element couples the flexible and rigid body centerline modal subsystem that represents the engine case to the support links that comprise the mounting system through the case flexibility. The case flexibility is described by the case distortion flexibility rates SKV, SKH, and SKA for the vertical, horizontal, and axial directions respectively.

The flexibility rates are the reciprocals of the case spring rates that represent local distortion of the engine case under mount reaction loads. Multipliers, defined by the input variables AM, BM, CM, DM, EM, and FM, are used to proportion these flexibility rates as per the diagram shown on the type G-2 input sheet. If it is desired to cut a load path at a case attach point J or K in a given direction, then the applicable multiplier can be set equal to zero. The load paths between the engine case and the pylon or ground can be defined with up to 8 link elements. In defining these load paths, no more than 4 distinct points can be **specified** on the pylon **or** ground side. This means that more than a single link may be used to connect a case point to a pylon or ground point. The coordinates for the points that correspond to the J and K points on the case are defined **on** the Type B input sheet if these points are connected to links.

**The** damping, if **present,** is defined by the input q-factor and input selected frequency (non-structural damping), or is defined by the input q-factor and either the independent rotor speed or the steady state forcing frequency as determined by variable ISF on the type A input sheet (structural damping). For more discussion on structural damping, see section 2.3.4. For more discussion on the type 4 element, see reference I.

TYPE 4 PHYSICAL CONNECTING ELEMENT (ENGINE SUPPORT-LINKS ELEMENT)

Some example configurations that can be modeled with the type 4 element:

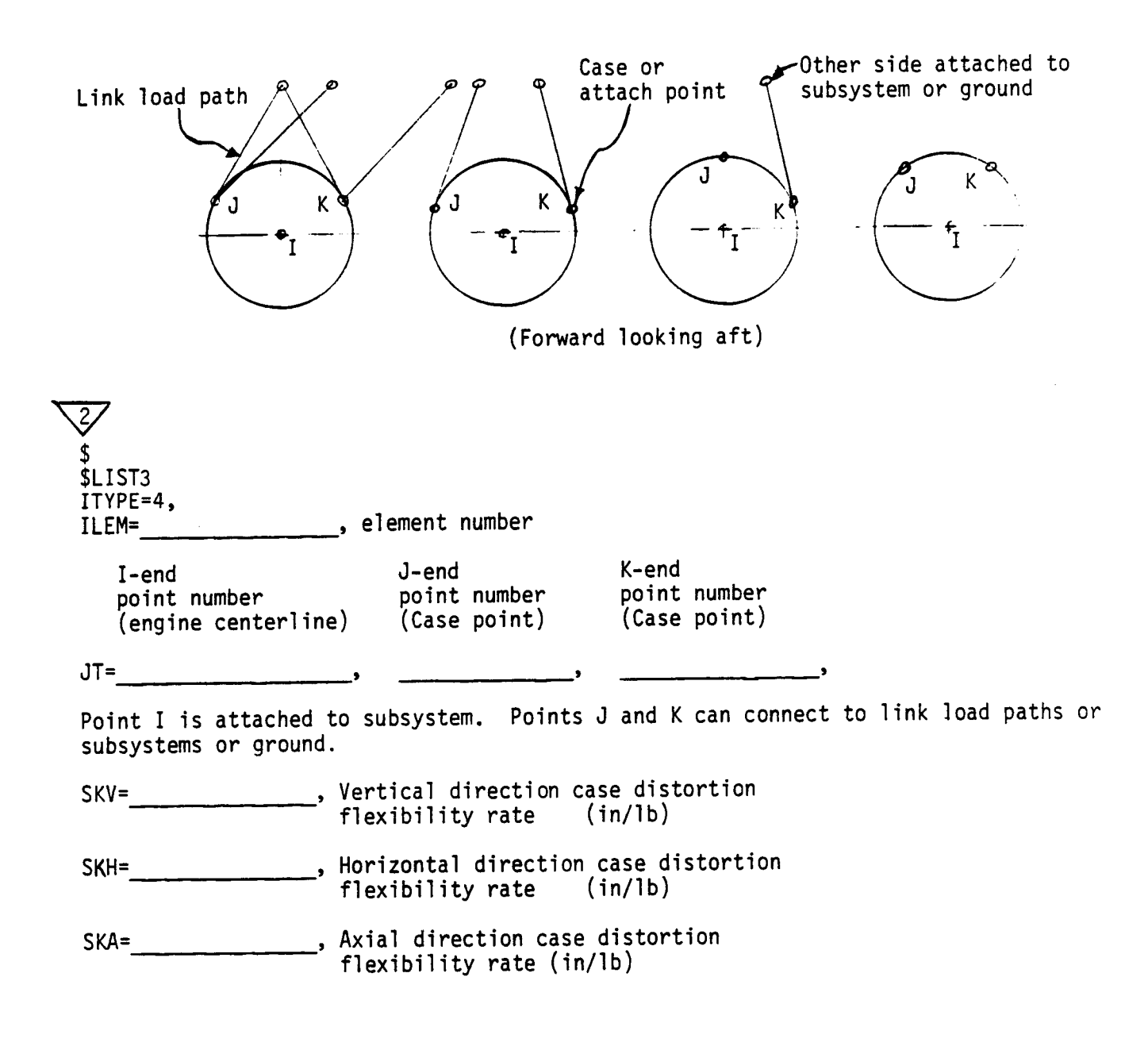

## TETRA

## Page of **NAMELTST** Type G-2

TYPE 4 PHYSICAL CONNECTING ELEMENTS (ENGINE SUPPORT-LINKS ELEMENT) (Continued)

Enter multipliers a, b, c, d, e, and f to proportion the spring rates:

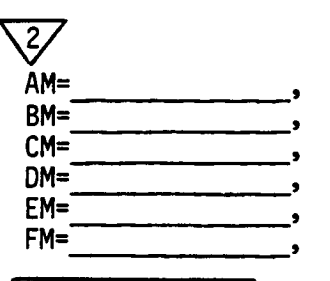

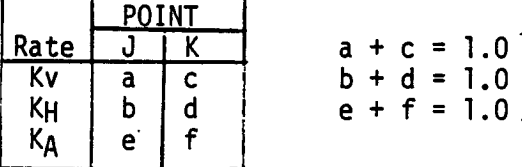

This restraint must be followed (zero values are permissible).

Input one line for each link load path (maximum of 8). If no link load paths, omit this input.

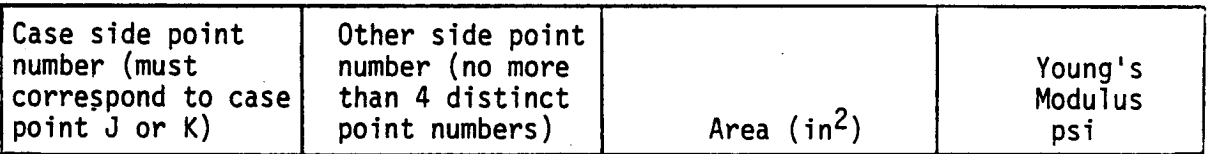

 $TLP(1,1)=$ 

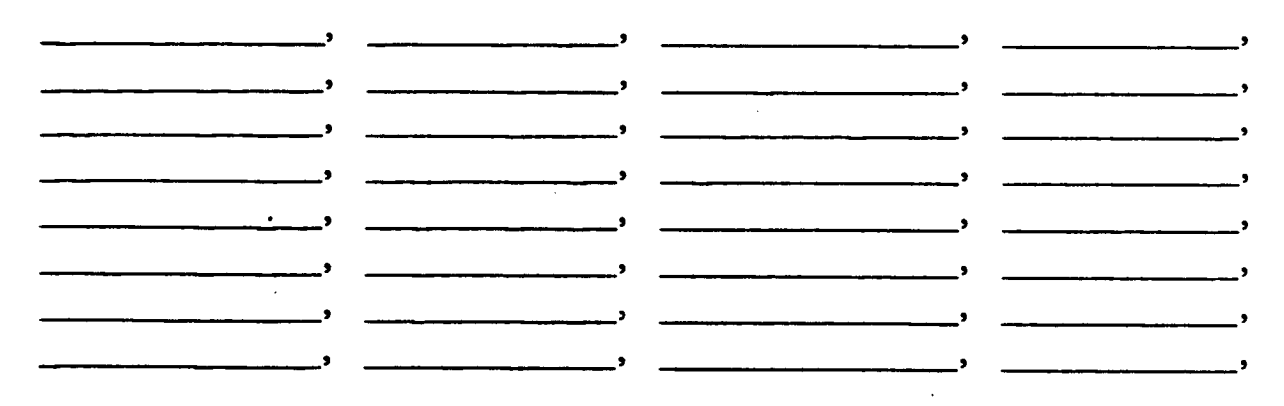

## **TETRA**

Page **of** NAMELIS<sup>.</sup> Type G-3

TYPE 4 PHYSICAL CONNECTING ELEMENT (ENGINE SUPPORT-LINKS ELEMENT) (Continued)

Enter the following only if you want damping based on Q-factor and selected frequency. If no damping desired, omit this input. If QELEM is entered but not QFREQ, the frequency defined by the ISF variable on type A input sheet is used. Q-factor

QELEM=

frequency (hertz)

 $QFREQ=$ 

## 2.3.4.5 Uncoupled Point Spring-Damper Element (Type H-1 and H-2)

This input allows the connection of two points with a set of uncoupled springs and dampers. This element is typically used to connect the centerlines of beam-like modal subsystems and provides load paths in three translational and two rotational directions. Because of the lack of load path coupling, good modeling practice infers that the points being connected by this element should be coincident in space.

Damping, if present, can be specified by the coefficient input (non-structural damping), by the input q-factor and selected frequency (non-structural damping), or by the input q-factor and either the independent rotor speed or the steady state forcing frequency as determined by variable ISF on the type A input sheet (structural damping). For more discussion about structural damping, see section 2.3.4.

## **TETRA**

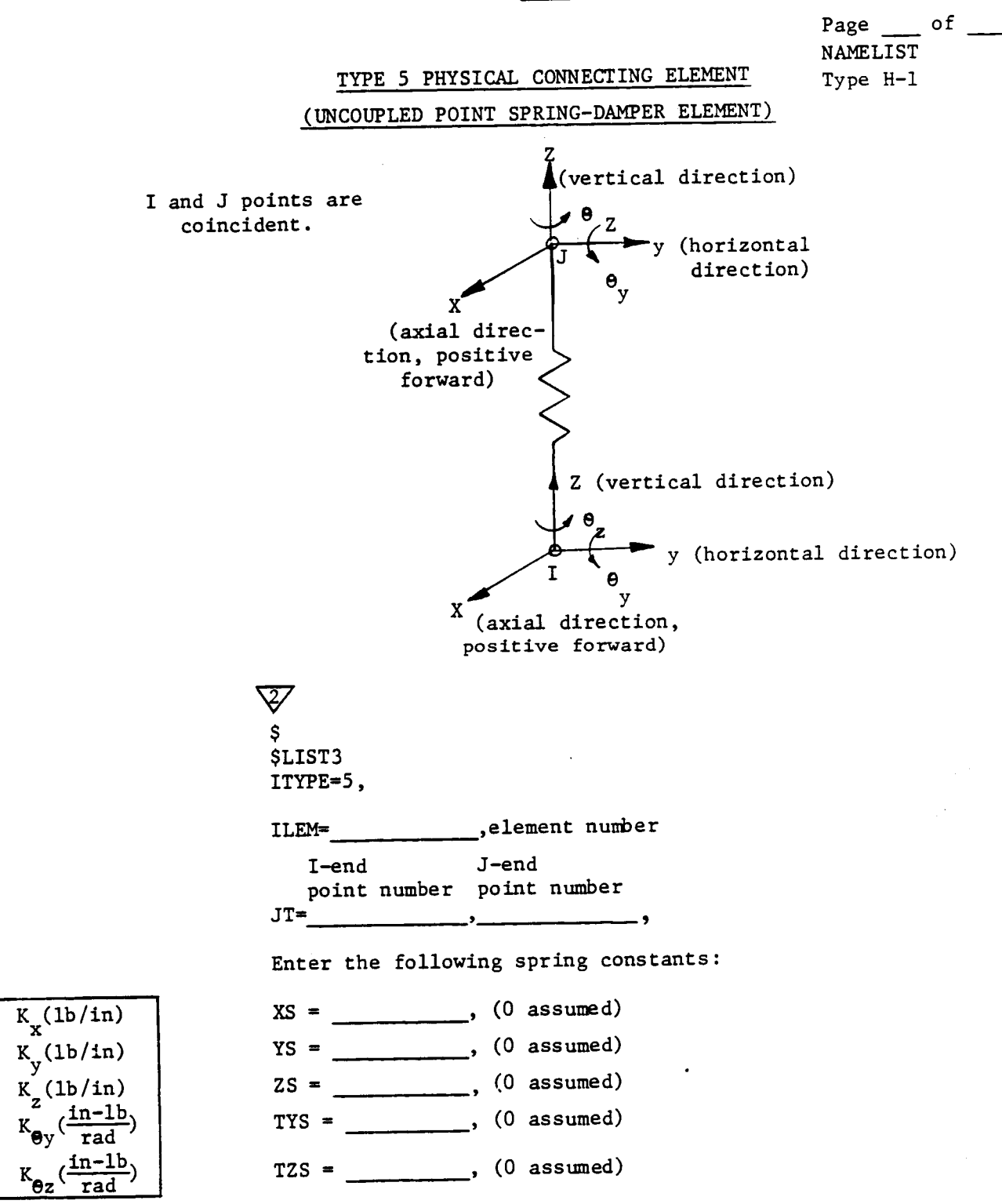

Page \_\_\_\_ of NAMELIST Type H-2

### **TETI\_A**

#### TYPE 5 PHYSlCAL CONNECTING ELEMENT

### UNCOUPLED POINT SPRING - DAMPER ELEMENT (CONTINUED)

l=damping 0=no **damping**  $\overline{z}$ IDAMP= , (0 assumed)

If IDAMP=1, complete the input for one of the following two options :

Option l: For damping based on Q-factor and selected frequency, enter the following (if QELEM is entered but not QFREQ, the frequency defined by the ISF variable on type A Q-factor input sheet is used).

QELEM= frequency (hertz) QFREQ=

Option 2: **For** damping based on damping coefficient definition, enter the following:

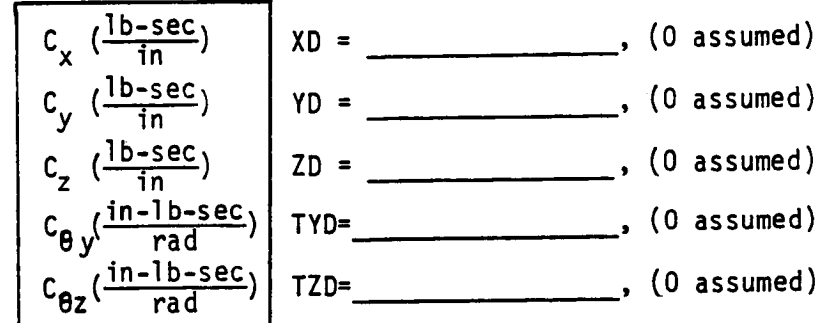

## 2.3.4.6 Squeeze Film Damper Element (Type H-3)

This input provides the capability to model a squeeze film damper. Unlike the other elements, which can be used for both transient and steady state analyses, the squeeze film damper element can only be used for transient analysis runs. If this input is present for a steady state analysis run, it is simply ignored. For further details about the squeeze film damper element, see reference 3.

J.

#### TETRA

Page of  $\qquad$ NAMELIST Type  $H-3$ 

### TYPE 6 PHYSICAL CONNECTING ELEMENT (SQUEEZE FILM DAMPER ELEMENT)

Note: This input applies for transient analysis runs only. For steady state analysis runs, the below input is ignored.

 $\overline{\mathcal{E}/}$ \$ SLIST3 ITYPE=6, ILEM= , element number I end J end point number point number JT= , , Note: The I end should correspond to the rotor or inner rotor. The J end should correspond to the stator or outer rotor. BD= , nominal damper annulus diameter (in) BL= , nominal damper annulus length (in) BC= , damper annulus radial clearance (in) VISC= , damper lubricant viscosity (reyns) PVAP= , film rupture (vaporization) pressure (psi) PBI= , specified boundary pressure at port I (psi) PB2= , specified boundary pressure at port 2 (psi) THI= , angular position **of** port I (degrees) TH2= , angular position of port 2 (degrees) NGRID= , number of finite difference grid points per damper arc (should be odd) NPORT= , number of lubricant ports (I or 2) NSOLN= , I = long bearing solution used 2 = short bearing solution used (parabolic)

### 2.3.5. Restart, Time Integration, and Print/Plot Multiples (Type I-1)

First, the two lines \$ and \$LIST4 must be included regardless of whether the run is for a transient or a steady state analysis. The \$ is needed to signal to the program the end of the previous namelist section, and \$LIST4 signals the program the beginning of the LIST4 namelist section.

The next few input variables on the type 1-I input sheet apply for transient analysis runs only, and are ignored if the run is a steady state analysis run. If the run is a restart run, the user must enter ISTART=I and, if desired, enter a restart time via the RTIME input variable. The restart time entered must correspond to one of the times for which output was printed on the initial run. If the run is a restart run and this variable is omitted, the program assumes that the restart time is the final time for which output was printed on the initial run (provided that the initial run did not terminate prematurely). Restart capability applies for transient analysis runs only. For more details about restart, see sections 2.1 and 3.1.

Next, for transient analysis runs the user must input the time step (DELTA input variable). The time step should be made equal to about 1/40 of the smallest period of oscillation. Making the time step much larger than this runs the risk of numerical problems.

Transient analysis runs begin at time equal 0 (unless the run is a restart run, in which case the run begins at the restart time), then time accumulates. The final time (TFINAL input variable) must be inputted so that the program knows when to stop. It is recommended that the user choose TFINAL such that the program will do a small number of time steps until the user is sure that his or her input is correct, so as to avoid possible costly garbage runs.

The next input variable is the transient analysis print multiple IPRMUL. This variable governs the number of time steps for which output is printed and For which data gets written onto the output restart file. If IPRMUL = 100, then one out of every 100 time steps computed is printed out and written onto the restart file. Similarly, the transient analysis plot multiple IPLMUL governs the number of time steps that get written onto the output plot file. If IPLMUL = 10, then one out of every 10 time steps is written onto the plot file.

Example: If DELTA=.O001 seconds, TFINAL=.5 seconds, IPRMUL=IO00, and IPLMUL=20, then computations are made for 5001 time steps (starting with time = 0 and ending with time =  $.5$ ). Output is printed for 6 time steps  $(0, 1, 2, 3, 4, 4)$ and .5). Output is written to the plot file for 251 time steps (again starting at time =  $0$  and ending with time =  $.5$ ).

It is recommended that the user pick IPRMUL such that no more than 10 time steps are printed, in order to avoid being buried in printed output. Actually, printout of about 3 time steps is normally sufficient. The printed output is useful to verify that there are no problems, but it is the plots that are most important. It is a good idea to check a couple of points on each plot produced versus the printed output to be sure the plots are correct.

**The** user **should pick** IPLMUL **so** that there **are enough points (time steps)** to define a smooth curve when the data is plotted. Usually about 200 or 300 points is enough to define a smooth curve. The user might need more points than this for an orbit type plot, especially if TFINAL is large. However, only very rarely would more than 1000 points be needed. The user is cautioned against requesting too many points (time steps) to be written to the plot file. The size of the output plot file is approximately proportional to the number of time steps included, and requesting too many points can make for very large plot files. Also, the more points on a plot file, the more time it takes for the plotting program to do its stuff.

The final variable on the type I-I input sheet is the steady state analysis print multiple, JPRMUL. This variable only applies for steady state analysis runs, and is ignored for transient analysis runs. This variable governs the number of forcing frequencies for which output is printed for a steady state analysis run, and is similar to the transient analysis print multiple IPRMUL. If JPRMUL = 50, then output is printed for one **out** of every 50 of the forcing frequencies for which a solution is computed.

Note that for steady state analysis runs, all forcing frequencies are written to the plot file, so there is no steady state plot multiple analogous to the transient analysis plot multiple IPLMUL. This is because, for a transient analysis, one must find a solution for more time steps than are needed to produce a smooth curve in order to avoid numerical difficulties. However, for steady state runs there is no such restriction. For a steady state analysis, there is no reason for solving for any more forcing frequencies than are needed so that a smooth plot can later be obtained.

TETRA Page of \_\_\_\_ **NAMELIST** Type I-1

Note: The following two lines must be included regardless of whether the run is for a transient or a steady state analysis.

## $\overline{\mathcal{Z}}$ \$ \$LIST4

#### RESTART, TIME INTEGRATION, AND PRINT/PLOT MULTIPLES

Note: The below input applies for transient analysis runs only. For steady state analysis runs, the below input is ignored (a steady state run cannot be restarted).

 $0 = new run$ 1=restart run

ISTART= , estart indicator (integer) (0 assumed)

If the run is a restart run (ISTART=I), enter (if desired) the restart time. This time must correspond to one of the times for which output was printed on the initial run. If the run is a restart run and this input variable is omitted, the program assumes that the restart time is the final time for which output was printed on the initial run (provided that the initial run did not terminate prematurely).

RTIME= \_\_\_\_\_\_\_\_, restart time (seconds) for transient analysis runs

DELTA= \_\_\_\_\_\_\_\_\_, time step (seconds) for transient analysis runs

TFINAL= , final time (seconds) for transient analysis runs

IPRMUL= , print multiple for transient analysis runs (integer)

IPLMUL= \_\_\_\_\_\_\_\_, plot multiple for transient analysis runs (integer)

Note: The below input applies for steady state analysis runs only. For transient analysis runs, the below input is ignored. (For steady state analysis runs, all forcing frequencies are written to the plot file, so there is no steady state plot multiple).

JPRMUL= , print multiple for steady state analysis runs (integer)

\$ (Include if this is the last line of the input file, otherwise omit).

#### 2.3.6 Steady State Nonlinear Analysis Input (Type I-2)

Input sheet I-2 applies only for a steady state analysis run in which at least one nonlinear type 3 physical connecting element (rub element) is present. For other runs, this input is ignored. Also, for each forcing frequency, the program makes a quick check to see if a rub is present (that is, the rub element dead band has been exceeded) for at least one of the rub elements. If no rub is present for any of the rub elements, then iteration is not needed to find the solution, and so this input is not used for that forcing frequency. See section 4.5.4 of volume I for further details.

First, the **user** may specify which subroutine from the IMSL library is to be used to solve the nonlinear equations (by iteration). If the user enters IROUT =  $1$ or omits this variable, IMSL subroutine ZSCNT is used. If the user specifies IROUT = 2 IMSL subroutine ZSPOW is used. ZSCNT is based on the secant method for solving nonlinear simultaneous equations. ZSPOW is based on Powell's hybrid algorithm, which is a variation of Newton's method. The authors' experience has been that both subroutines usually provide good results. Only for some cases with very large deflections (one inch or higher) were convergence problems encountered. For the few cases where convergence problems were encountered, subroutine ZSCNT usually worked better than ZSPOW.

Next, input variables NSIG and ITMAX control how many iterations are performed. Iteration ceases if two successive approximations to a given root agree in the first NSIG digits. Assumed values are 3 for NSIG and 200 for ITMAX. Neither input variable has much influence on program efficiency.

Finally, input variable GUESS can be used to input initial guesses for the rub element relative displacements (the unknowns in the iterating equations). If initial guesses are entered at all, they must be entered for all rub elements, and must be entered in the order that the rub elements appear in the input file. Of course, the initial guess input will only be used if the quick check that the program makes determines that iteration is needed, as outlined in section 4.5.4 of volume I. The initial guess input also only applies for the very first solution (forced frequency). For a detailed discussion of how initial guesses are arrived at for all forced frequencies, see section 4.5.5 of volume I.

If not entered via input variable GUESS, the initial guesses for the rub element relative displacements (if they are needed) will be those that would result assuming that there are no rub element rub element forces for any of the rub elements. This is usually the best place to start anyway, so the GUESS input will usually not be needed. Sometimes, however, the user might decide to use the GUESS input to enter starting values that he or she has found out about from previous runs. More than one solution may be possible for a given forcing frequency, and with knowledge gained from previous runs, the user might use the GUESS input to steer the program to converge to the solution desired.

**TETRA** Page \_\_ of **NAMELIST** Type I-2

#### STEADY STATE NONLINEAR ANALYSIS INPUT

Note: The following input applies only for a steady state analysis in which at least one nonlinear type 3 physical connecting element (rub element) is present. Otherwise, the below input is ignored.

If desired, specify the subroutine to be used to solve the nonlinear equations.

IROUT= , I **=** IMSL subroutine ZSCNT (assumed value) 2 **=** IMSL subroutine ZSPOW

Enter the iteration stopping criteria below. Iteration stops (a root is accepted) if either of the following criteria is satisfied.

- NSIG= , A root is accepted if two successive approximations to a given root agree in the first NSIG digits (3 assumed)
- ITMAX=, Maximum number of iterations (200 assumed)

Enter, if desired, initial guesses for the rub element relative displacements (the unknowns in the iterating equations). If initial guesses are entered at all, they must be entered for all rub elements. Enter one line (four values) for each rub element, in the same order that the rub elements appear in the input file. If not entered, the initial guesses will be those that would result assuming that there were no rub element forces for any of the rub elements. These initial guesses apply to the first solution (forced frequency) only.

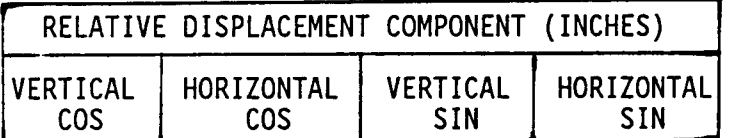

GUESS=

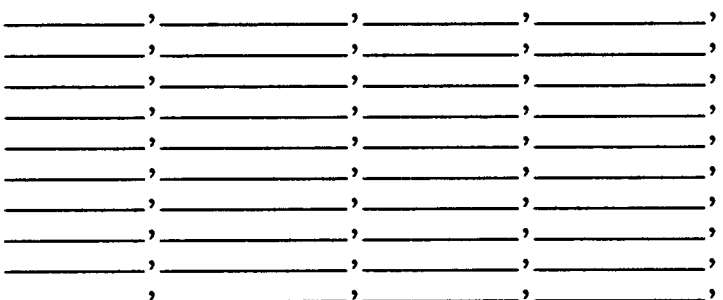

\$ (Include if this is the last line of the input file, otherwise omit).

#### 2.3.7 **Rotor** Speed **and Rate** Input (Type J-I **and** J-2)

Input sheets J-I and J-2 are used for the rotor speed and rate input. This input is required if unbalance forces, gyroscopic forces, or nonstructural damping which is tied to the independent rotor speed is present. If this is not the case, the user can skip input sheets J-1 and J-2 altogether.

If rotor **speed** input is required, the user must specify which rotor is the independent rotor by setting IROTI to I or 2. Rotor I corresponds to subsystems I, 2, and **3** and rotor 2 corresponds to subsystems 4, **5,** and 6. The independent rotor is the rotor for which the BEGRPM, BEGTIM, and TRHIS input is entered for a transient analysis run, or for which the BRPM, FRPM, and SRPM input is entered for a steady state analysis run.

If rotor speed input is required and the run is a transient analysis run, the beginning time BEGTIM, beginning rpm BEGRPM, and time/rate table TRHIS must then be entered, which defines the speed and rate history for the independent rotor. There must be at least one and no more than 10 speed segments in the time/rate history table. However, if rotor speed input is required and the run is a steady state analysis run, the beginning rpm BRPM, final rpm FRPM, and step rpm SRPM must then be entered.

If rotor speed input is required and another rotor is also present, the other rotor is referred to as the dependent rotor, because its speed is a function of the independent rotor speed. For the dependent rotor, the user should enter the coefficients A, B, C, and D relating the dependent rgtor speed Y (rpm) to that of the independent rotor speed X (rpm), where  $Y = AX^3 + BX^2 + CX + D$ .

**TETRA** Page of NAMELIST Type J-1

#### ROTOR SPEED AND RATE INPUT

Note: **This** input is required if unbalance forces, gyroscopic forces, or nonstructural damping that is tied to the independent rotor speed is present.

Enter the independent rotor number (rotor for which the following input defining the speed applies). Permissible values are 0 (static case -unbalance forces, gyroscopic forces, and nonstructural damping which is tied to the independent rotor speed not considered), I (rotor corresponding to subsystems I, 2, and 3), and 2 (rotor corresponding to subsystems 4, 5, and 6). Must be integer.

# $\overline{2/}$

IROTI= , (0 assumed)

Note: The remainder of this page applies for transient analysis runs only. For steady state analyses, the below input is ignored.

If IROTI **=** I or IROTI **=** 2, enter the following:

BEGTIM= \_\_\_\_\_\_\_\_\_, beginning time for the first speed segment (applies to the independent rotor)

BEGRPM= , beginning speed **(rpm)** for the first speed segment (applies to the independent rotor)

If IROTI = I or IROTI **=** 2 enter the following table in chronological order (applies to the independent rotor ) (maximum of 10 segments):

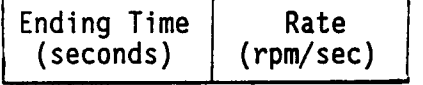

TRHIS=

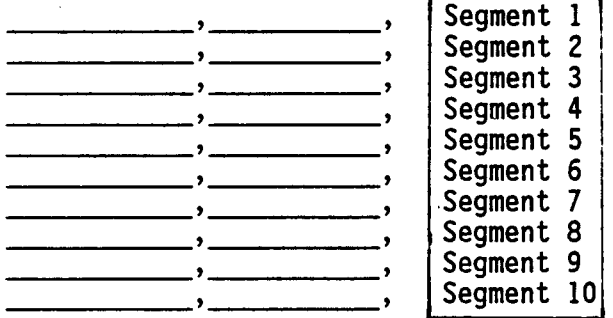

\$ (Include if this is the last line of the input file, otherwise omit).

TETRA Page of <u>example</u> **NAMELIST** Type J-2

#### **ROTOR** SPEED AND **RATE** INPUT (Continued)

Note: The following input applies for **steady** state analysis runs only. For transient analysis runs, the following input is ignored. Because (for **steady** state analysis runs **only) all** unbalance points must lie on the independent rotor, the exciting frequency will correspond to the independent rotor speed if unbalance loads are present.

If  $IROTI = 1$  or  $IROTI = 2$ , enter the following:

## $\overline{\mathcal{Z}'}$

**BRPM=** , **beginning** rpm for the independent rotor

FRPM=<br>
FRPM=
, final rpm for the independent rotor

SRPM=<br>
5RPM=
5RPM=
5RPM=
5RPM=
5RPM=
5RPM=
5RPM=
5RPM=
5RPM=
5RPM=
5RPM=
5RPM=
5RPM=
5RPM=
5RPM=
5RPM=
5RPM=
5RPM=
5RPM=
5RPM=
5RPM=
5RPM=
5RPM=
5RPM=
5RPM=
5RPM=
5RPM=
5RPM=
5RPM=
5RPM=
5RPM=
5RPM=
5RPM=
5RPM=
5RPM=
5RPM=

Note: The following input applies both for transient analysis and steady state analysis runs.

If IROTI = 1 or IROTI = 2 and a second rotor is present, input the following coefficients relating the second (dependent) rotor speed Y (rpm) to the independent rotor speed X (rpm), where Y=AX $_3$  + BX $_2$  + CX + D:

A= **,** (0 assumed)

 $B =$  , (0 assumed)

C= **, (0** assumed)

 $D=\qquad \qquad (0 \text{ assumed})$ 

\$ **(Include** if this is the last line of the input file, otherwise omit).

#### 2.3.8 Applied Loads (Type K-I throuqh M-2)

### 2.3.8.1 Unbalance Loads (Type K-I and K-2)

Input sheets K-1 and K-2 are for unbalance load input. To have unbalance loads, rotor speed input (type J-1 and J-2) is needed - otherwise, the unbalance load input is ignored.

For transient analysis runs, the unbalance loads are entered via the UNBAL input variable. For each transient analysis unbalance load, four values must be entered - the time of birth (when the unbalance load becomes active), the global point number on the unbalanced rotor (the point must lie on rotor I or rotor 2), the magnitude of the unbalance (gm-in), and the phase angle (degrees) (see the figure on the type K-1 input sheet). For steady state analysis runs, on the other hand, the unbalance loads are entered via the UBALSS input variable. Only three values must be entered for each steady state unbalance load - the same values as for a transient analysis except that the time of birth is omitted. Whether the run is transient or steady state, there can be from 0 to a maximum of 20 unbalance loads.

The unbalance load input is quite flexible. For transient analyses, the time of birth can be the same for different birth events (time of birth does not apply for steady state analyses). Also, for both transient and steady state runs the same point can be referenced more than once if desired. If more than one unbalance load is specified for the same point, the unbalance loads are added together to get the total unbalance load. For example, the user could make a transient analysis run where a nominal unbalance load is applied at the engine fan location, then at a later time, after transient effects have died out, introduce a much larger unbalance due to a fan blade loss.

For a transient analysis restart run (steady state runs do not have restart capability), any unbalance loads that were present in the original run should be left in for the restart run. (Otherwise, the unbalance loads would disappear for the new run). Additional birth events that become active after the restart time may be added to the UNBAL input for a restart run, however.

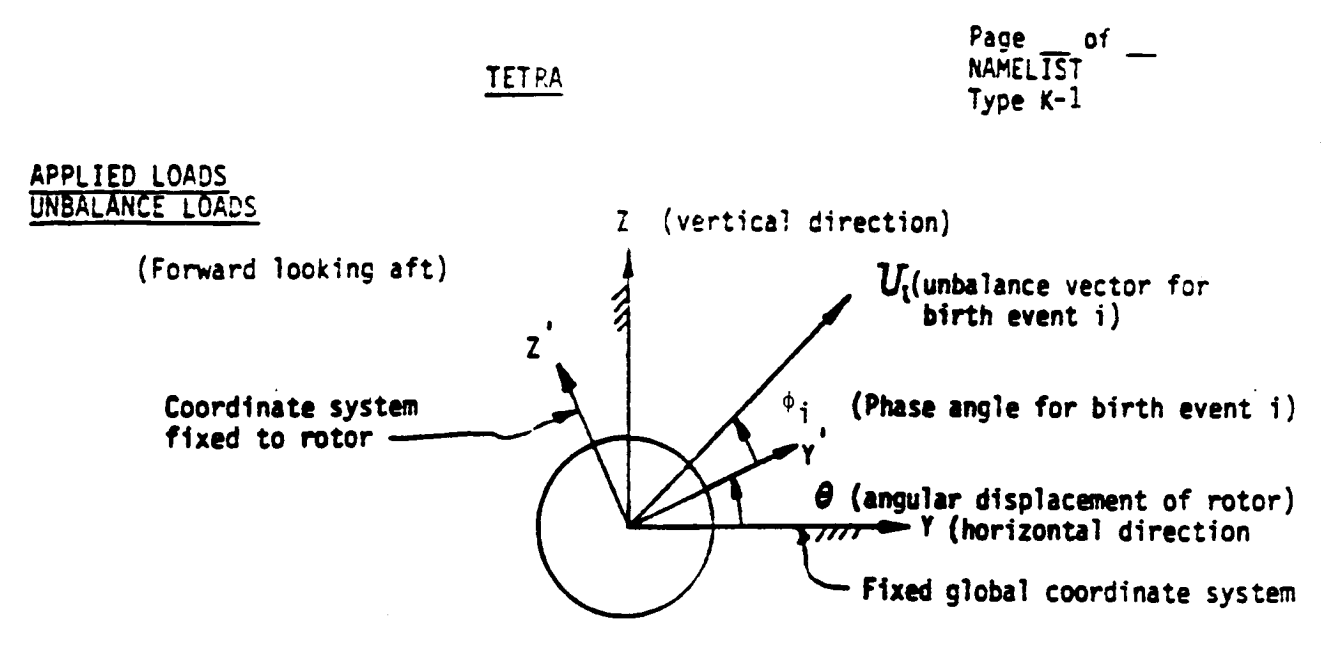

- NOTE: NOTE: To have unbalance loads, rotor speed input (type J-1 and J-2) is required - otherwise, the unbalance load input is ignored.
- The following input applies for transient analysis runs only. For **steady** state analysis runs, the following input is ignored.
- If unbalance loads are desired, enter the following (maximum of 20 lines):

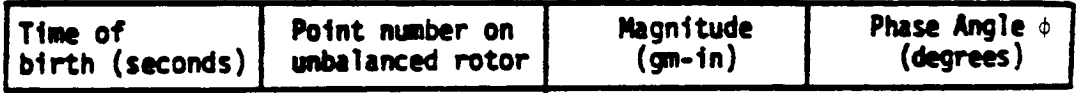

**UNBAL =**

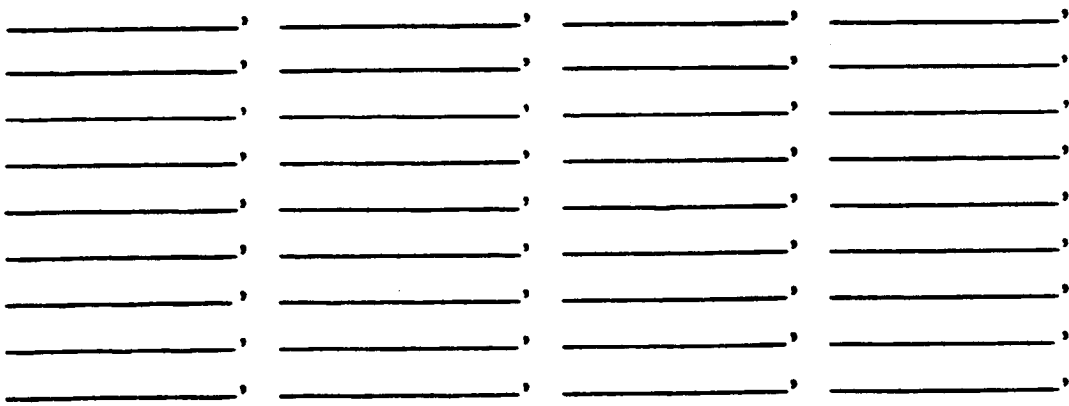

If restart run and the time of birth is less than the restart time, then the unbalance load continues active for the restart run. **Time of** birth can be the same for different birth events. Also, the same point can be referenced more than once if **desired.**

 $\mathbf{s}$ (Include if **this** is **the** last line of the input file, otherwise **omit).**

TETRA Page of NAMELIST Type K-2

APPLIED LOADS UNBALANCE LOADS (Continued)

Note: The following applies for steady state analysis runs only. For transient analysis runs, the following input is ignored. Note that the variable name for steady state unbalance loads (UBALSS) is different than that for transient unbalance loads (UNBAL). Also note that all unbalance points must be located on the independent rotor (the independent rotor and its speed are specified on input sheets J-1 and J-2).

If unbalance loads are desired, enter the following (maximum of 20 lines):

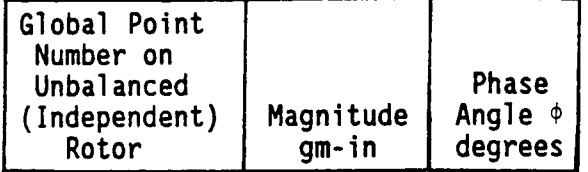

**UBALSS-**

 $\mathbf{2}$ 

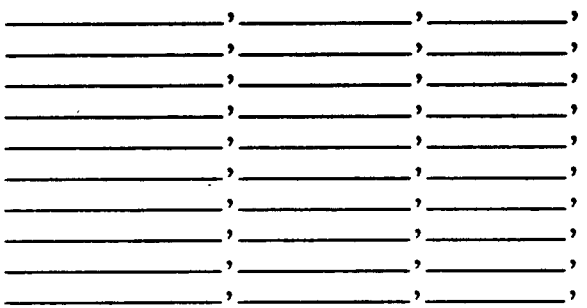

\$ (Include is this is the last line of the input file, otherwise omit).

## 2.3.8.2  $P*cos(\omega t)$  and  $P*sin(\omega t)$  **Loads** (Type L-1)

**The** P\*cos(\_t) **and** P\*sin(\_t) load input applies for transient analysis runs only. For steady state analysis runs, this input is ignored. If this type of input is not desired, this input sheet can be skipped altogether. If these loads are desired, the user must enter 5 values for each load via the CS input variable as shown on input sheet L-I. As for the unbalance load input, the same point can be referenced more than once, in which case the loads are added together to get the total load. There can be from 0 to a maximum of 30 loads.

Definitions are as follows:

- $P =$  force amplitude, (lb or in-lb)
- $\omega$  = frequency (hertz)
- $t = time (seconds)$

**Page of NAML.,\_T** Type  $L - 1$ 

### \_ETRA

APPLIED **LOAaS** Prcos ( $\omega t$ ) and P+sin ( $\omega t$ ) LOADS

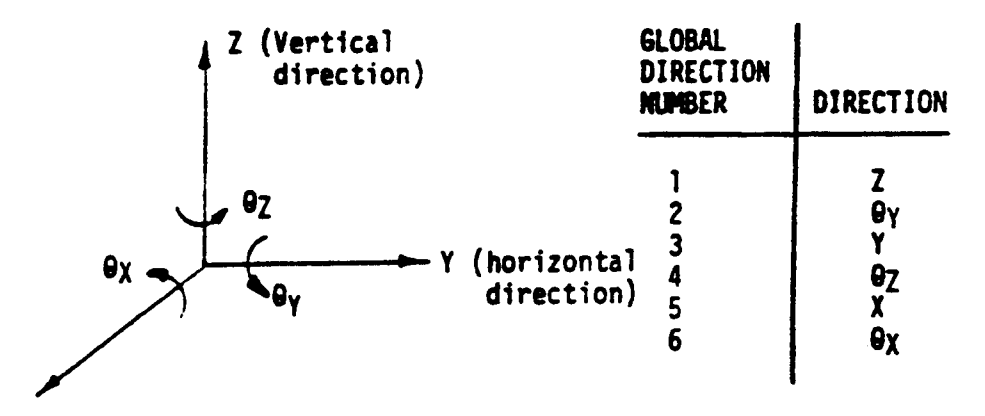

## **X (axial direction, positive** forward)

i<br>I

NOTE: The following applies for transient analysis runs only. For steady state analysis runs, the following input is ignored.

## If **I\_cos (\_t) or I\_stn (\_t) loads** are **desired, enter the** following **(maximum of 30 Itmes):**

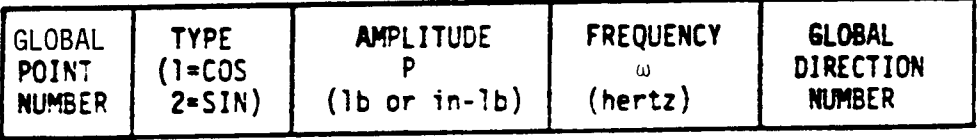

 $CS =$ 9 **! •** • **9 9** • • **I I 9** • t •  $\mathcal{L} = \mathcal{L} = \mathcal{L}$ **Contract Contract**  $\sim 10^{-11}$ **9** • \_ **t •**  $\overline{\phantom{a}}$  $\sim 10^{-1}$  $\bullet$  $\overline{\phantom{a}}$ **•** IP l •  $\sim$   $\sim$   $\sim$   $\sim$   $\sim$   $\sim$  $\ddot{\phantom{a}}$ (Include if this is the last line of the input file, otherwise omit). \$

### 2.3.8.3  $P*cos(\omega t+\phi)$  Loads (Type L-2)

 $P*cos(\omega t+\phi)$  loads apply for steady state analysis runs only. For transient analysis runs, this input is ignored. If this type of loading is not desired, the type L-2 input sheet can be skipped altogether. If this type of loading is desired, 4 values are entered for each load via the COSSS input variable, as shown on input sheet L-2. The same point may be referenced more than once, in which case the loads are added together to get the total load. There can be from 0 to a maximum of 30 loads.

Definitions are as follows:

- P = force **amplitude** (Ib or in-lb)
- = forcing frequency **(hertz)**
- t **-** time (seconds)
- **¢** = **phase** angle **(degrees)**

#### TETRA Page of NAMELIST Type L-2

#### APPLIED LOADS  $P*cos(\omega t + \phi)$  LOADS

Note: The following input applies for steady state analysis runs only. For transient analysis runs, the below input is ignored.

If P\*cos(\_t+\_) loads are desired, input the following **(maximum of 30** lines):

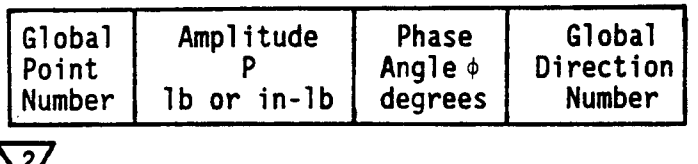

COSSS=

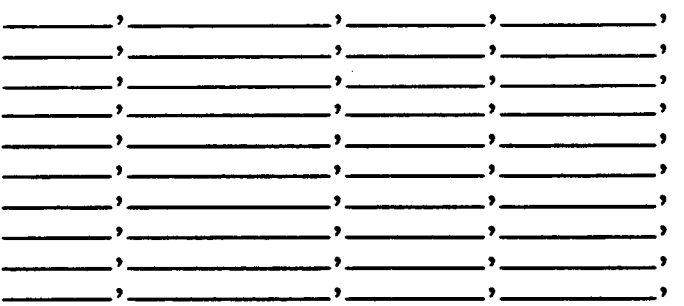

If steady state analysis run and unbalance loads (input sheet K-2) are present in addition to  $P*cos(\omega t+\phi)$  loads, the program will set the forcing frequency for the P\*cos( $u$ t+ $\phi$ ) loads equal to the speed of the unbalance (independent) rotor, and the below input, if present, is overridden. If, however,  $\mathsf{P}^\mathbf{x}\mathsf{cos}(\mathbb{U}\mathsf{t}+ \mathbb{O})$ loads are present but not unbalance loads, you must enter the below input to define the forcing frequency  $\omega$  for the P\*cos( $\omega t + \phi$ ) loads. A steady state analysis will then be performed at each of the below frequencies for every rotor speed defined on the type J-2 input sheet.

BW= , beginning forcing frequency (rpm)

FW= **,** final forcing frequency (rpm)

SW= **,** step forcing frequency (rpm)

\$ **(Include** if this is the last line of the input file, otherwise omit).
#### 2.3.8.4 Time-Force **History** Loads (Type M-I and M-2)

Input sheet M-1 and M-2 apply for transient analysis runs only. For steady state analysis runs, this input is ignored. If time-force history loads are not desired, input sheets M-1 and M-2 can be skipped altogether.

If time-force history loads are desired, the user must specify the global point number, global direction number, and table number for each time-force history load via the NTF input variable on input sheet M-1 (values must be integers). The table number must be a value between I and 10. There can be from 0 to a maximum of 30 time-force history loads entered in the NTF array.

**Then,** for **each** table **number** referenced in the NTF array, the array table is entered via TABLE(I,I,NT), where NT is the table number referenced in the NTF array. Entries in each table must be in order of increasing time. If the first time-force entry in the table is for a time **other** than zero, then the force is assumed to be zero up to the time of the first table entry. If the last time-force pair in the table is for a time less than the final time of the run, then for times greater than that of the last table entry the force is assumed constant and equal to the force for the last table entry. A table may have only one time-force pair entry, in which case the force is zero till the entered time and afterward equal to the entered force. There can be a maximum of 10 tables, and a maximum of 10 time-force pairs in each table.

**TETRA Page** <sup>m</sup> of NAMELIST Type M-l

#### APPLIED LOADS TIME-FORCE HISTORY LOADS

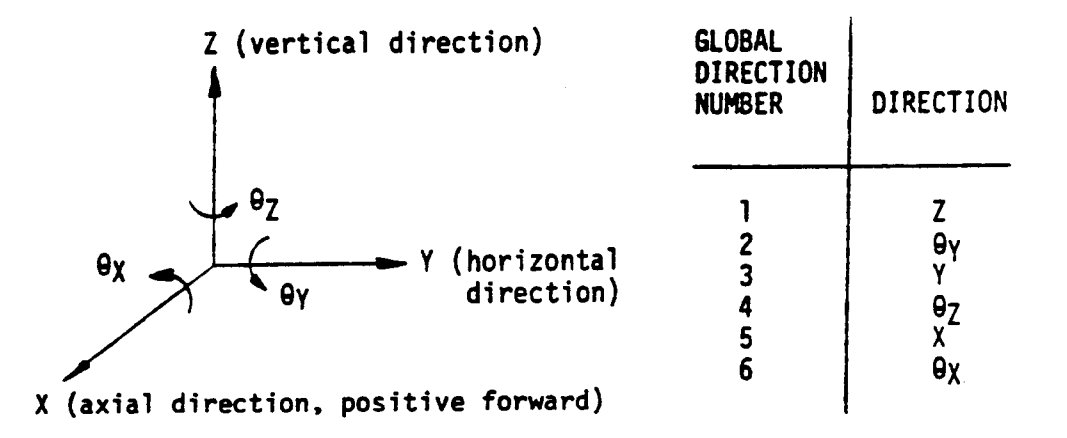

Note: Sheets M-I **and** M-2 **are** for transient **analysis** runs only. For steady **state analysis** runs, this input is ignored.

**If** time-force history **loads are desired, enter** the following **(values must** be integers) (maximum **of 30** lines):

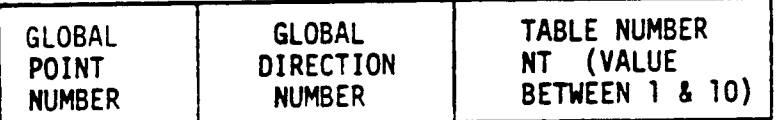

2,

 $NTF =$ 

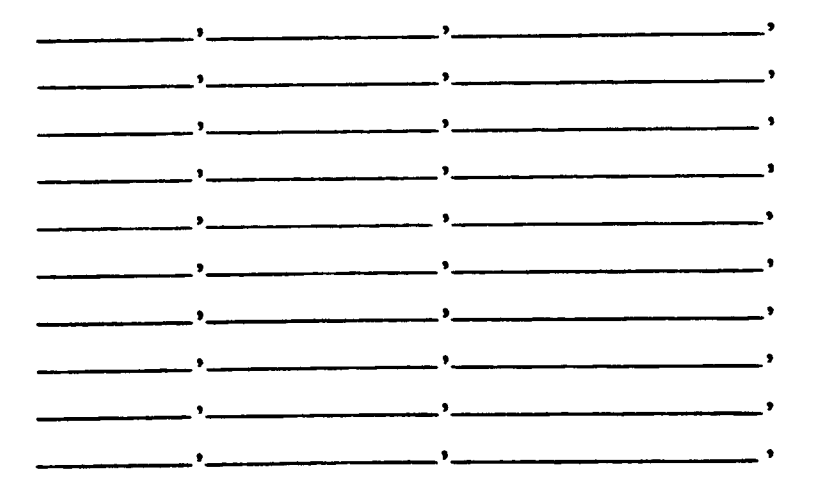

TETRA Page NAMELIST Type M-2

 $\chi^2 \to \chi^2$ 

TIME-FORCE H TIME-FORCE HISTORY LOADS (Continued)

For each time-force table, enter the following. Entries must be in order of increasing time. Substitute the actual table number in place of the dimension  $\overline{\text{M}}$  helow a meximum of 10 the actual table number in place on the dimension No below. A maximum of 10 tables and 10 time-force pairs in each table is

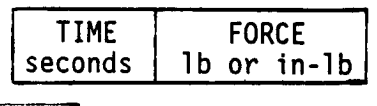

TABLE(I, I,NT)=

 $\mathcal{L}$ 

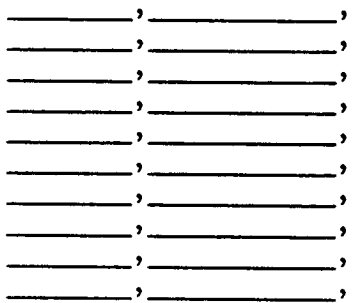

\$ (Include if this is the last line of the input file, otherwise omit).

### 2.3.9 Gyroscopic Loads (Type N)

Input sheet N is for the gyroscopic load input. This input applies for both transient and steady state analysis runs. For each gyroscgpic load, the point number on the rotor and the polar moment of inertia (Ib-in-) is entered. There can be a maximum of 30 gyroscopic loads. Since this input models the cross-axis coupling forces associated with Coriolis acceleration, both the vertical and horizontal subsystems must be included for the rotor(s).

TETRA Page\_\_ of \_\_ NAMELIST Type N

#### GYROSCOPIC LOADS

- Note: **To** have gyroscopic loading, rotor speed input (type J-1 and J-2 input sheets) must be included. Otherwise, the gyroscopic load input is ignored.
- Note: For gyroscopic loading, both the vertical and horizontal subsystems must be included for the rotor(s).

If gyroscopic loads are desired, enter the following (maximum of 30 lines):

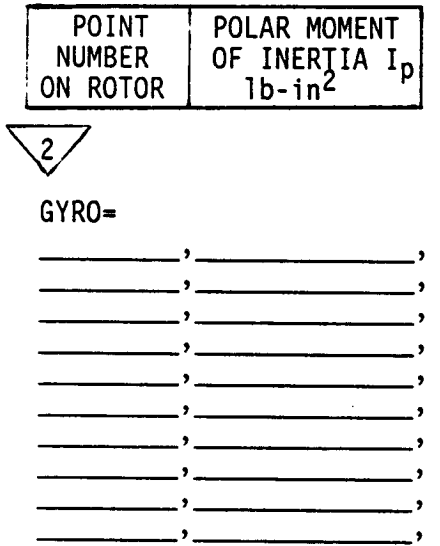

\$ (Include is this is the last line of the input file, otherwise omit).

### 2.3.10 Data for Plot file (Type P-I and P-2)

Input sheets P-I and P-2 are used to control what data (if any) gets written to the output plot file. These input sheets apply for both transient and steady state analysis runs.

First comes input variable IPLOT. If no output plot file is wanted, the user should set variable IPLOT to 0 and dispense with the rest of input sheets P-I and P-2. If, however, the user sets IPLOT to 1 or omits this input variable, then an output plot file will be produced, and the user should complete the rest of input sheets P-I and P-2.

The plot file size in many cases would be huge if all the data that conceivably might be desired were written onto the plot file. For this reason, the NPD (input sheet P-I) and NEPD (input sheet P-2) input variables were added. This input allows the user to specify the data that he or she wants written to the plot file. Be sure to include this input for all the data that you might want to plot.

The NPD array allows the user to select the point and direction pairs for which the coordinates, displacement magnitudes, velocity magnitudes, and modal force magnitudes get written to the output plot file. For steady state analyses, the displacement phase angles, velocity phase angles, and modal force phase angles for these point and direction pairs are also written to the output plot file. If the user doesn't want to plot values for any point and direction pairs, then the NPD array should be omitted. A maximum of 50 point and direction pairs may be specified.

The NEPD array allows the user to select the physical connecting element number, global point number, and global direction number trio for which the physical connecting element force magnitudes are written to the output plot file. For steady state analyses, the physical connecting element force phase angle for these trios are also written to the output plot file. Again, if the user doesn't want to plot values for any element, point, and direction trios, he or she should omit this array. A maximum of 50 element, point, and direction trios may be specified.

In addition, certain other data is always automatically written to the output plot file (provided that an output plot file is generated). This includes the time (transient analysis only), forcing frequency (steady state analysis only), independent and dependent rotor speed, independent and dependent rotor angular displacement (transient analysis only), generalized displacement magnitudes for the flexible bladed disk modes, phase angles for the flexible bladed disk modes (steady state analysis only), data for the flexible bladed disk(s) (if any were present in the TETRA run), and data for the rub elements (if any were present in the TETRA run). For further details about the contents of the output plot file, see section 3.2.

#### TETRA Page

NAMELIST Type P-I of

DATA FOR PLOT FILE

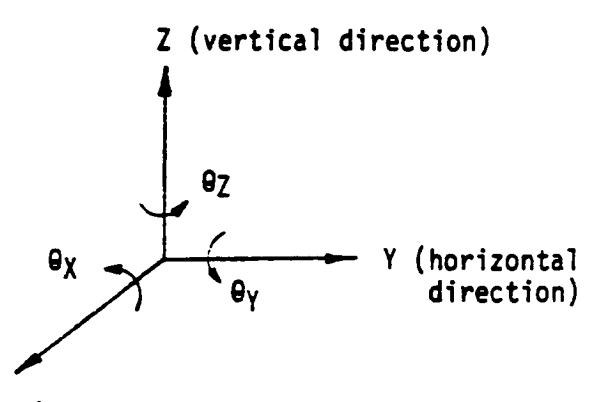

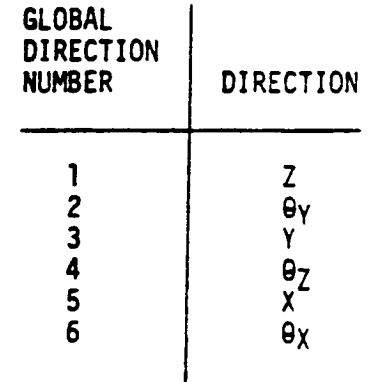

 $\overline{1}$ 

X (axial **direction,** positive forward)

 $IPLOT = 0 = no plot file$ 1 **- output plot** file produced **(assumed value)**

Enter the following **(point,direction) pairs** for which **data** is to **be** written to the **output** plot file. For **both** transient **and steady** state **analysis** runs this data includes the coordinates, **displacement** magnitudes, velocity magnitudes, and modal force magnitudes. For **steady state analysis** runs, this data also includes the displacement phase angle, velocity phase angle, and modal force phase angle. Values must be integers. Maximum of 50 lines.

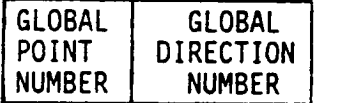

NPD=

 $\mathcal{Z}_{\mathscr{L}}$ 

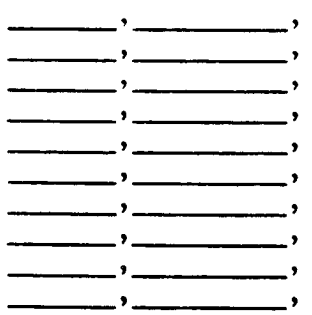

\$ (Include is this is the last line of the input file, otherwise omit).

TETRA Page f NAMELIST Type P-2

#### DATA FOR PLOT FILE (Continued)

Enter the following (element,point,direction) trios (if any) for which data is to be written to the output plot file. For both transient and steady state analysis runs, the physical connecting element force magnitude is written to the output plot file for these trios. For steady state analysis runs, the physical connecting element force phase angle is also written to the output plot file for these trios. Values must be integers. Maximum of 50 lines.

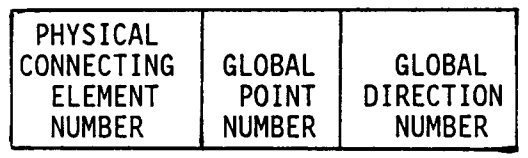

NEPD=

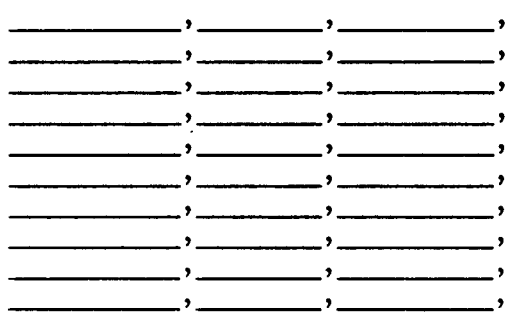

\$ (Include if this is the last line of the input file, otherwise omit).

#### 3.0 **TETRA** 2 OUTPUT

### 3.1 Output Restart File

If the run is for a transient analysis, an output restart file will be generated. This file is written to file code 24, so for transient analysis runs the user must have a line or two in his **or** her JCL (job control language) that assigns a name to the output restart file and associates it with file code 24. The output restart file thus produced may then subsequently be used as the input restart file for a new transient analysis restart run.

For more information on the restart file, see section 2.1.

#### 3.2 OUTPUT PLOT FILE

Usually the user requests a plot file to be written, so that a postprocessing program can later be run to plot the results (plots are vital for interpreting the results from this program). The input variable IPLOT on input sheet P-I controls whether or not a plot file is produced (this default is to produce one).

The plot file is an unformatted sequential file. This plot file is written to file code 23. Therefore, if a plot file has been requested, the user must add a line or two to his or her JCL (job control language) to assign a name to the plot file and to associate the plot file with file code 23.

The plot file has the potential of being a very large file, depending on how many time steps (for a transient analysis run) or how many forcing frequencies (for a steady state analysis run) are written to it. One means by which the size of the plot file is limited is that the user specifies (via input sheets P-1 and P-2) what data is to be written to this file. For more details about this, see the discussion of the type P-I and P-2 input sheets.

For a transient analysis run, the user can also limit the size of the plot file by controlling how many of the time steps analyzed are written to the plot file via the input plot multiple IPLMUL on the type I-1 input sheet. See the discussion of the type I-I input sheet for advice on what value to use for IPLMUL. For a steady state analysis run, on the other hand, all of the forcing frequencies analyzed are written to the plot file (provided, of course, that the user requested a plot file). The reason that a plot multiple is provided for a transient analysis only is that for a transient analysis the user must run more time steps than needed for plotting to avoid numerical problems, whereas there is no such requirement for a steady state analysis. In other words, for a steady state analysis, there is no good reason for analyzing any more forcing frequencies than needed for the plot file so that a smooth plot can be later obtained.

The plot file contents may be divided into sections, of which there are three types as follows. The first type of section is the plot file preface (see table 3-I), which comes first and contains information telling the plot program what type of run (transient or steady state) and what information is present on the plot file (which points, directions, forces, etc.). This section is present for both transient and steady state analyses. This section occurs only once, and every line is a record for this section.

The second section is for the transient analysis plot data (see table 3-2), and is present only if the TETRA run that generated the plot file was a transient analysis run. This section is repeated for each time step written to the plot file. The whole section (that is, each time step) is a record.

Finally, the third section is for the steady state analysis plot data (see table 3-3), and is present only if the TETRA run that generated the plot file was a steady state analysis run. This section is repeated for each forcing frequency

that is written to the plot file. The whole section (that is, each forcing frequency) is a record.

Definitions of the plot file variables contained in all three sections (arranged alphabetically) are in table 3-4.

Note that the first two types of sections (the plot file preface and the transient analysis plot data) are almost identical to what they were in the original TETRA program (which could only perform transient analyses). The only difference to the plot file preface is the addition of the variables NTYPE, IFBDR, and TINT which are tacked onto the end of the first line of the plot file preface. The only difference for the transient analysis plot file section is the addition of the variables DVM and DHM (which are useful in making orbit type plots). Thus, plot programs which were written for the original TETRA program (which was for transient analyses only) will have to be modified only slightly to work for transient analysis TETRA 2 runs, but will have to be modified much more extensively if they are also to work for steady state analysis TETRA2 runs.

## Table 3-1. Plot file preface

```
NP,NL1,NL2,NRE,NEL,NPLOTP,NTYPE,IFBDR,TINT
IPPLOT<sub>1</sub>, IDPLOT<sub>1</sub>, XPT<sub>1</sub>, YPT<sub>1</sub>, ZPT<sub>1</sub>IPPLOT<sub>NP</sub>,IDPLOT<sub>NP</sub>,XPT<sub>NP</sub>,YPT<sub>NP</sub>,ZP<sup>+</sup>
 LFBDI\mathbf{1,}RFBDI\mathbf{1,}AFBDI
 LFBDI<sub>NI 1</sub>,RFBDI<sub>NI 1</sub>,AFBDI<sub>N</sub>
 LFBDZ\bf_1,RFBDZ\bf_1,AFBDZ
 LFBD2<sub>NL2</sub>,RFBD2<sub>NL2</sub>,AFBD2<sub>N</sub>
 <code>ILEM3_1,ilem_3_1,ilem_3</code>
 ILEM3NRE, ILEM3NRE,ILEM3NR E
 ILEM_1,IPI_1,IDIK_1ILEMNEL, IPTNEL, IDIRNEL
```
# Table **3-2.** Plot file **data for a** transient **analysis** run

```
TIME,RPMI,RPMD,THETAI,THETAD
PMAGI,QMAGI,PMAG2,QMAG2
XMAG<sub>1</sub>, VMAG<sub>1</sub>, FMODM<sub>1</sub>
XMAG<sub>NP</sub>,VMAG<sub>NP</sub>,FMODM<sub>I</sub>
<code>PSII1</code>],UMAGI_1,VMAGI_1,SIFBDI_1,S2FBDI_1,S3FBDI_1PSII<sub>NL1</sub>,UMAGI<sub>NL1</sub>,VMAGI<sub>NL1</sub>,S1FBDI<sub>NL1</sub>,S2FBDI<sub>NL1</sub>,S3FBD
<code>PSIZ_{\rm 1},UMAGZ_{\rm 1},VMAGZ_{\rm 1},SIFBDZ_{\rm 1},S2FBDZ_{\rm 1},S3FB</code>
PSI2<sub>NL2</sub>,UMAG2<sub>NL2</sub>,VMAG2<sub>NL2</sub>,S1FBD2<sub>NL2</sub>,S2FBD<sub>2NL2</sub>,S3FBD
RD],CL],r],DVM],DHM
RDNRE,CLNRE,FNRE,DVMNRF,DHM<sub>N</sub>
FMAG I
```
FMAGNEL

Table 3-3. Plot file data for a steady state **analysis** run

```
WFF,RPMI,RPMD
PMAGI,PPHI,QMAGI,QPHI
PMAG2,PPH2,QMAG2,QPH2
XMAG<sub>1</sub>, XPHASE<sub>1</sub>, VMAG<sub>1</sub>, VPHASE<sub>1</sub>, FMODM<sub>1</sub>, FMODPH<sub>1</sub>XMAG<sub>NP</sub>,XPHASE<sub>NP</sub>,VMAG<sub>NP</sub>,VPHASE<sub>NP</sub>,FMODM<sub>NP</sub>,FMODPH<sub>NP</sub>
UMAGP\mathbf{1_{1}},VMAGP\mathbf{1_{1}},SIG\mathbf{1_{1}},SIG\mathbf{2PI_{1}},SIG3P\mathbf{1_{1}}UMAGP1<sub>NL1</sub>,VMAGP1<sub>NL1</sub>,SIG1P1<sub>NL1</sub>,SIG2P1<sub>NL1</sub>,SIG3P
 UMAGQI_1,VMAGQI_1,SIGIQI_1,SIG2QI_1,SIG3
 UMAGQI<sub>NI 1</sub>,VMAGQI<sub>NI 1</sub>,SIGIQI<sub>NI 1</sub>,SIG2QI<sub>NI 1</sub>,SIG3Q
 UMAGP2<sub>1</sub>,VMAGP2<sub>1</sub>,SIG1P2<sub>1</sub>,SIG2P2<sub>1</sub>,SIG3
 UMAGP2<sub>NL2</sub>,VMAGP2<sub>NL2</sub>,SIG1P2<sub>NL2</sub>,SIG2P2<sub>NL2</sub>,SIG3P2<sub>NL2</sub>
 UMAGQ2_1,VMAGQ2_1,SIG1Q2_1,SIG2Q2_1,SIG3
 UMAGQ2<sub>NL2</sub>,VMAGQ2<sub>NL2</sub>,SIG1Q2<sub>NL2</sub>,SIG2Q2<sub>NL2</sub>,SIG3Q
 \mathtt{RX}_1,\mathtt{KN}_1,\mathtt{CX}_1,\mathtt{CN}_1,\mathtt{FX}_1,\mathtt{CN}_1,\mathtt{UVM}_1,\mathtt{UVP}_1,\mathtt{UHM}_1,\mathtt{UHP}_1RXNRE,RNNRE,CXNRE,CNNRE,FXNRE,FNNRE,DVMNRE,DVPNRE,DHMNRE,DH
 FMAGIFPHASE I
FMAGNEL, FPHASENEL
```
Table 3-4 Plot file variable definitions (alphabetical order)

VARIABLE DEFINITION

AFBDI i AFBD2 i CLi  $CN<sub>i</sub>$  $CX<sub>i</sub>$  $DHM_i$  $DHP_i$ DVM i DVP i  $F_{1}$ FMAG i FMODM i FMODPH i  $FN_i$ FPHASE i  $FX_i$ IDIR i IDPLOT i Axial coordinate for the i'th local point on flexible bladed disk number I. Applies for both transient and steady state analyses. Axial coordinate for the i'th local point on flexible bladed disk number 2. Applies for both transient and steady state analyses. Clearance (inches) for the i'th type 3 physical connecting element (rub element). Applies for a transient analysis run only. Minimum clearance (inches) for the i'th type 3 physical connecting element (rub element). Applies for a steady state analysis run only. Maximum clearance (inches) for the i'th type 3 physical connecting element (rub element). Applies for a steady state analysis run only. Magnitude (inches) of the difference between the horizontal direction displacement at joint I minus that of joint J for the I'th rub element. Applies for both transient and steady state analysis runs. Phase angle (degrees) for the difference between the horizontal direction displacement at joint I minus that of joint J for the i'th rub element. Applies for steady state analysis runs only. Magnitude (inches) of the difference between the vertical direction displacement at joint I minus that of joint J for the i'th rub element. Applies for both transient and steady state analysis runs. Phase angle (degrees) for the difference between the vertical direction displacement at joint I minus that of joint J for the i'th rub element. Applies for steady state analysis runs only. Force magnitude (pounds) for the i-th type 3 physical connecting element (rub element). Applies for a transient analysis run only. Force magnitude (pounds) for the i'th (element,point,direction) trio. Applies for both transient and steady state analysis runs. Modal force magnitude (Ib or in-lb) for the i'th (point,direction) pair. Applies for both transient and steady state analyses. Modal force phase angle (degrees) for the i<sup>3</sup>th (point, direction)<br>pair. Applies for steady state analysis runs only. Applies for steady state analysis runs only. Minimum harmonically averaged force magnitude (pounds) for the i'th type 3 physical connecting element. Applies for a steady state analysis run only. Phase angle (degrees) for the i'th (element,point,direction) trio. Applies for steady state analysis runs only. Maximum harmonically averaged force magnitude (pounds) for the i'th type 3 physical connecting element. Applies for a steady state analysis run only. Global direction number for the i'th (element,point,direction) trio for which data is written to the plot file. Applies for both transient and steady state analysis runs. Global direction number for the i'th (point,direction) pair for which data is written to the plot file. Applies for both transient and steady state analyses.

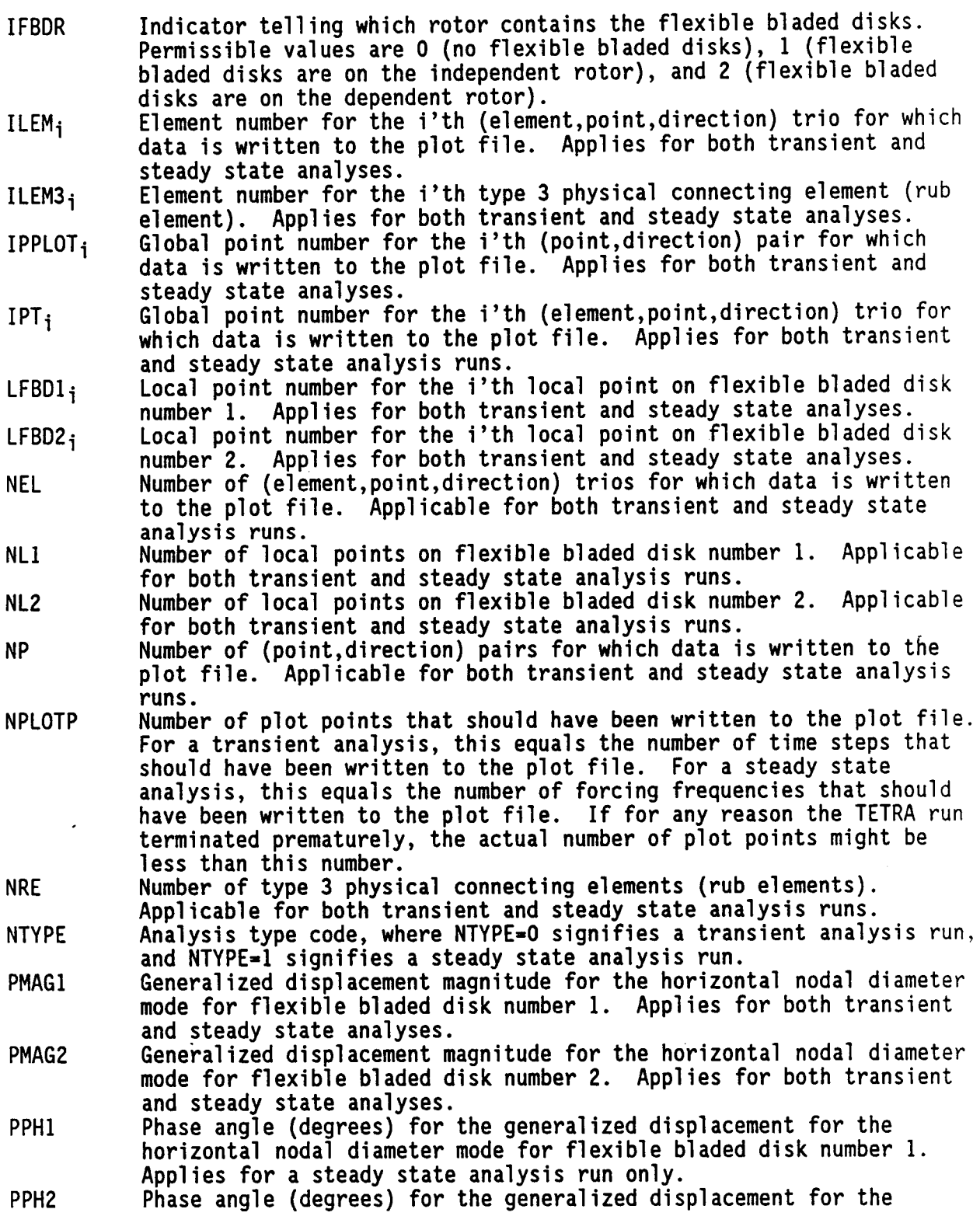

84

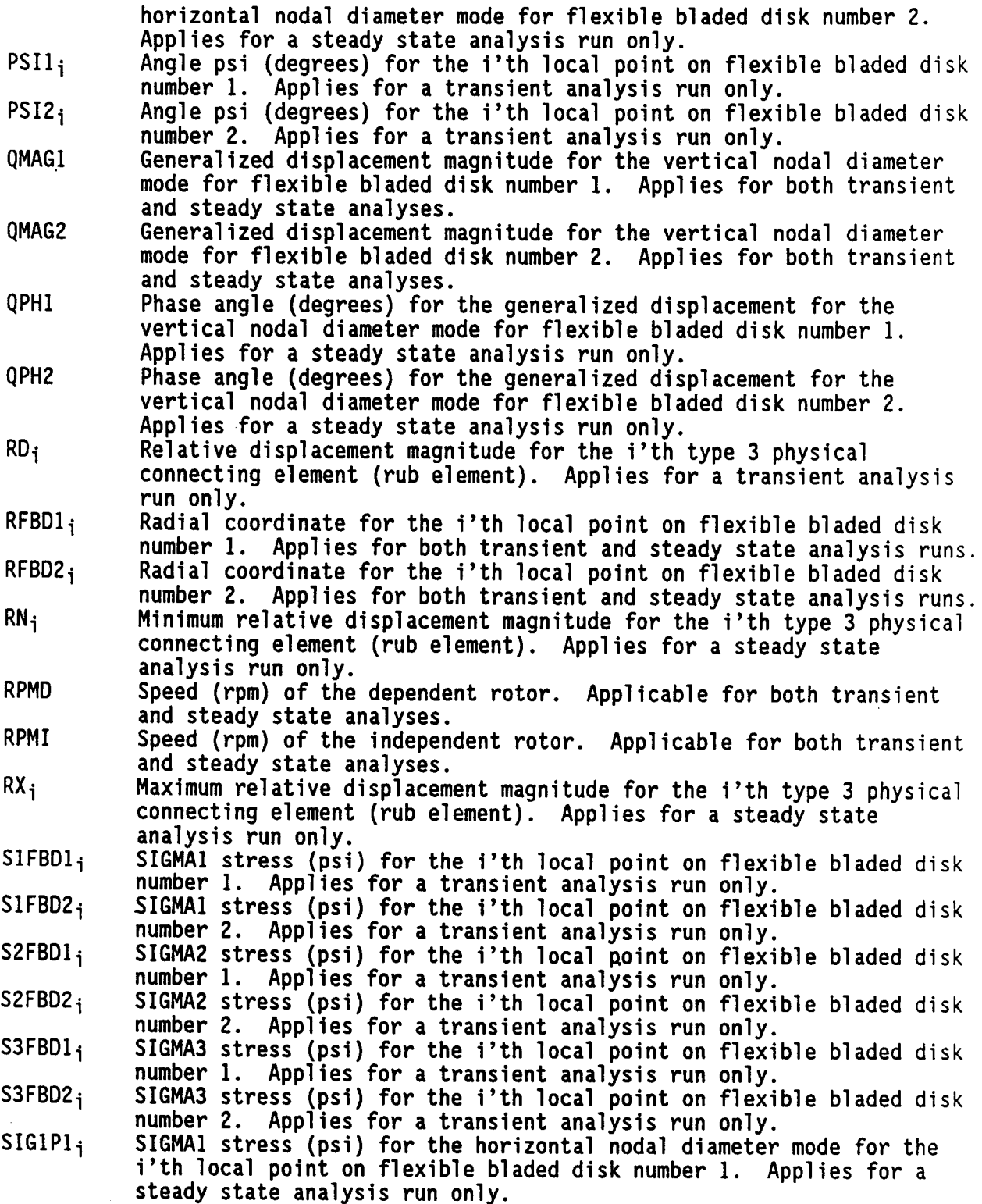

- SIGIP2i SIGMA1 stress (psi) for the horizontal nodal diameter mode for the i'th local point on flexible bladed disk number 2. Applies for a steady state analysis run only.
- $SIG101$ SIGMA1 stress (psi) for the vertical nodal diameter mode for the i'th local point on flexible bladed disk number 1. Applies for a steady state analysis run only.
- SIGIQ2i SIGMA1 stress (psi) for the vertical nodal diameter mode for the i'th local point on flexible bladed disk number 2. Applies for a steady state analysis run only.
- $SIG2PI_i$ SIGMA2 stress (psi) for the horizontal nodal diameter mode for the i'th local point on flexible bladed disk numberI. Applies for a steady state analysis run only.
- SIG2P2i SIGMA2 stress (psi) for the horizontal nodal diameter mode for the i'th local point on flexible bladed disk number2. Applies for a steady state analysis run only.
- $SIG2Q1_i$ <code>SIGMA2</code> stress (psi) for the vertical nodal diameter mode for the i'th local point on flexible bladed disk numberI. Applies for a steady state analysis run only.
- SIG2Q2i SIGMA2 stress (psi) for the vertical nodal diameter mode for the i'th local point on flexible bladed disk number 2. Applies for a steady state analysis run only.
- SIG3P1i SIGMA3 stress (psi) for the horizontal nodal diameter mode for the i'th local point on flexible bladed disk number1. Applies for a steady state analysis run only.
- SIG3P2i SIGMA3 stress (psi) for the horizontal nodal diameter mode for the i'th local point on flexible bladed disk number 2. Applies for a steady state analysis run only.
- $SIG3Q1_i$ SIGMA3 stress (psi) for the vertical nodal diameter mode for the i'th local point on flexible bladed disk number 1. Applies for a steady state analysis run only.
- $SIG3Q2_i$ SIGMA3 stress (psi) for the vertical nodal diameter mode for the i'th local point on flexible bladed disk number2. Applies for a steady state analysis run only.
- THETAD Angular displacement (revolutions) for the dependent rotor. Applicable for transient analyses only.
- THETAI Angular displacement (revolutions) for the independent rotor. Applicable for transient analyses only.
- TIME Time (seconds). Applicable for a transient analysis only.
- TINT Time interval (seconds) between the time steps on the plot file. This variable applies for a transient analysis run only. For a steady state analysis, this variable is present on the plot file but equals O.
- UMAG1i Displacement u (inches) for the i'th local point on flexible bladed disk numberI. Applies for transient analysis runs only.
- UMAG2<sub>i</sub> Displacement u (inches) for the i'th local point on flexible bladed disk number2. Applies for transient analysis runs only.
- UMAGPI i Displacement magnitude u (inches) for the horizontal nodal diameter mode for the i'th point on flexible bladed disk number 1. Applies for steady state analysis runs only.
- UMAGP2i Displacement magnitude u (inches) for the horizontal nodal diameter

mode for the i'th point on flexible bladed disk number 2. Applies for steady state analysis runs only.

- UMAGQI i Displacement magnitude u (inches) for the vertical nodal diameter mode for the i'th point on flexible bladed disk number 1. Applies for steady state analysis runs only.
- UMAGQ2 i Displacement magnitude u (inches) for the vertical nodal diameter mode for the i'th point on flexible bladed disk number 2. Applies for steady state analysis runs only.
- VMAG<sub>i</sub> Velocity magnitude (in/sec **or** rad/sec) for the i'th (point,direction) pair. Applies for both transient and steady state analyses.
- VMAG1<sub>i</sub> Displacement v (inches) for the i'th local point on flexible bladed disk number I. Applies for transient analysis runs **only.**
- VMAG2i Displacement v (inches) for the i'th local point on flexible bladed disk number 2. Applies for transient analysis runs only.
- VMAGPI i Displacement magnitude v (inches) for the horizontal nodal diameter mode for the i'th point **on** flexible bladed disk number I. Applies for steady state analysis runs only.
- VMAGP2i Displacement magnitude v (inches) for the horizontal nodal diameter mode for the i'th point on flexible bladed disk number 2. Applies for **steady** state **analysis** runs **only.**
- VMAGQI i Displacement magnitude v (inches) for the vertical nodal diameter mode for the i'th point on flexible bladed disk number I. Applies for steady state analysis runs only.
- VMAGQ2 i Displacement magnitude v (inches) for the vertical nodal diameter mode for the i'th point on flexible bladed disk number 2. Applies for steady state analysis runs only.
- VPHASEi Velocity phase **angle** (degrees) for the i'th (point,direction) pair. Applies for a **steady state** analysis only.
- WFF Steady **state** forcing frequency (rpm). Applicable for a steady state analysis **only.**
- XMAGi Displacement magnitude (inches or radians) for the i'th (point,direction) pair. Applies for both transient and steady state analyses.
- XPHASEi Displacement phase angle (degrees) for the i'th (point,direction) pair. Applies for steady state analyses only.
- XPTi X coordinate for the i'th (point,direction) pair for which data is written to the plot file. Applies for both transient and steady **state** analyses.
- YPTi Y coordinate for the i'th (point,direction) pair for which data is written to the plot file. Applies for both transient and steady state analyses.
- ZPTi Z coordinate for the i'th (point,direction) pair for which data is written to the plot file. Applies for both transient and steady state analyses.

#### 3.3 Printed Output

For every TETRA run, printed output is produced. The file code for the printed output is the standard 06 file.

The size of the printed output depends on the value inputted for the printout option variable lOUT on type A input sheet. See the discussion of the type A input for advice on what value to use for lOUT. For a transient analysis, the size of the printed output also depends greatly on the value inputted for the transient analysis print multiple IPRMUL on type I-I input sheet. Likewise, for a steady state analysis, the size of the printed output depends greatly on the value inputted for the steady state analysis print multiple JPRMUL, also on type 1-I input sheet. See the discussion of the type 1-1 input sheet for advice on what values to use for IPRMUL and JPRMUL.

For a sample printed output listing, see section 5.3.1. This section contains a listing of the printed output for the demonstator model with the standard form of the printout (IOUT=I on type A input sheet) requested.

#### 4.0 PROGRAM STRUCTURE AND SUBROUTINES

TETRA 2 represents a substantial growth in program size as well as program capability. The previous version of TETRA (including flexible bladed disk capability but with only transient analysis capability and not steady state analysis capability) consisted of a main routine plus 36 subroutines. TETRA 2 consists of a main routine plus 87 subroutines. Not included in this total are 5 IMSL library subroutines which are called directly from TETRA subroutines, and several additional IMSL library subroutines which are not called directly from TETRA subroutines, but rather from the other IMSL library subroutines in TETRA. In terms of lines of coding, the previous version of TETRA had about 8000 lines, while TETRA 2 has about 30000 lines.

The large increase in program size is largely because the steady state analysis portion of TETRA proved to be more complex and requiring more steps than the transient analysis portion of TETRA. In particular, a large amount of coding was needed for the assembly of the large global matrices, which are required for steady state analyses but not for transient analyses. The coding for the nonlinear rub element capability also proved to be much more extensive for the steady state analysis portion than for the transient analysis portion, with a lot of coding needed to assemble the iterating equations and perform harmonic averaging. Also contributing to the increase in program size was additional capability added to TETRA 2, such as expanding the rub element to include a nonlinear cubic factor, addition of structural damping capability, added printout options, etc. Contributing to the large increase in the number of lines is the fact that more extensive documentation for each subroutine is included in the coding (primarily at the beginning of each subroutine).

TETRA 2 also requires appreciably more memory than the previous version of TETRA. A major reason that it needs more memory is for the storage of the large global matrices. These global matrices are needed for the steady state analysis portion of TETRA 2, but were not needed in the previous version of TETRA which was limited to transient analyses. However, the amount of memory required by TETRA 2 (slightly over half a million words) is rather small compared to many structural analysis computer codes, such as those used for finite element analysis.

The **structure of** the **TETRA** 2 computer program is shown in figures 4-I through 4-7. As is seen from figure 4-I, the main routine of TETRA calls four different subroutines: PROCES, TILOOP, FRLOOP, and LISTPF. Three of these subroutines, PROCESS, TILOOP, and FRLOOP, are the control routines for the three major branches of the program. The branch headed up by the PROCESS subroutine processes the input data, which is largely common to both transient and steady state analyses. The branch headed by the TILOOP subroutine is for the time integration loop, which is the solution phase for transient analysis runs. Finally, the branch headed up by the FRLOOP subroutine is for the frequency response loop, which is the solution phase for steady state analysis runs. Figures 4-2 through 4-7 show the branches of the program in detail. Included are all the TETRA 2 subroutines and all the IMSL library subroutines that are called directly from TETRA 2 subroutines. Omitted for clarity are those IMSL

subroutines that are not called directly from TETRA 2 subroutines but rather from the other IMSL library subroutines in TETRA 2.

Table 4-I gives a brief description of each of the subroutines of TETRA2, arranged alphabetically. Included are all the TETRA2 subroutines and all the IMSL library subroutines that are called directly from TETRA 2 subroutines Again, those IMSL subroutines that are not called directly from TETRA 2 subroutines, but rather from the other IMSL library subroutines in TETRA 2 are omitted.

**TETRA 2 Structure Chart** Figure 4-1.

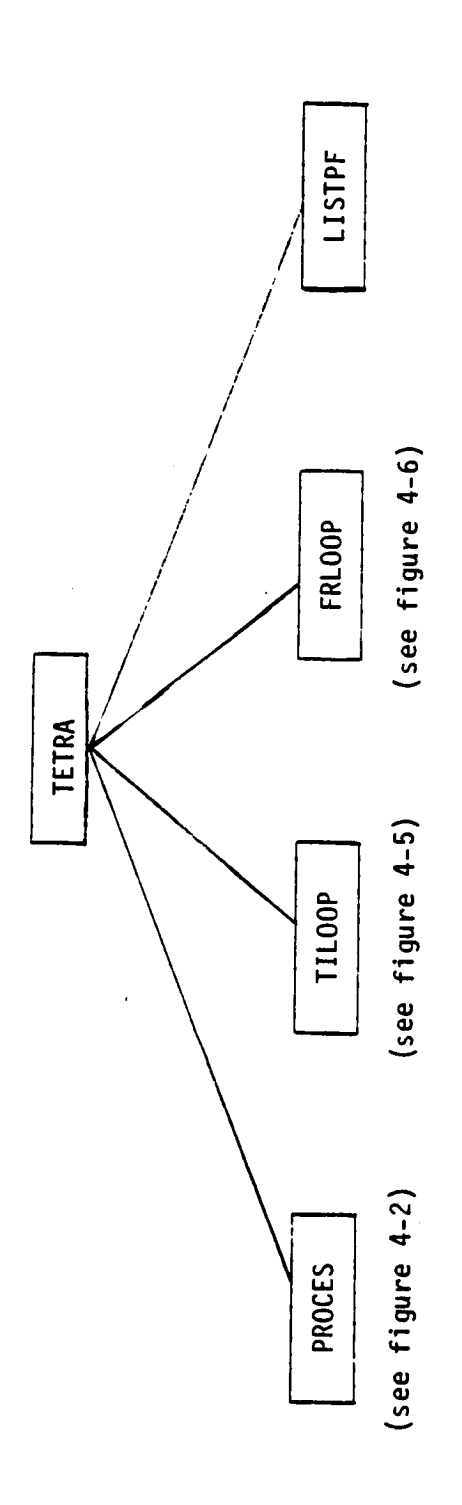

- Executive routine for the program. TETRA -
- Processes the input data. PROCES -
- Control routine for the time integration loop (transient analysis solution branch).  $T1LOOP -$
- Control routine for the forced response loop (steady state analysis solution branch). FRLOOP -
- Provided that a plot file was produced and that the long form of the output was requested, lists at least part of the output plot file. LISTPF-

91

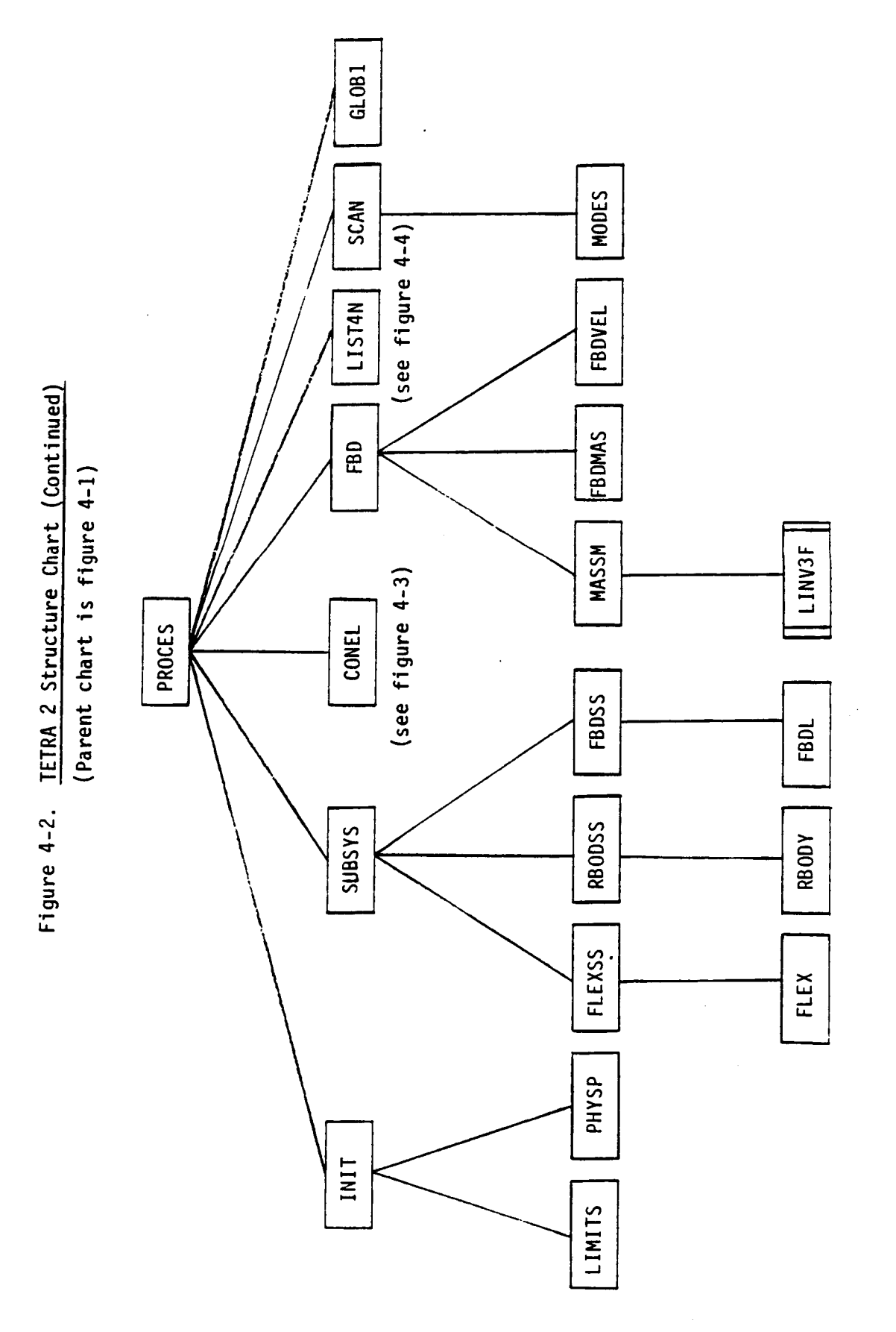

denotes IMSL library subroutine

 $\ddot{\phantom{a}}$ 

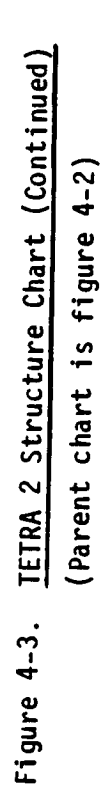

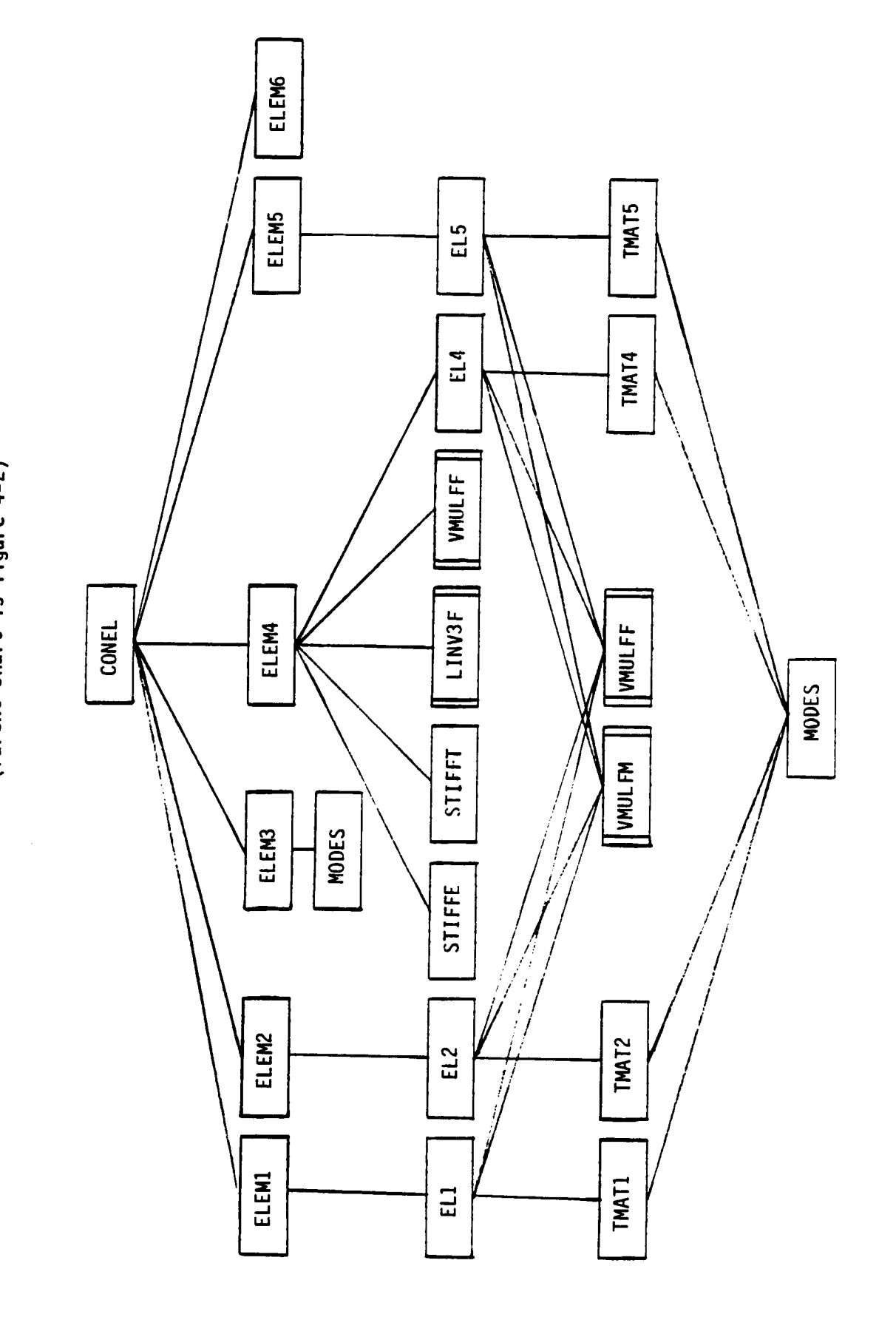

denotes IMSL library subroutines

Figure 4-4. TETRA 2 Structure Chart (Continued)

 $\ddot{\phantom{0}}$ 

 $\mathbf{i}$ 

 $\frac{1}{1}$ 

 $\Bigg)$ 

 $\sim$   $\sim$   $\sim$ 

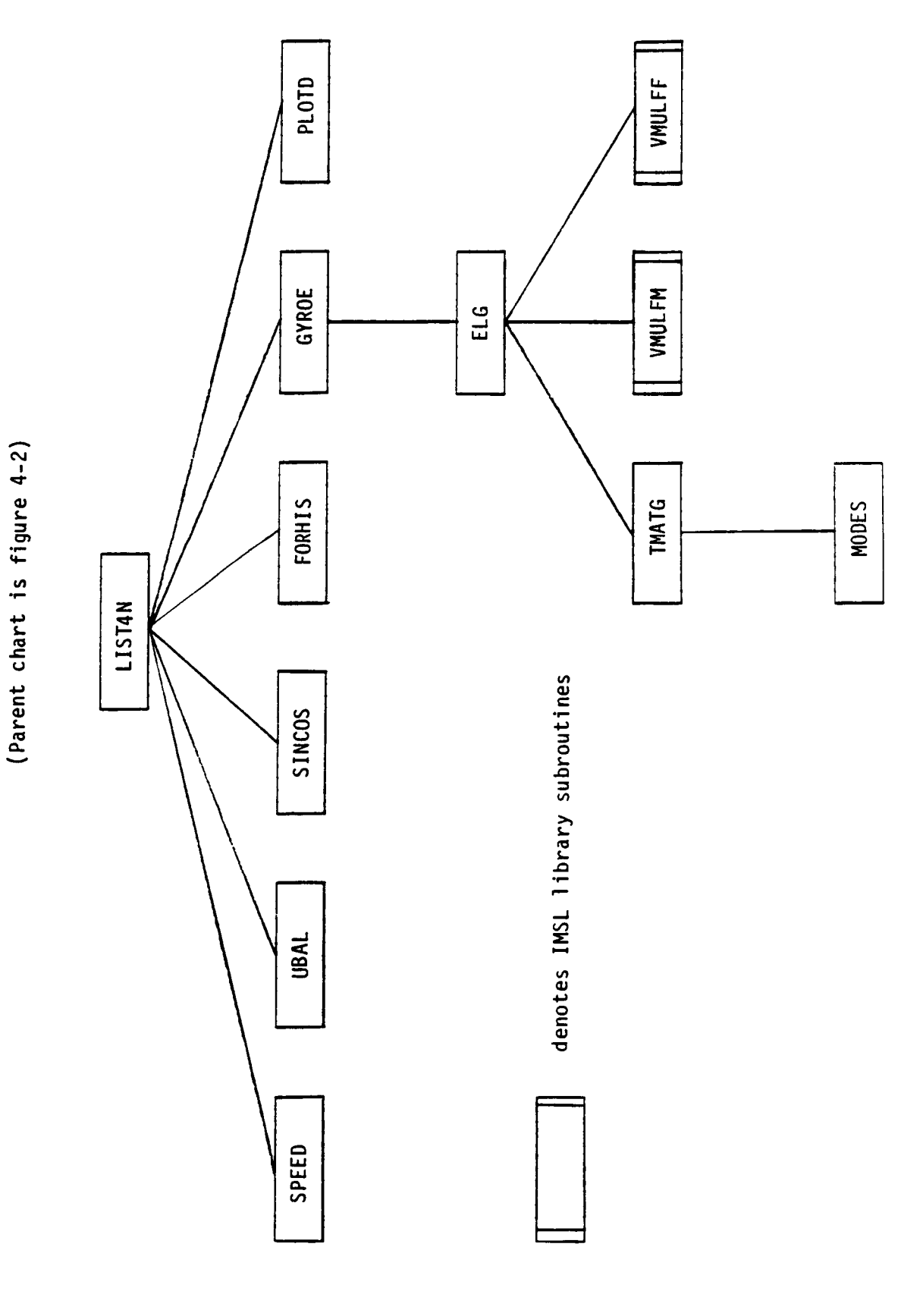

94

 $C.2$ 

 $\overline{a}$ 

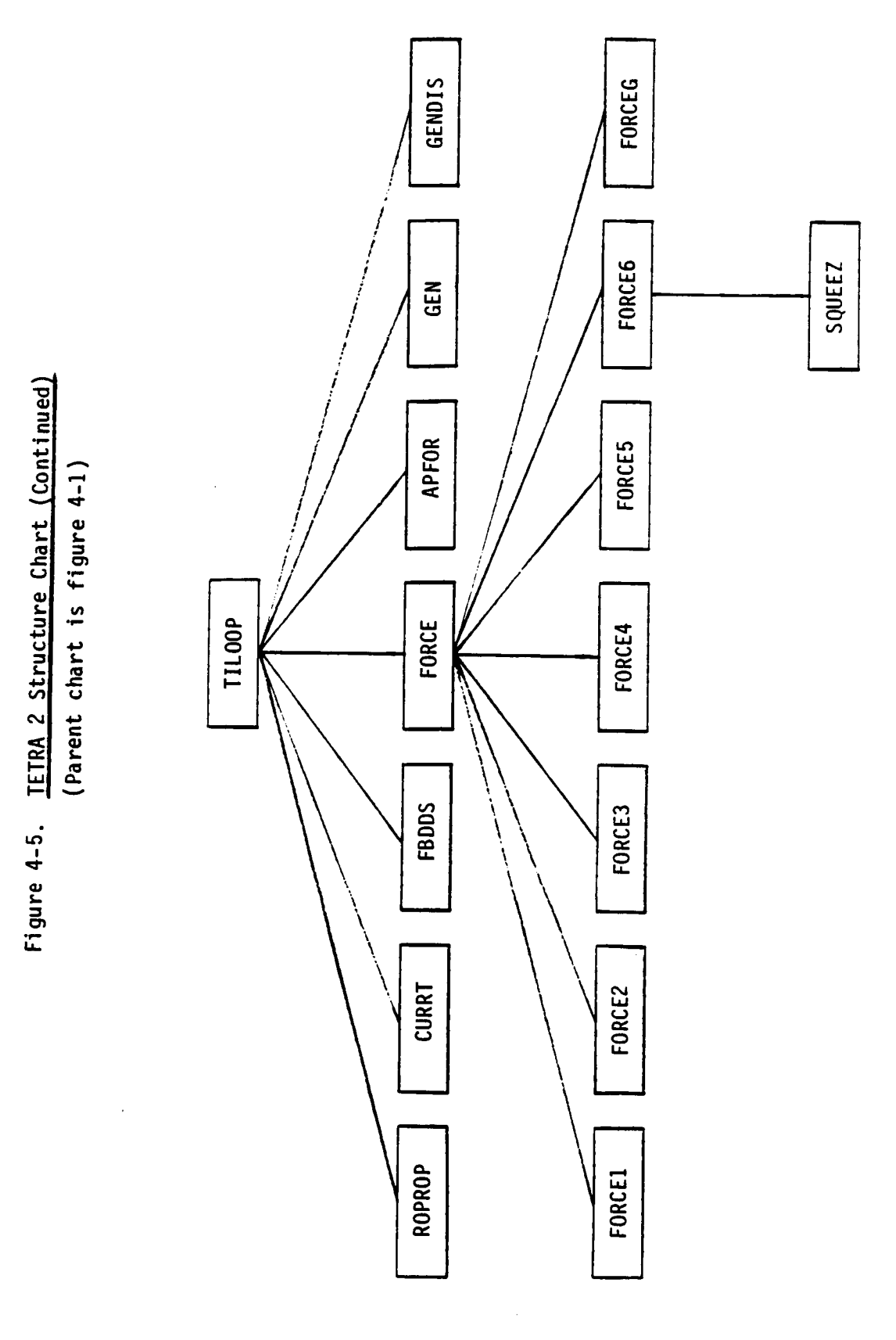

TETRA 2 Subroutine Chart (Continued) (Parent chart is Figure 4-1) Figure 4-6.

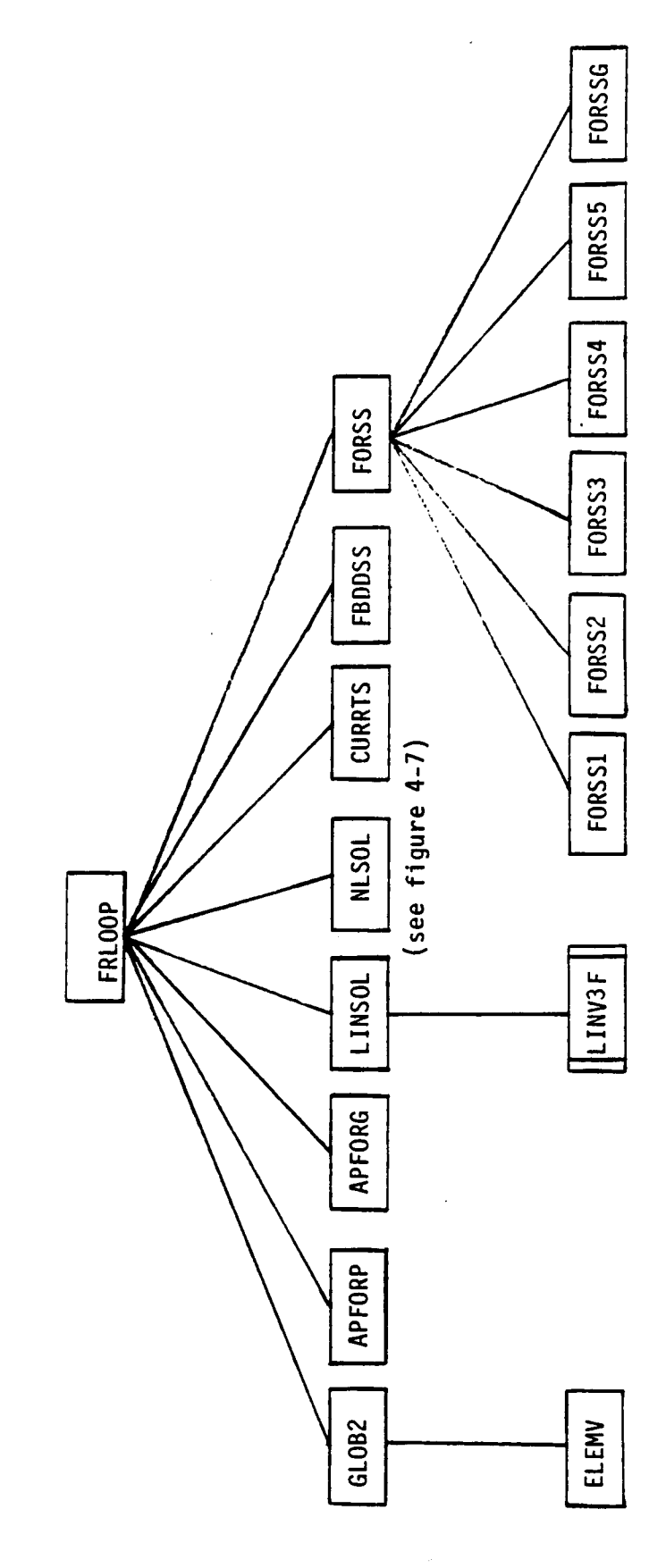

denotes IMSL library subroutine

 $\ddot{\phantom{1}}$ 

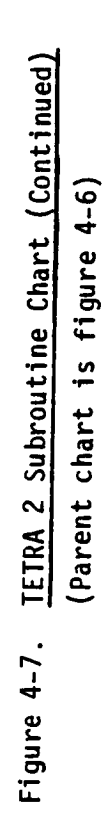

l,

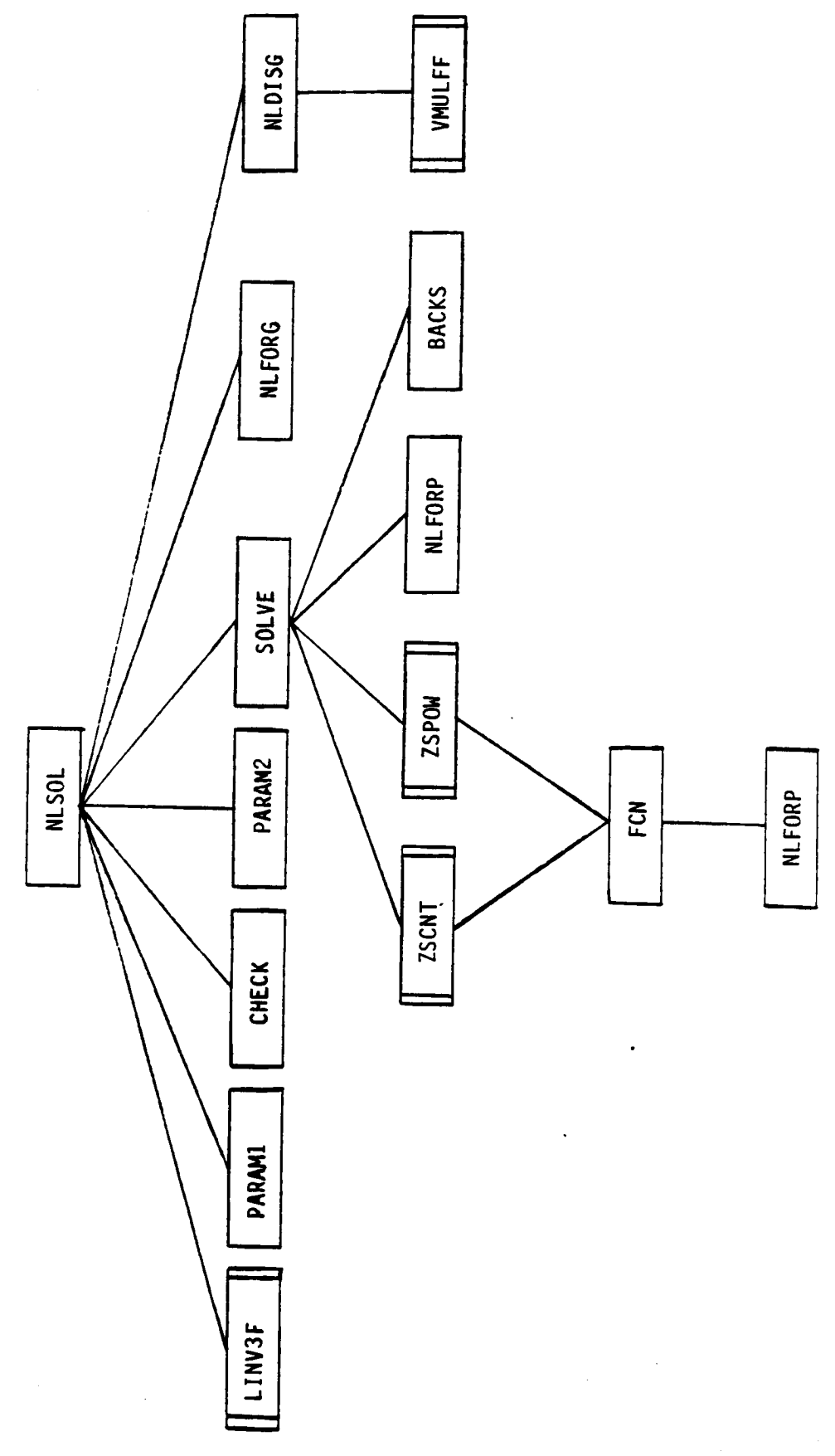

denotes IMSL subroutines

# Table 4-I. **TETRA** 2 Subroutines

 $\sim$ 

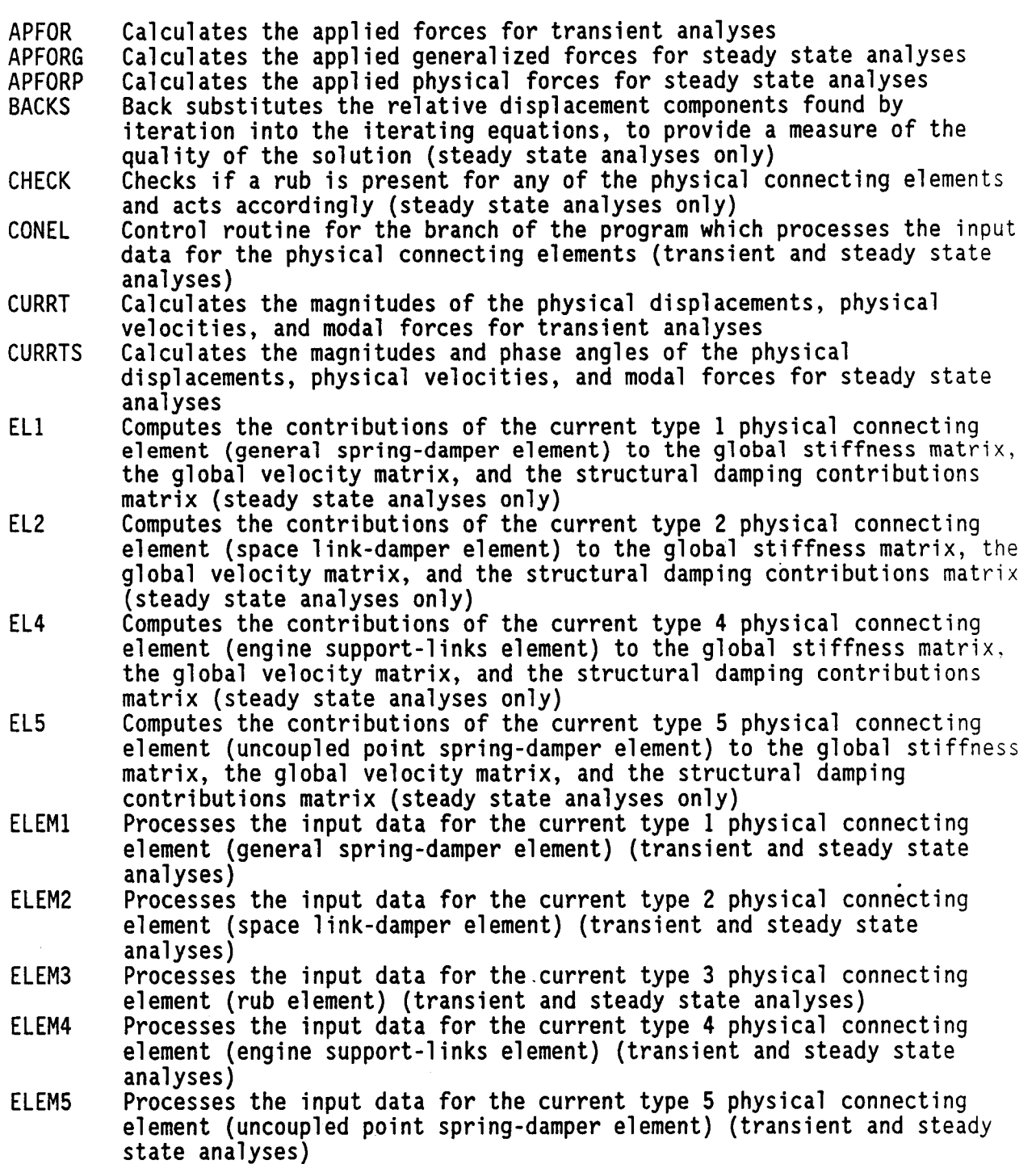

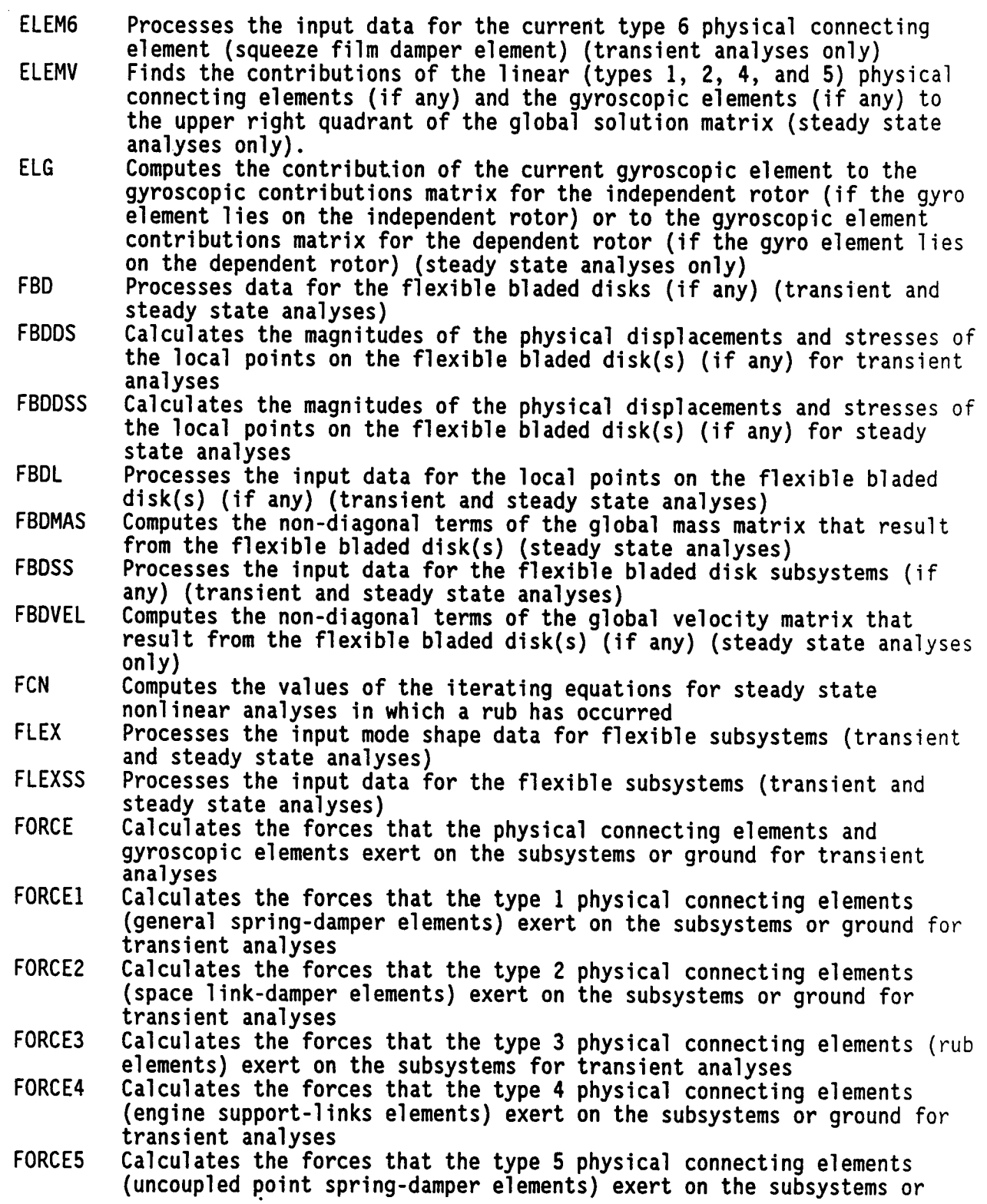

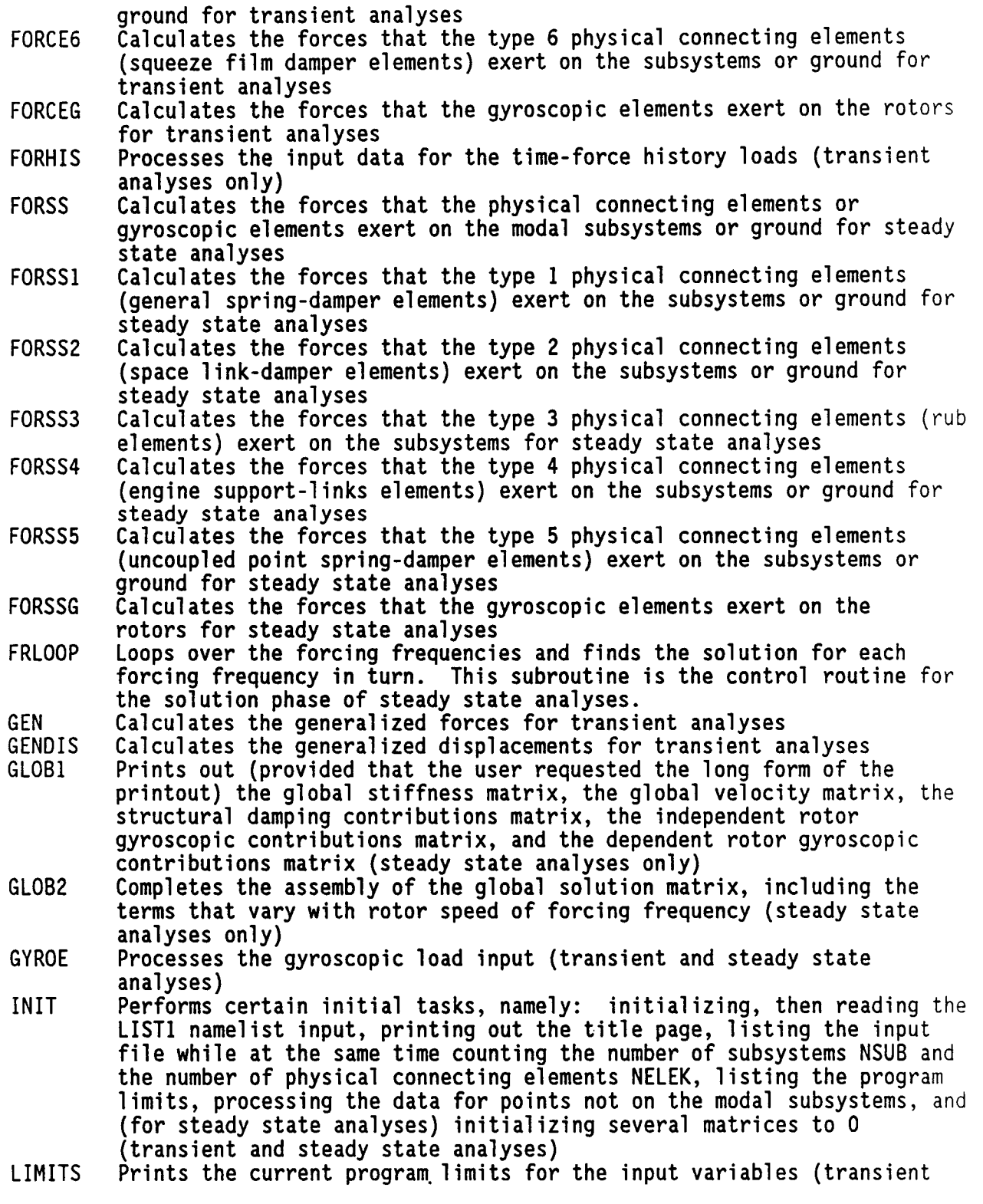

 $\sim$   $\sim$   $\sim$ 

J.

 $\cdot$ 

ţ.

and steady state analyses)

LINSOL Solves for the generalized displacements for a linear steady state analysis (one for which there are no nonlinear physical connecting elements)

LIST4N Processes the LIST4 namelist input (miscellaneous input that comes after the LIST1, LIST2, and LIST3 namelist input sections)

- LISTPF Lists at least a portion of the output plot file (provided that an output plot file was produced and that the user requested the long form of the printed output)
- MASSM Computes the mass matrix for the rotor on which the flexible bladed disk(s) are located and for the flexible bladed disk(s) (transient analyses only)
- MODES Finds the mode shape given the modal subsystem number, local mode number, local point number, and local direction number (transient and steady state analyses)

**NLDISG** Calculates the generalized displacements for steady state analyses in which at least one nonlinear (rub) element is present

- NLFORG Calculates the generalized forces for the type 3 physical connecting elements (rub elements) for steady state nonlinear analyses in which a rub has occurred
- NLFORP Calculates the physical forces at joint I for each type 3 physical connecting element (rub element) for steady state analyses in which a rub has occurred
- NLSOL Solves for the generalized displacements for steady state analyses that include nonlinear type 3 physical connecting elements (rub elements)
- PARAMI Finds the S parameters for steady state analyses in which at least one type **3** physical connecting element (rub element) is present. These parameters are needed to check if a rub has occurred, and, if a rub has occurred, then these parameters are also needed for use in the iterating equations.
- PARAM2 Finds the A, B, C, and D parameters for steady state analyses in which a rub has occurred. These parameters are needed for use in the iterating equations.
- PHYSP Processes input data for the physical points not located on the modal subsystems (transient and steady state analyses)
- PLOTD Processes the input plot data and, if a plot file was requested, writes the initial plot file data onto the **output** plot file (transient and steady **state** analyses)
- PROCES Processes the input data (transient and steady state analyses)
- RBOOSS Processes the input data for the rigid body modal subsystems (transient and steady state analyses)

RBODY Processes the mode shape input data for the rigid body modal subsystems (transient and steady state analyses)

- **ROPROP** Calculates the rotor properties (rotor speed, acceleration, and angular displacement for the independent and dependent rotors) (transient analyses **only)**
- **SCAN** Scans **over** the subsystems, points, directions, and modes and saves data needed later to calculate the generalized forces (transient and steady state analyses) and the physical displacements, physical velocities, and modal forces (transient analyses only)

**SINCOS** SOLVE SPEED SQUEEZ STIFFE STIFFT **SUBSYS** TILOOP TMAT1 TMAT2 TMAT4 **TMAT5** TMATG UBAL Processes the input data for the transient analysis P\*cos(wt) and P\*sin(wt) loads and the steady state analysis P\*cos(wt+PHI) loads Solves the nonlinear equations (via iteration) for steady state analyses in which a rub has occurred Processes the rotor speed and rate input (transient and steady state analyses) Calculates the forces that the current type 6 physical connecting element (squeeze film damper element) exerts on the modal subsystems or ground for transient analyses Computes the engine support-links element stiffness matrix (transient and steady state analyses) Computes the truss (link) stiffness matrix for the trusses (links) that are part of the engine support-links element Processes the input data for the modal subsystems (transient and steady state analyses) Subroutine for the time integration loop, which finds the solution for each time step. This subroutine is the control loop for the solution phase for transient analyses. Finds the transformation matrix and associated variables for the current type 1 physical connecting element (general spring-damper element) (steady state analyses only) Finds the transformation matrix and associated variables for the current type 2 physical connecting element (space link-damper element) (steady state analyses only) Finds the transformation matrix and associated variables for the current type 4 physical connecting element (engine support-links element) (steady state analyses only) Finds the transformation matrix and associated variables for the current type 5 physical connecting element (uncoupled point spring-damper element) (steady state analyses only) Finds the transformation matrix and associated variables for the current gyroscopic element (steady state analyses only) Processes the input unbalance loads (transient and steady state analyses)

### 5.0 STEADY STATE ANALYSIS VERIFICATION

Verification of the steady state option of TETRA 2 is achieved at different levels of complexity. This is done partly to check the logic of the problem formulation and partly to demonstrate the correctness of the coding.

The initial stage consisted of checking degenerate cases which have been available in the literature for some time. These are usually linear single or two degree-of-freedom systems. TETRA 2 results agreed exactly with the closed form solutions for these cases (see section 5.1).

Next, a solution of Duffing's equation for the nonlinear hardening (or softening) spring (rub element) is included (see section 5.2.1). Also, a more complex system of a rigid beam with two nonlinear bearings (rub elements) was analyzed (see section 5.2.2). For both of these cases, TETRA 2 produced the same results as small computer programs which were independently programmed.

The final test cases use the two component demonstrator model consisting of a casing and a rotor. These cases are numerical. Frequency sweep results for the demonstator model without any nonlinear springs (rub elements) were compared to the results of the NOVAS computer program (a GE program for engine vibrations analysis) (see section 5.3.2).

The demonstrator model including a nonlinear spring (rub element) was also analyzed. These results could not be checked against another computer program, since we currently do not have any other computer program with this capability. However, we did compare the results of the TETRA 2 transient analysis option when taken to steady state conditions with the direct solution obtained in the steady state option for these cases. This was done for each of the four possible rub categories: no rub, continual rub with dead band equal to zero, continual rub with dead band not equal to zero, and intermittent rub (see section 5.3.3).

These test cases have verified the logic and the coding of TETRA 2, specifically the steady state option. However, the transient analysis option was verified also by comparing its results with the original TETRA program.

#### 5.1 Deqenerate Cases: Closed Form Solutions

These cases are the classic spring-mass-dashpot systems in one and two degrees of freedom. Formulae from references 4 and 5 were programmed independently and compared to TETRA 2 results for the simplified models.

#### 5.1.1 Sinqle Deqree-of-Freedom

A schematic of the physical model is shown in figure 5-1 and is self explanatory. The closed form equations were programmed independently on an IBM PC, and the resulting displacements tabulated in figure 5-I. The results using TETRA 2 are Shown in the displacement versus frequency plot (figure 5-2). As can be seen by comparing the tabulated results in figure 5-I with the plot of figure 5-2, exact agreement between TETRA 2 and the closed form equations was obtained.

#### 5.1.2 Two Deqree-of-Freedom

Figure 5-3 illustrates the other linear degenerate case, where again the resulting displacements tabulated in figure 5-3 were obtained by programming formulae obtained from references 4 and 5 on an IBM PC. TETRA 2 results for the same case are given in figures 5-4 (displacement versus frequency plot for point I) and in figure 5-5 (displacement versus frequency plot for point 2). Again, as can be seen by comparing the tabulated results of figure 5-3 with the plots of figures 5-4 and 5-5, exact agreement between TETRA 2 and the closed form equations was obtained.
### C: \TETRA>CFORM1

ENTER FO (LB), K (LB/IN), C ((LB-SEC)/IN), AND M (LB) 1000, 5E5, 87.8, 500

ENTER BEGINNING, FINAL, AND STEP W (RPM) 1000, 20000, 1000

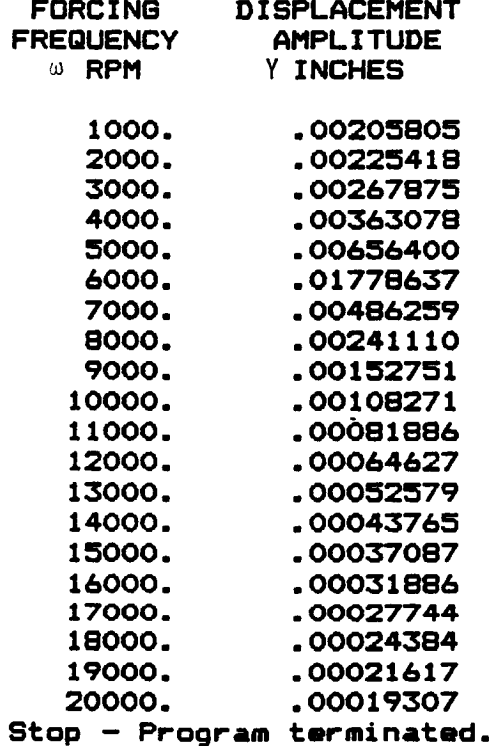

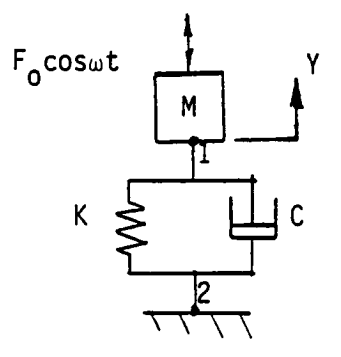

Figure 5-1. Closed Form Equation Results for 1 Degree-of-Freedom Linear Test Case

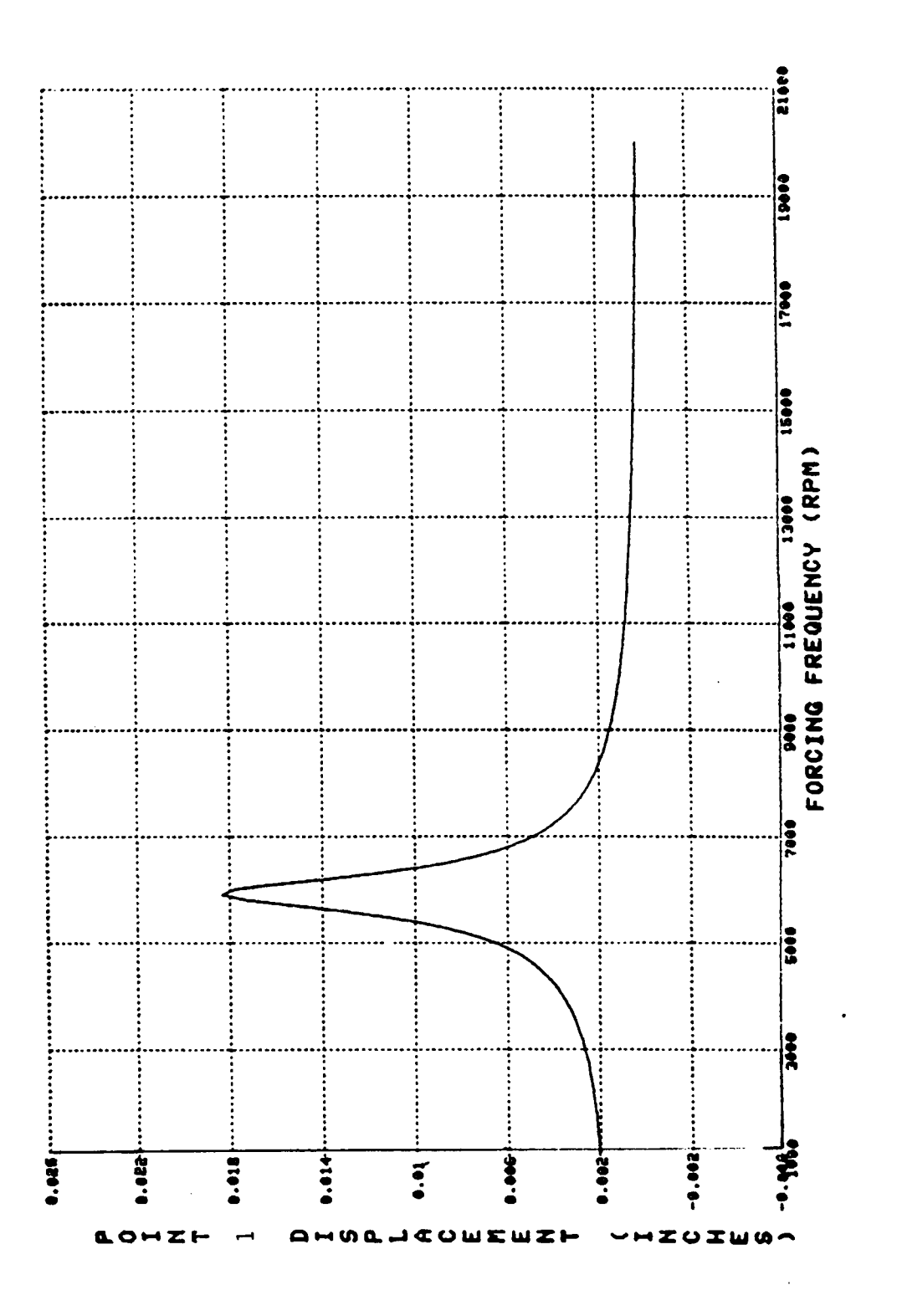

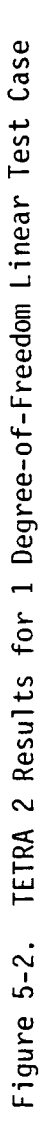

### C:\TETRA>CFORM2

**ENTER FO (LB)\_ K1 (LB/ZN), K2 (LB/IN), C2 ((LB-SEC)/IN),** Mt **(LB),** AND M2 **(LB)** 500,6E5\_SES\_?O, 1000,100

ENTER BEGINNING, **FINAL,** AND STEP N **(RPM)** 1000, 20000, 1

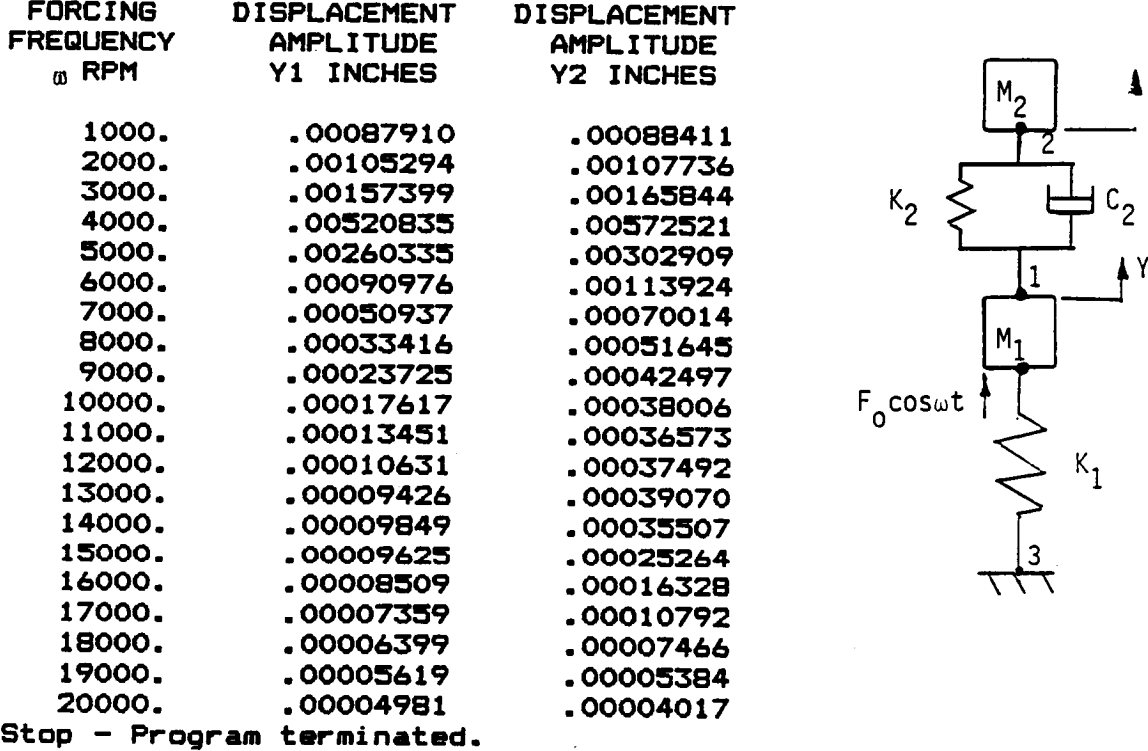

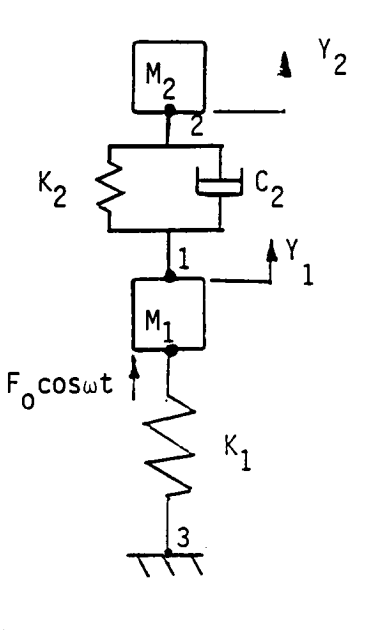

Figure 5-3. Closed Form Equation Results for 2 Degree-of-Freedom Linear Test Case

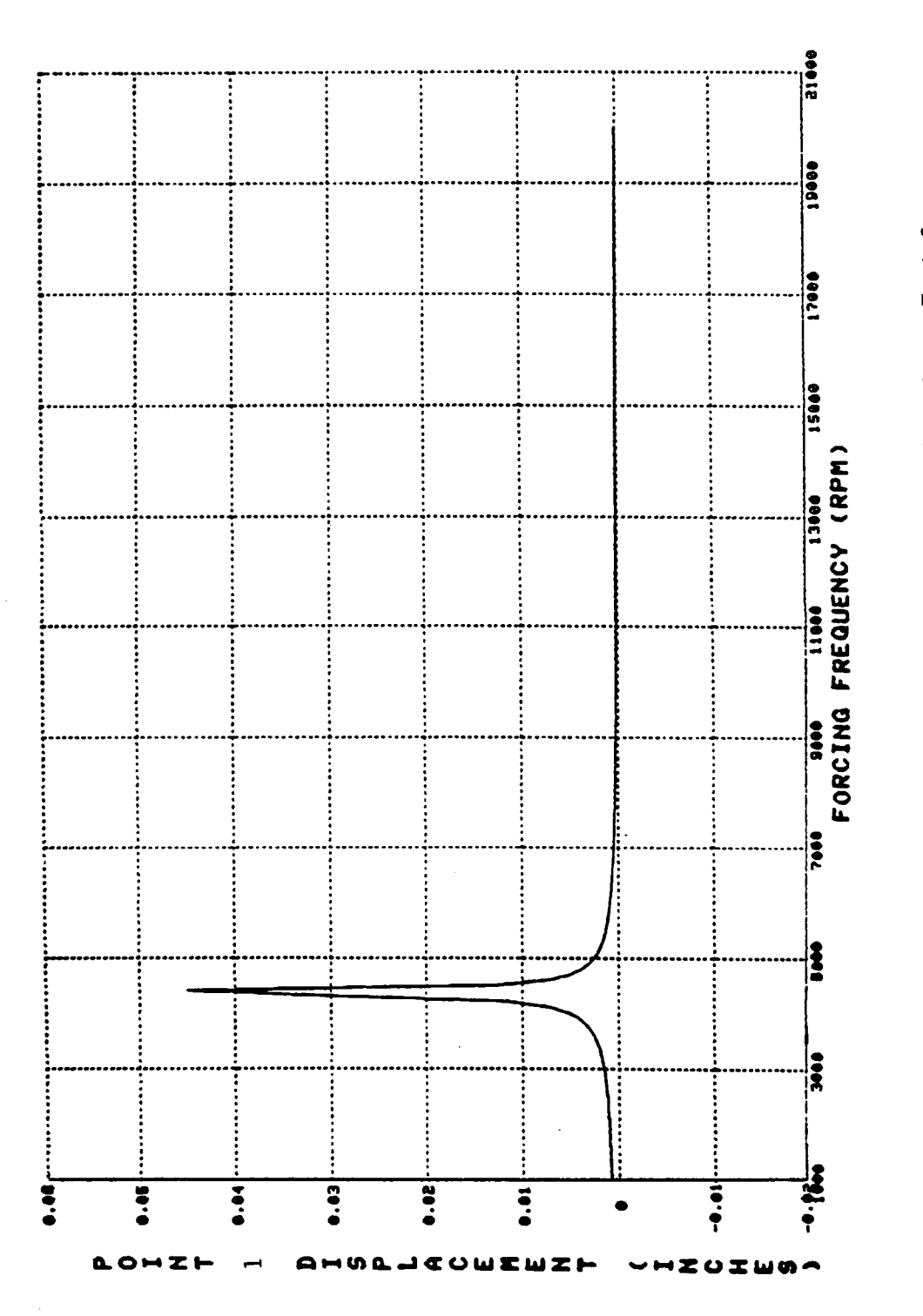

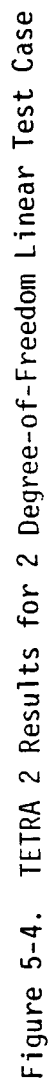

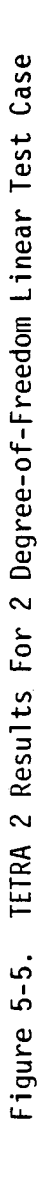

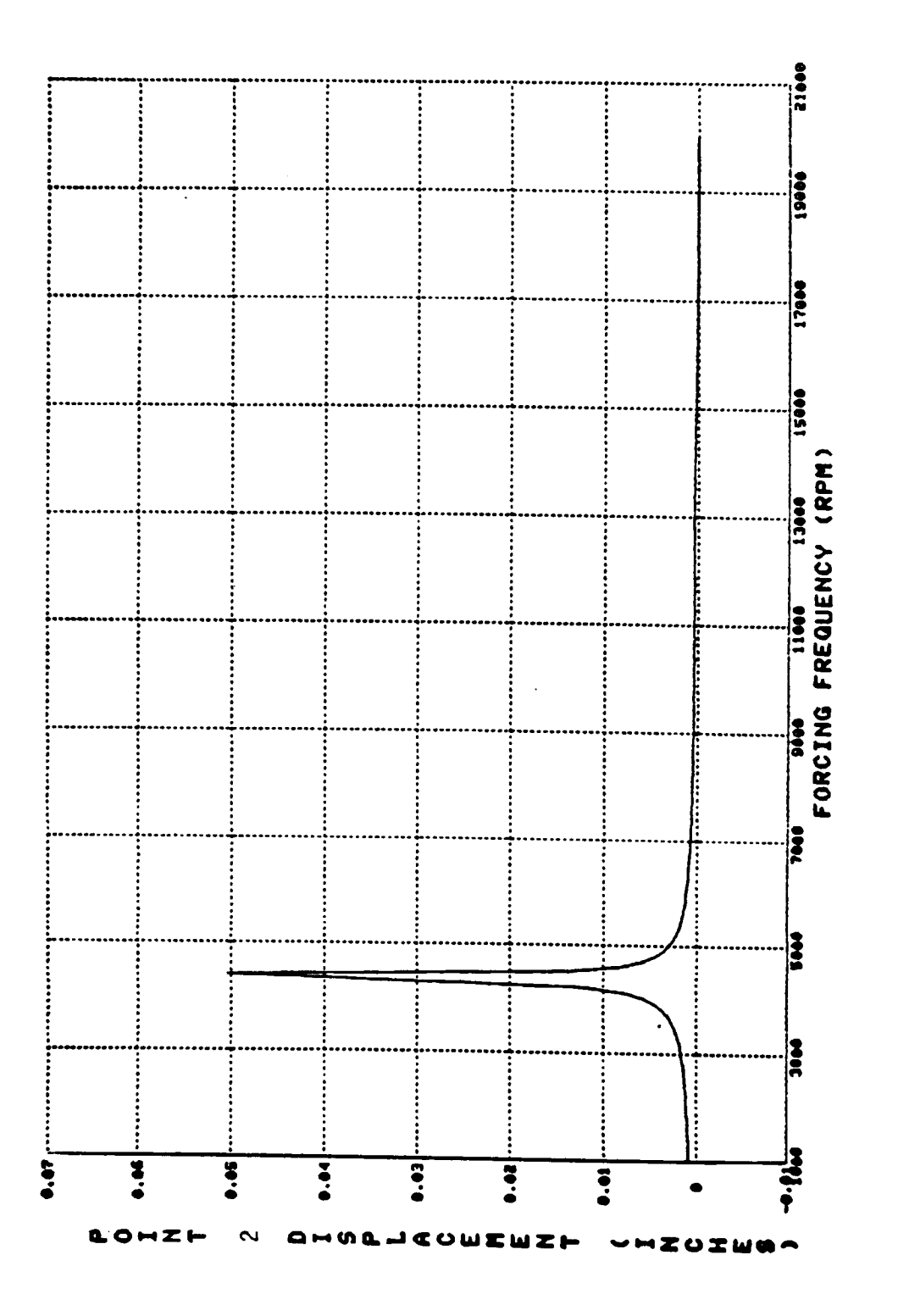

### 5.2 Nonlinear Systems: Simple Models

To assess the iterative procedure for obtaining numerical solutions as well as check the logical method for determining the compatibility relations at the nonlinear connections, small computer programs were written to analyze the following two cases. Iterative subroutines from the IMSL library were initially used in these small programs and subsequently employed in TETRA 2.

Another purpose of writing the small computer programs cases was to obtain an independent check of the coding in TETRA 2. The people who programmed these small computer programs were not involved in the development or coding of TETRA 2. When TETRA 2 was run for these test cases, however, the same results as for the small computer programs were obtained. This provides confidence that both the small computer programs and the very much larger TETRA 2 were coded correctly.

The nonlinearity in the following cases is of the Duffing type, i.e. cubic hardening or softening spring with a linear viscous damper. This type of nonlinearity is discussed in references 4 and 5.

### 5.2.1 Sinqle Deqree-of-Freedom: Nonlinear Sprinq

This is the classic Duffing equation with a cubic hardening spring. A sketch of the model and the governing equations for this case are shown on the top part of figure 5-6.

A small computer program was written specifically to assess the IMSL library subroutine ZSYSTM, which uses Brown's iteration method. Results of this effort were discussed in the monthly progress reports. The most salient conclusion is that this subroutine (and also IMSL subroutines ZSCNT and ZSPOW) can yield multiple solutions corresponding to the classic "jump" solution of Duffing's equation with large nonlinearity. However, to obtain the solutions in the neighborhood (in frequency) of the "jumps", one must run the program twice, once with increasing forcing frequency and once with decreasing forcing frequency. This is illustrated by the plot of this case shown in figure 5-6.

This procedure indicates the sensitivity of the iteration routine to initial trial solutions. In addition, the use of harmonic balance in the solution of Duffing's equation gives similar results as those obtained by perturbation or direct iteration (without harmonic balance).

TETRA 2 was also originally coded to include IMSL subroutine ZSYSTM. The results produced by the small computer program and TETRA 2 were in excellent agreement. Soon after this case was run, however, IMSL Incorporated deleted subroutine ZSYSTM from their library and replaced it with two new subroutines, ZSCNT and ZSPOW. The new iteration subroutines are based on the secant method and Powell's hybrid algorithm (a variation of Newton's method) respectively.

Subsequent test cases that we ran confirmed that ZSCNT and ZSPOW both worked better than subroutine ZSYSTM, so we also deleted ZSYSTM from TETRA 2 and

instead included ZSCNT and ZSPOW. Subroutine ZSYSTM would frequently be unable to converge due to a singularity in the Jacobian, which was a great nuisance. This problem is not present in the ZSCNT or ZSPOW IMSL subroutines. All three IMSL subroutines give the same results when they converge.

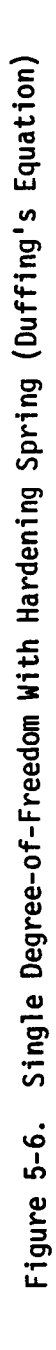

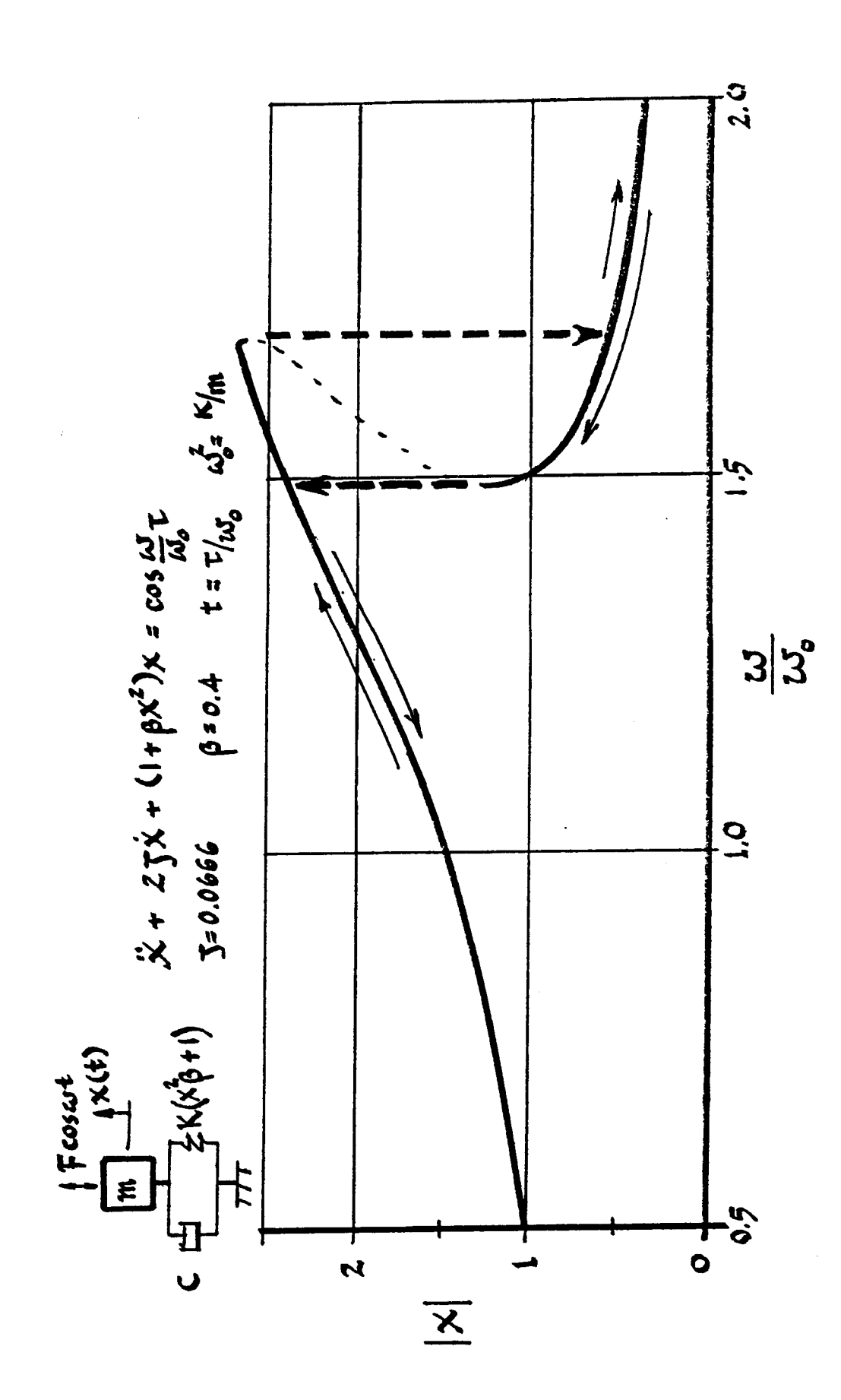

### **5.2.2 Planar Rioid** Beam with **Two Nonlinear** Bearinos

**This model is the simplest one that checks TETRA 2's method for obtaining the** iterating **equations,** i.e., **displacement compatibility at the nonlinear bearings (rub elements). A sketch of this model is shown in figure 5-7.**

**The governing equations** were **obtained two different** ways:

- **(1) In terms of translation and** rotation **of** the **center of gravity**
- **(2) In** terms **of two** rigid **modes: the translation modal distribution simulates the cases of pure** translation **and simple** rotation **about the center of gravity.**

**Both** formulations **gave identical** results. **The** responses **that** were **compared** to the **TETRA 2 output** were the **physical displacement amplitudes** at the **bearings (rub elements). The first** formulation is **summarized here. Following volume 1 of this** report, the **generalized coordinate differential equations of** motion **are:**

Translation:

\n
$$
m_{ij}^{i} \leftarrow (K_{i}+K_{2})y + (C_{i}+C_{2})y + (K_{2}L_{2}-K_{i}L_{i})\theta + (C_{2}L_{2}-C_{i}L_{i})\theta
$$
\n
$$
= F_{ij}(t) - \mu_{i}K_{i}y_{i}^{3} - \mu_{2}K_{2}y_{2}^{3}
$$
\nRotation about the center of gravity:

\n
$$
\mathbf{1}\ddot{\theta} + (K_{i}L_{i}^{2}+K_{2}L_{2}^{2})\theta + (C_{i}L_{i}^{2}+C_{2}L_{2}^{2})\ddot{\theta} + (K_{2}L_{2}^{-}K_{i}L_{i})y + (C_{2}L_{2}^{-}C_{i}L_{i})y
$$
\n
$$
= F_{ij}(t) - \mu_{i}K_{i}L_{i}y_{i}^{3} + \mu_{i}K_{2}L_{2}y_{i}^{3}
$$

**The symbols are defined** in **the sketch** in figure **5-7.**

**These differential equations** are transformed to **4 simultaneous nonlinear** equations by the principle **of** harmonic balance following the theory **of** volume I. After **some simplification,** these become **a** matrix relating the generalized coordinates **of** the center **of** gravity **on** the left **hand side** to the physical displacements **and** external forces **on** the right. Thus,

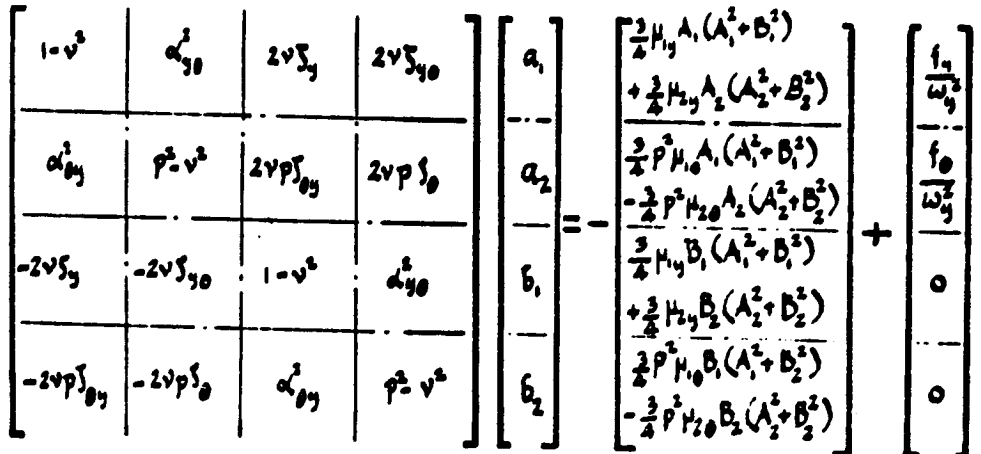

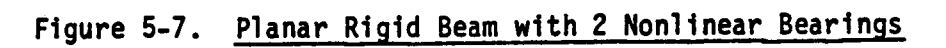

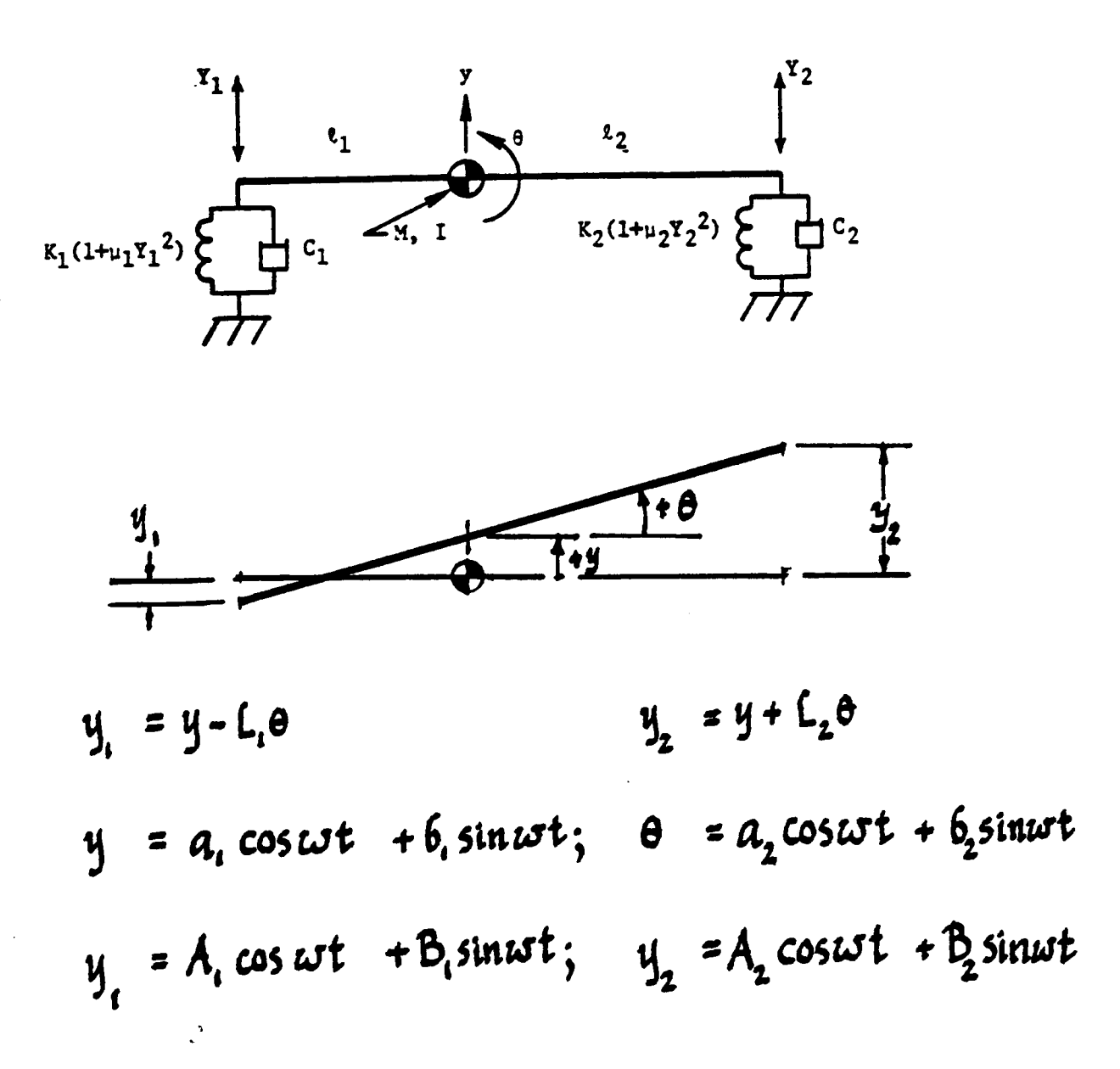

where:

$$
v = \frac{15}{4} \int_{\frac{1}{4}}^{2} \frac{15}{4} = \frac{15}{4} \int_{\frac{1}{4}}^{2} \frac{15}{4} = \frac{15}{4
$$

ه آ

The algebraic matrix equation is first transformed by matrix inversion to obtain an explicit expression for the generalized coordinate vector. Letting:

 $E_{ij}$  $\bullet$  Coefficient of  $a_i, b_i$  $\ll$  $a_i, a_2, b_i, b_2$ **distri**  $\cdot$  H<sub>i</sub> **E** Nonlinear Connecting Force Vector  $\bar{f}_i$ **2** External Force Vector

The matrix equation can be written more simply:

 $E_{ij} \alpha_j = \bar{f}_i + H_i(A_i, B_i, A_i, B_i, \mu_{ij}, \mu_{2y_j} \mu_{i_0}, \mu_{2z_j})$ Solving for  $\mathbf{a}'_i$  gives:

$$
\alpha_j = \mathbb{E}_{ij} \{ \bar{\mathbf{F}}_i + \mathbf{H}_i \}
$$

**The displacement (cosine and sine) components at** the **ends may now be expressed** in terms of  $a_i$  and  $b_i$ , since:

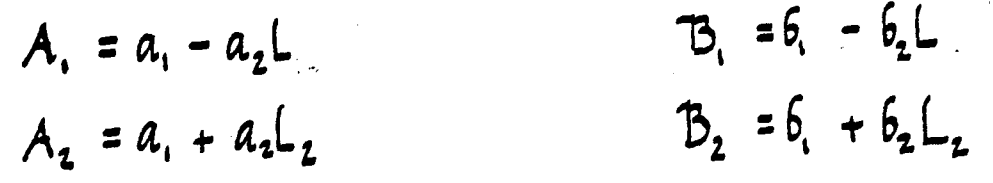

Noting that,, **,az,\_, ,** and \_L are **discrete** values **of\_j, and** that the(%\_ are **expressed** as nonlinear **functions ofAs,\_j, etc., and substituting** these into **the physical displacement expressions gives the iterating equations, thus** 

$$
A_{1} = (E_{i_{1}}^{T} - L_{1}E_{i_{2}}^{T}) (\overline{\tau}_{i} + H_{i}(A_{1},B_{1},A_{2},B_{2}))
$$
\n
$$
A_{2} = (E_{i_{1}}^{T} + L_{2}E_{i_{2}}^{T}) (\overline{\tau}_{i} + H_{i})
$$
\n
$$
B_{i} = (E_{i_{3}}^{T} - L_{1}E_{i_{4}}^{T}) (\overline{\tau}_{i} + H_{i})
$$
\n
$$
B_{2} = (E_{i_{3}}^{T} + L_{2}E_{i_{4}}^{T}) (\overline{\tau}_{i} + H_{i})
$$

**The foregoing follows the essential elements of** the **theory** which **proceed from** the **formation of** the **connecting element forces** to the **formation of** a **global generalized** matrix **differential equation and** to **its** transformation **by harmonic balance.** It **demonstrates also the steps** required to **obtain** the **iterating equations from** the **physical** displacement relations **at** the bearings **(rub elements). Thus, the application of the theory can** be **checked, step by step.**

**Finally, a small computer program** was written to **calculate** the **beam ends'** response, **and** the results **agreedwith** the **TETRA** 2 **solution. This** case **also** revealed **potential convergence problems** with **the** IMSL iteration **subroutines. Large amplitudes (which amplify** the **nonlinearities) occasionally** led to **a** large **number of** iterations that would **not converge, especially** in **the** regions **of** resonances. **However, displacement amplitudes and nonlinear** forces **more** typical **of actual engine experience avoided the convergence problems.**

**For highly** nonlinear **connecting elements** where a **"Jump" phenomenon** is **expected,** manual **inputs of initial iteration values** in **TETRA 2 (see** input **sheet I-2) can decrease** the **number of iterations and overcome non-convergence.**

**Figure 5-8 gives some response plots from TETRA 2 for this case.**

Planar Rigid Beam with 2 Nonlinear Bearings Figure 5-8.

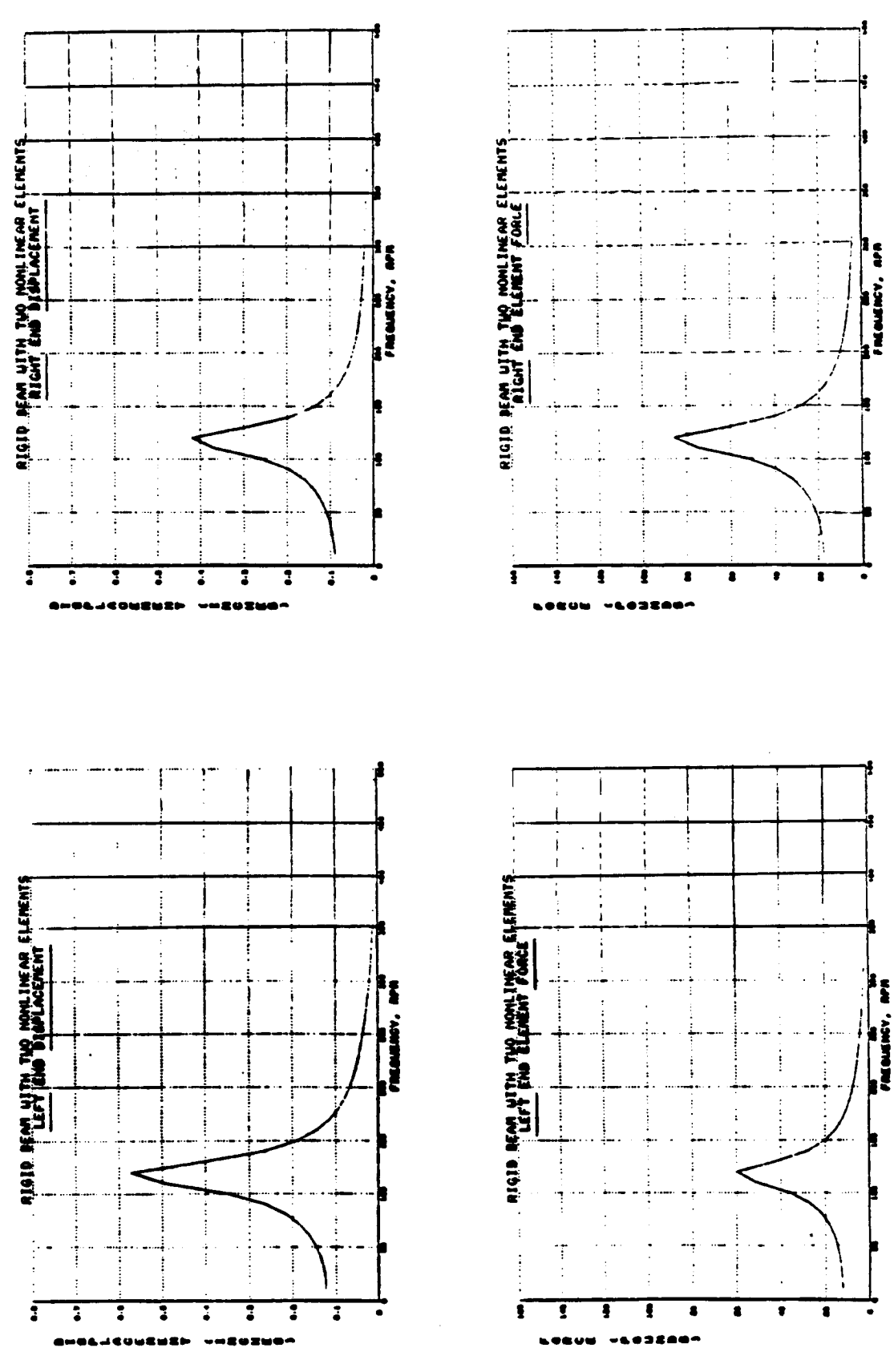

117

### $5.3$  **Demonstrator** Model

**The** final **set of test cases use** the two **component demonstrator model consisting of a rotor and a casing. This** is the **exactly the same demonstator model that** was **used back** in **1981** to **check out** the **original TETRA program (which** was for **transient analyses only), as documented** in reference **1. For more details about** this **model, see reference 1 (especially volume 3, section 7.0). A sketch of** the **mode]** is **shown** in figure **5-9.**

**This** demonstrator **model** was **also** used in 1983 in **modified** form **(two** rotors, instead **of** a rotor and a casing, and the **stiffnesses** changed) to check out the flexible bladed disk **option of** TETRA (see reference 2). However, the test cases made to check **out** the steady **state** analysis portion **of** TETRA conform to the **original** version **of** the demonstator model (rotor and casing), rather than the **one** that was modified to check **out** the flexible bladed disk **option.**

**The** earlier test cases for the demonstator model (both with and without flexible bladed disk) were repeated, with the same results as before. This verifies that the extensive modifications made for TETRA 2 did not mess up the transient analysis portion **of** the program. The transient analysis portion **of** the program was improved with TETRA 2 by making it more efficient, and by making the new features developed for TETRA 2 (such as the improved rub element) applicable to both **steady state and** transient **analyses.**

In the following **sections,** we **only** concern **ourselves** with the new test cases that were made to verify the **steady state analysis** portion **of** TETRA 2. Reference 1 (volume **3) and** reference 2 give details about the earlier test cases that verified the transient **analysis** portion **of** the program. To compare with the **steady state analysis** results, **some** new transient analysis runs were made which were taken to **state analysis** conditions (that is, run for **a** long enough time for the transient **analysis** part to die out), as reported in section 5.3.3.

Section **5.3.1 discusses** the input **and output** for a **steady** state analysis test case for the demonstrator model. Then, in **section 5.3.2** we compare frequency **sweep** results for the demonstator without any nonlinear springs (rub elements) to the results **of** the NOVAS computer program (GE program for engine vibrations analysis). Finally, in **section 5.3.3** we examine test cases for the demonstator with **one** rub element, comparing **steady state** analysis results with transient **analysis** runs which were taken to **steady state** conditions. As will be seen, excellent results were **obtained** by these test cases, further verifying the new **steady** state **analysis** capability **of** TETRA **2.**

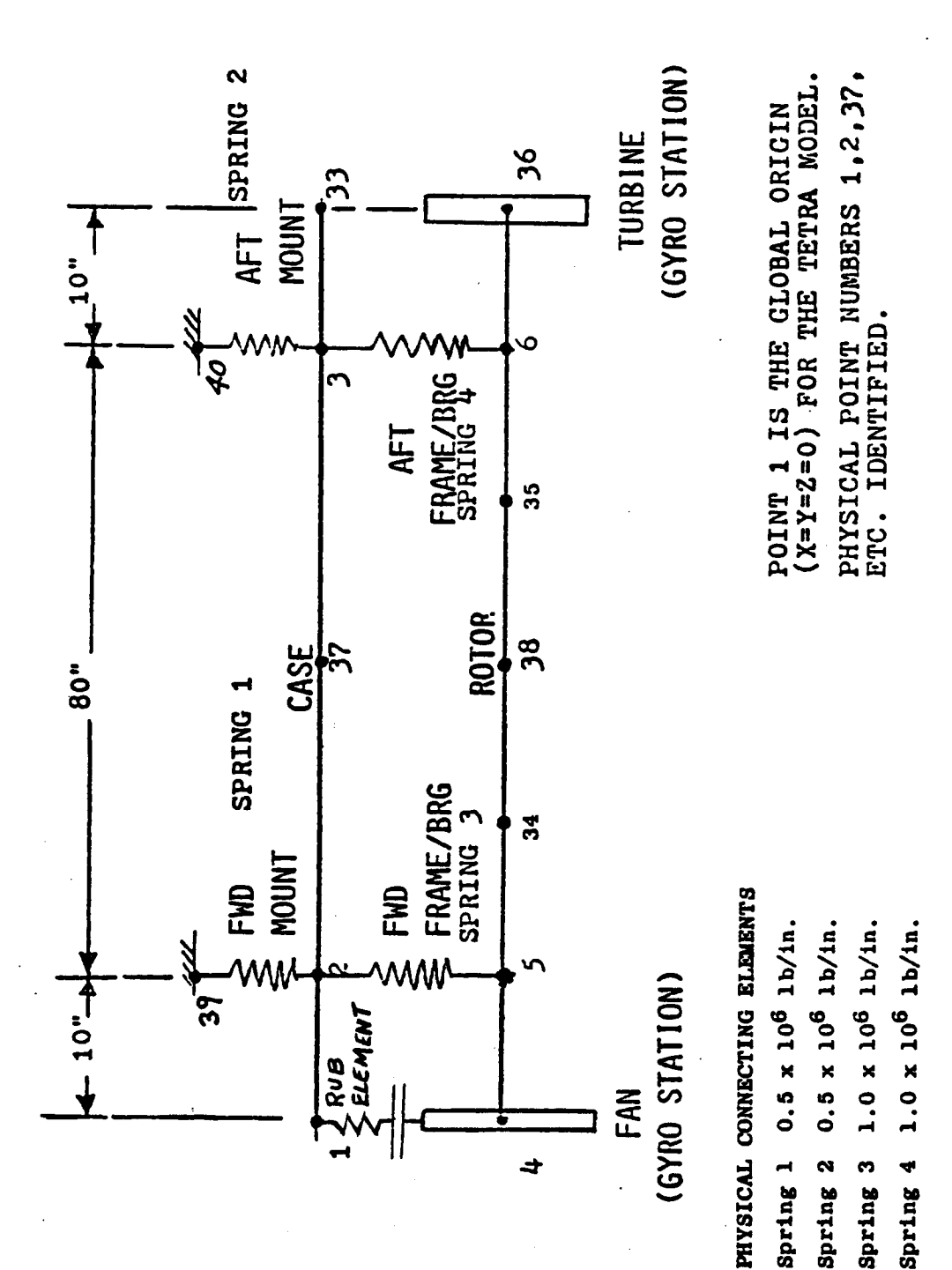

Figure 5-9. Demonstrator Model

119

### **5.3.1** Inout **and Output**

**TETRA** 2 input and **output** follows for **a** steady state analysis run **of** the demonstator model. The input listing is a part of the TETRA 2 output and immediately follows the title page of the **output.** This run corresponds to the run discussed in section **5.3.3.4** (intermittent rub at **3000** rpm). To produce this **output,** the standard form **of** the printed output was requested (lOUT **-** I on the type A input sheet).

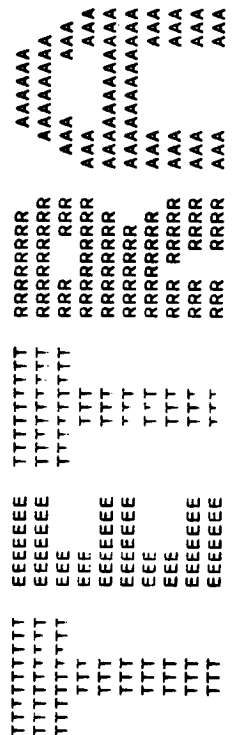

**VERSION 2.0** 

ROTOR AND CASE VERTICAL AND HORIZONTAL MODEL 1 DATE AUGUST 1980 CHARGE 19615 BLDG. 200 MAIL DROP G-60 EXT. 1129 DATE 12/05/86<br>TIME 11:11:17 WITH GYRO LOADS AT FAN AND TURBINE G. BLACK

THIS RUN IS FOR A STEADY STATE ANALYSIS.

STRUCTURAL DAMPING, IF PRESENT, IS BASED ON<br>THE INDEPENDENT ROTOR SPEED.

THE STANDARD FORM OF THE OUTPUT IS BEING PRINTED.

\$LIST2<br>TITLE='ROTOR VERTICAL PLANE SUBSYSTEM FOR DEMONSTRATOR MODEL 1',<br>PTS(1,1)=<br>4 - 10.00,0,<br>5 - 10.00,0,<br>34.-50,0,0,<br>38.-50,0,0,<br>38.-70,0,0,<br>6 - 100,0,0,<br>20.-8 - 10,0,0,<br>20.-8 - 10,0,0, NAME='G. BLACK DATE AUGUST 1980 CHARGE 19615'.<br>ADDRES='BLDG. 200 MAIL DROP G-60 EXT. 1129',<br>IDENT1='ROTOR AND CASE VERTICAL AND HORIZONTAL MODEL ''.<br>IDENT2='WITH GYRO LOADS AT FAN AND TURBINE'.<br>NTYPE=1, LISTING OF INPUT FILE: 99.3, 192, 0, 1,<br>120.8, 300, 0, 1,<br>12065, 5. 38E5, 0, 0,<br>16851, 9. 90E6, 0, 0,<br>26425, 1. 75E6, 0, 0, PP(1,1)=<br>39,1,-10,0,0,<br>40,1,-90,0,0,  $10UT=11$ 

 $\begin{smallmatrix}1&0&0&0&0&0\\1&0&0&0&0\\0&0&0&0\\1&1&0&0\\0&0&0&0\\-1&0&0&0\\-1&0&0&0&0\\-1&0&0&0&0&0\\-1&0&0&0&0&0&0\\-1&0&0&0&0&0&0\\-1&0&0&0&0&0&0&0\\-1&0&0&0&0&0&0&0\\-1&0&0&0&0&0&0&0&0\\-1&0&0&0&0&0&0&0&0&0\\-1&0&0&0&0&0&0&0&0&0\\-1&0&0&0&0$  $\begin{array}{l} -.8258\cdot .0707,-1.444E6,6.956E7,\\ -.2748\cdot .1075,0.0,\\ \mathsf{V}\mathsf{H}(1,1,5)=\\ -.10361,-.01856,0.0\\ -.10361,-.01859,1.241E6,2.250E7,\\ 0959,-.00459,1.241E6,-2.48E5,\\ 10,-2.426E5,-6.93E6,-2.48E5,\\ 1,0,-2.426E5,-6.93E6,-1.248E5,\\ 0959,-0.0$  $\begin{array}{cccc} 1 & 0 & 0 & 0 \\ -1 & 0 & 0 & 0 \\ -4 & 0 & 0 & 0 \\ 0 & 0 & 0 & 0 \\ \end{array},$  $\begin{array}{c} 4.02, 0.0, \\ 8.02, 0.0, \\ 1.02, 0.0, \\ \text{ln} & 0.0, \\ \text{ln} & 0.0, \\ \end{array}$  $0.0, 0.0,$ 1,0,0,0  $0, 0, 0, 0,$  $0.0.0$ 

```
ŜLIST2<br>TITLE='CASE VERTICAL PLANE SUBSYSTEM FOR DEMONSTRATOR MODEL 1',<br>ISUB=7,
                                                                                                                                     \begin{array}{l} \n \begin{array}{l} \n \text{array}{c} \n \text{array}{c} \n \text{array.0959,-.00459,1.241E6,2.250E7,<br>.6966,.00594,6.883E6,-2.488E5,<br>1,0,-2.426E5,-9.743E6,<br>.6966,-.00594,-1.026E6,1.768E4,<br>.0959,.00459,-1.241E6,2.250E7,<br>-.10361,.01856,0.0,
VH(1,1,5)=<br>-.10361,-.01856,0,0
```
 $\begin{array}{l} \mathsf{V}\mathsf{H}(1,1,2)=\\ -1\,,\,02\,,0\,,0\\ -8\,,\,02\,,0\,,0\\ 0\,,\,02\,,0\,,0\\ 0\,,\,02\,,0\,,0\\ 1\,,\,02\,,0\,,0\\ 1\,,\,02\,,0\,,0\\ 1\,,\,1\,,\,1\,,3)=\\ \mathsf{V}\mathsf{H}(1,1,1,3)=\\ \mathsf{U}\mathsf{H}(1,1,3)=\\ \mathsf{U}\mathsf{H}(-1,03028,-9.6716\mathsf{E}\mathsf{S},1,1229\mathsf{E}\math$ 41579<br>11792-1588, 1186-1688, 1286-1688, 1286-1688, 1286-1688, 1286-1688, 1286-1688, 1286-1688, 1286-1688, 1286-1688<br>11792-21568, 1286-1688, 1286-1688, 1286-1688, 1286-1688, 1286-1688, 1286-1688, 1286-1688, 1286-1688, 1286- $J^{1=4}, I$ <br>Sk=1Eb,<br>Ak=10.,<br>DBAND=5.  $\overline{\phantom{a}}$ 

END OF INPUT FILE  $\begin{array}{lllllllllllllllllllllllllllllllllllllllllll\\ \text{1.514} & 0.00005\,,\\ \text{0.66} & 0.00005\,,\\ \text{0.67} & 0.00005\,,\\ \text{1.68} & 0.00000\,,\\ \text{1.69} & 0.00000\,,\\ \text{1.60} & 0.00000\,,\\ \text{1.61} & 0.0000\,,\\ \text{1.61} & 0.0000\,,\\ \text{1.61} & 0.0000\,,\\ \text{1.61} & 0.00$  $38,3$ <br>NEPD(1,1)=  $CC = 0.0$  $-3.5$ <br> $-4.5$  $37.3$  $-3.7$ 38.  $\ddot{\cdot}$  $\ddot{\cdot}$  $\cdot$ <sup>3</sup> <u>-</u> ా.<br>~

THE CURRENT PROGRAM LIMITS FOR THE INPUT VARIABLES ARE:<br>MAX NO. OF PHYSICAL POINTS NOT LOCATED ON THE MODAL SUBSYSTEMS= 10

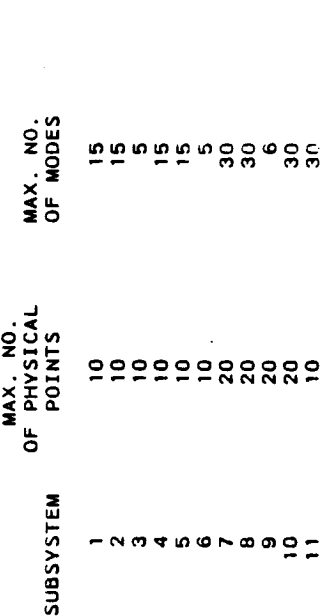

POINT= 200<br>POINT= 200 MAX. NO. OF PHYSICAL POINTS FOR SUBSYSTEM 12 OTHER THAN THE C.G.<br>MAX. NO. OF PHYSICAL POINTS FOR SUBSYSTEM 13 OTHER THAN THE C.G.<br>NUMBER OF MODES FOR SUBSYSTEM 12 = 2<br>NUMBER OF MODES FOR SUBSYSTEM 13 = 2

WAX..NO. OF TYPE I PHYSICAL CONNECTING ELEMENTS = 5<br>WAX..NO. OF TYPE 2 PHYSICAL CONNECTING ELEMENTS = 10<br>MAX..NO. OF TYPE 4 PHYSICAL CONNECTING ELEMENTS = 10<br>MAX..NO. OF TYPE 5 PHYSICAL CONNECTING ELEMENTS = 25<br>MAX..NO. OF

 $\frac{1}{2}$ 

127

INPUT DATA FOR POINTS NOT LOCATED ON THE MODAL SUBSYSTEMS:

 $\cdot$  +  $\pm$ 

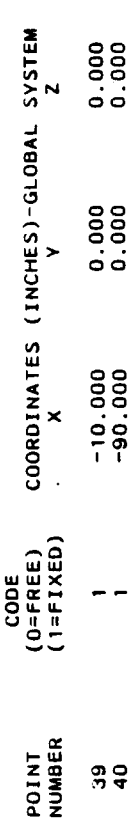

NUMBER OF PHYSICAL POINTS NOT ON MODAL SUBSYSTEMS= 2

 $\mathbf{L}^{\mathbf{A}}$ 

 $\ddot{\phantom{a}}$ 

### DATA FOR MODAL SUBSYSTEM 1

ROTOR VERTICAL PLANE SUBSYSTEM FOR DEMONSTRATOR MODEL 1

NUMBER OF SUBSYSTEM DIRECTIONS= 2

SUBSYSTEM DIRECTIONS:<br>Z (GLOBAL DIRECTION 1)<br>THETA-Y (GLOBAL DIRECTION 2)

COORDINATES OF REFERENCE POINT RELATIVE TO GLOBAL SYSTEM (IN.)<br>X= 0.000<br>

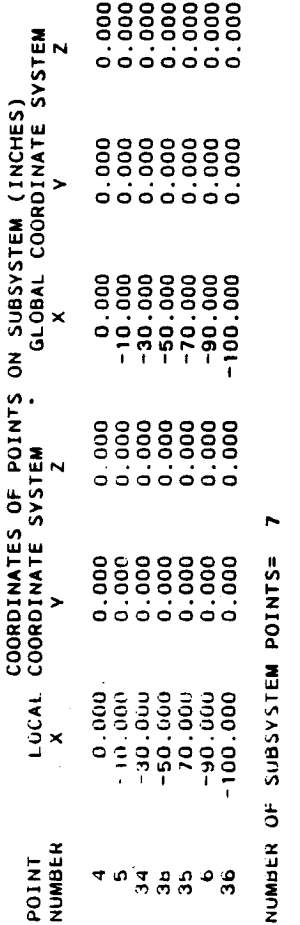

 $\vec{z}$ 

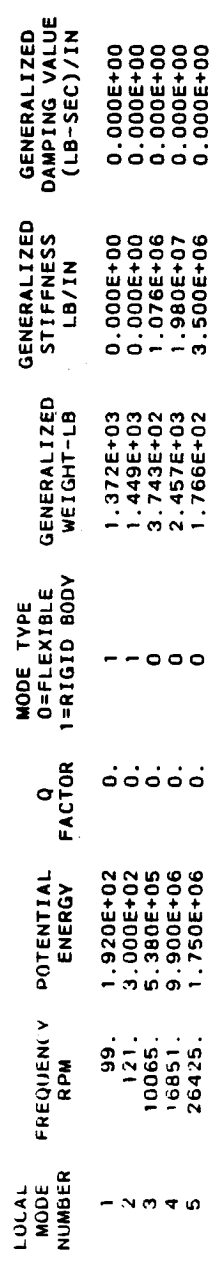

 $\frac{1}{2}$ 

THE MODE SHAPES FOR THIS SUBSYSTEM ARE:

 $\omega$ 

NUMBER OF SUBSYSTEM MODES=

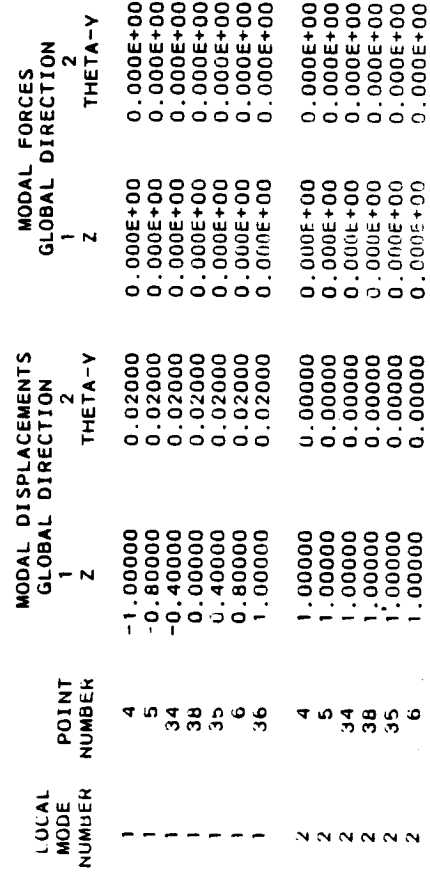

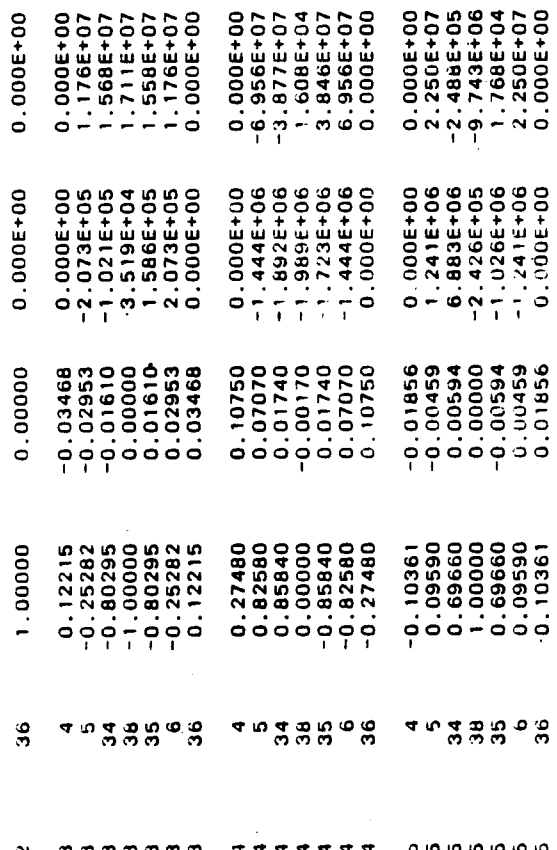

 $\begin{array}{c} \nabla \times \mathbf{A} & \nabla \times \mathbf{B} & \nabla \times \mathbf{B} & \nabla \$ 

٥ ۰

 $\circ$ 

 $\sim 1000$ 

### $\sim$ DATA FOR MODAL SUBSYSTEM

ROTOR HORIZONTAL PLANE SUBSYSTEM FOR DEMONSTRATOR MODEL 1

 $\sim$ NUMBER OF SUBSYSTEM DIRECTIONS=

SUBSYSTEM DIRECTIONS:<br>Y (GLOBAL DIRECTION 3)<br>HETA-7 (GLOBAL DIRECTION 4)

LUORDINATES OF REFERENCE POINT RELATIVE TO GLOBAL SYSTEM (IN.)<br>X= 0.000<br>V=

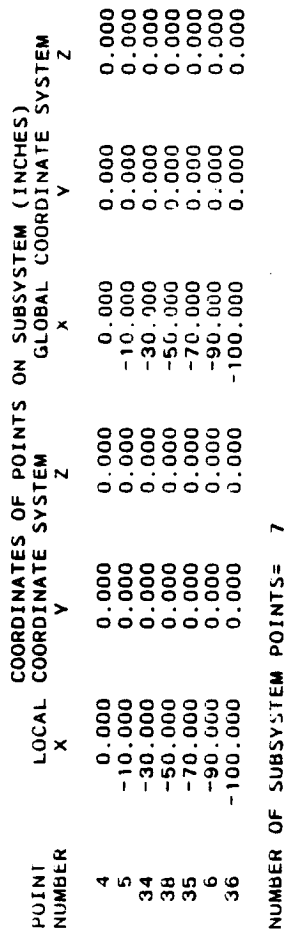

NUMBER OF SUBSYSTEM POINTS=

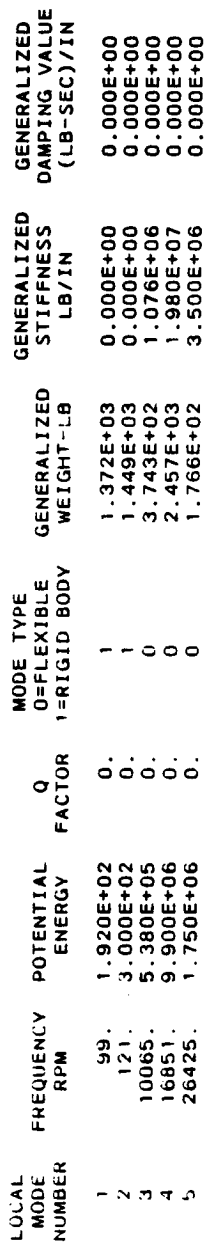

 $\bullet$ NUMBER OF SUBSYSTEM MODES= THE MODE SHAPES FOR THIS JUBSYSTEM ARE:

(SIGNS IN THETA-2 DIRECTION CHANGED TO OBTAIN RIGHT HAND COORDINATE SYSTEM)<br>WODAL DISPLACEMENTS<br>LOCAL COLOR CLOBAL DIRECTION

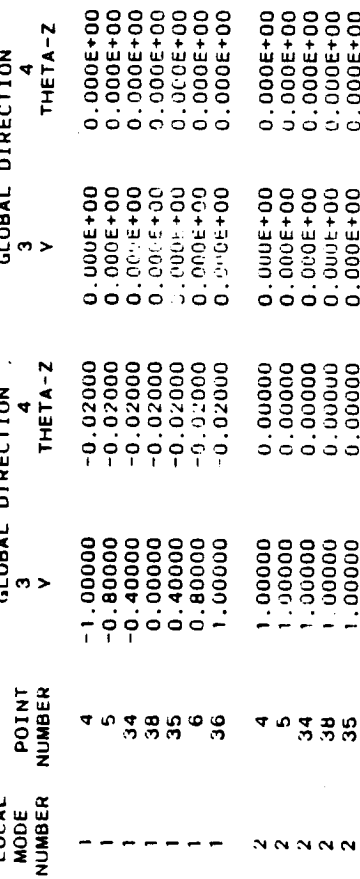

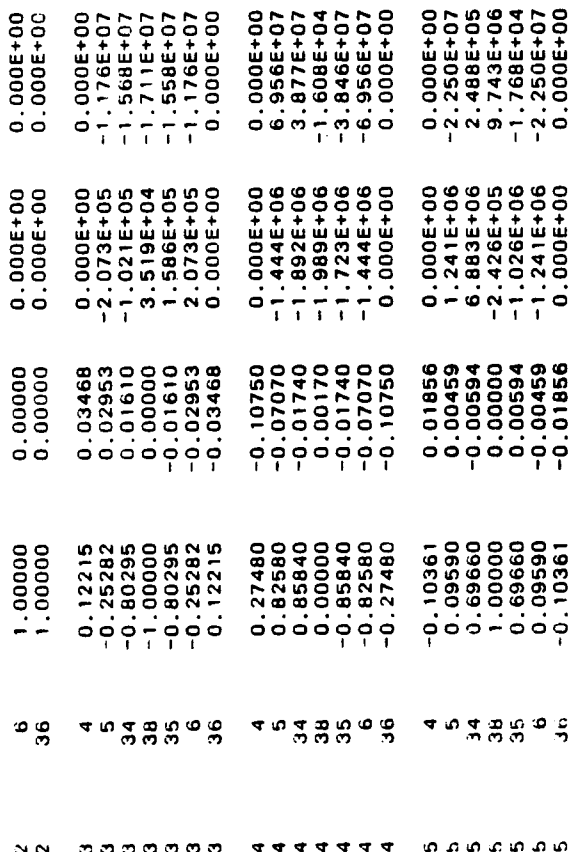

 $O$   $\sim$   $\sim$   $\sim$   $\sim$   $\sim$ 

### DATA FOR MODAL SUBSYSTEM 7

CASE VERTICAL PLANE SUBSYSTEM FOR DEMONSTRATOR MODEL 1

NUMBER OF SUBSYSTEM DIRECTIONS= 2

SUBSYSTEM DIRECTIONS:<br>Z (GLOBAL DIRECTION 1)<br>THETA-Y (GLOBAL DIRECTION 2)

COORDINATES OF REFERENCE POINT RELATIVE TO GLOBAL SYSTEM (IN.)<br>X= 0.000 V= 0.000 V= 0.000 2= 0.000

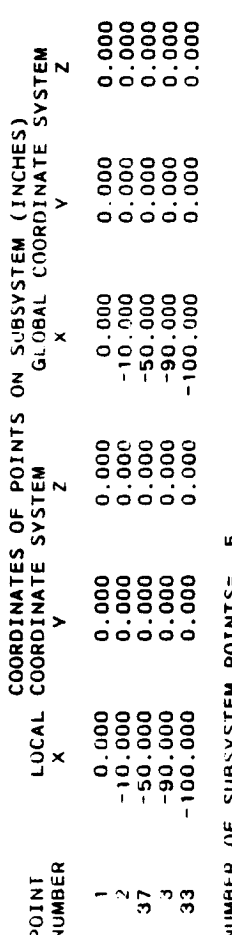

n **SASSAN FRICANTS ASSOC** NUMBER OF

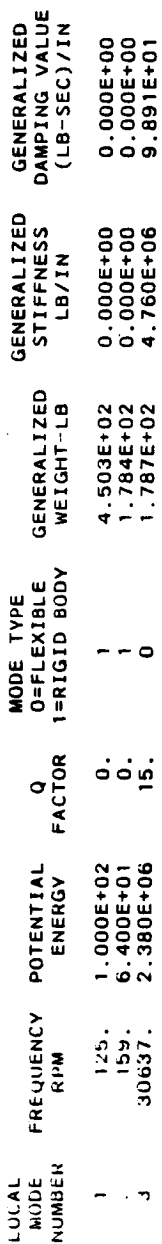

NUMBER OF SUBSYSTEM MODES= 3

THE MODE SHAPES FOR THIS SUBSYSTEM ARE:

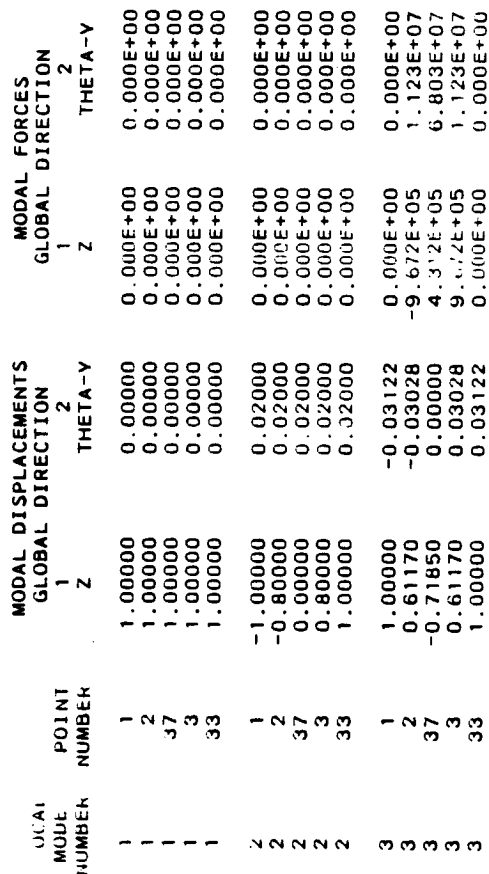

### DATA FOR MODAL SUBSYSTEM 8

# CASE HORIZONTAL PLANE SUBSYSTEM FOR DEMONSTRATOR MODEL 1

## NUMBER OF SUBSYSTEM DIRECTIONS= 2

## SUBSYSTEM DIRECTIONS:<br>Y Y (GLOBAL DIRECTION 3)<br>THETA-Z (GLOBAL DIRECTION 4)

COORDINATES OF REFERENCE POINT RELATIVE TO GLOBAL SYSTEM (IN.)<br>X= 0.000 V= V= 0.000

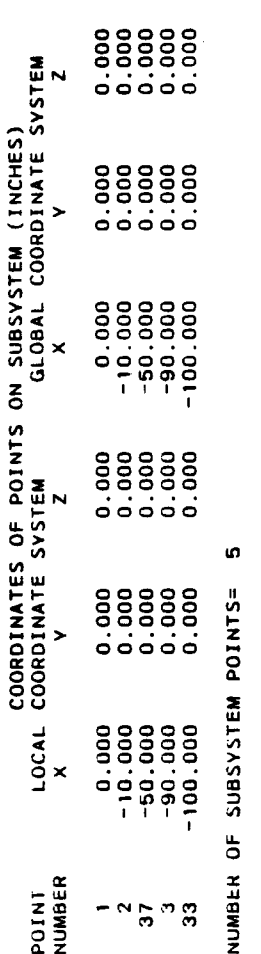

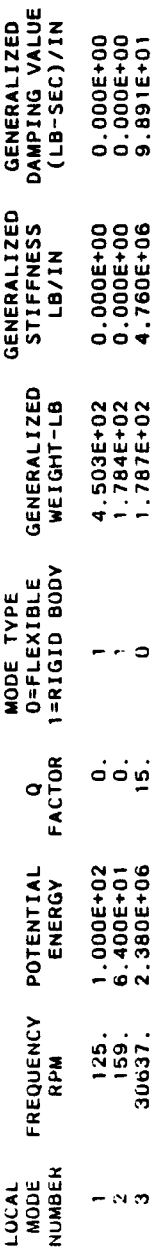

 $\bullet$ NUMBER OF SUBSYSTEM MODES= THE MODE SHAPES FOR THIS SUBSYSTEM ARE:

(SIGNS IN THETA-2 DIRECTION CHANGED TO OBTAIN RIGHT HAND COORDINATE SYSTEM)

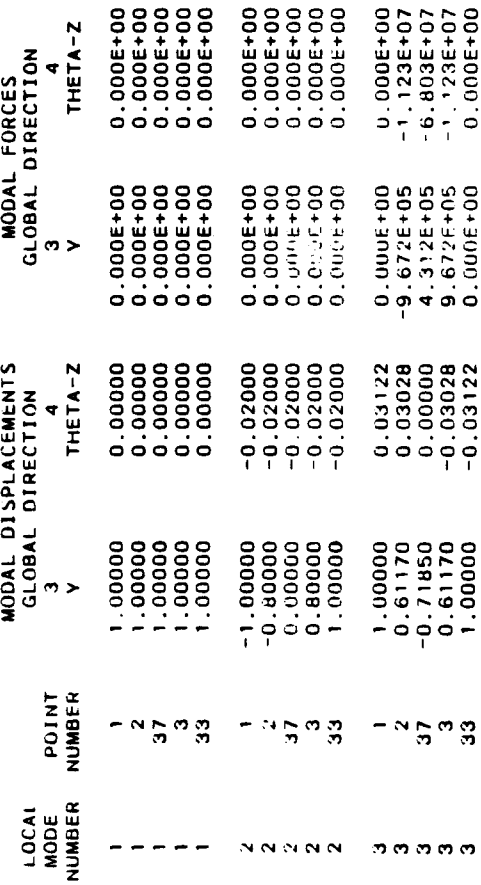

### TOTAL NUMBER OF SUBSYSTEMS= 4

## SUMMARY OF THE MODES OR GENERALIZED COORDINATES:

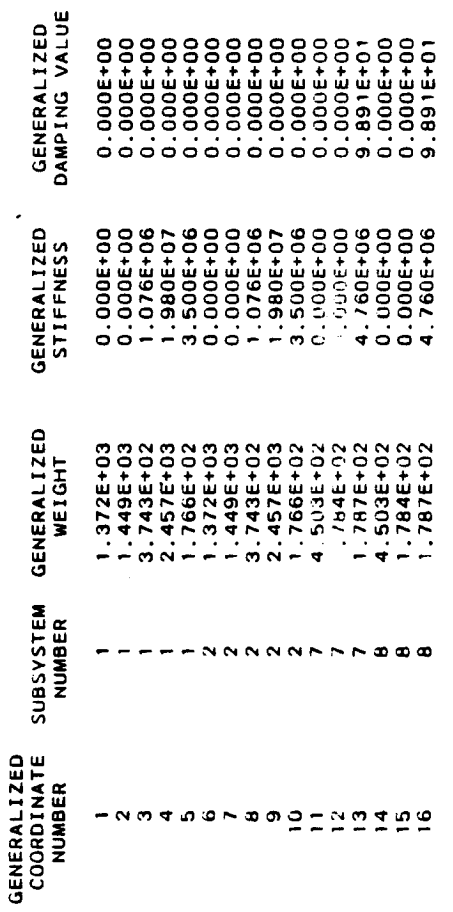

TOTAL NUMBER OF MODES OR GENERALIZED COORDINATES= 16

SUMMARY OF THE COORDINATES FOR THE PHYSICAL POINTS:

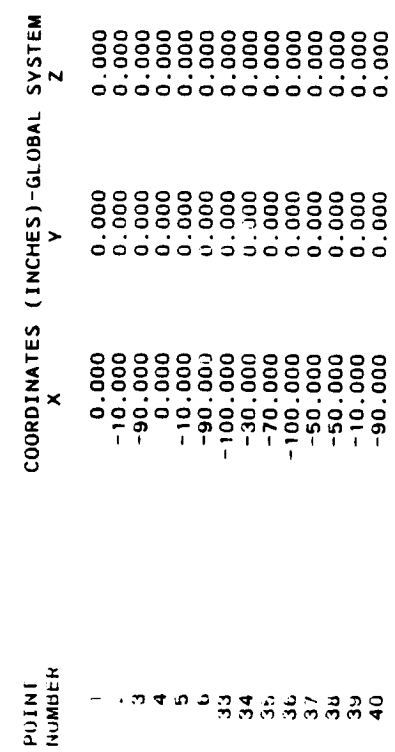

135

PHYSICAL CONNECTING ELEMENT NUMBER

= 5 (UNCOUPLED POINT SPRING-DAMPER ELEMENT) ELEMENT TYPE

NUMBER OF END POINTS= 2

POINT NUMBER AT I END= 2<br>POINT NUMBER A1 J END= 39

in, NUMBER OF DIRECTIONS FOR POINT AT I END=

**(GLOBAL DIRECTION 5)**<br>(GLOBAL DIRECTION 3)<br>(GLOBAL DIRECTION 1)<br>/ (GLOBAL DIRECTION 2)<br>! (GLOBAL DIRECTION 4) DIRECTIONS FOR POINT AT I END: THETA-Y  $T HETA - Z$ ×

5 J END= NUMBER OF DIRECTIONS FOR POINT AT

**DIRECTIONS FOR POINT AT J END:**<br>X (GLUBAL DIRECTION 5)<br>Y (GLUBAL DIRECTION 3)<br>Z (GLUBAL DIRECTION 3)<br>THETA-Z (GLUBAL DIRECTION 2)<br>THETA-Z (GLUBAL DIRECTION 4)

0.000E+00 LB/IN<br>5.000E+05 LB/IN<br>2.500E+06 LB/IN<br>10N= 0.000E+00 (IN-LB)/RAD<br>10N= 0.000E+00 (IN-LB)/RAD SPRING CONSTANT IN THETA-Y DIRECTION=<br>SPRING CONSTANT IN THETA-Z DIRECTION= **X DIRECTION=<br>|Y DIRECTION=<br>|Z DIRECTION=** SPRING CONSTANT IN<br>SPRING CONSTANT IN SPRING CONSTANT IN

THE DAMPING FOR THIS ELEMENT IS NON-STRUCTURAL

DAMPING IS BASED ON Q-FACTOR AND SELECTED FREQUENCY

 $Q-FACIOH = 15.0$ 

AS PER THE INPUT QFREQ VALUE:<br>Selected frequency= 60.4 Hertz

THE DAMPING COFFFICIENTS (BASED ON THE ABOVE Q-FACTOR AND SELECTED FREQUENCY) ARE AS FOLLOWS: 0.000E+00 (LB-SEC)/IN<br>8.783E+01 (LB-SEC)/IN<br>4.392E+02 (LB-SEC)/IN<br>10N= 0 000E+00 (IN-LB-SEC)/RAD<br>"CN= 0 000E+00 (TN-LB-SEC)/RAD DAMPING COEFFICIENT IN X DIRECTION= 0.00<br>DAMPING COEFFICIENT IN Y DIRECTION= 8.78<br>DAMPING COEFFICIENT IN Z DIRECTION= 4.39<br>DAMPING COEFFICIENT IN THETA-Y DIRECTION=<br>DAMPING COEFFICIENT IN THETA-Z DIRECTION=

 $\sim$ PHYSICAL CONNECTING ELEMENT NUMBER - 5 (UNCOUPLED POINT SPRING-DAMPER ELEMENT) ELEMENT TYPE

NUMBER OF END POINTS= 2

PUINT NUMBER AT I END= 3<br>POINT NUMBER AT J END= 40

iņ, NUMBER OF DIRECTIONS FOR POINT AT I END=

DIRECTIONS FOR POINT AT I END:

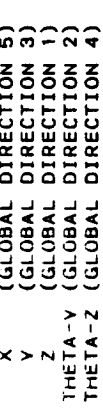

in. J END= NUMBER OF DIRECTIONS FOR POINT AT

 $\epsilon_{\rm{M}}$ DIRECTIONS

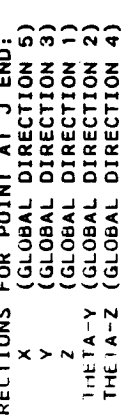

SPRING CONSTANT IN X DIRECTION= 0.000E+00 LB/IN<br>SPRING CONSTANT IN Y DIRECTION= 5.000E+05 LB/IN<br>SPRING CONSTANT IN Z DIRECTION= 2.500E+06 LB/IN<br>SPRING CONSTANT IN THETA-Y DIRECTION= 0.000E+00 (IN-LB)/RAD<br>SPRING CONSTANT IN

THE DAMPING FOR THIS ELEMENT IS NON-STRUCTURAL.

DAMPING IS BASED ON Q-FACTOR AND SELECTED FREQUENCY.

 $15.0$ **U FACTOR-** A: PEK THE INPUT OFREQ VALUE:<br>SELECTED FREQUENCY= 60.4 HERTZ

THE DAMPING COEFFICIENTS (BASED ON THE ABOVE Q-FACTOR AND SELECTED<br>FREQUENCY) ARE AS FOLLOWS:

U.000E+00 (LB-SEC)/IN<br>8.783E+01 (LB-SEC)/IN<br>4.392E+02 (LB-SEC)/IN<br>4.392E+02 (LB-SEC)/IN<br>UON= 0.000E+00 'IN-LB-SEC)/RAD<br>0.000E+00 'IN-LB-SEC)/RAD DAMPING COEFFICIENT IN X DI--CILON=<br>DAMPING COEFFICIENT IN V DI--CILON= 8.78<br>DAMPING COEFFICIL- :N Z DI--CILON= 4.39<br>DAMPING COEFFICIL- -N THETA-Y DIRECTION=<br>DAMPING (1.1221)

 $\sigma$ PHYSICAL CONNECTING ELEMENT NUMBER

- 5 (UNCOUPLED POINT SPRING-DAMPER ELEMENT) ELEMENI TYPE

NUMBER OF END POINTS= 2

io N PUINT NUMBER AT I END=<br>POINT NUMBER AT J END= io. NUMBER OF DIRECTIONS FOR POINT AT I END=

LIRECTIONS FOR POINT AT I END:<br>Y (GLOBAL DIRECTION 3)<br>Y (GLOBAL DIRECTION 3)<br>Z (GLOBAL DIRECTION 3)<br>IHETA-Y (GLOBAL DIRECTION 2)<br>THETA-Z (GLOBAL DIRECTION 4)

ın J END= NUMBER OF DIRECTIONS FOR POINT AT

(GLOBAL DIRECTION 5)<br>(GLOBAL DIRECTION 3)<br>(GLOBAL DIRECTION 1)<br>(GLOBAL DIRECTION 2)<br>(GLOBAL DIRECTION 4) JIRELTIONS FOR POINT AT J END: THETA V  $IHEIA-2$ 

**T.000E+06 LB/IN<br>1.000E+06 LB/IN<br>1.000E+06 LB/IN<br>ION= 0.000E+00 (IN-LB)/RAD**<br>ION= 0.000E+00 (IN-LB)/RAD 0.000E+00 LB/IN SPRING CONSTANT IN THETA-Y DIRECTION=<br>SPRING CONSTANT IN THETA-Z DIRECTION= SPRING CONSTANT IN X DIRECTION=<br>SPRING CONSTANT IN Y DIRECTION= DIRECTION=<br>DIRECTION= **CONSTANT** SPRING

THE DAMPING FOK THIS ELEMENT IS NON-STRUCTURAL

DAMPING IS BASED ON Q-FACTOR AND SELECTED FREQUENCY

 $15.0$  $U$ -FACTOR= AS PER THE INPUT OFREQ VALUE:<br>SELECTED FREQUENCY= 60.4 HERTZ

THE DAMPING COEFFICIENTS (BASED ON THE ABOVE Q-FACTOR AND SELECTED<br>Frequency) are as follows:

0.000E+00 (IN-LB-SEC)/RAD<br>0.000E+00 (IN-LB-SEC)/RAD 0.000E+00 (LB-SEC)/IN<br>1.757E+02 (LB-SEC)/IN<br>1.757E+02 (LB-SEC)/IN DAMPING COEFFICIENT IN X DIRECTION= 0.00<br>DAMPING COEFFICIENT IN Y DIRECTION= 1.75<br>DAMPING COEFFICIENT IN Z DIRECTION= 1.75<br>DAMPING COEFFICIENT IN THETA-Y DIRECTION=<br>DAMPING COEFFICIENT 1.1 THETA-Z DIRECTION=

4 PHYSICAL CONNECTING ELEMENT NUMBER ELEMENT TYPE = 5 (UNCOUPLED POINT SPRING-DAMPER ELEMENT) NUMBER OF END POINTS= 2

დ ო POINT NUMBER AT I END=<br>POINT NUMBER AT J END=

in, NUMBER OF DIRECTIONS FOR POINT AT I END=

**DIRECTIONS FOR POINT AT I END:**<br>X (GLOBAL DIRECTION 5)<br>V (GLOBAL DIRECTION 3)<br>Z (GLOBAL DIRECTION 1)<br>THETA-Y (GLOBAL DIRECTION 1)<br>THETA-Z (GLOBAL DIRECTION 4)

J END= 5 NUMBER OF DIRECTIONS FOR POINT AT

DIRECTIONS FOR POINT AT J END:

**1:000E+06 LB/IN<br>1:000E+06 LB/IN<br>1:000E+06 LB/IN<br>ION= 0:000E+00 (IN-LB)/RAD**<br>ION= 0:000E+00 (IN-LB)/RAD 0.000E+00 LB/IN SPRING CONSTANT IN X DIRECTION= 0.000<br>SPRING CONSTANT IN Y DIRECTION= 1.000<br>SPRING CONSTANT IN Z DIRECTION= 1.000<br>SPRING CONSTANT IN THETA-Y DIRECTION=<br>SPRING CONSTANT IN THETA-Z DIRECTION=

THE DAMPING FOR THIS ELEMENT IS NON-STRUCTURAL.

DAMPING IS BASED ON Q-FACTOR AND SELECTED FREQUENCY.

 $15.0$  $Q-FACTOR =$ 

AS PER THE INPUT OFREQ VALUE:<br>SELECTED FREQUENCY= 00.4 HERTZ

THE DAMPING COEFFICIENTS (BASED ON THE ABOVE Q-FACTOR AND SELECTED<br>FREQUENCY) ARE AS FOLLOWS:

,0000+00 (LB-SEC)/IN<br>1.757E+02 (LB-SEC)/IN<br>1.757E+02 (LB-SEC)/IN<br>110N= 0.000E+00 (IN-LB-SEC)/RAD<br>110N= 0.000E+00 (IN-LB-SEC)/RAD DAMPING COEFFICIENT IN X DIRECTION=<br>DAMPING COEFFICIENT IN Y DIRECTION=<br>DAMPING COEFFICIENT IN Z DIRECTION=<br>DAMPING COEFFICIENT IN THETA-Y DIRECTION=<br>DAMPING COEFFICIENT IN THETA-Z DIRECTION=

**in** PHYSICAL CONNECTING ELEMENT NUMBER

ELEMENT TYPE = 3 (RUB ELEMENT)

NUMBER OF END POINTS= 2

POINT NUMBER AT 1 END=<br>POINT NUMBER AT J END=

NUMBER OF DIRECTIONS FOR POINT AT I END= 2

**DIRECTIONS FOR POINT AT I END:**<br>Y (GLOBAL DIRECTION 3)<br>Z (GLOBAL DIRECTION 1)

NUMBER OF DIRECTIONS FOR POINT AT J END= 2

DIKECTIONS FOR POINT AT J END:<br>Y (GLOBAL DIRECTION 3)<br>Z (GLOBAL DIRECTION 1)

5.0 MILS HADIAL DEAD BAND=

LINEAR FACTOR FOR EFFECTIVE RADIAL SPRING CONSTANT= 1.00E+06 LB/IN<br>NONLINEAR FACTOR FOR EFFECTIVE RADIAL SPRING CONSTANT= 10.

THE EFFECTIVE RADIAL SPRING CONSTANT IS A FUNCTION OF THE RELATIVE<br>DISPLACEMENT MAGNITUDE, WHICH VARIES AND IS FOUND LATER.

NO DAMPING FOR THIS ELEMENT
$\begin{array}{c} 0 & \mathbf{0} & \mathbf{0} & \mathbf{0} & \mathbf{0} \\ 0 & \mathbf{0} & \mathbf{0} & \mathbf{0} \end{array}$ **ELEMENTS:<br>ELEMENTS:<br>ELEMENTS:<br>ELEMENTS:<br>ELEMENTS:<br>ELEMENTS: 1 PHYSICAL CONNECTING E**<br>3 PHYSICAL CONNECTING E<br>3 PHYSICAL CONNECTING<br>6 PHYSICAL CONNECTING E<br>6 PHYSICAL CONNECTING E  $\alpha$   $\alpha$   $\sigma$   $\alpha$   $\omega$ H<br>PARAPA<br>PAPAN<br>PPPPPP 555555 NUMBER<br>NUMBER<br>NUMBER<br>NUMBER<br>NUMBER<br>NUMBER<br>NUMBER

TOTAL NUMBER OF PHYSICAL CONNECTING ELEMENTS=

io.

 $\frac{1}{2}$ 

 $\bar{z}$ 

 $\overline{a}$ 

 $\overline{\phantom{a}}$ 

 $\mathbf{L}$ 

.

PRINT MULTIPLE FOR STEADY STATE ANALYSIS=

AS PER INPUT ROUTINE OPTION IROUT = 1, IMSL SUBROUTINE ZSCNT IS USED<br>TO SOLVE THE NONLINEAR EQUATIONS.

THE ITERATION CHITERIA FOR THIS ANALYSIS ARE AS FOLLOWS. ITERATION<br>STOPS (A ROOT IS ACCEPTED) IF EITHER OF THE FOLLOWING CRITERIA ARE<br>SATISFIED:

A HOOT IS ACCEPTED IF TWO SUCCESSIVE APPROXIMATIONS AGREE IN THE.<br>FIRST 3 DIGITS.

MAXIMUM NUMBER OF ITERATIONS = 200

SINCE NO INITIAL GUESSES WERE INPUTTED FOR THE RUB ELEMENT RELATIVE<br>DISPLACEMENTS, THE INITIAL GUESSES FOR THE FIRST SOLUTION WILL BE<br>THOSE THAT WOULD RESULT ASSUMING NO RUB ELEMENT FORCES FOR ANY RUB ELEMENT. INDEPENDENT ROTOR NUMBER (ONE FOR WHICH SPEED-TIME HISTORY IS INPUT)=

3000. STEADY STATE ANALYSIS BEGINNING RPM FOR THE INDEPENDENT ROTOR= 3<br>STEADY STATE ANALYSIS FINAL RPM FOR THE INDEPENDENT ROTOR= 3000.<br>STEADY STATE ANALYSIS STEP RPM= 0.

SUMMARY OF THE STEADY STATE ANALYSIS UNBALANCE LOAD INPUT:

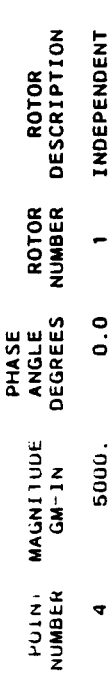

TOTAL NUMBER OF STEADY STATE ANALYSIS UNBALANCE LOADS=

 $\bullet$ IJIAL NUMBER OF STEADY STATE ANALYSIS POS(W\*T+PHI) LOADS=

SUMMARY OF THE GYROSCOPIC LOAD INPUT

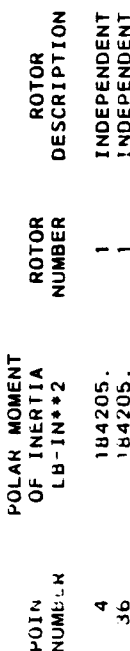

 $\mathbf{\hat{z}}$ TOTAL NUMBER OF GYRO LOAD LOCATIONS=

THI: NUN DOES NOT PRODUCE A PLOT FILE

ŀ,

3000. RPM FORCING FREQUENCY=

3000. RPM INDEPENDENT ROTOR SPEED=

SUMMARY OF THE UNBALANCE FORCES:

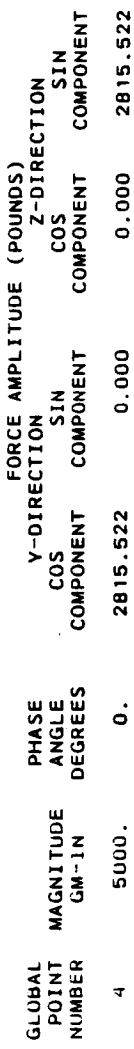

A RUB IS PRESENT FOR AT LEAST ONE RUB ELEMENT<br>HENCE, ITERATION IS NEEDED.

**THE INITIAL GUESSES FOR THE COMPONENTS OF THE RUB ELEMENT RELATIVE**<br>DISPLACEMENTS, WHICH ARE BASED ON NO RUB FORCES FOR THE CURRENT FORCED<br>FREQUENCY, ARE AS FOLLOWS:

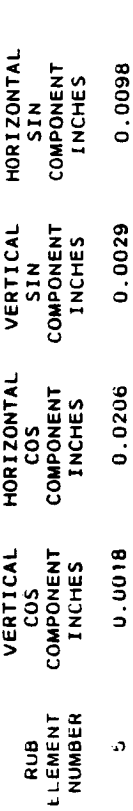

THE COS AND SIN COMPONENTS OF THE RUB ELEMENT RELATIVE DISPLACEMENTS<br>(FOUND VIA ITERATION) ARE AS FOLLOWS:

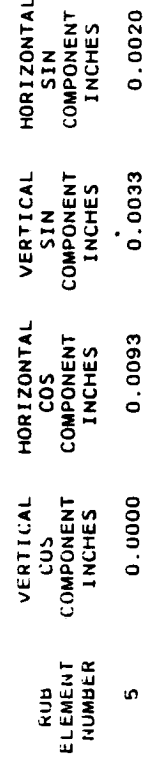

THE MAGNITUDES AND PHASE ANGLES OF THE RUB ELEMENT RELATIVE DISPLACEMENTS<br>(fuunu via Iteration) are as follows:

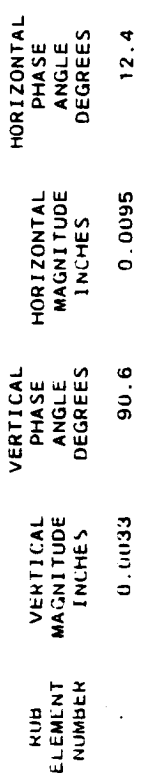

**BY BACK SUBSTITUTING THE RELATIVE DISPLACEMENT COMPONENTS INTO THE ITERATING EQUATIONS, WE CALCULATE THE FOLLOWING VALUES FOR THE F<br>ITERATING EQUATIONS, WE CALCULATE THE FOLLOWING VALUES FOR THE F<br>FUNCTION COMPUNENTS, IF** 

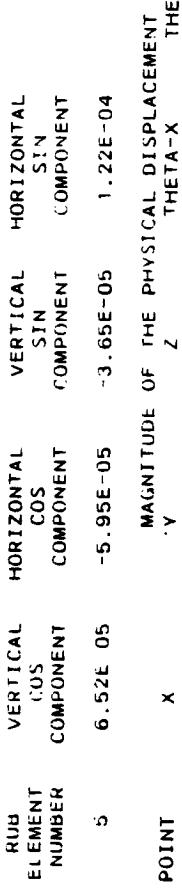

THETA-Z

THETA-Y

Ą

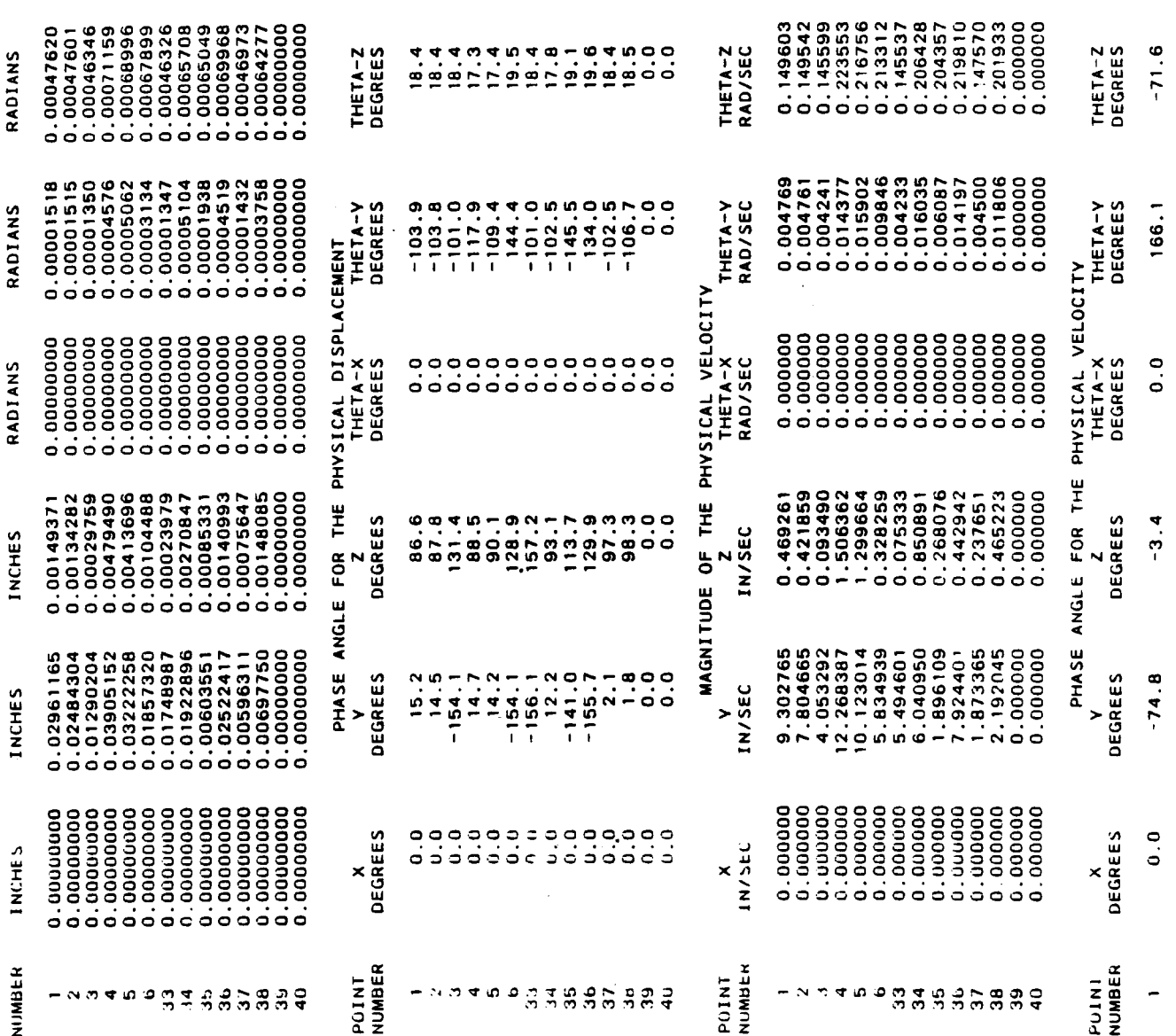

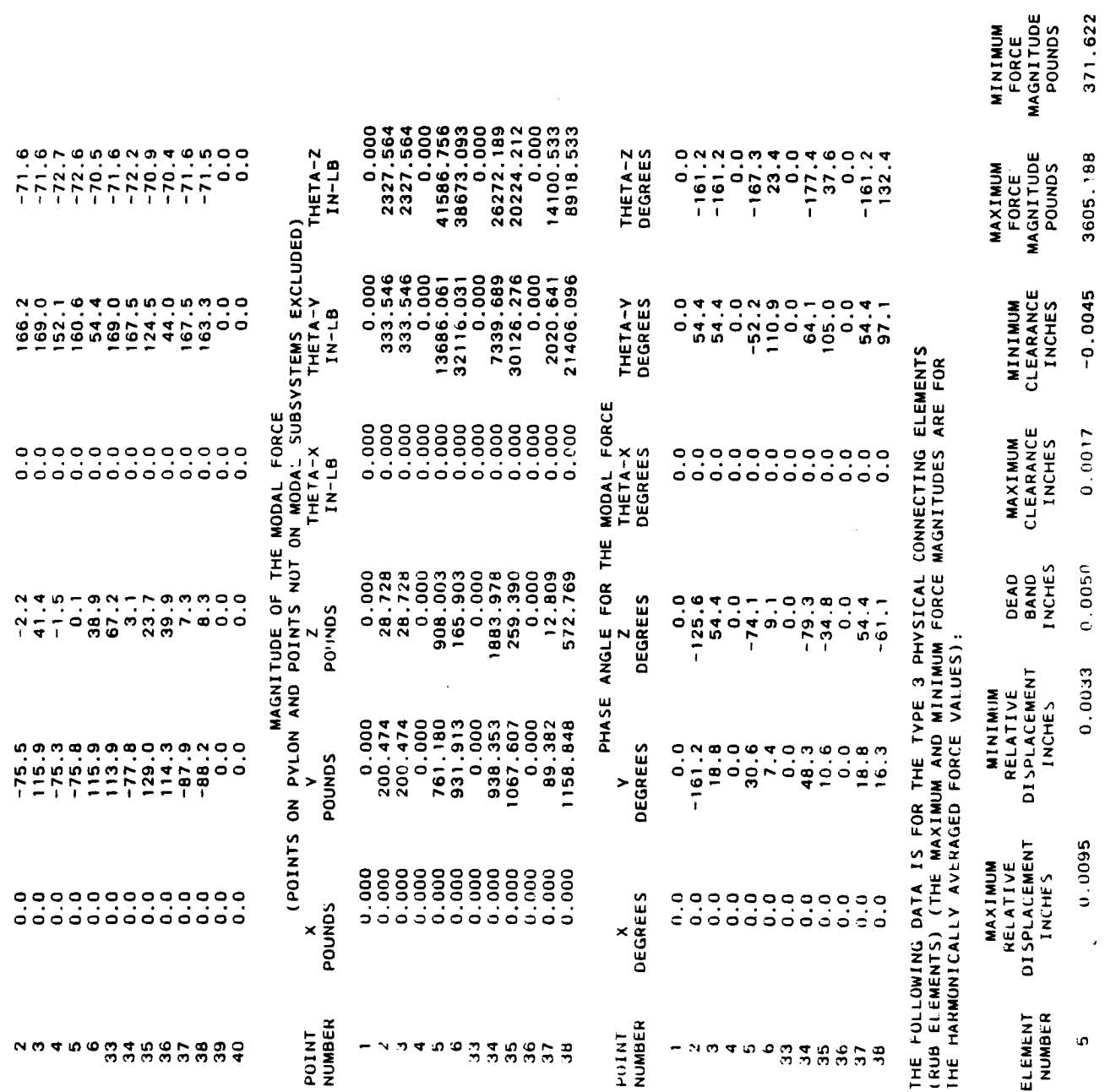

145

 $\ddot{\phantom{0}}$ 

 $\ddot{\phantom{0}}$ 

 $\ddot{\phantom{0}}$ 

 $\overline{\phantom{a}}$ 

INTERMITTENT RUB FOR ELEMENT NUMBER 5. NUMERICAL INTEGRATION WAS<br>USED TO FIND THE FORCES FOR THIS ELEMENT.

İ

Í

 $\overline{1}$ 

THE MAGNITUDES OF THE FORCES (OBTAINED BY HARMONIC AVERAGING)<br>THAT THE TYPE 3 PHYSICAL CONNECTING ELEMENTS (RUB ELEMENTS) EXERT<br>ON THE ROTOR OR CASE ARE:

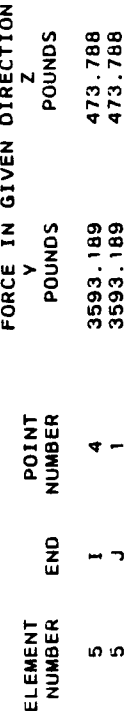

THE PHASE ANGLES FOR THE FORCES (OBTAINED BY HARMONIC AVERAGING)<br>THAT THE TYPE 3 PHYSICAL CONNECTING ELEMENTS (RUB ELEMENTS) EXERT<br>ON THE ROTOR OR CASE ARE:

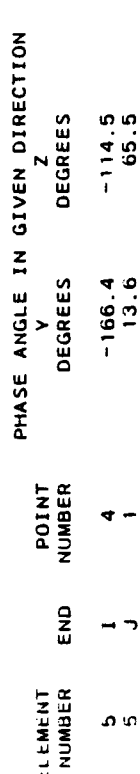

 $\overline{\phantom{a}}$ 

THE MAGNITUDES OF THE FORCES THAT THE TYPE 5 PHYSICAL CONNECTING<br>ELEMENTS (UNCOUPLED POINT SPRING-DAMPER ELEMENTS) EXERT ON THE ENGINE<br>COMPONENTS OR GROUND ARE:

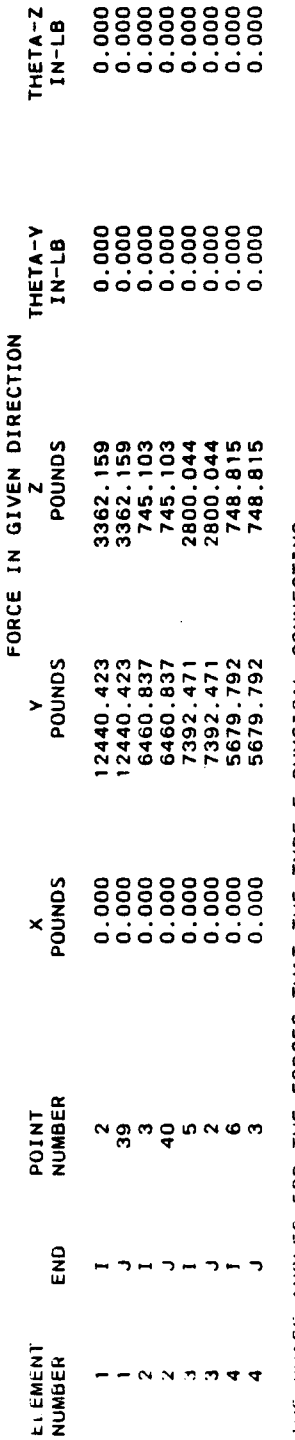

**INF PHASE ANGLES FOR THE FORCES THAT THE TYPE 5 PHYSICAL CONNECTING**<br>ELEMENTS (UNCOUPLED POINT SPRING-DAMPER ELEMENTS) EXERT ON THE ENGINE<br>CUMPONENTS OR GROUND ARE:

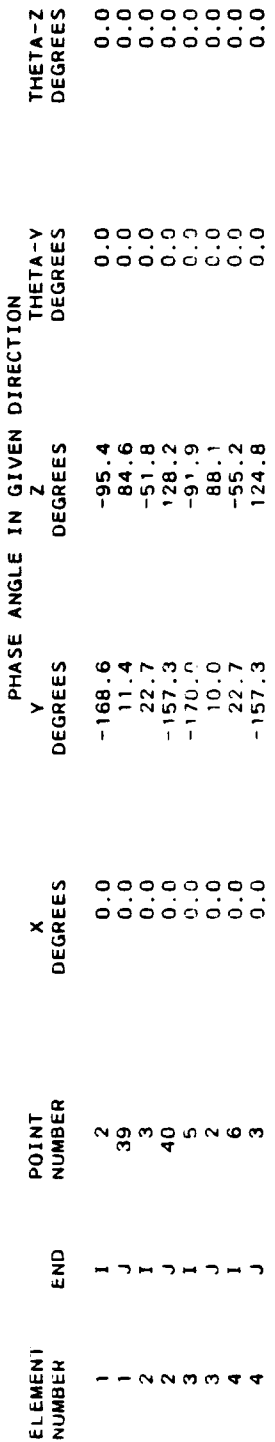

THE MAGNITUDES OF THE GYROSCOPIC FORCES ACTING ON THE ROTOR(S) ARE:

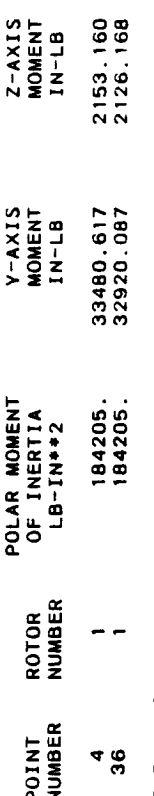

THE PHASE ANGLES FOR THE GYROSCOPIC FORCES ACTING ON THE ROTOR(S) ARE:

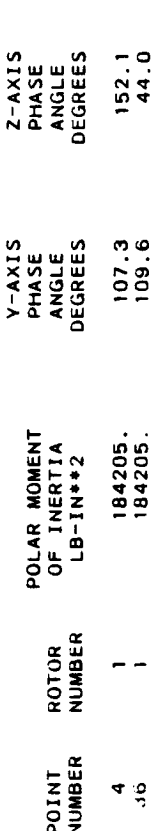

 $\bar{\lambda}$ 

 $\ddot{\cdot}$ 

l.

 $\overline{a}$ 

## **5.3.2 Frequency** Sweep with **NO** Rub Element **Test** Cases

**TETRA** 2 **steady state** analysis frequency sweep runs were made for the demonstator model with no rub element. Two runs were made, **one** including gyroscopic stiffening at the fan and turbine locations, and one without. For both runs, an **unbalance of** 100 gram-inches was applied at the fan location **on** the rotor, the beginning forcing frequency (rotor **speed)** was 150 rpm, the step forcing frequency **50** rpm, and the final forcing frequency 15000 rpm (a solution calculated for each **of** 298 forcing frequencies). The **output** for the 298 forcing frequencies was written to the **output** plot file and subsequently plotted, as shown in figures **5-10** through **5-13.**

**The TETRA 2** results **are** compared to those produced by the NOVAS computer program (GE computer program for engine vibrations analysis), which are **shown** in figures 5-14 through **5-17.** These figures **are** the same **ones** as figures 67 through 70 **of** reference 1, volume **3** (the **original** 1981 TETRA user's manual). Figure **5-10** corresponds to figure **5-14** (fan displacement without gyroscopic **stiffening** effects), figure **5-11** corresponds to figure **5-15** (middle of rotor displacement without gyroscopic **stiffening** effects), figure **5-12** corresponds to figure 5-16 (fan displacement with gyroscopic **stiffening),** and figure **5-13** corresponds to figure **5-17** (middle **of** rotor displacement with gyroscopic **stiffening).** As can be **seen** by comparing these figures, excellent agreement between TETRA 2 and the NOVAS program was **obtained.**

15000 13616 12030 10545 DEMONSTRATOR UITHOUT GYRO<br>| DISPLACEMENT AT FAN 100 GM-IN FAN UNBALANCE LINE<br>FREQUENCY (RPM) 4605 3120 5 ....... **P. DORT PLANO-0 O.MOIET** Œ ō **IL** ▼ m

Figure 5-10. TETRA 2 Steady State Frequency Response for Demonstrator

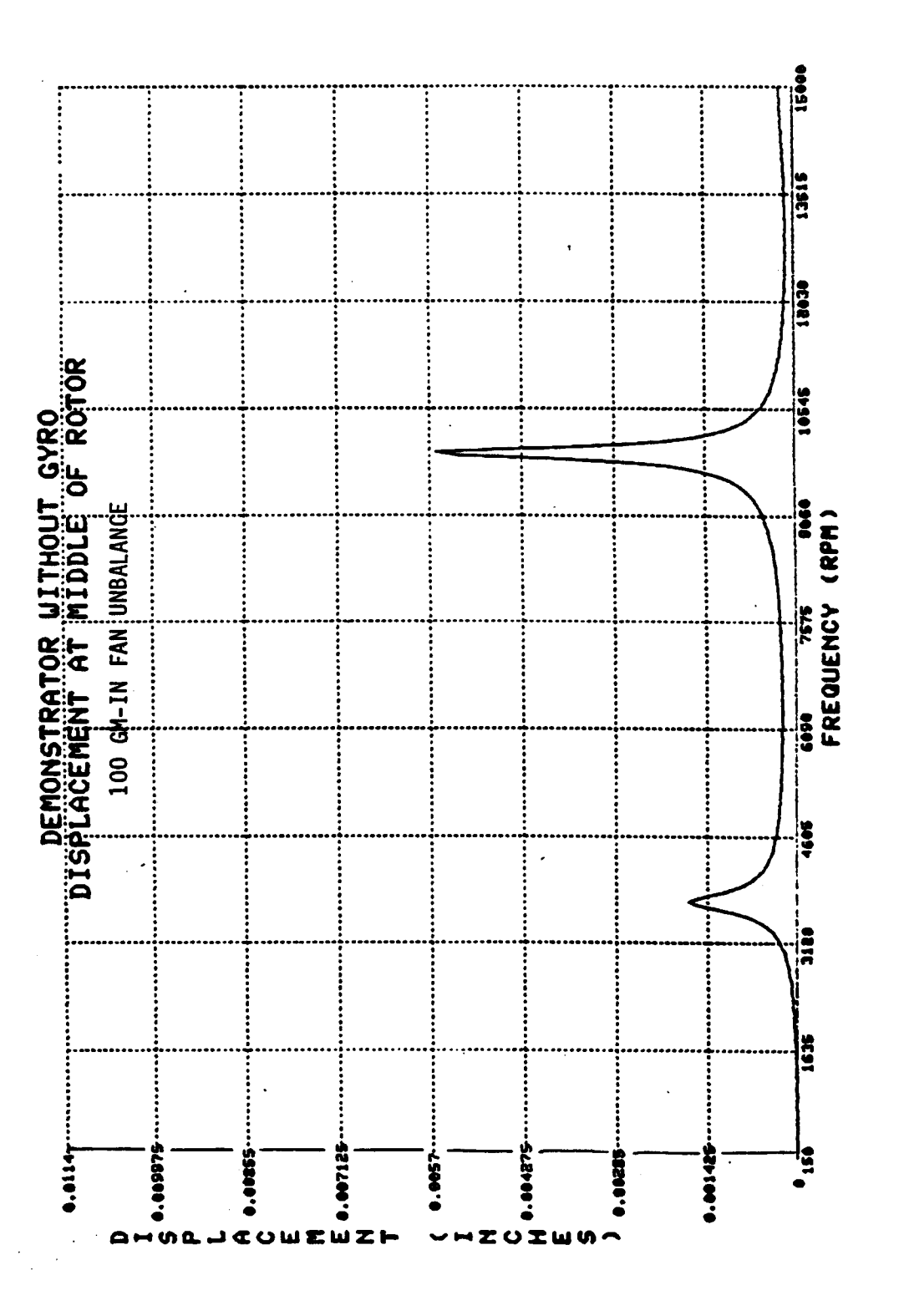

TETRA 2 Steady State Frequency Response for Demonstrator Figure 5-11.

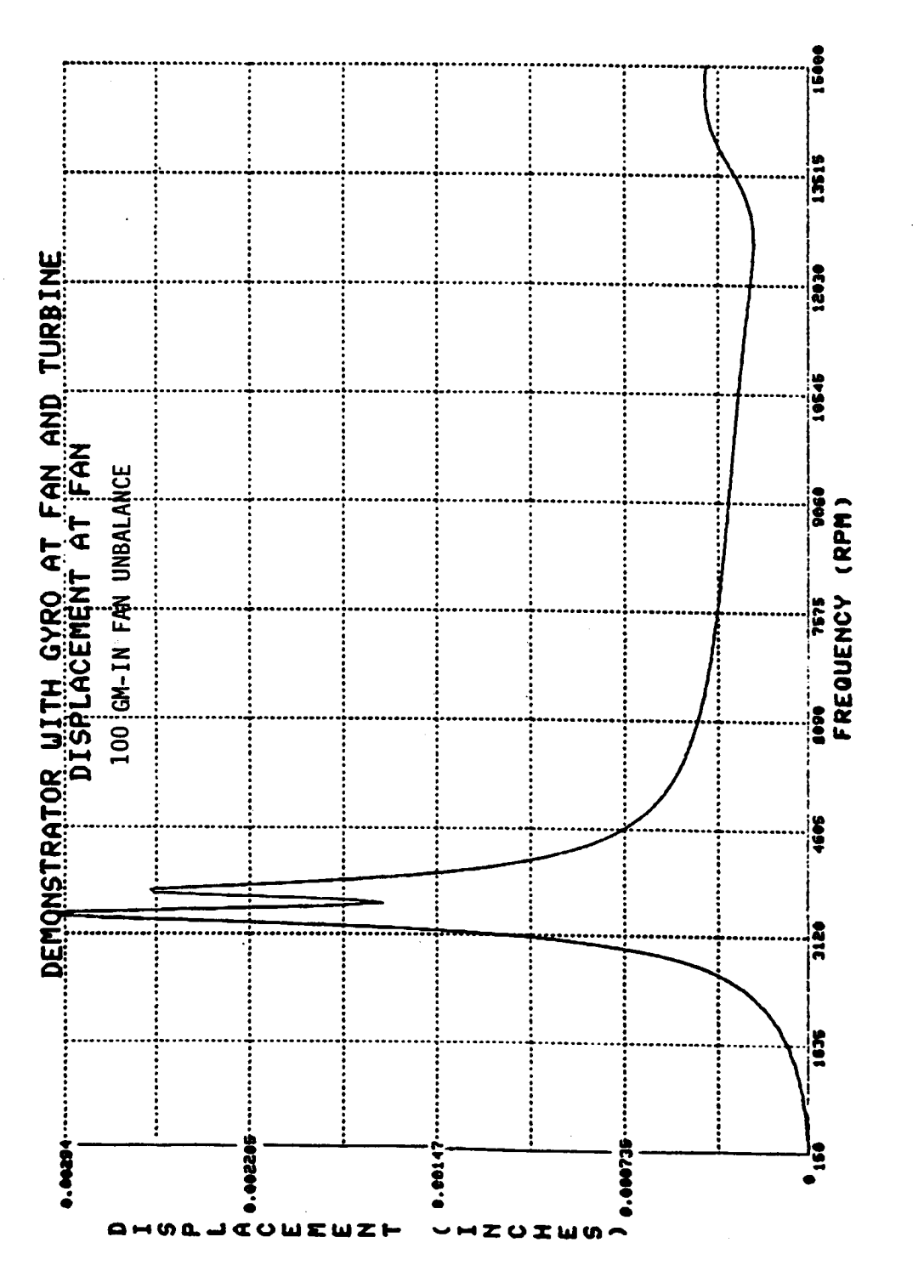

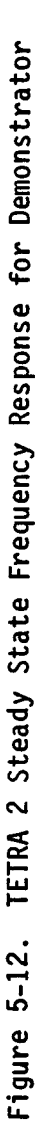

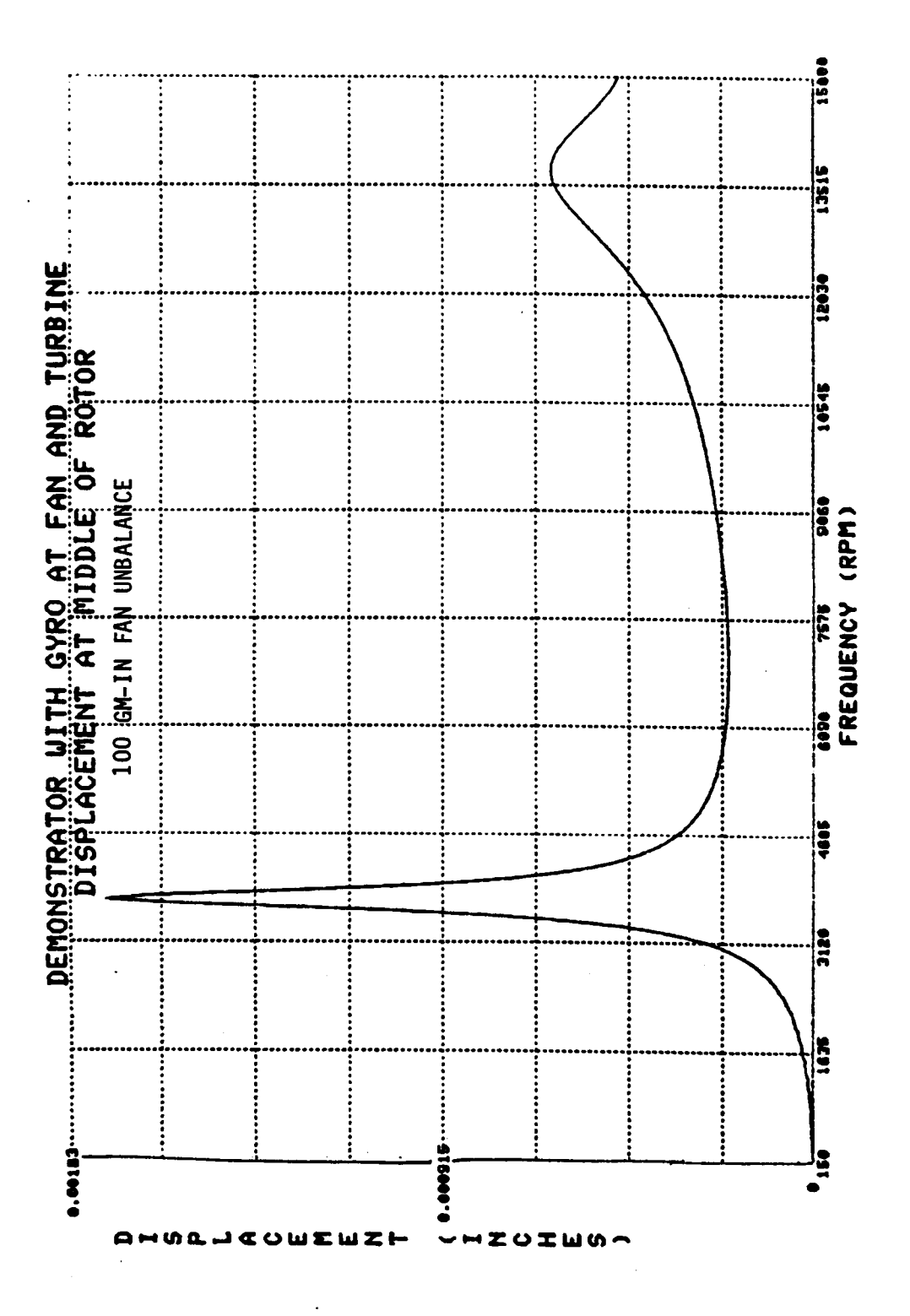

 $\frac{1}{\sqrt{2}}$ 

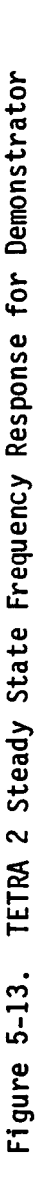

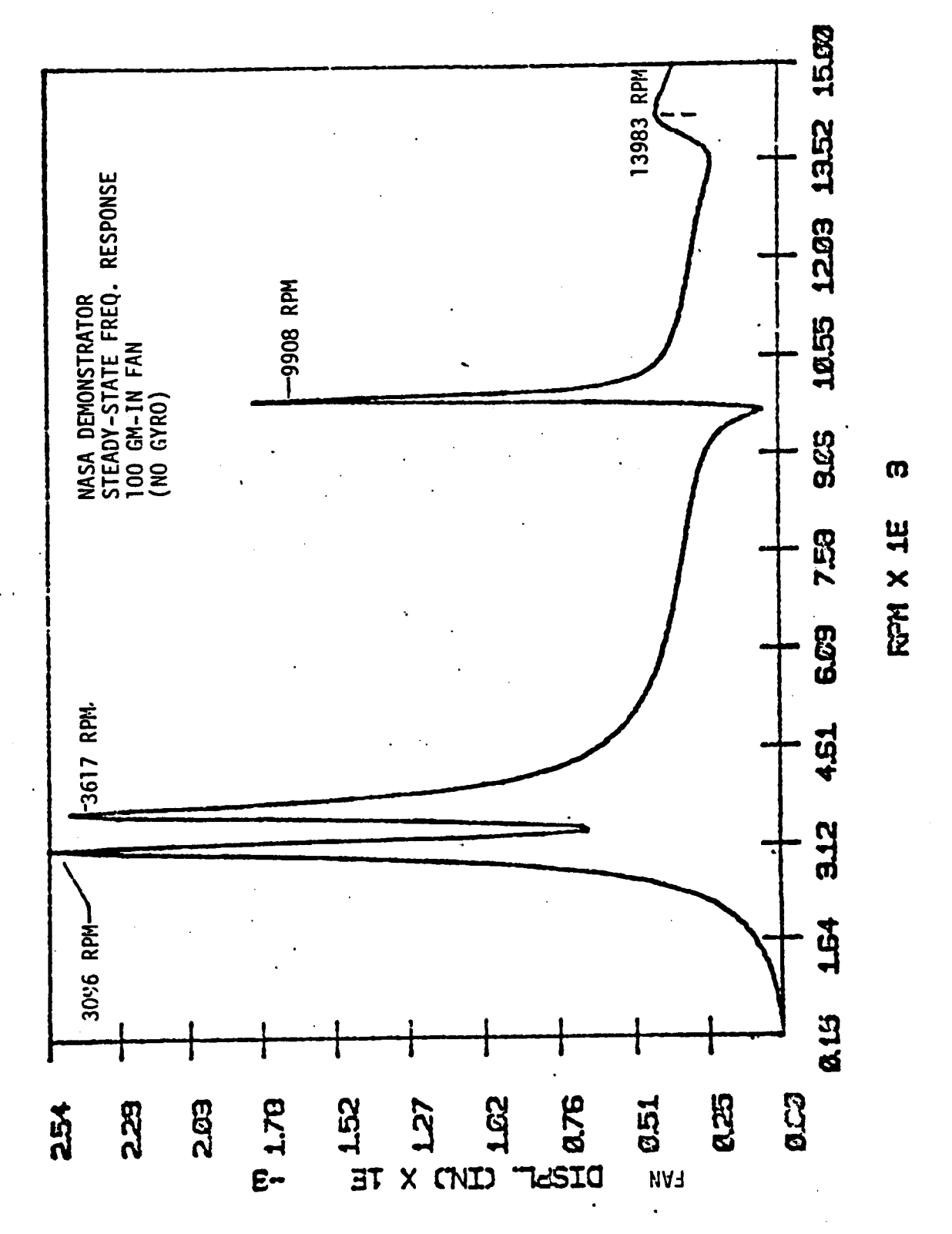

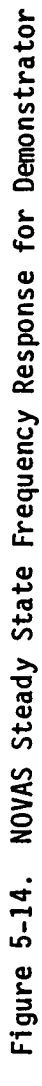

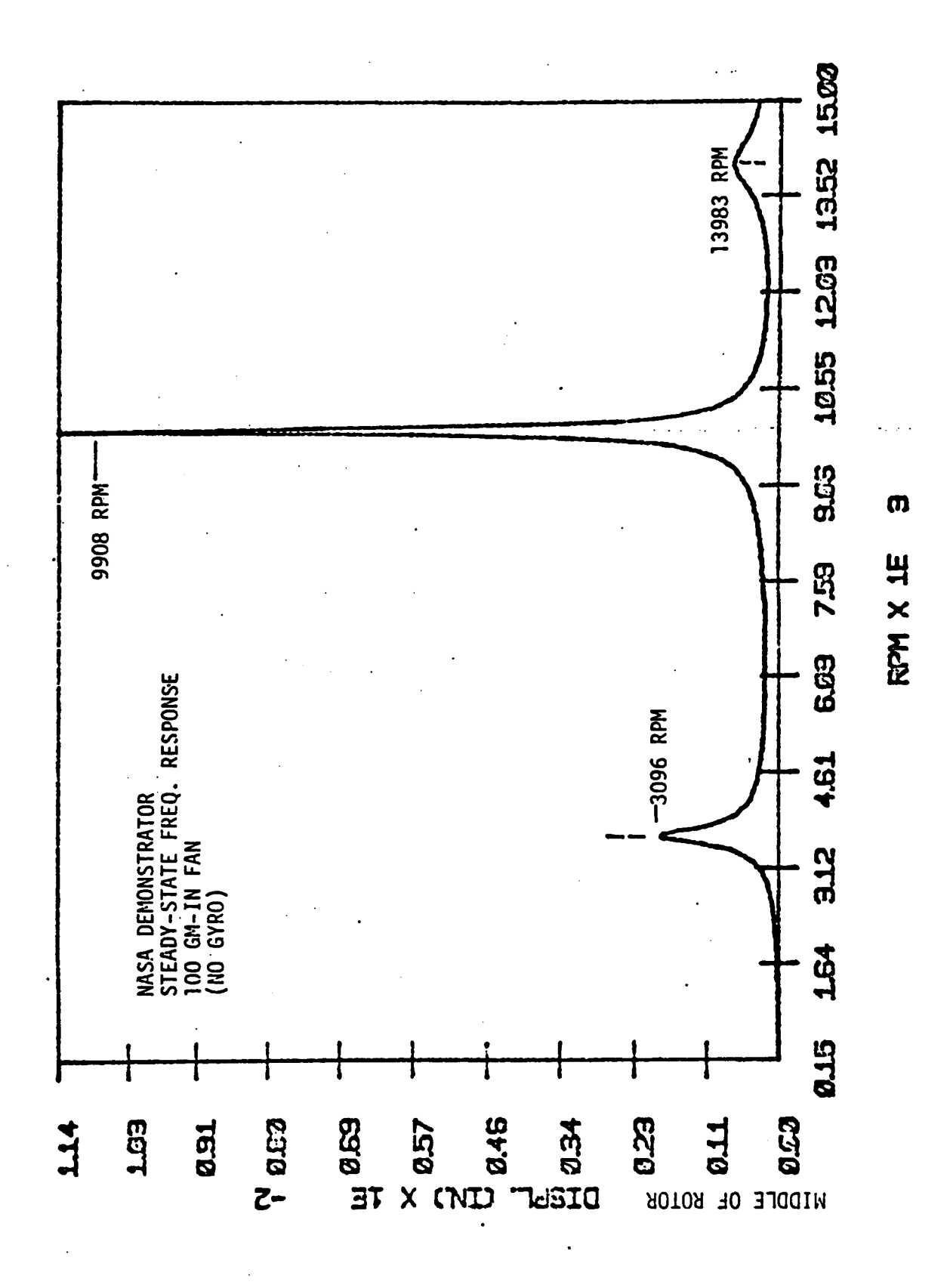

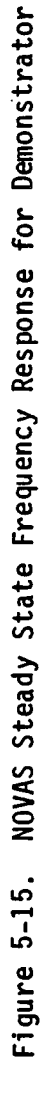

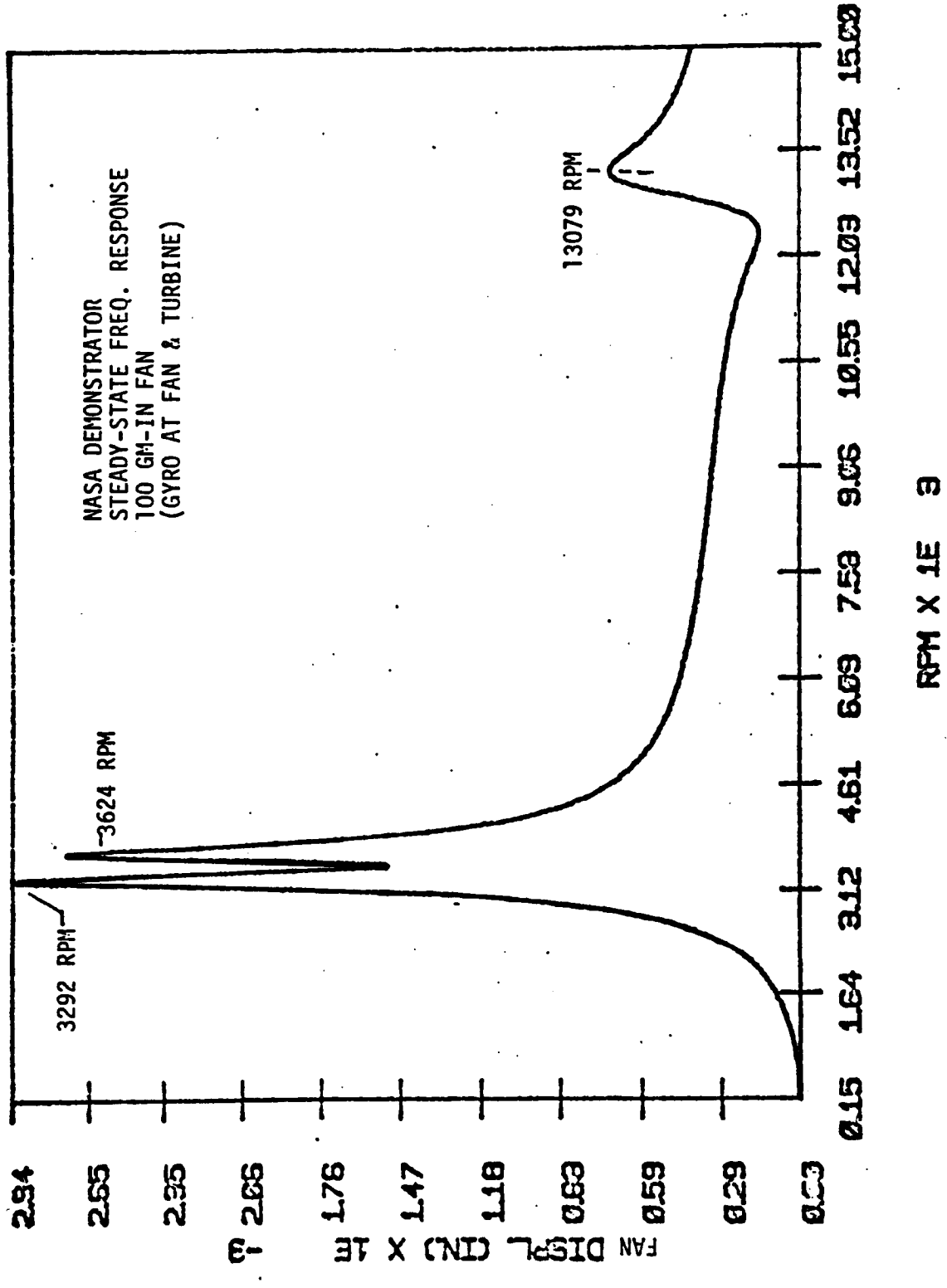

NOVAS Steady State Frequency Response for Demonstrator Figure 5-16.

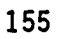

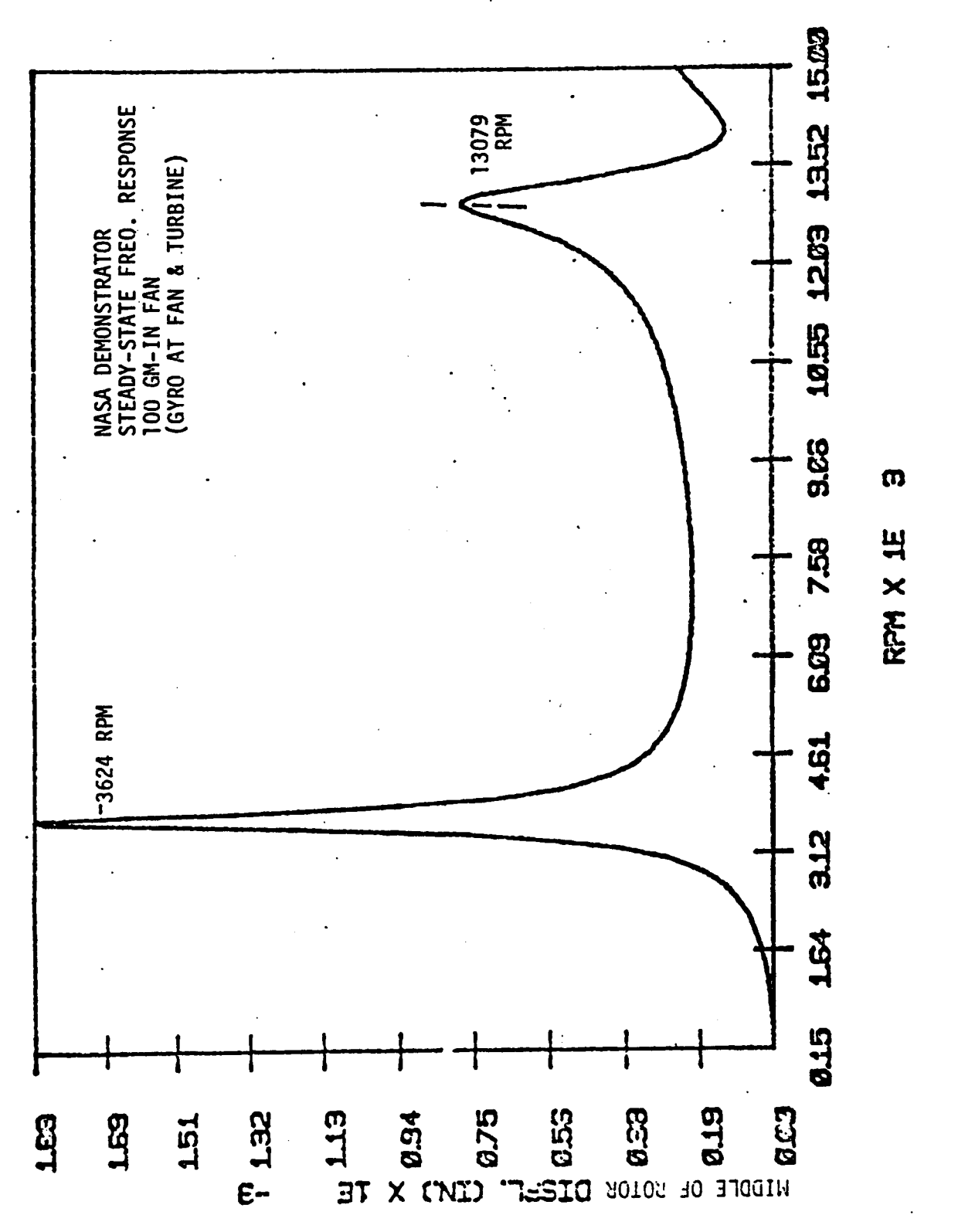

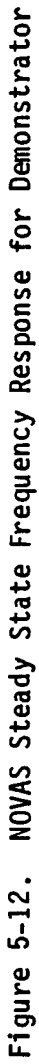

#### **5.3.3 Sinale** Frequency with **One Rub** Element **Test** Cases

Several runs **of** the demonstrator model with **one** nonlinear spring (rub element) located at the fan were made. One **of** the prime reasons for these runs was to provide a comprehensive checkout **of** the rub element, including the dead band feature **of** the rub element, which was not exercised in the simpler test cases reported in the previous **sections.**

For **each** rub **element, TETRA 2** recognizes four possible rub categories: no rub, continual rub with dead equal to zero, continual rub with dead band not equal to zero, and intermittent rub. For each forcing frequency, TETRA 2 compares the minimum and maximum relative displacement magnitude and the dead band of each rub element to determine which **of** the categories is present for each of the rub elements. These four possible rub element categories are illustrated in figure 5-18. Knowing which rub category applies is important, because a different method is **used** to find the rub element physical forces for each of the four rub element categories. For more details about the four rub categories and the methods **used** for each category, **see section 5.3 of** volume 1 **of** this report.

**To** fully **check out** the rub element, demonstator model runs (one steady state run and **one** transient **analysis** run) were made for each **of** the four possible rub element categories. These runs were made with **a** rotor speed (forcing frequency) **of** 3000 rpm, and an **unbalance of** 5000 gm-in applied at the fan location on the rotor. The dead band and the spring rates were adjusted to produce a run for each **of** the four rub categories.

**The** results when a rub **occurs** could **not** be checked against another computer program, because we currently do **not** have **any other** computer program with this capability. However, what we did do is compare the results **of** the TETRA 2 transient analysis **option** when taken to **steady state** conditions (that is, run long enough for the transient analysis part to die **out)** with the direct steady **state solution.** Since greatly different methods **of** solution are utilized in the transient analysis and the **steady state** analysis **options** of TETRA 2, the fact that the two methods agree so very well is most encouraging.

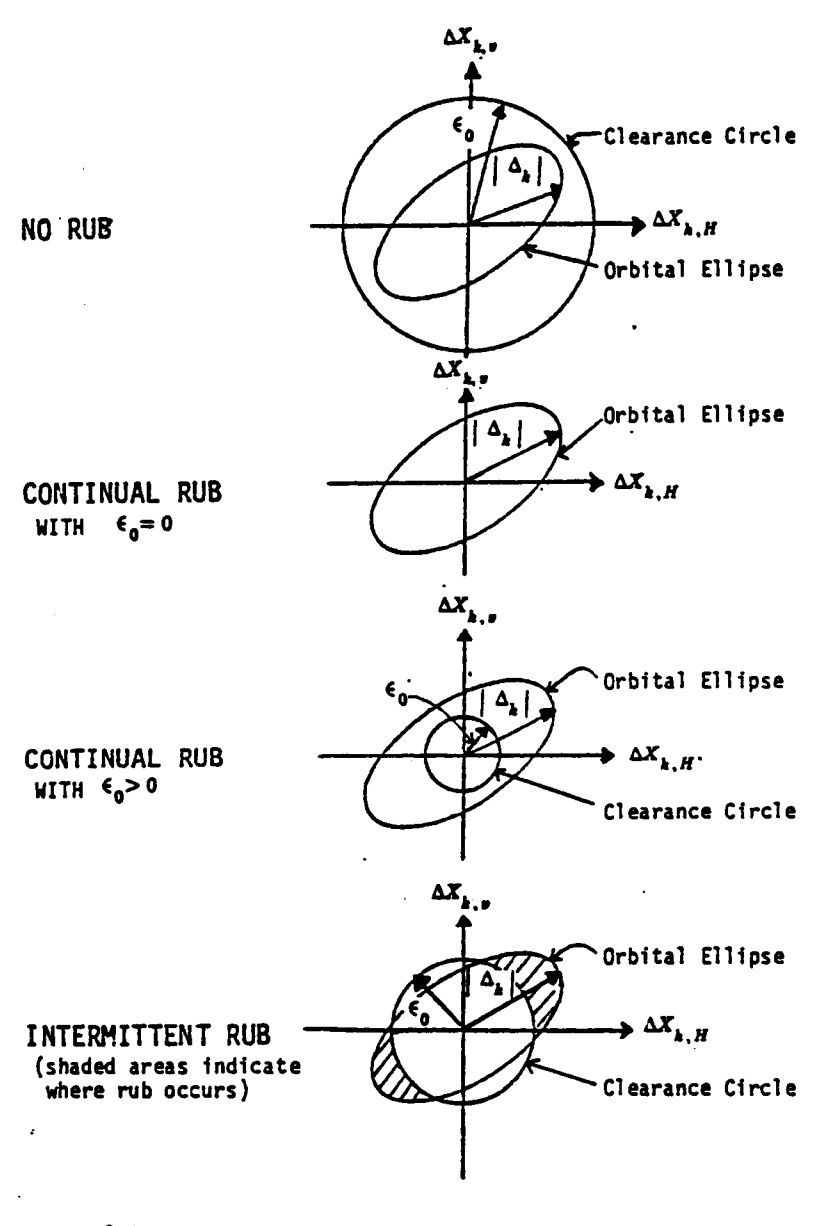

#### Nomenclature:

 $\epsilon_{\mathbf{a}}$ = Dead Band

 $|\Delta_k|$ . = Relative displacement magnitude for the k'th rub element.

- $\Delta X_{k,H}$  = Relative displacement of the k'th rub element in the horizontal direction
- $\Delta X_{k,x}$  = Relative displacement of the k'th rub element in the vertical direction

FIGURE 5-18. FOUR POSSIBLE RUB CATEGORIES

#### **5.3.3.1 No Rub**

A **steady state analysis** test case was run where a rub **element** located at the fan was present but no rub **occurred** because the dead band which was inputted always exceeded the rub element relative displacement magnitude. Two methods were **used** to verify the results **of** this test case.

**First, since no** rub **occurred,** the rub element was never activated, and the rub element physical forces set to zero by the program. Thus, this case should produce the **same** results **as** for **a** TETRA run with no rub element, and remember, the demonstrator with **no** rub element was verified by comparing TETRA 2 results with that **of** the NOVAS computer program (see section **5.3.2).** A TETRA 2 run with the same input except **omitting** the rub element confirmed that exactly the same results **are obtained** either way.

**The second** way that this test case was **verified** was by comparing the results **of** the **steady state** analysis run with the results **of** a transient analysis run taken to **steady** state conditions. The transient analysis run results are shown in figures **5-19** through **5-22.** The transient **analysis** run was stopped at .5 seconds, by which time the transient effect had almost completely died out, as can be **seen** from these plots.

**These** results **are summarized** in table **5-I** below. The steady state analysis values in this table are exact numbers from the printout **of** the run. The transient **analysis** run **numbers,** however, had to be estimated by reading the peak values in the steady **state** region (.4 to .5 **seconds) of** figures **5-19** through **5-22.** Although it is hard to read the figures very accurately, it is evident that the **steady state** and transient **analysis** runs **agree** quite well.

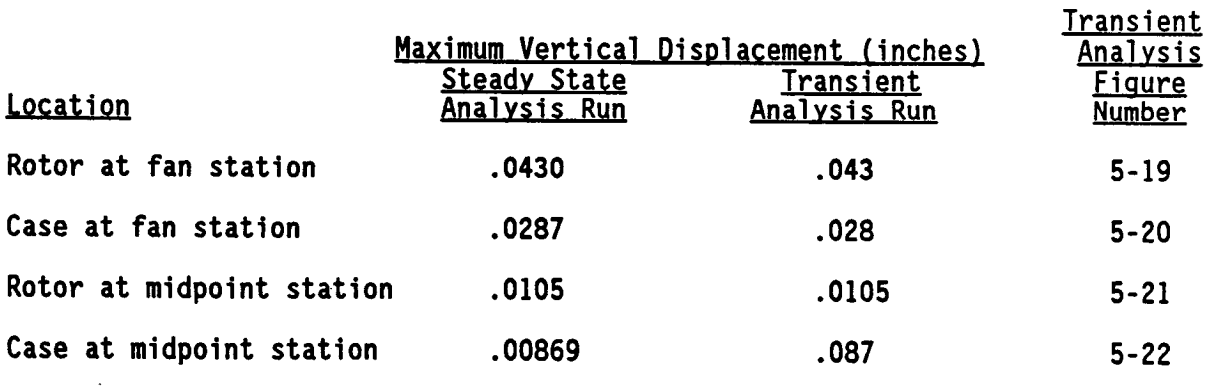

# **Table 5-I.** Demonstrator Model Results with No Rub

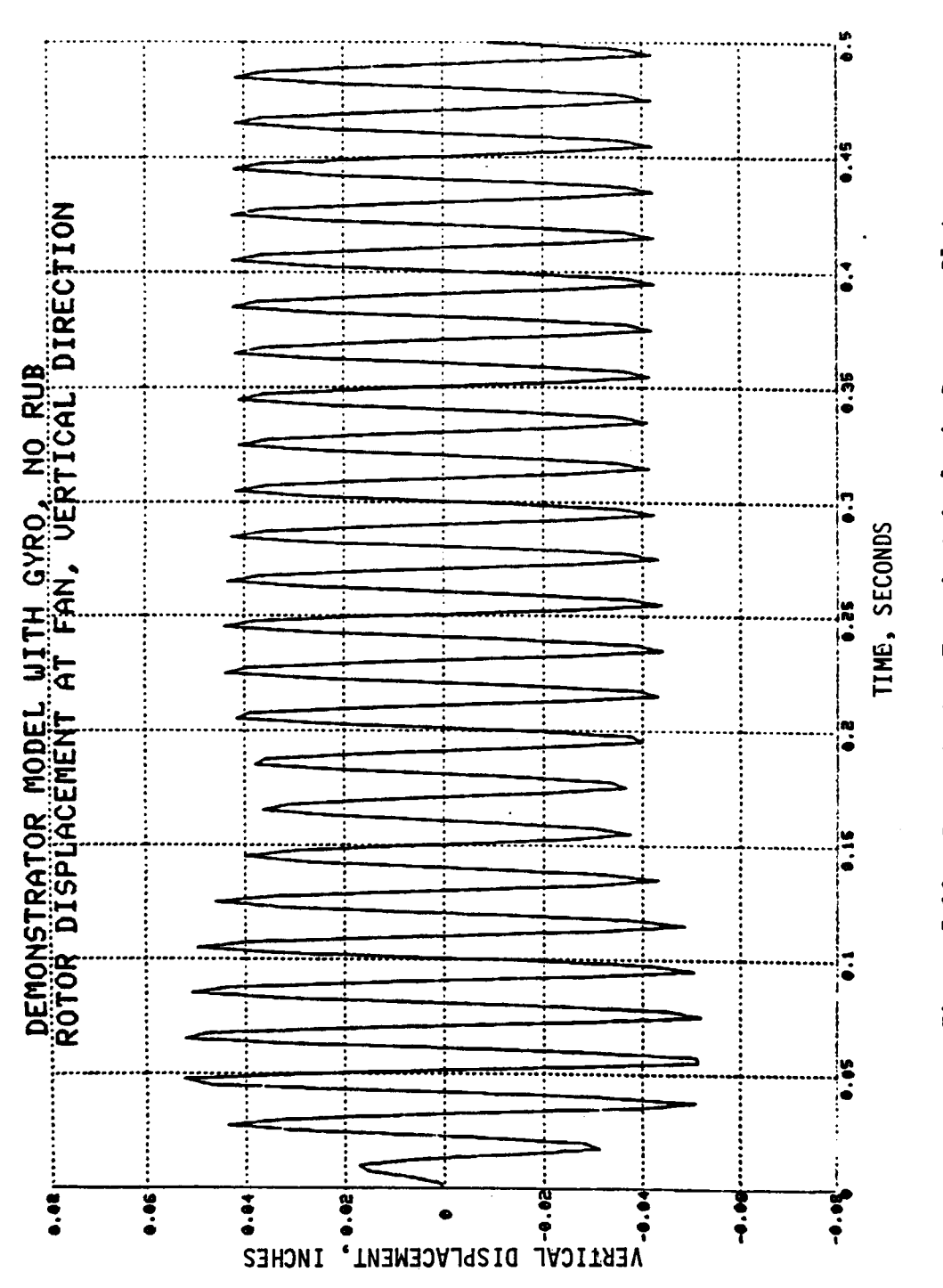

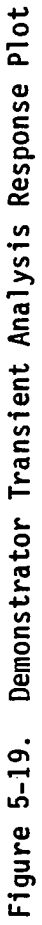

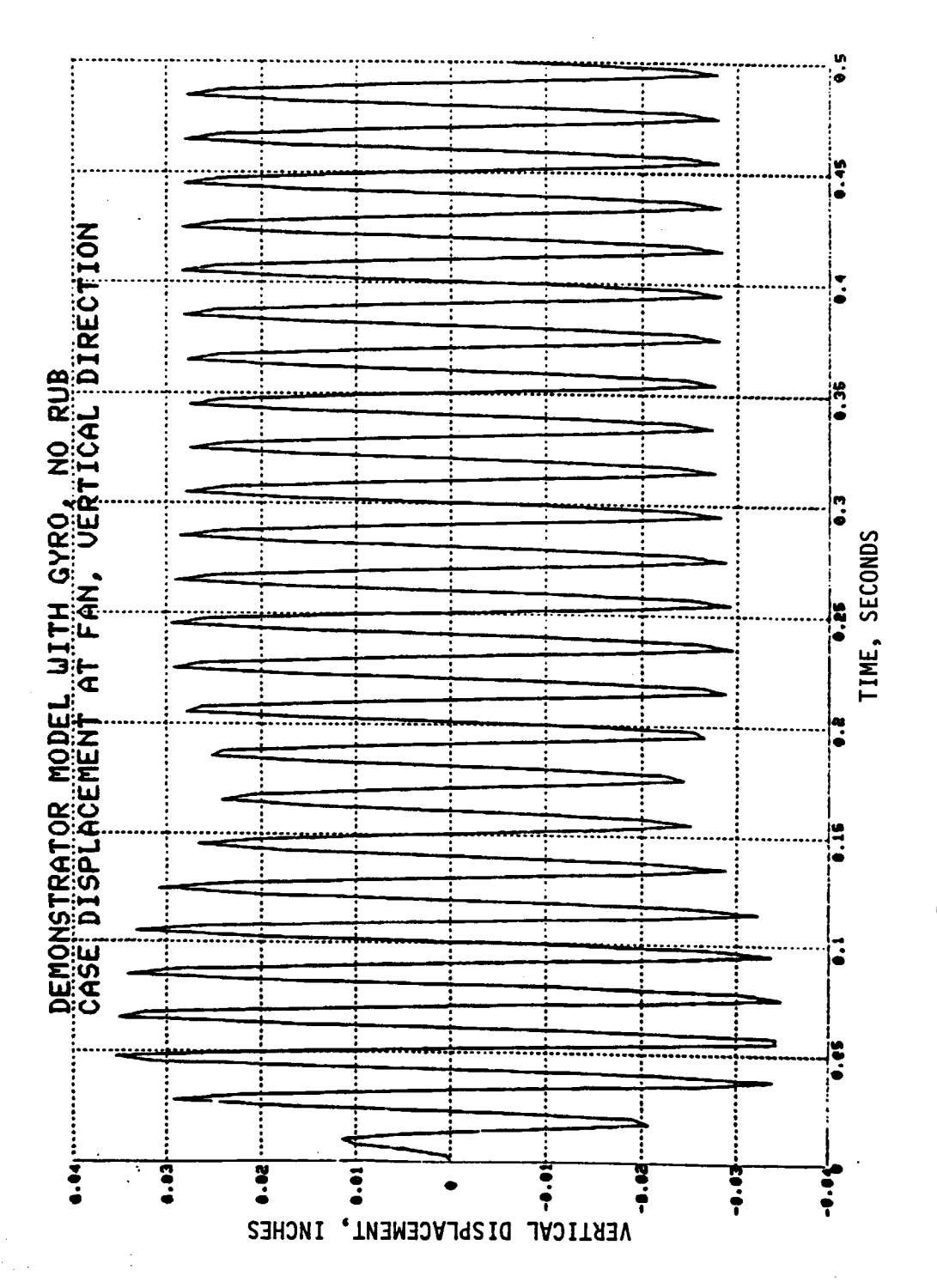

 $\bar{.}$ 

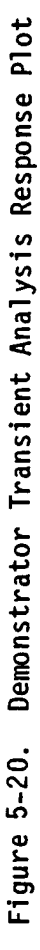

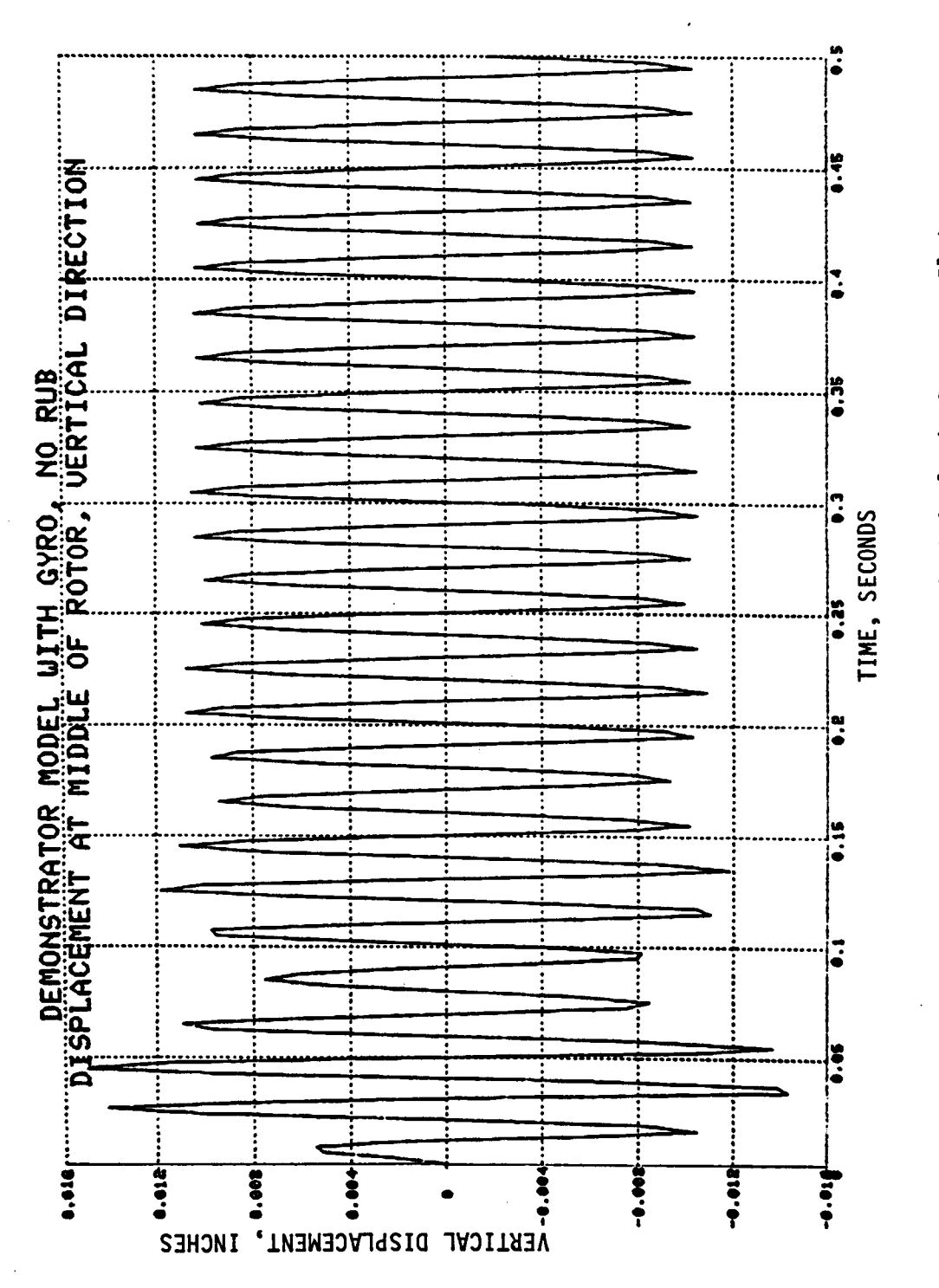

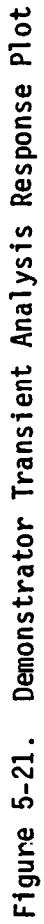

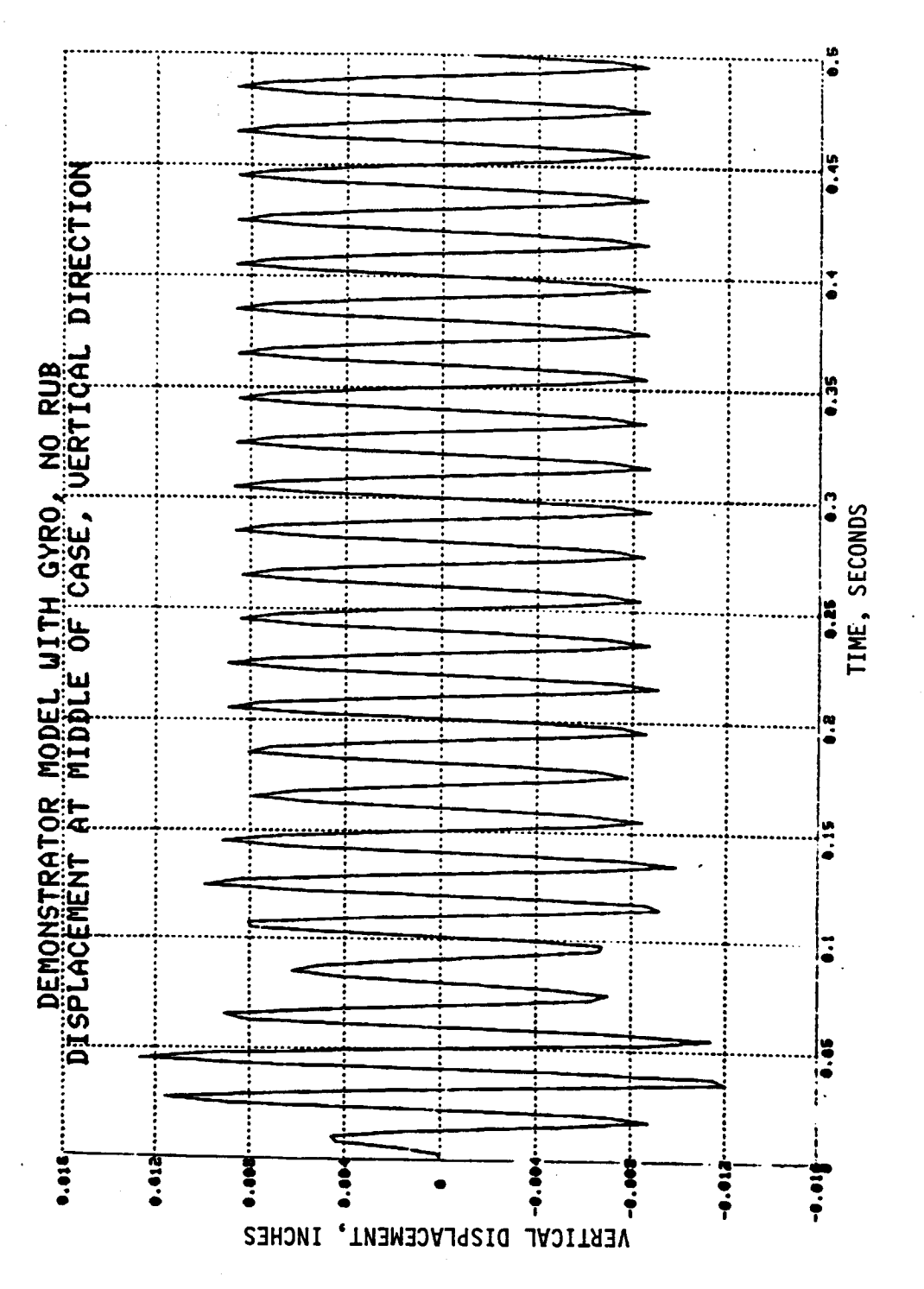

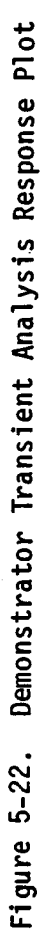

 $\frac{163}{163}$ 

# **5.3.3.2** Continual **Rub** with Dead **Band Eoual** to **Zero**

**Next,** a **steady** state analysis test case was run for the **demonstrator** model where the rub element, which was located at the fan, had an input dead band equal to zero. Since the input dead band was zero, **a** continual rub **of** course resulted. A transient **analysis** run taken to steady state conditions was also run to verify the results. The transient analysis run results are shown in figures **5-23** through **5-26.** The transient analysis run was **stopped** at .5 seconds, by which time the transient effect had almost completely died **out,** as can be seen from these plots.

**The** results **are summarized** in table **5-2 below.** The **steady state** analysis values in this table **are** exact numbers from the printout **of** the run. The transient analysis run numbers, however, had to be estimated by reading the peak values in the **steady** state region (.4 to .5 **seconds) of** figures **5-23** through 5-26. Although it is hard to read the figures very **accurately,** again it is evident that the **steady state** and transient **analysis** runs **agree** quite well.

### **Table 5-2.** Oemonstrator Model **Result\_** for Continual Rub with Dead Band Eoual to Zero

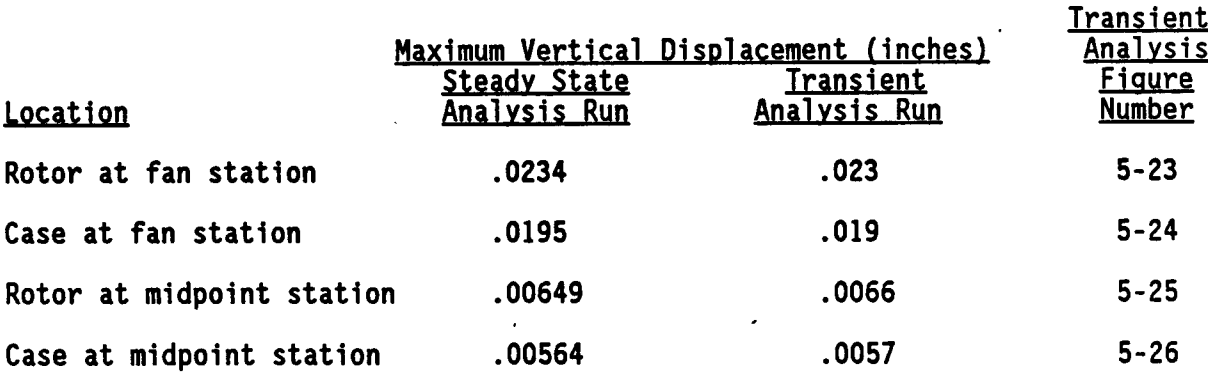

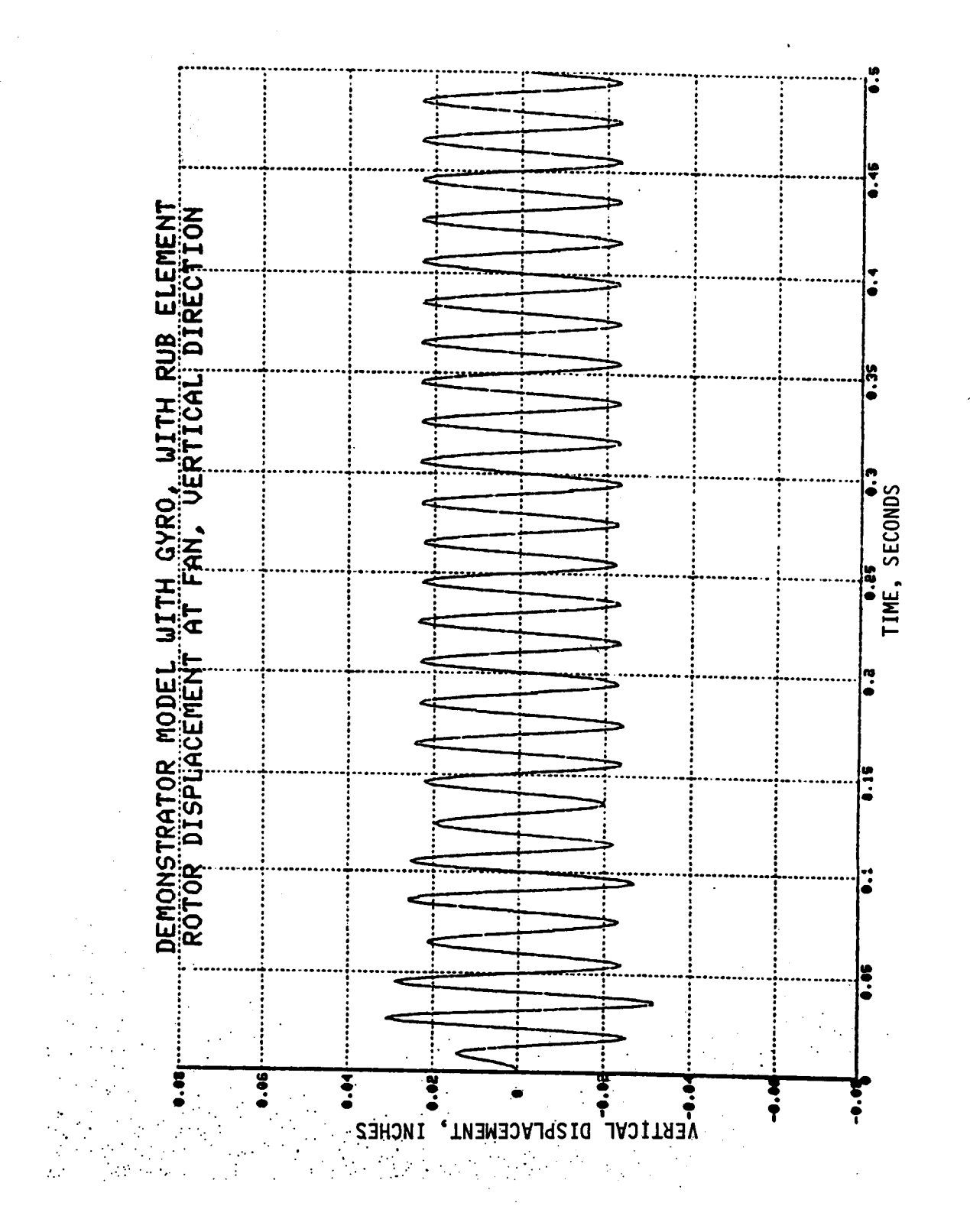

Demonstrator Transient Analysis Response Plot Figure 5-23.

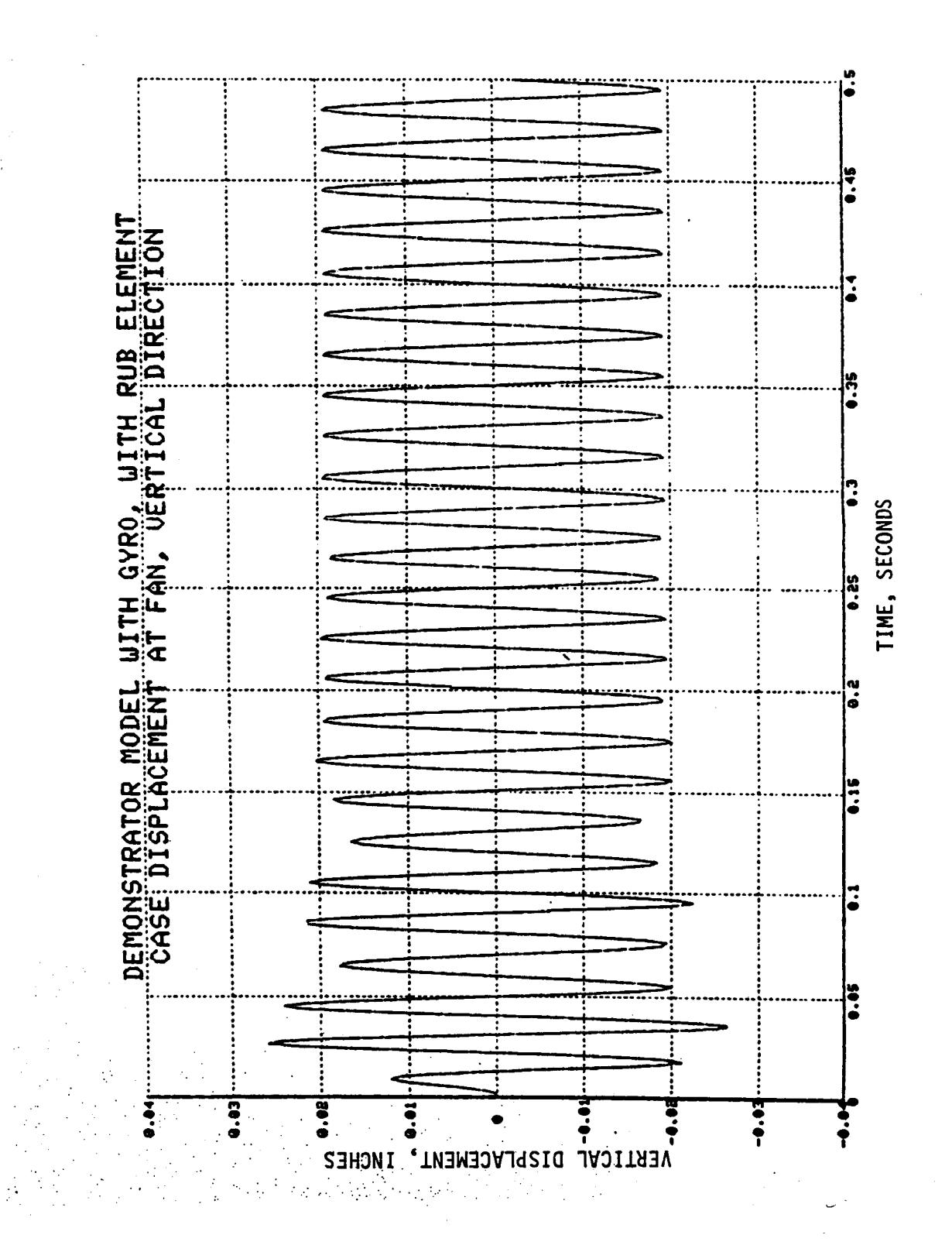

Demonstrator Transient Analysis Response Plot Figure 5-24.

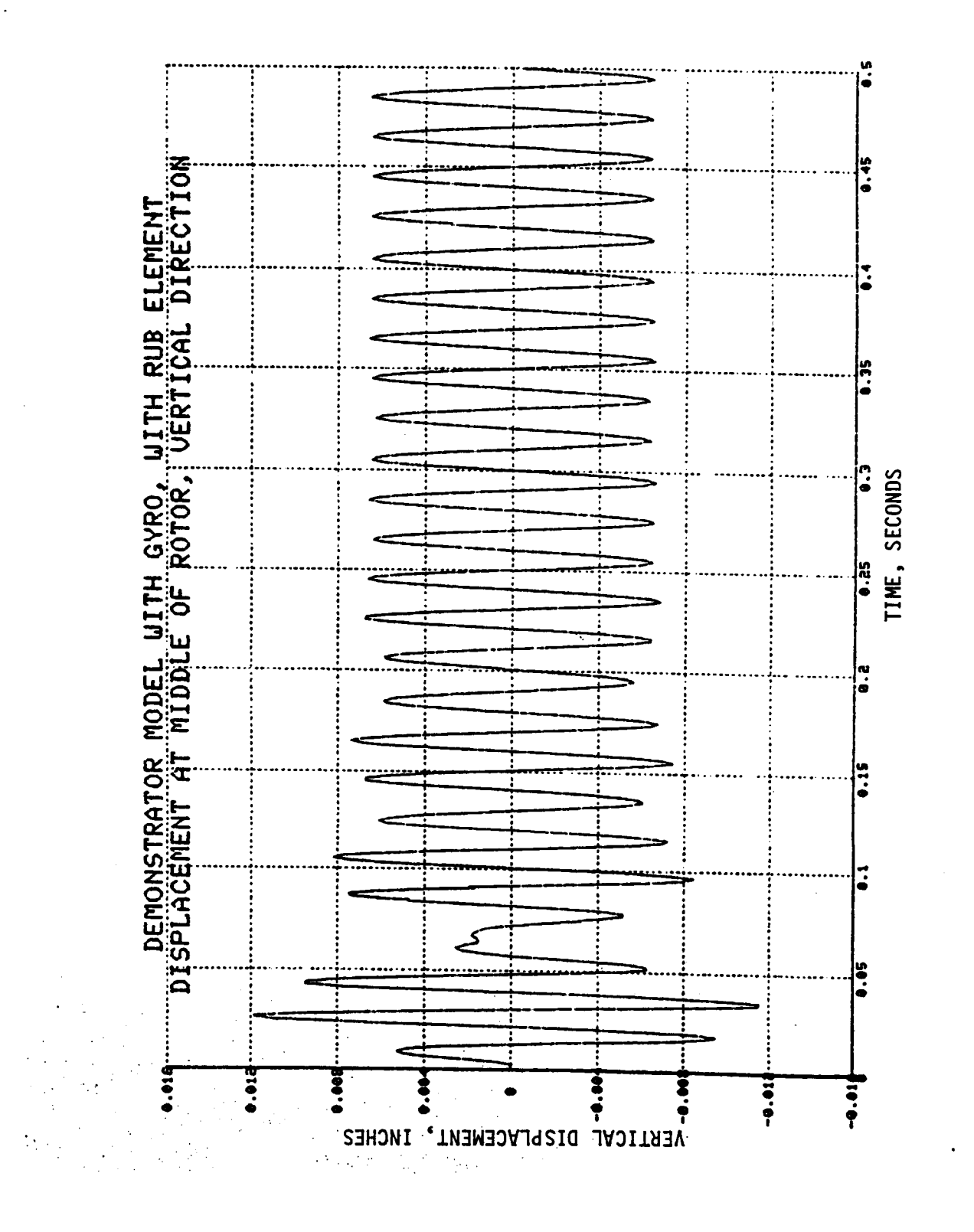

Figure 5-25. Demonstrator Transient Analysis Response Plot

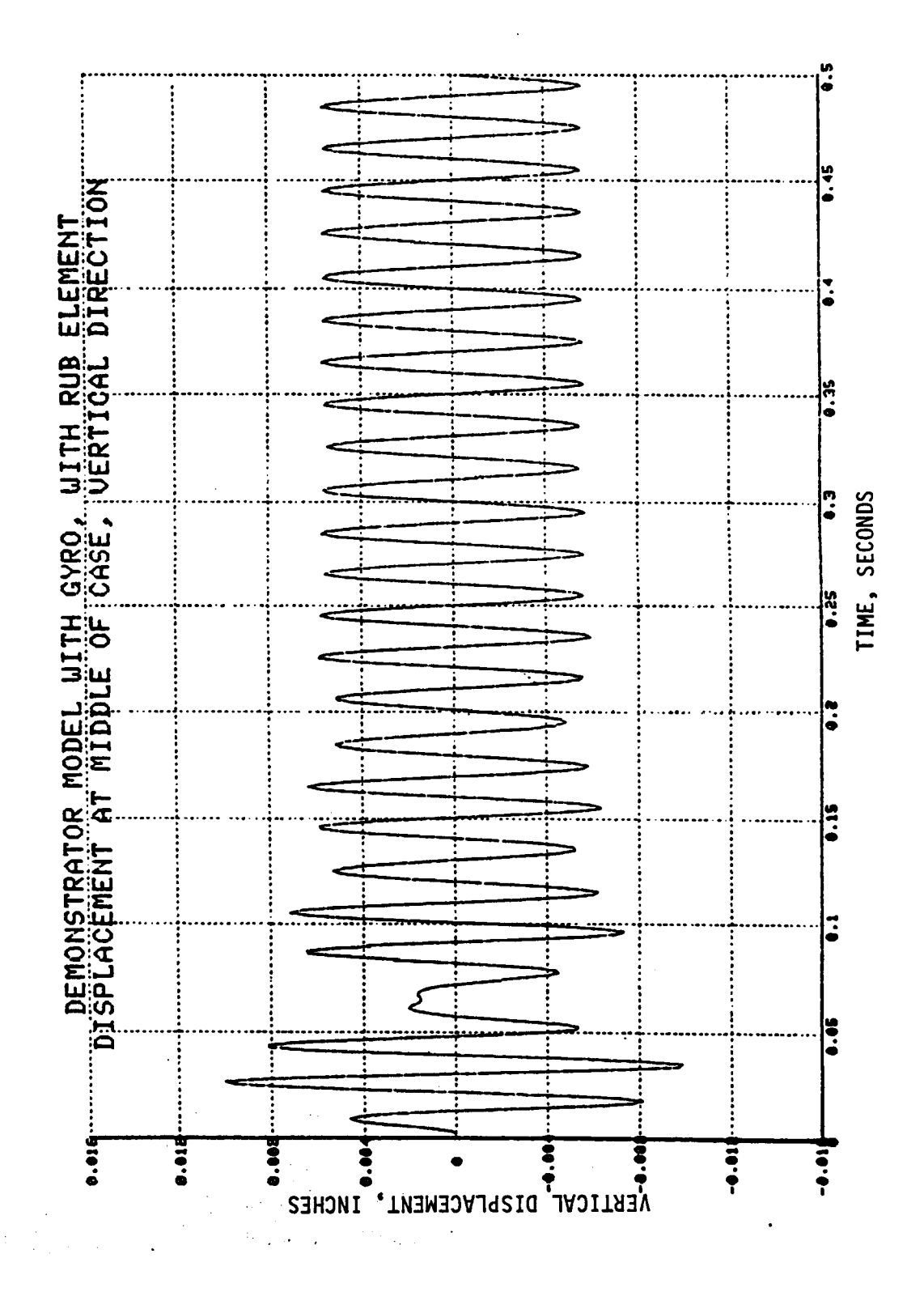

Demonstrator Transient Analysis Response Plot Figure 5-26.

### **5.3.3.3** Continual **Rub** with Dead Band **Not** Equal to Zero

Next, a **steady state analysis** test case was run for the demonstrator model where the rub element, which was located at the fan, had an input dead band not equal to zero. The magnitude **of** the input dead band compared to the minimum and maximum relative displacement magnitudes was **such** that **a** continual rub resulted for this case. A transient **analysis** run taken to steady state conditions was **also** run to verify the results. The transient **analysis** run results are shown in figures 5-27 through **5-30.** The transient **analysis** run was **stopped** at .56 **seconds,** by which time the transient effect had **almost** completely died out, as can be **seen** from these plots.

**The** results are **summarized** in table 5-3 below. The **steady** state analysis values in this table **are** exact numbers from the printout **of** the run. The transient **analysis** run **numbers,** however, had to be estimated by reading the peak values in the **steady state** region (.4 to .56 **seconds) of** figures **5-27** through **5-30.** Although it is hard to read the figures very accurately, again it is evident that the **agreement** between the **steady state and** transient analysis runs is superb.

# Table 5-3. Demonstrator Model Results for Continual Rub with Dead Band Not Eoual to Zero

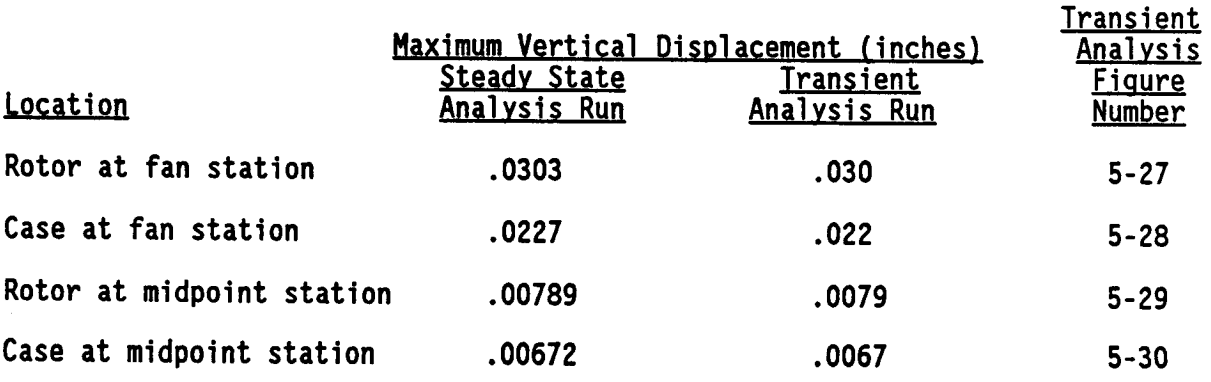

**Also shown are some orbit plots** for this case, which **are** helpful in visualizing what is happening. The first **orbit** plot, figure 5-31, shows the vertical versus the horizontal displacement **of** the points located **on** the rotor and case at the fan **station** (these points **are also** the Joints **of** the rub element). This plot is for the transient **analysis** run, **and** covers through .05 **seconds of** the run in **order** to **show** clearly the early transient portion **of** the run. The displacements **are** 0 at time - **0** (time **-** 0 represents the time **of** fan blade loss), then displacements increase **as** is **shown** by the movement **out** from the center **of** the plot. As can be **seen** from the plot, the rotor and case points move almost parallel to **one another,** with the rotor displacement larger than the case displacement.

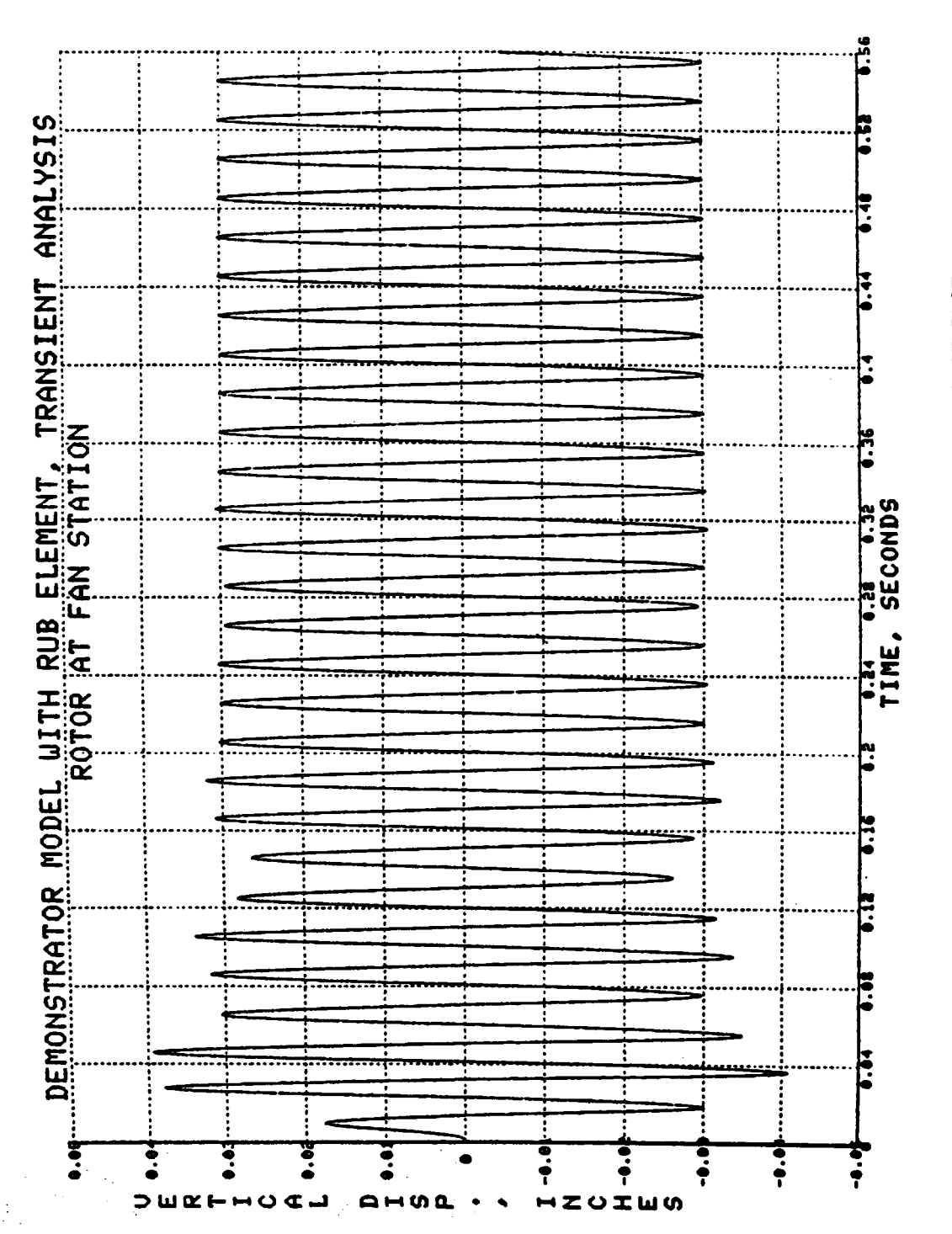

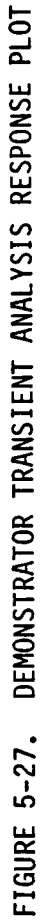

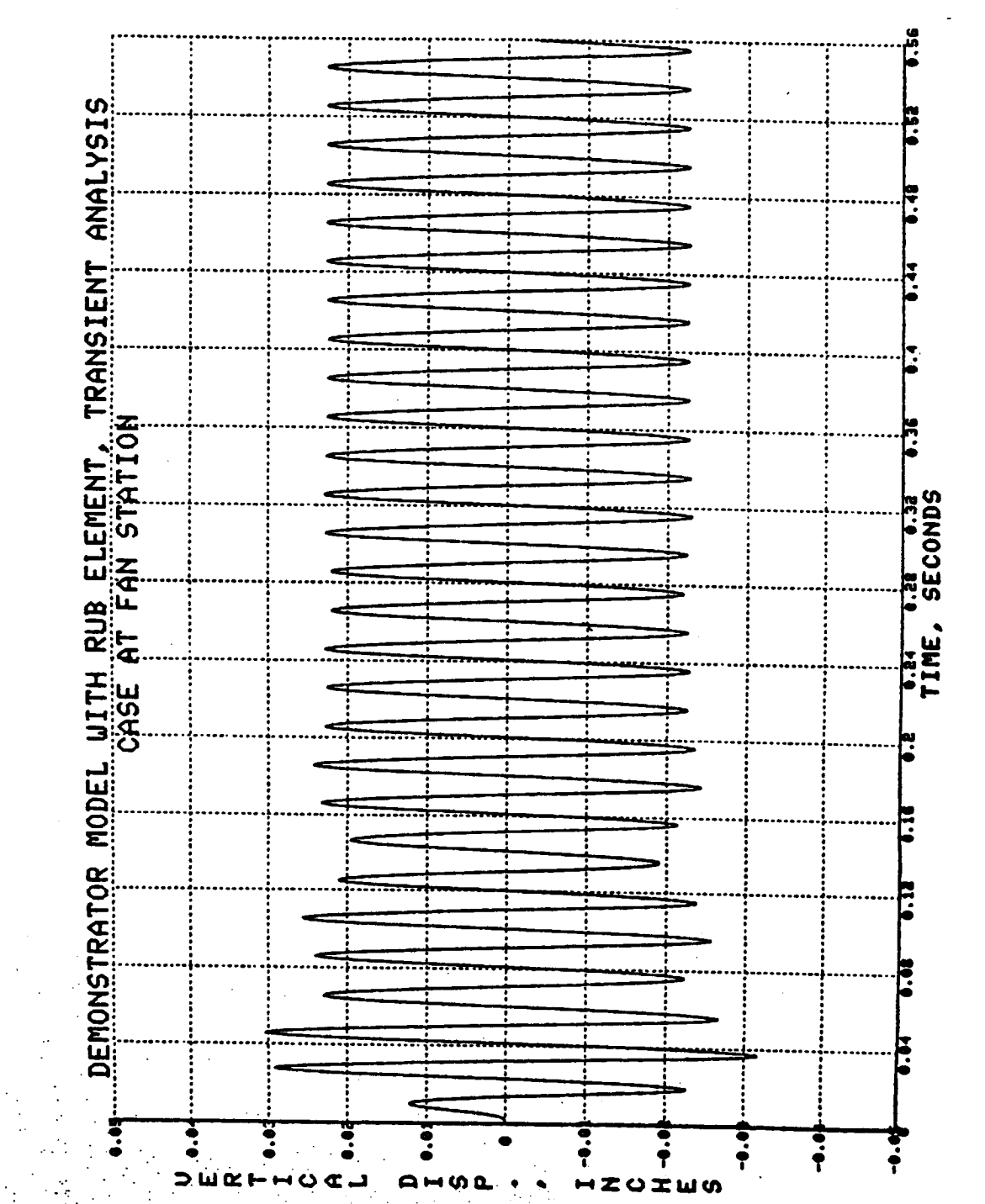

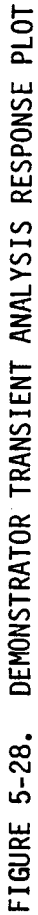

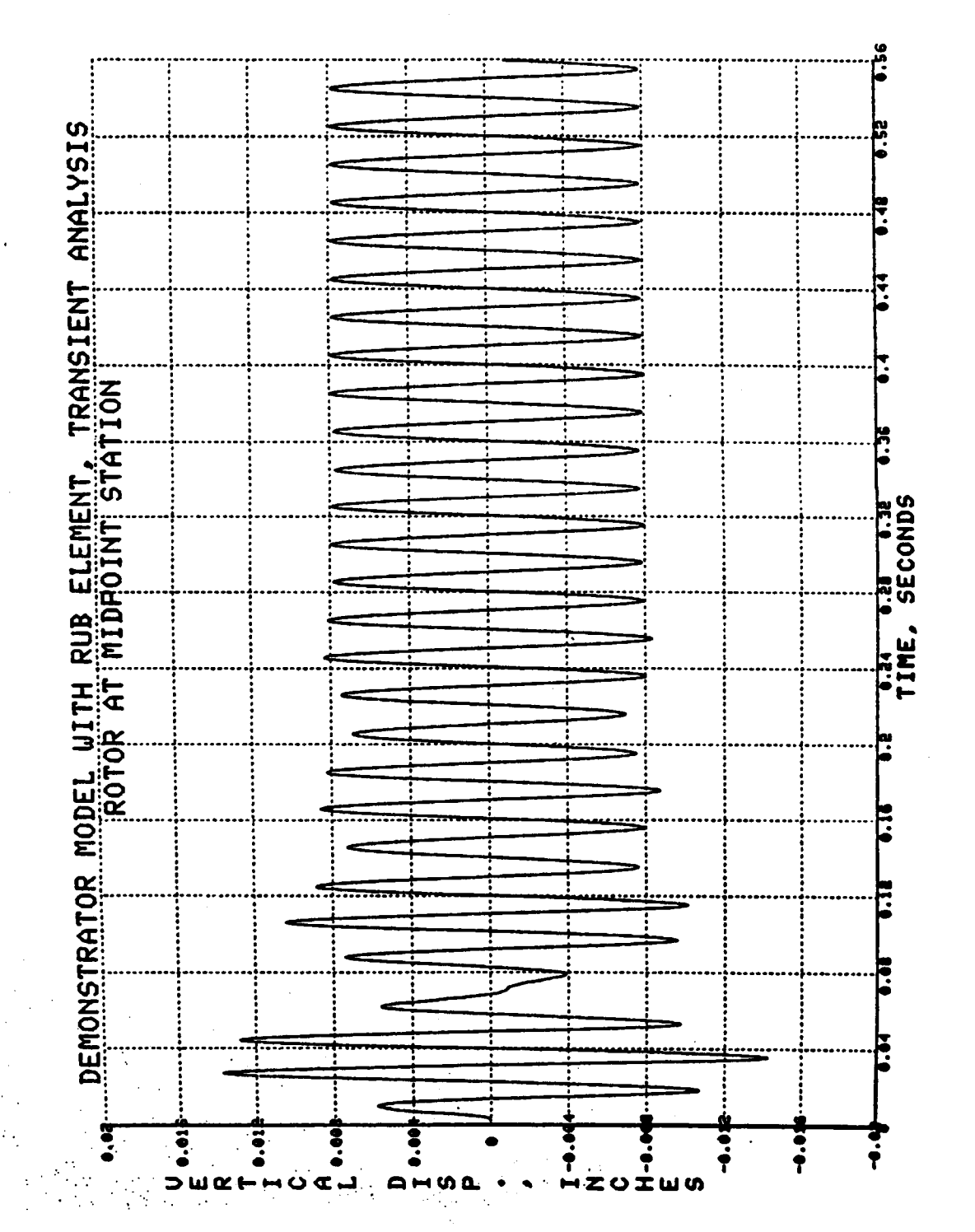

DEMONSTRATOR TRANSIENT ANALYSIS RESPONSE PLOT FIGURE 5-29.

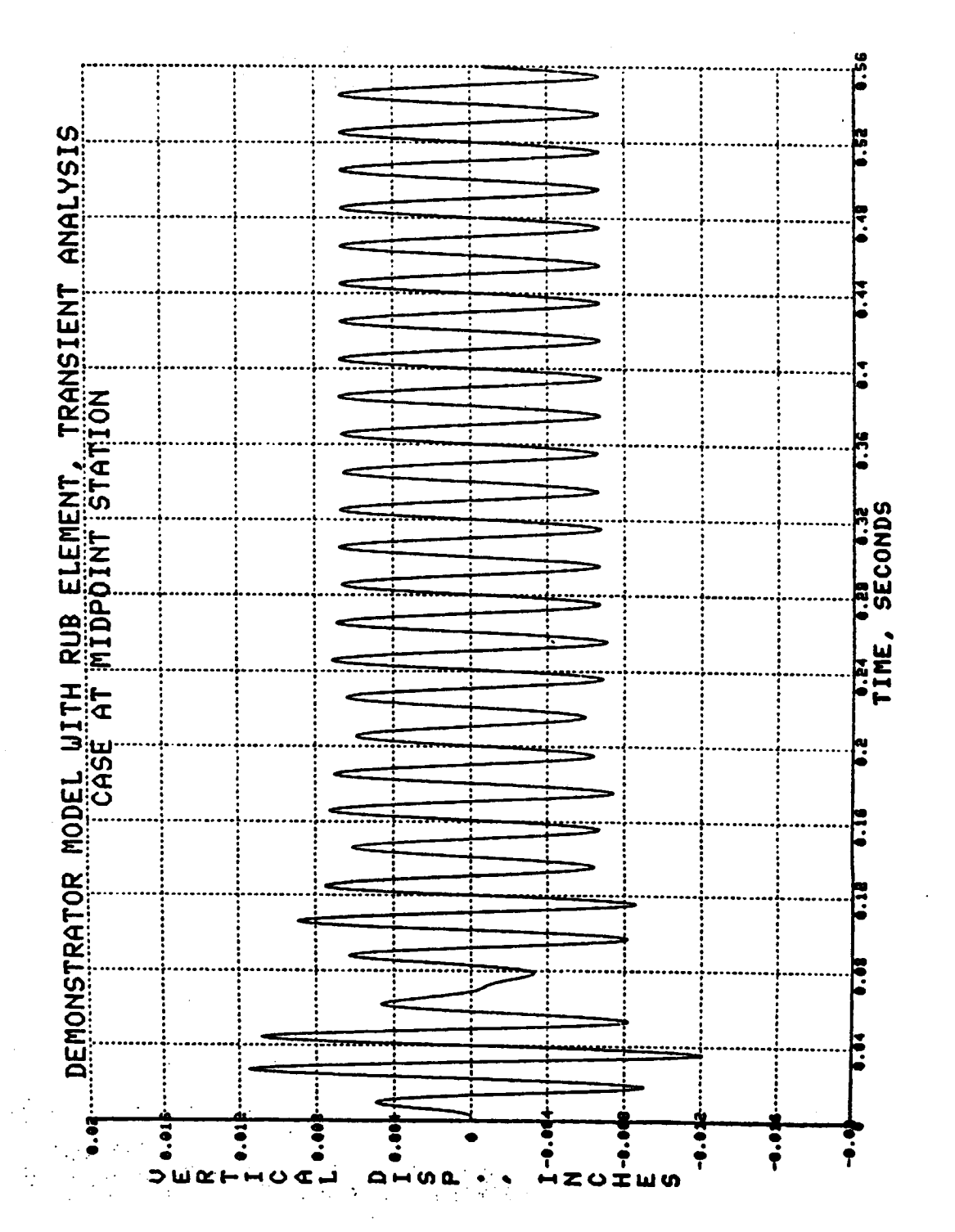

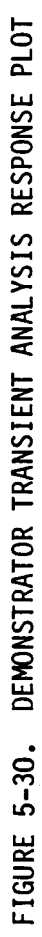

**The next orbit plot,** figure 5-32, **shows only** the **point on** the rotor at the fan station, but for the full 0 through .56 seconds **of** the transient analysis run. Likewise, figure **5-33 shows only** the point **on** the case at the fan station for the full 0 through .156**seconds of** the transient analysis run. Displacements **start** at 0 at time - 0 (the center **of** the plot), then there is an overshoot where for just a revolution **or** two the displacements are appreciable higher than the rest **of** the run, after which the motion **settles** into a **steady** state phase at a constant radius. This is the **same** pattern exhibited by figures **5-27** through **5-30.**

Next, figure **5-34,** like figure **5-32, shows only** the point **on** the rotor at the fan station. Likewise, figure **5-35,** like figure **5-33,** shows **only** the point **on** the case at the fan **station.** However, figures **5-34** and **5-35** were generated from the **steady state** analysis run, whereas figures **5-32** and 5-33 were generated from the transient analysis run. **Since** figures **5-34** and **5-35** plot **steady state** motion **only,** the transient effects **of** displacement build-up and **overshoot** are gone, and what is left isa circular **orbital** path. By **overlaying** figure **5-34 on** top **of** figure **5-32,** and figure **5-35 on** top **of** figure 5-33, we can **see that the steady state analysis results agree very well with the transient** analysis results after the transient effect has died **out.**

**Figure 5-36 shows** a **different** type **of orbit** plot. This plot is for the transient **analysis** run for the full **0** through .56 **seconds.** However, this plot **shows** the relative **displacement** components for the rub element **on** the x and y axes, whereas the earlier **orbit** plots showed the actual physical displacement components **of** the two joints **of** the rub element **on** the x and y axes. (The relative displacement for the rub element is defined as the displacement of joint I **of** the rub element minus that **of** joint O). One thing that is neat about this type **of orbit** plot is that we also **show** the clearance circle **on** this plot. The radius **of** the clearance circle is the **dead** band which was inputted, in this case .005 inches. As can be **seen,** the dead band is exceeded (it rubs) for all except the very early portion **of** the transient analysis run.

**Finally,** figure **5-37** gives the **same** type **of orbit** plot **as** figure **5-36,** except that figure **5-37** was generated from the **steady state** analysis run, whereas figure **5-36** was generated from the transient analysis run. Again, by **overlaying** figure **5-37 on** top **of** figure 5-36, we can **see** that the **steady state** analysis results agree very well with the transient analysis results after the transient effect **has** died **out.**

Note that this case produced circular **orbital** paths (at least **after** the transient effect died **out).** The reason that circular **orbital** paths are produced is that the input **stiffnesses of** the physical connecting elements are the same in the vertical **and** horizontal **directions, so neither** direction has a tendency to displace more than the **other under** the influence **of** the **unbalance** load. Incidentally, the cases discussed in **sections 5.3.3.1** and **5.3.3.2** also had input **stiffnesses** that were the same in the vertical and horizontal directions, and those cases would also produce circular **orbital** plots **similar** to the **ones** shown in this **section.**

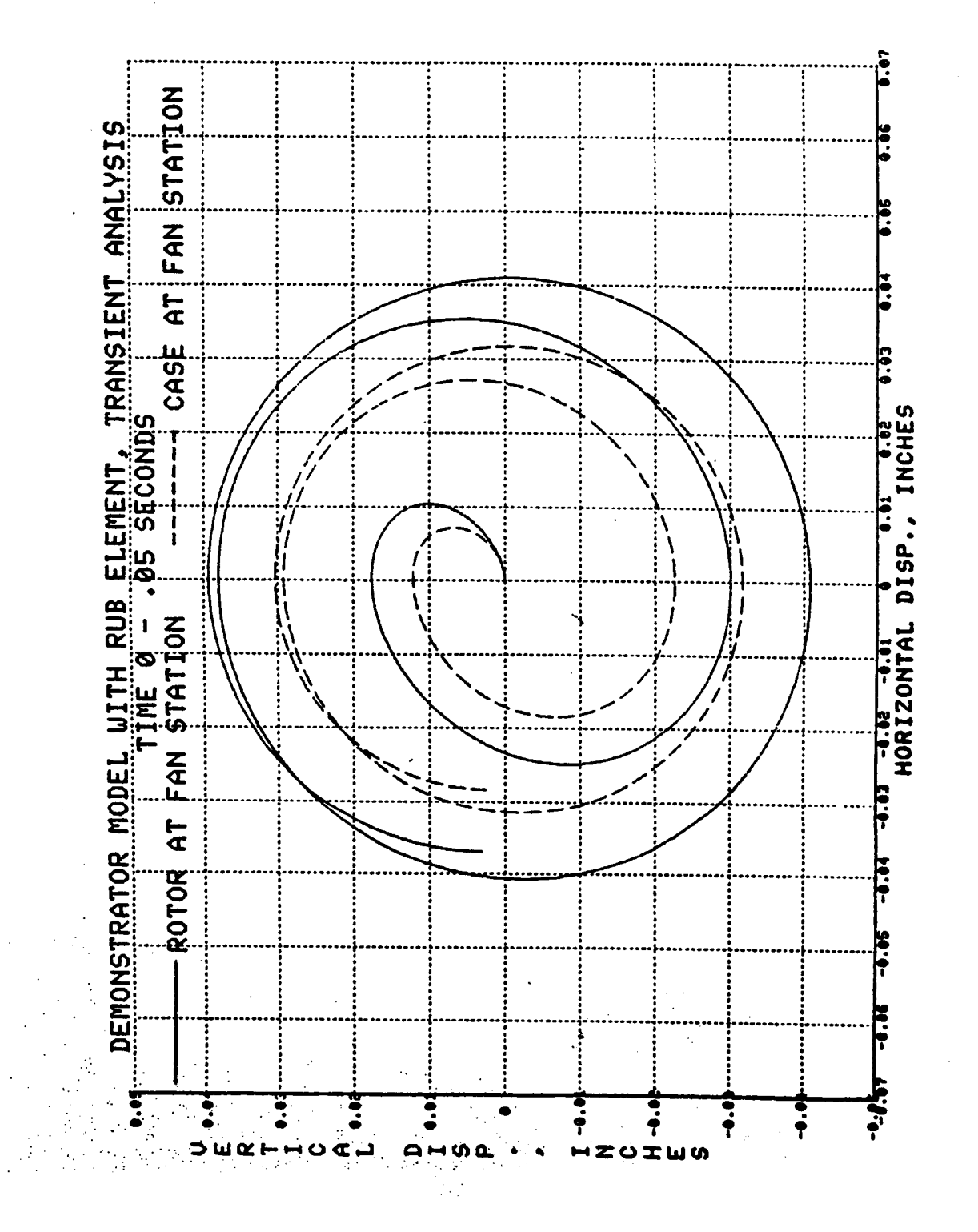

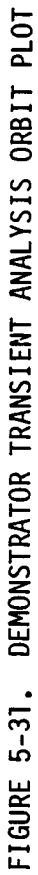

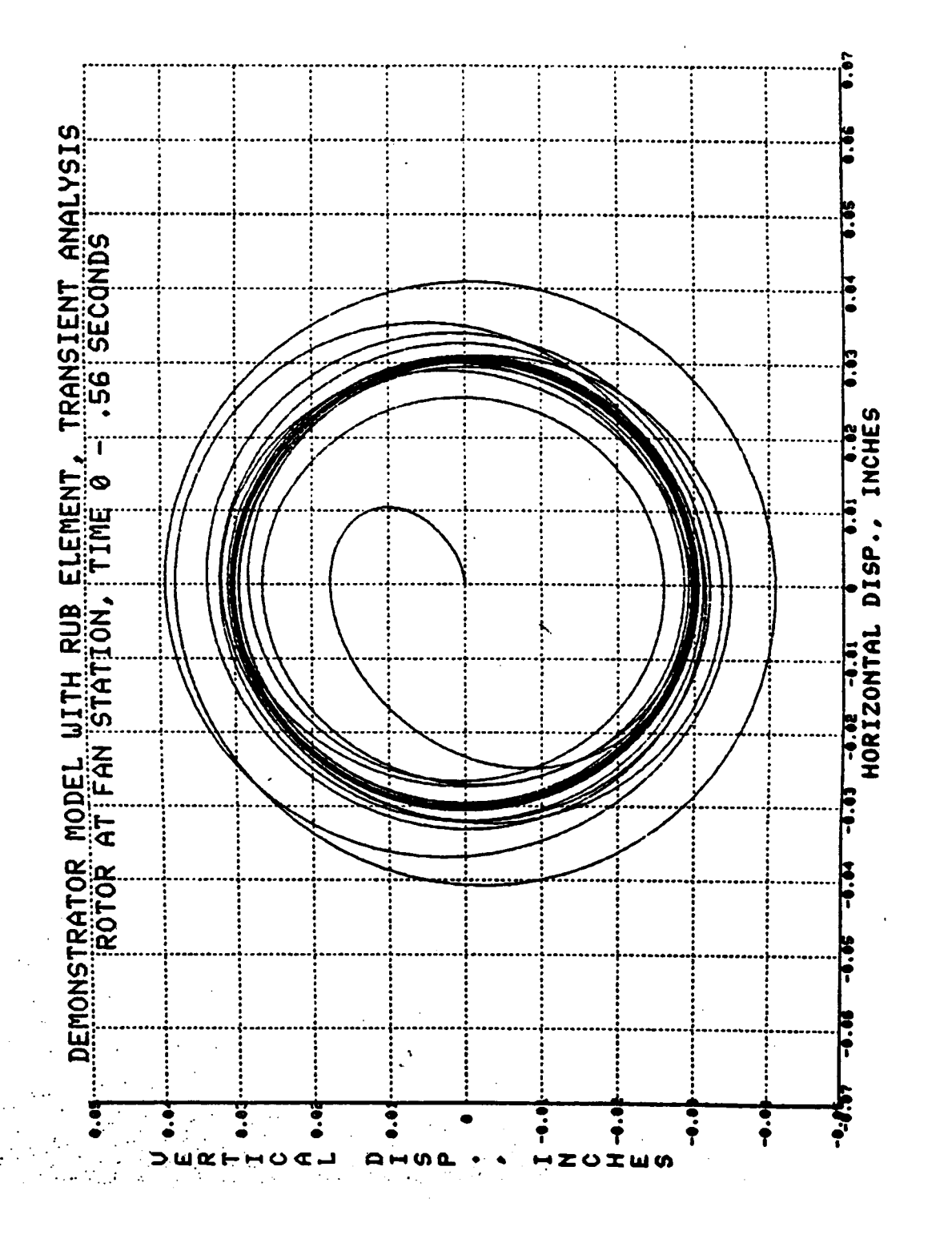

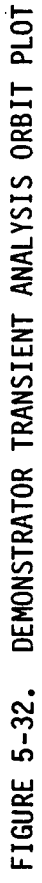
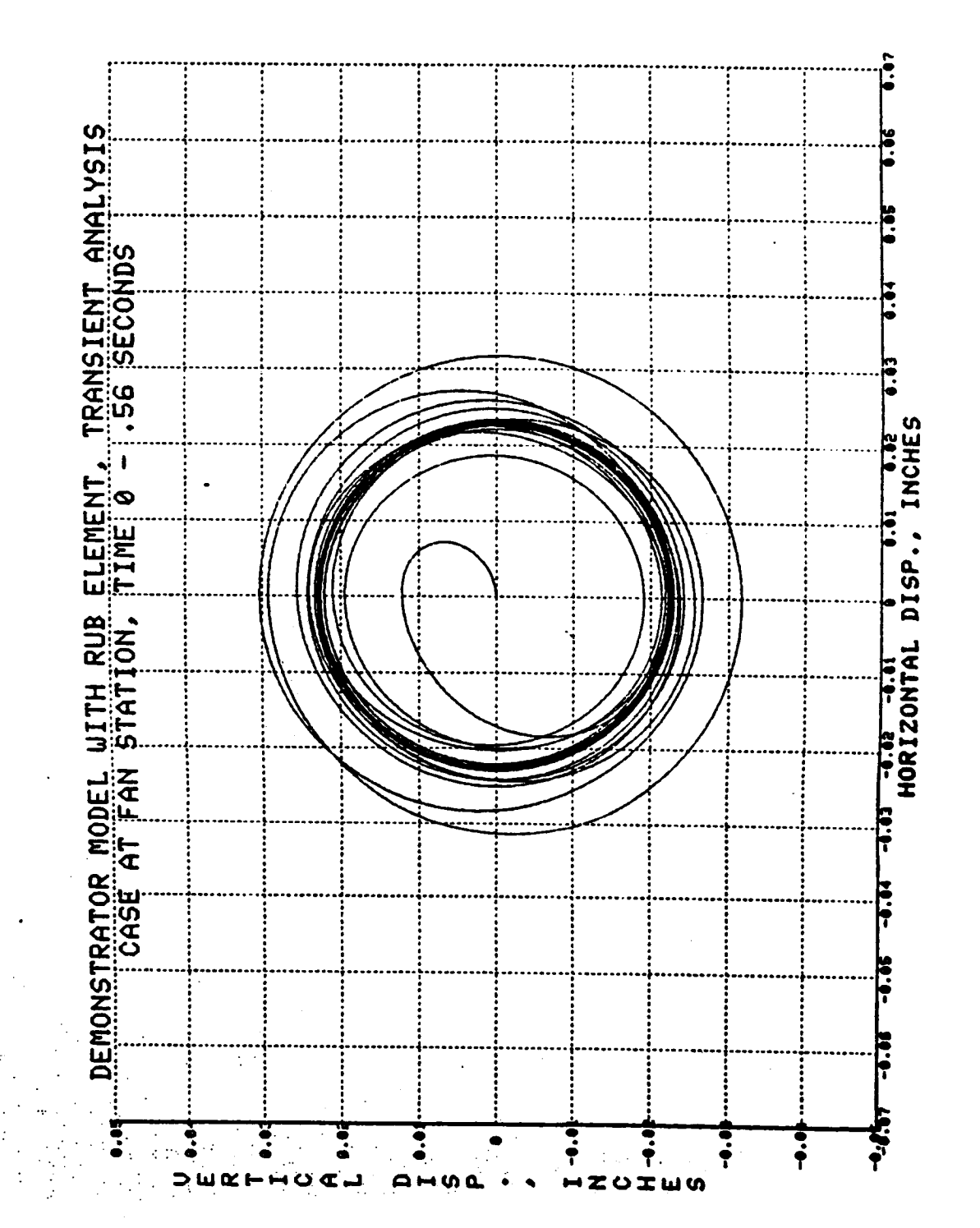

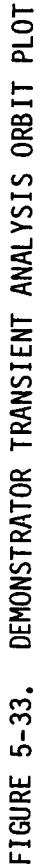

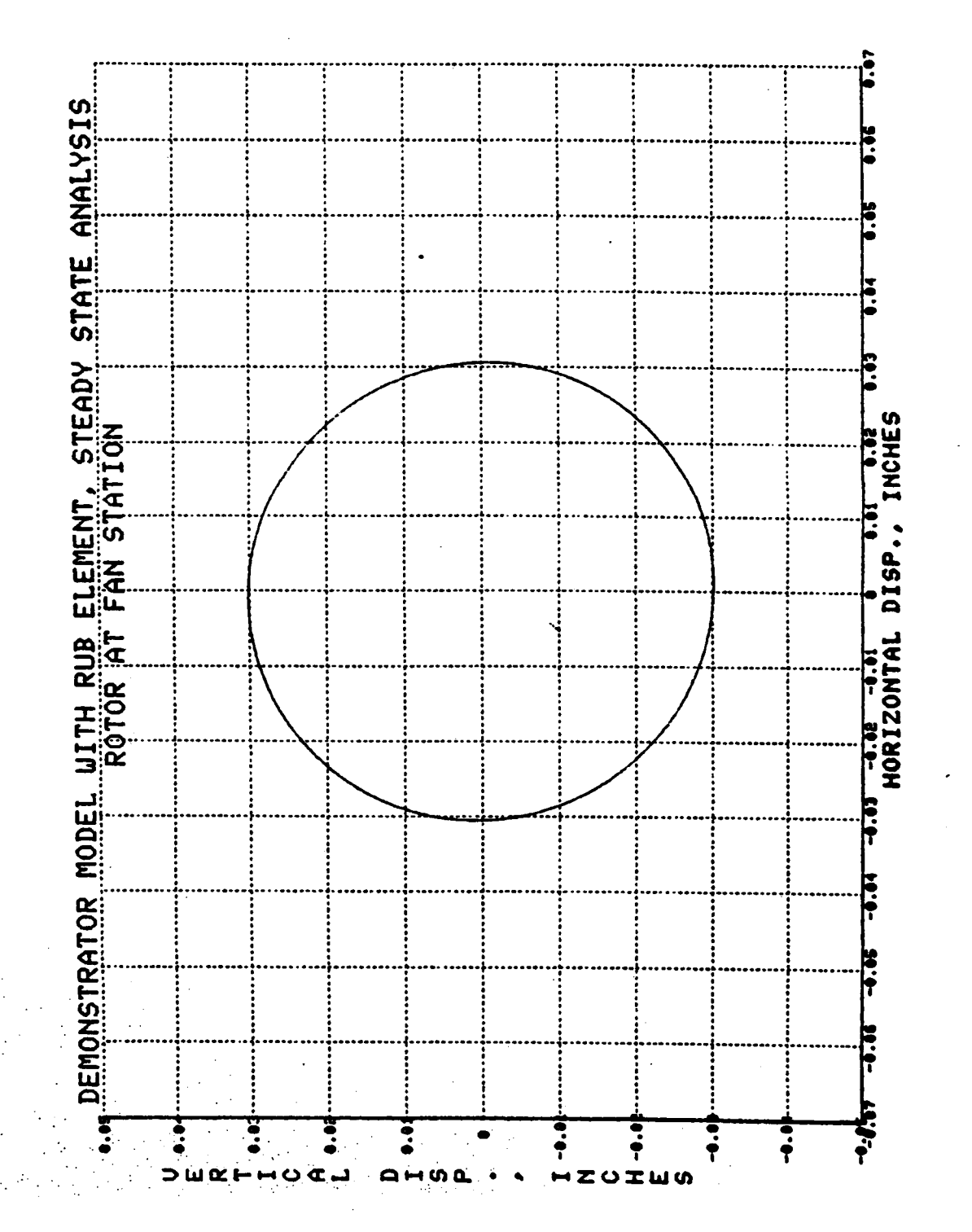

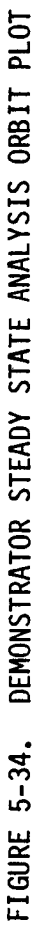

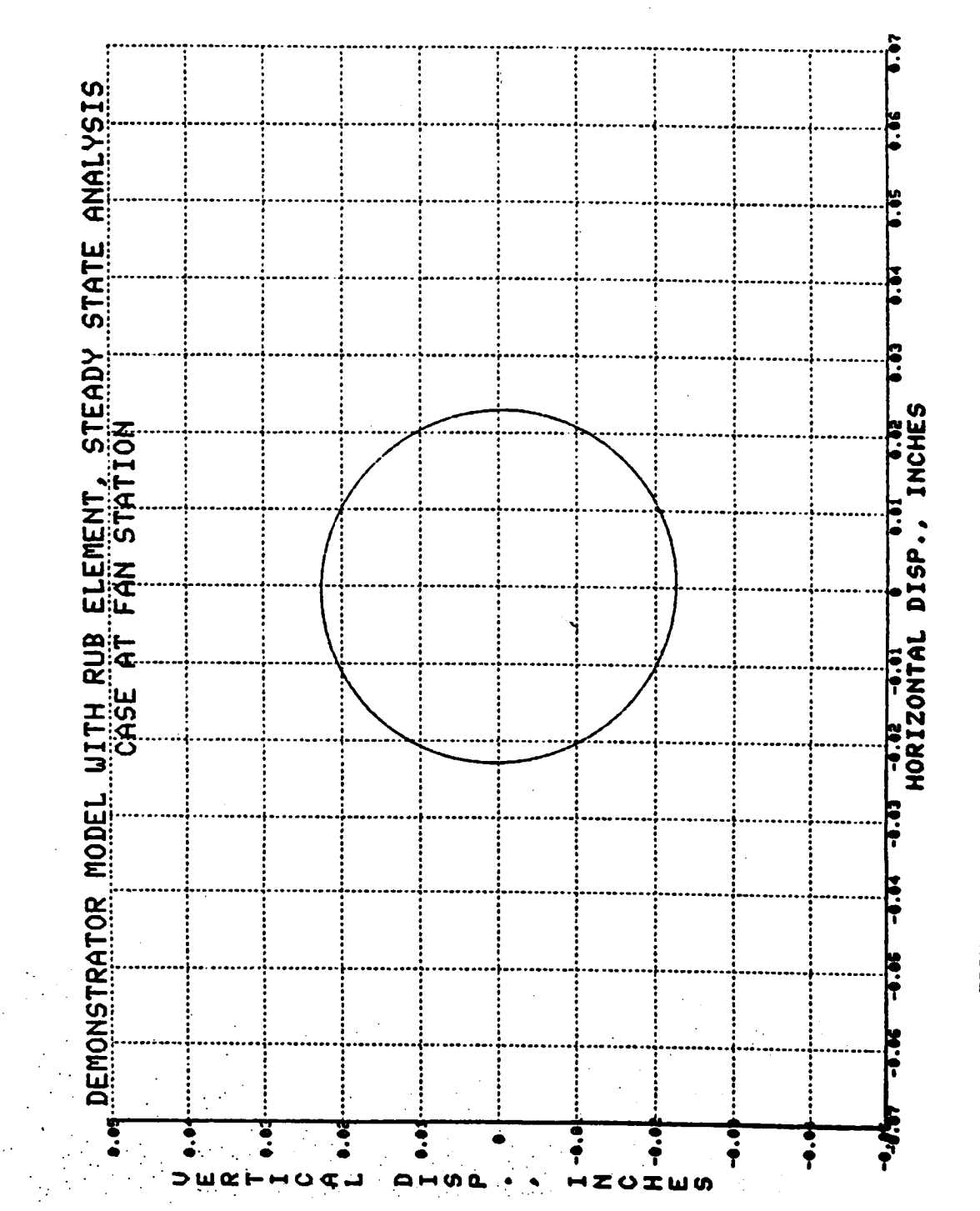

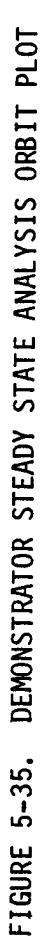

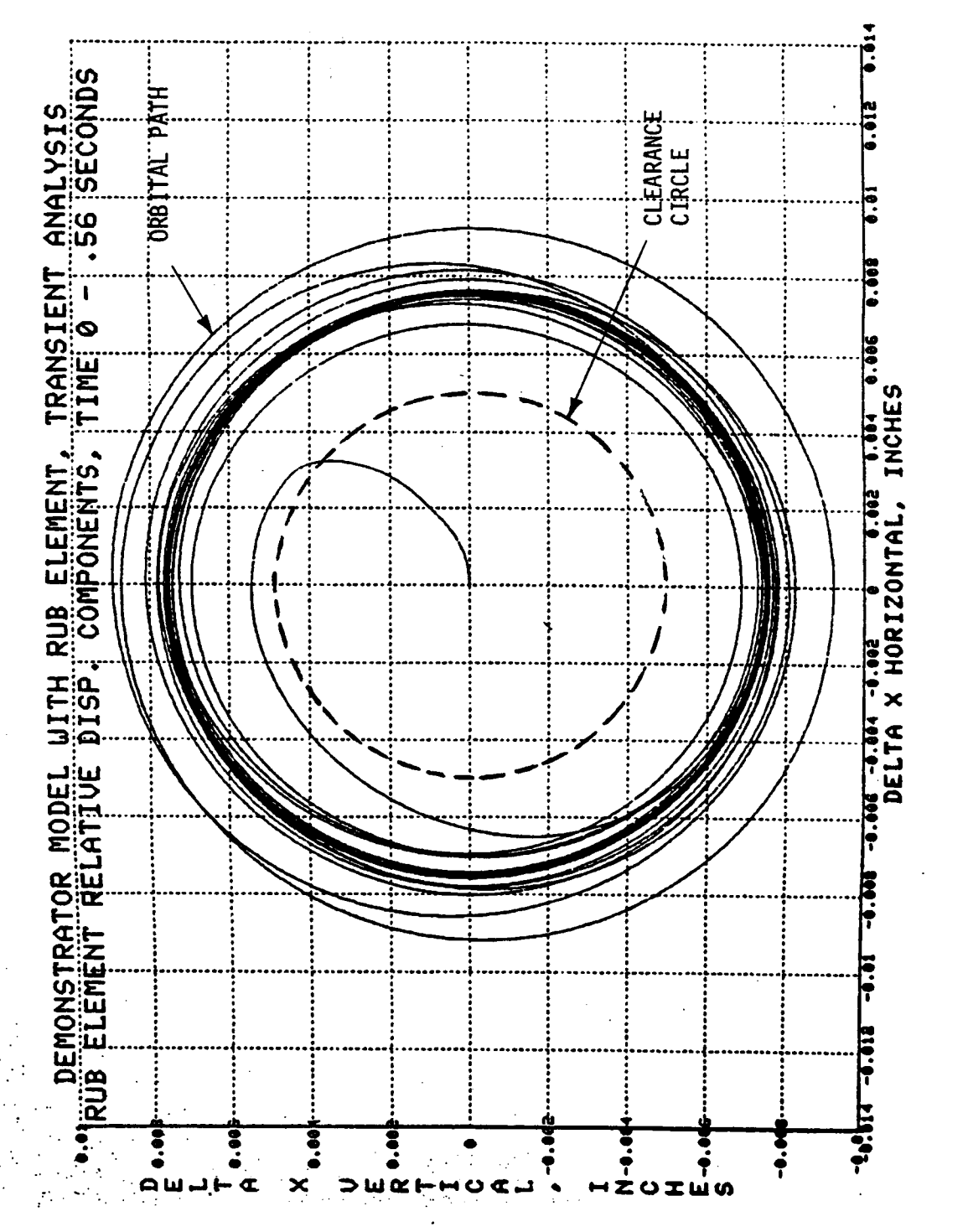

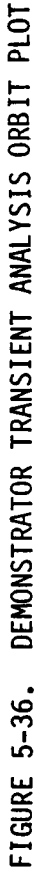

 $\frac{1}{1}$ 

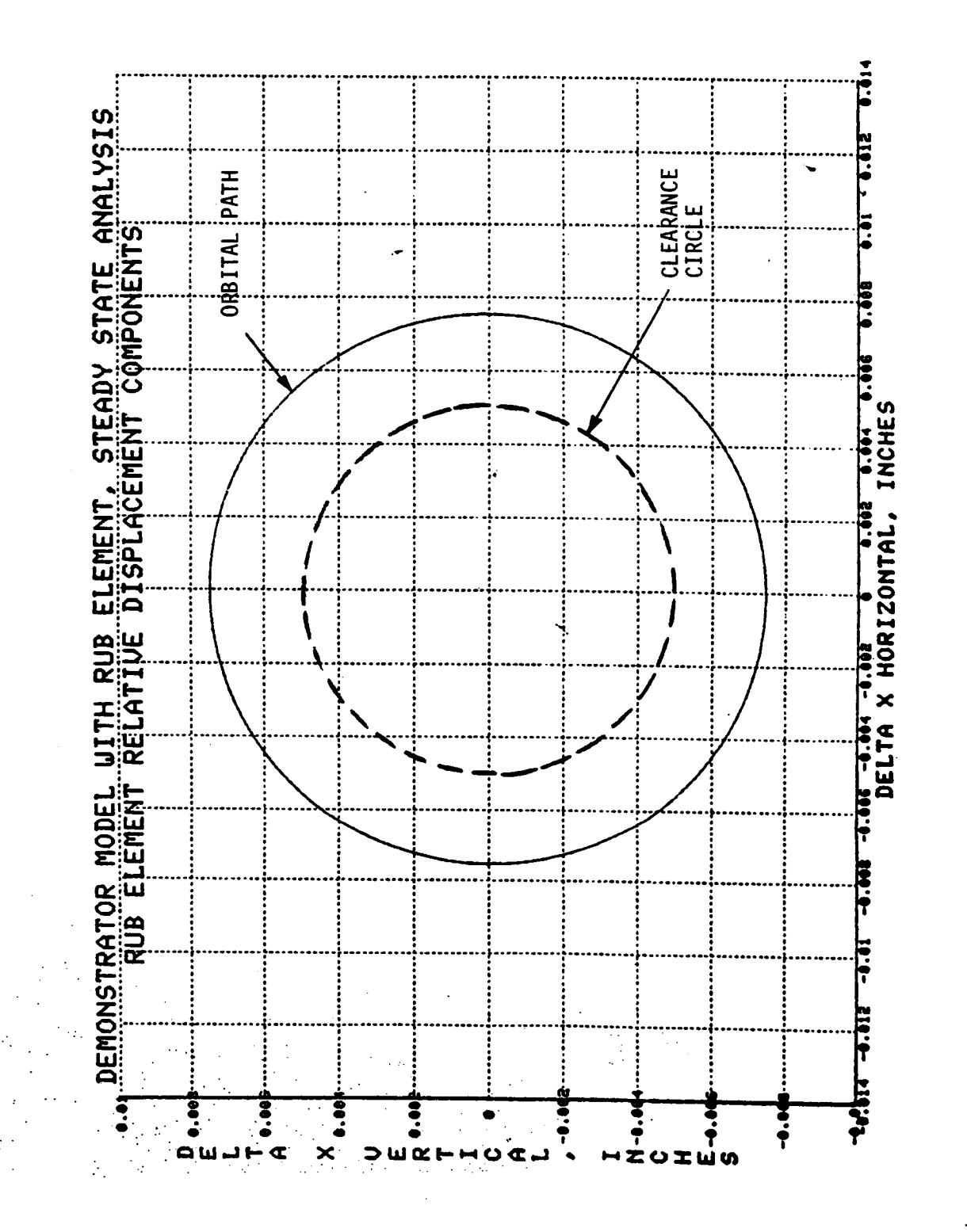

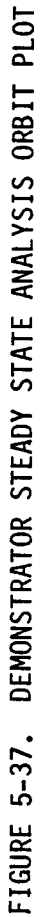

## 5.3.3.4 Intermittent Rub

Finally, **a steady** state **analysis** test case was run where **an** intermittent rub resulted. An intermittent rub occurs less frequently than no rub or a continual rub, **and** the input had to be adjusted carefully to make it happen. The previous demonstrator test cases had the same spring constants in the vertical and horizontal directions. However, this results in circular orbital paths (see figures 5-31 through **5-37).** Circular orbital paths will not cause an intermittent rub, because the clearance circle is **also** circular, and a circular orbital path will either lie within the clearance circle (no rub) or outside the clearance circle (continual rub).

**To cause an** intermittent rub, the **mount springs** for the **casing** (springs 1 **and** 2 in figure **5-9)** were made **5** times more stiff in the vertical direction than in the horizontal direction. **Stiffer** casing **springs** in the vertical direction than the horizontal direction might result, for instance, from **an** engine attached to **a** wing via **a** pylon. This discrepancy in spring rates in the two directions forced the **orbital** path to take **an** elliptical shape. The input dead band was then adjusted so that the **orbital** ellipse intersected the clearance circle at four points, causing **an** intermittent rub, **as** illustrated in figure 5-18.

As for the **previous** test **cases** for the demonstrator model with **one** rub element, **a** transient analysis run taken to **steady state** conditions was made for comparison. The transient analysis results **are shown** in figures **5-38** through **5-45.** The transient **analysis** run was **stopped at** .56 **seconds,** by which time the transient analysis effect had **almost** died **out, as** can be **seen** from these plots. Plots for the horizontal direction displacements **are** included **a** well **as** those for the vertical. Only the vertical direction displacement plots were included for the test cases **described** in **sections 5.3.3.1, 5.3.3.2, and 5.3.3.3,** because the vertical **and** horizontal displacement plots were essentially the **same** for those test cases due to the circular **orbital** paths.

**The** results **are summarized** in table **5-4 on** page 191. For the test cases described in **sections 5.3.3.1, 5.3.3.2,** and **5.3.3.3,** the maximum horizontal displacements and maximum vertical displacements were the **same since** the orbital paths were circular. Therefore, **only** the maximum vertical displacement results were tabulated for those test cases. However, for the intermittent rub test case the **orbital path** is elliptical, **and** the maximum horizontal displacements **are** much larger than the maximum vertical displacements. Therefore, both vertical **and** the **horizontal** displacement results are **summarized** in table **5-4.** The **steady state analysis** values in this table **are** exact numbers from the printout **of** the run. The transient **analysis** run **numbers,** however, had to be estimated by reading the peak values in the **steady state** region (.4 to .56 **seconds) of** figures **5-38** through **5-45.**

**This** test **case provides** the most **difficult** challenge for the **steady state** analysis to meet. As is seen from table **5-4, agreement** between the steady state **and** transient analysis runs is very good for most point and directions. However, agreement is **not** as good as for the test cases **of sections 5.3.3.1, 5.3.3.2,** and **5.3.3.3,** and **agreement** is poor for **one** point and direction (midpoint **of** rotor in

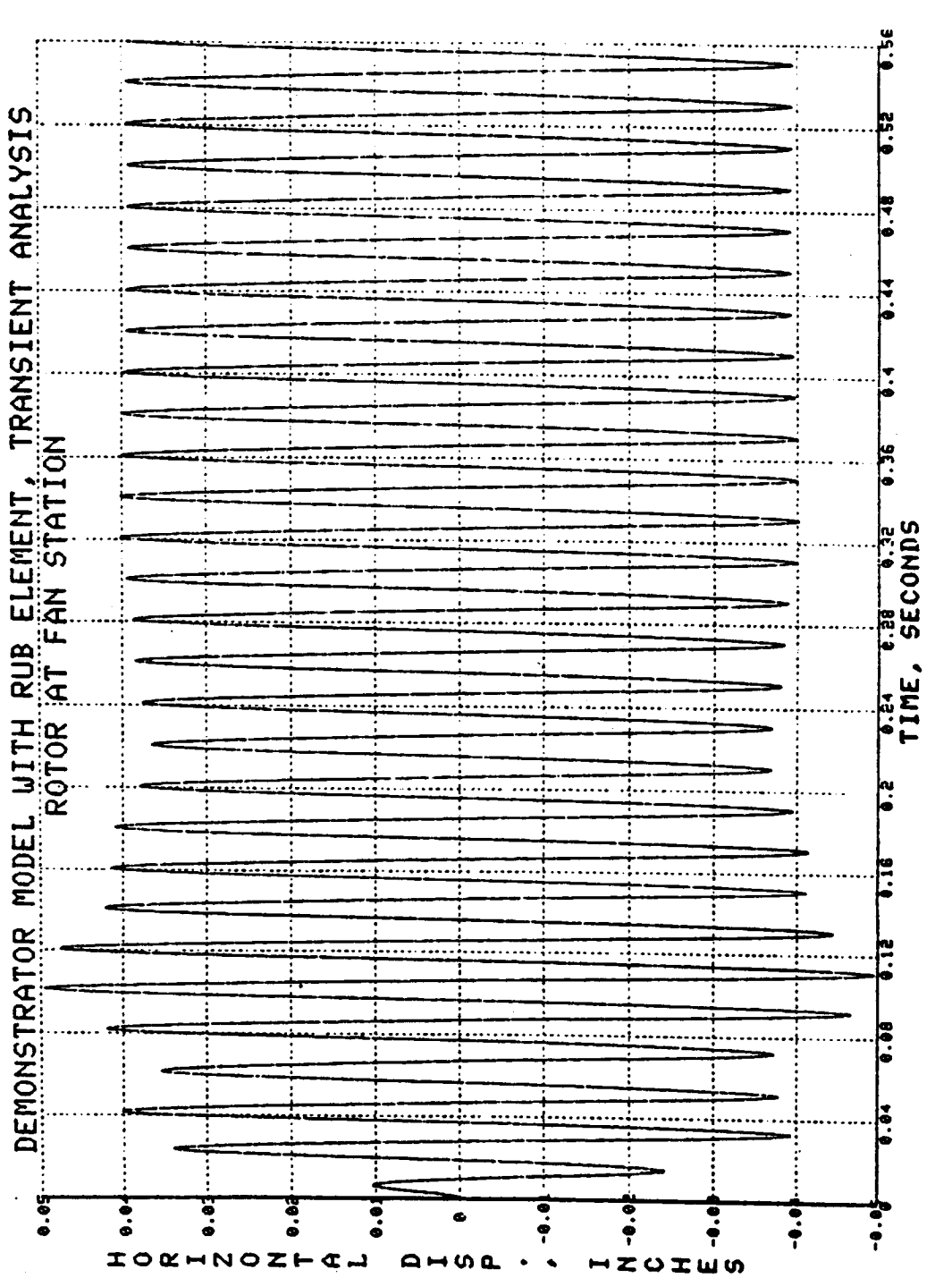

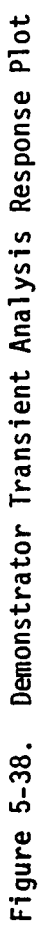

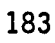

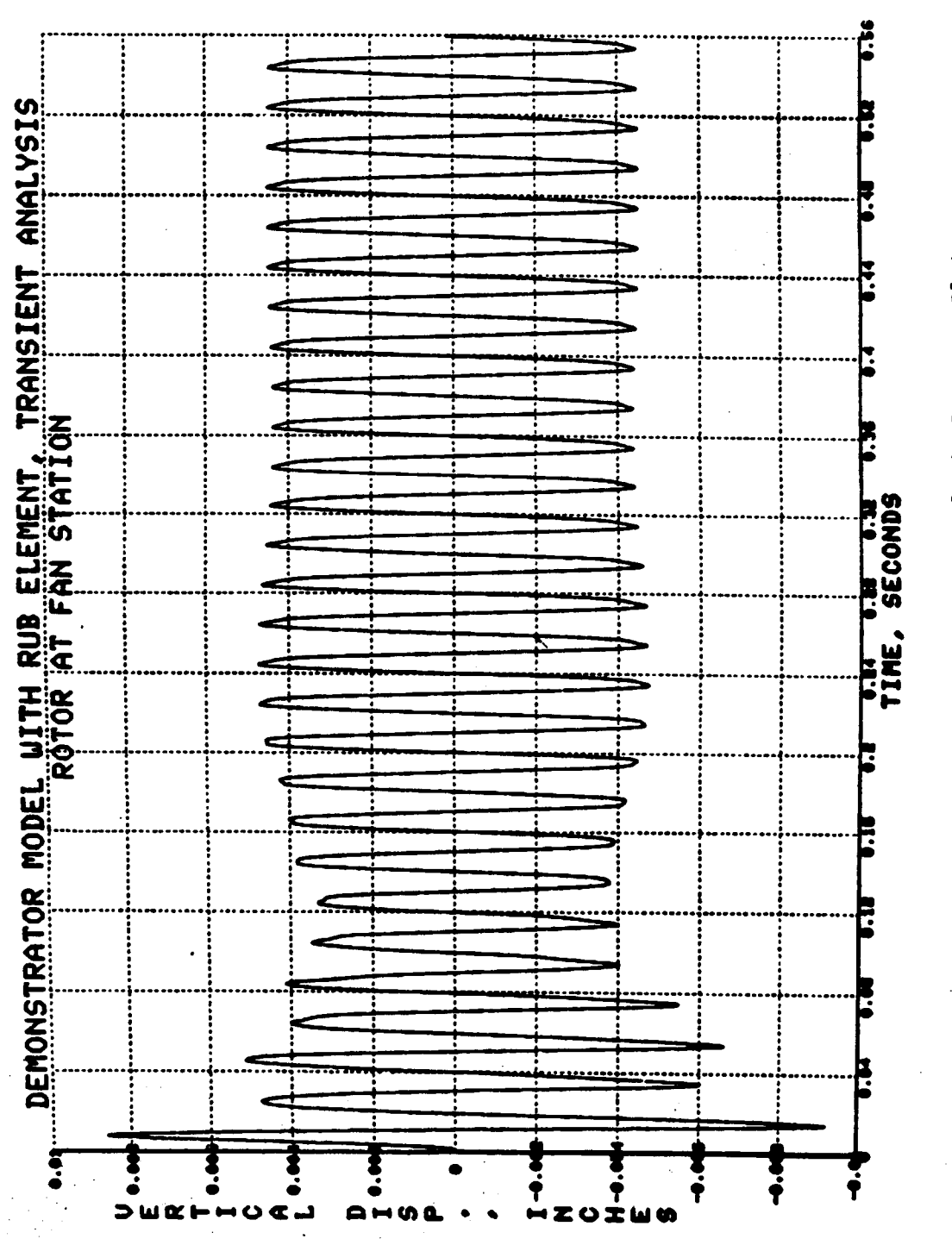

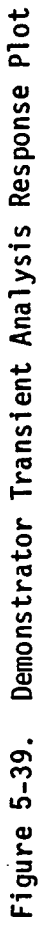

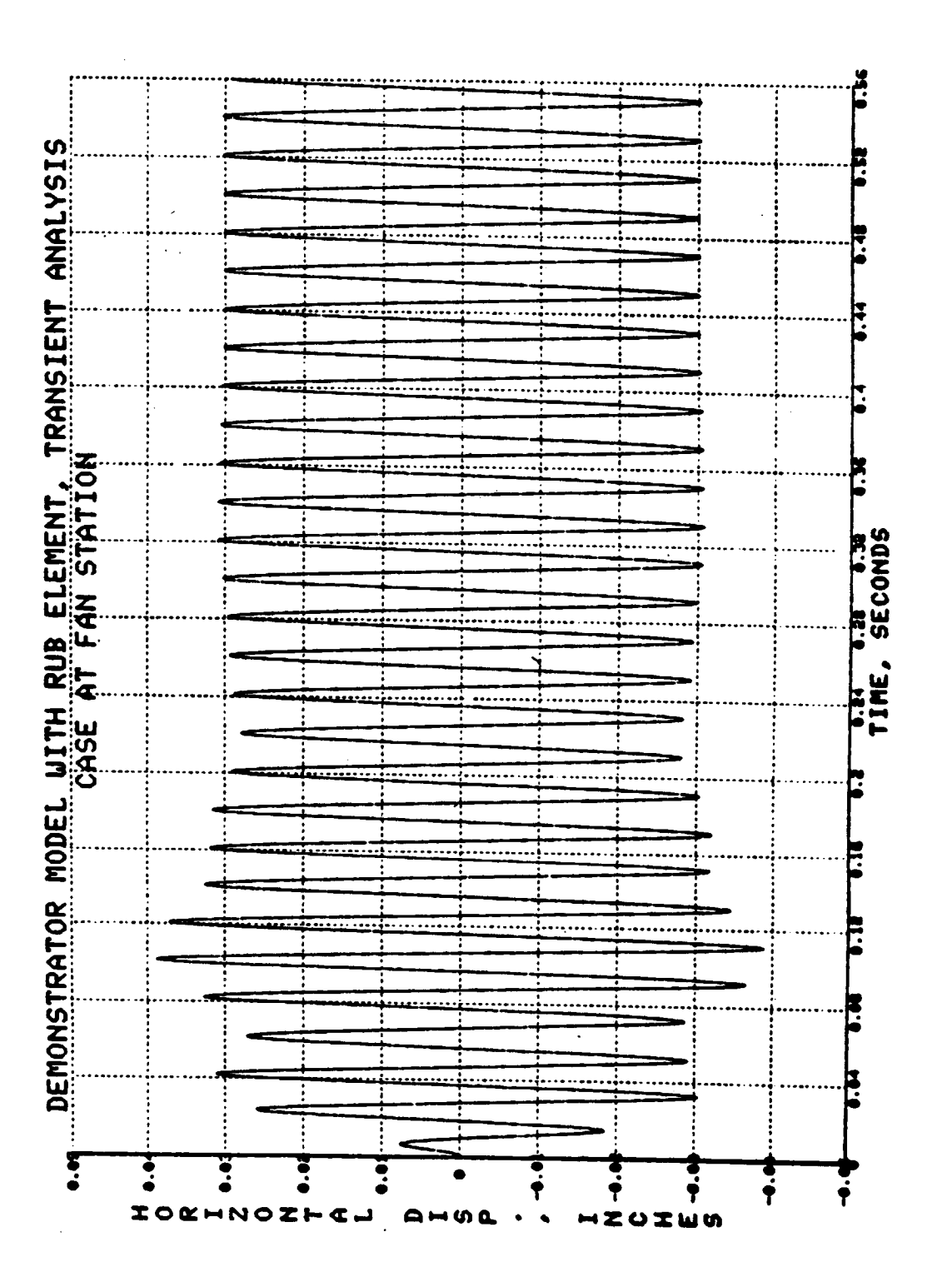

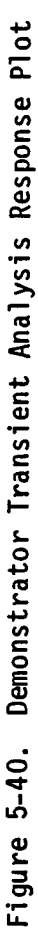

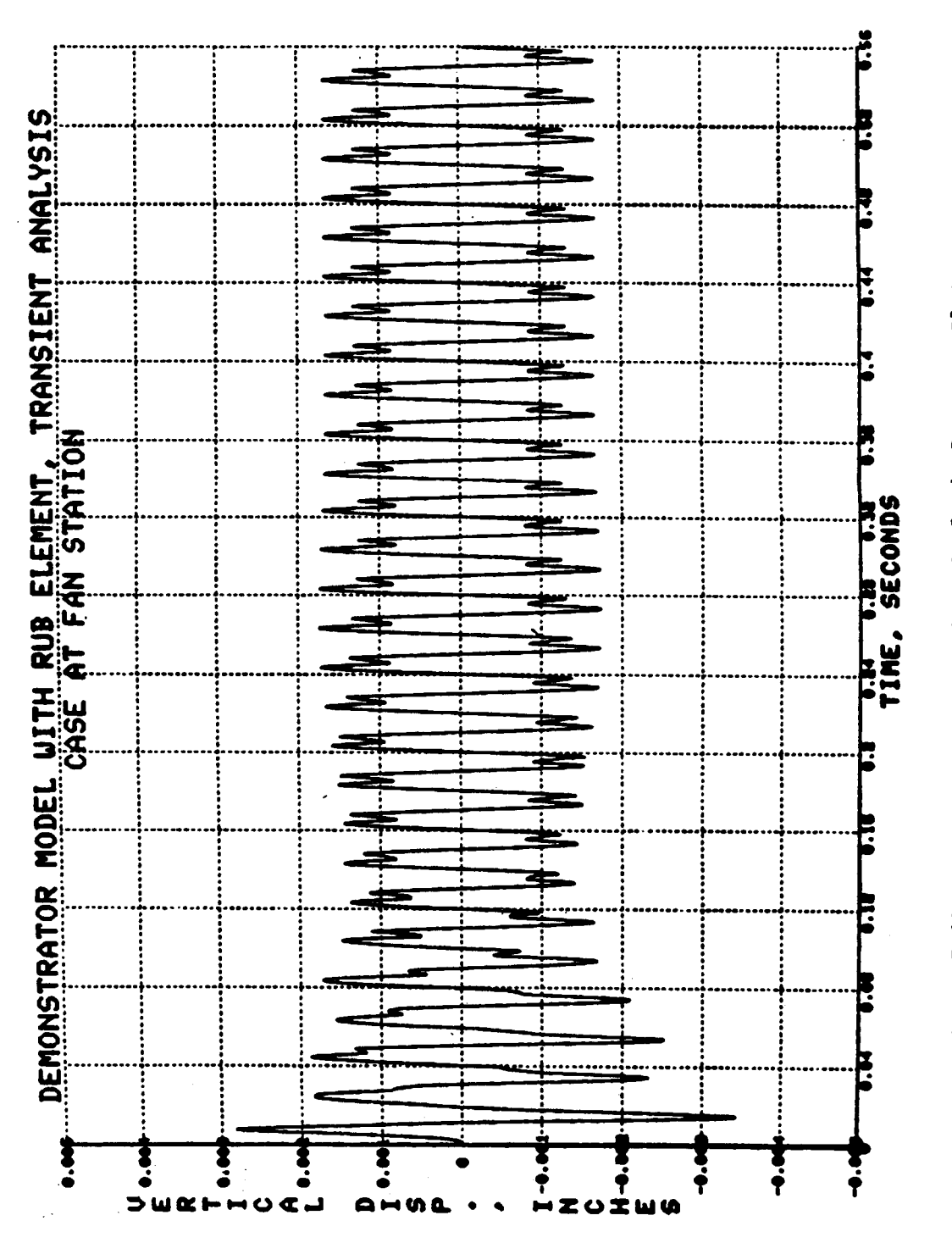

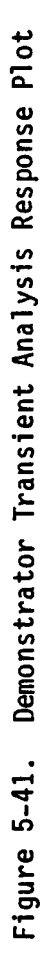

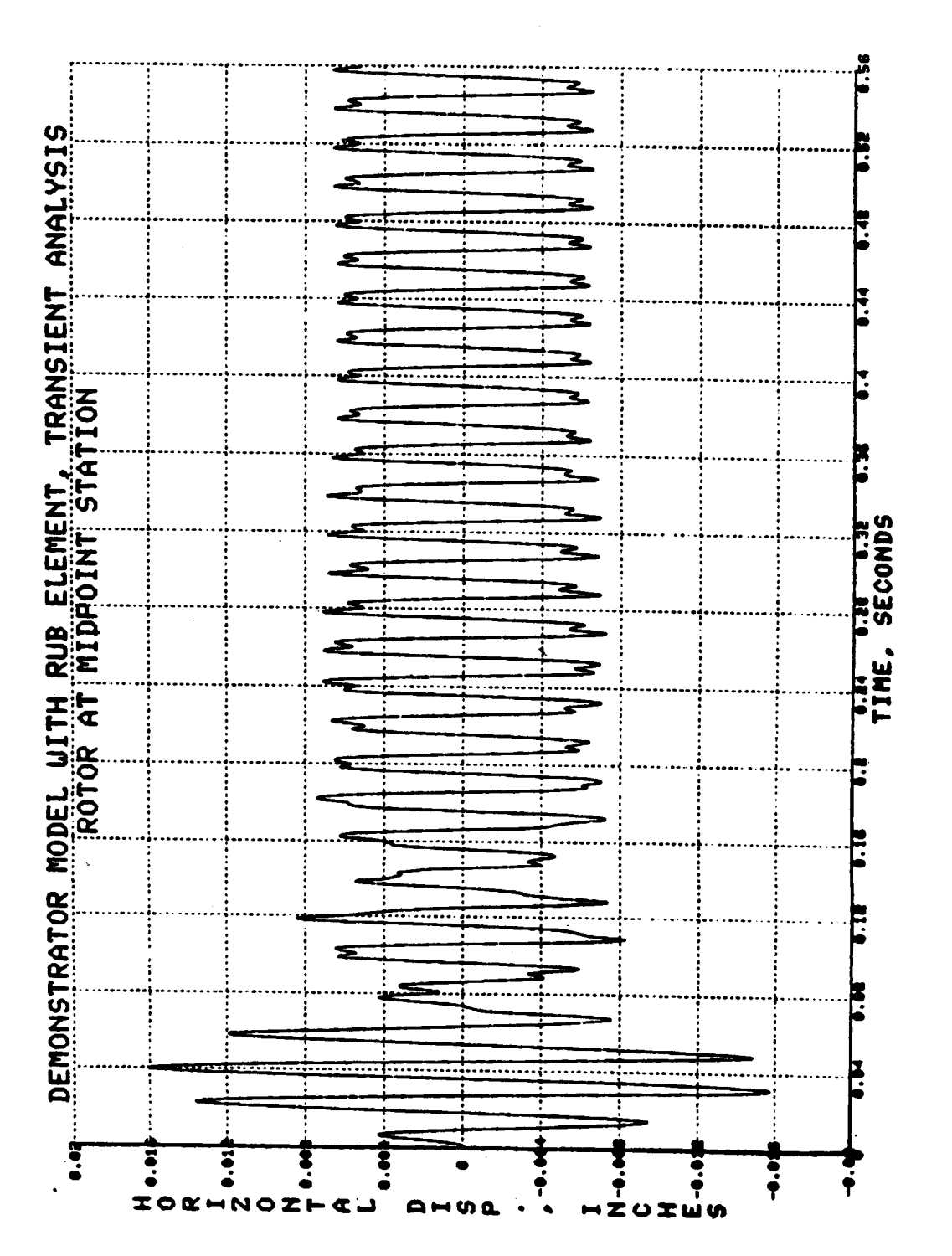

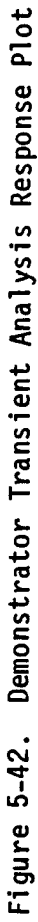

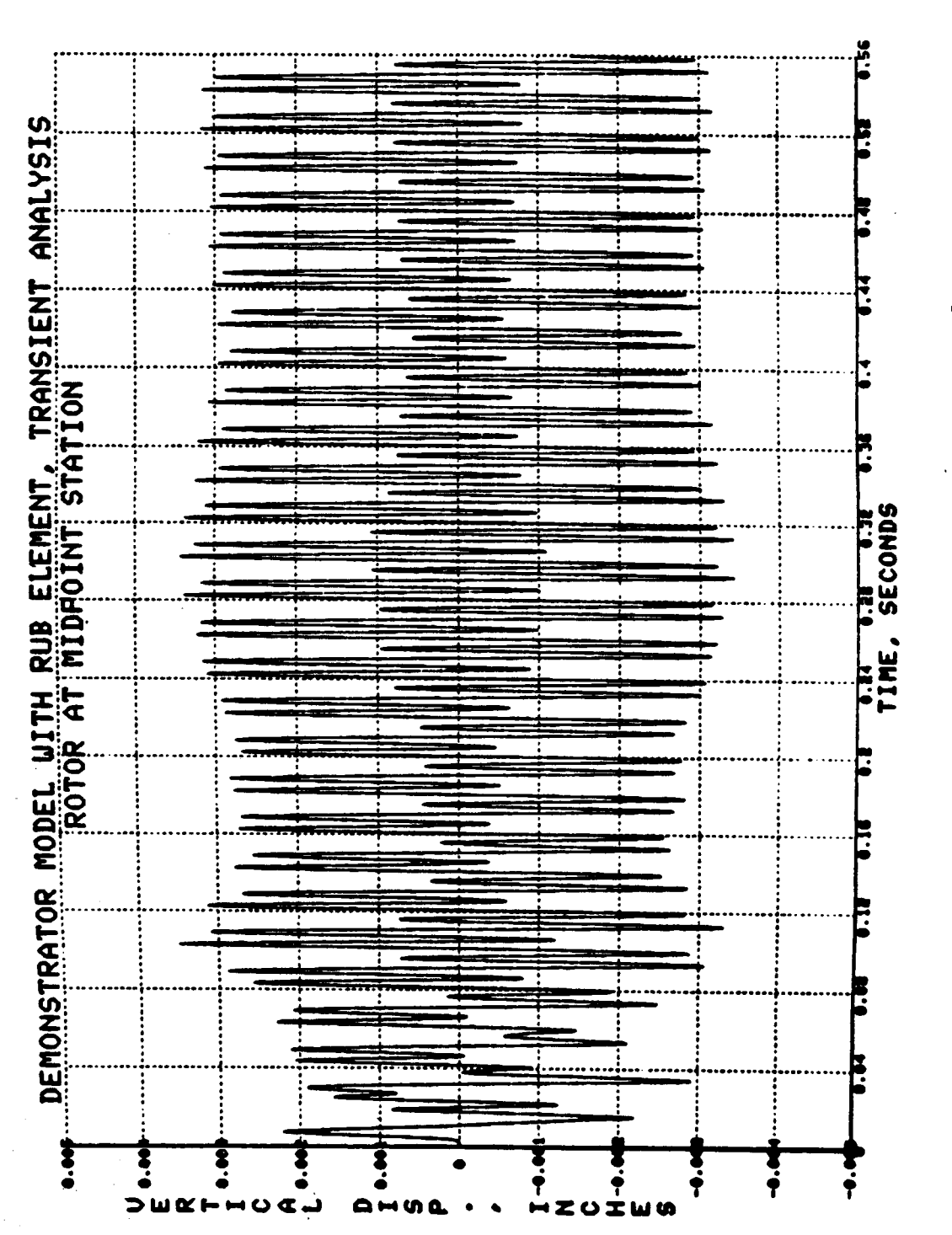

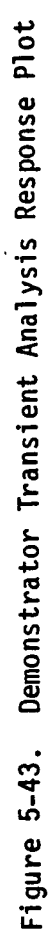

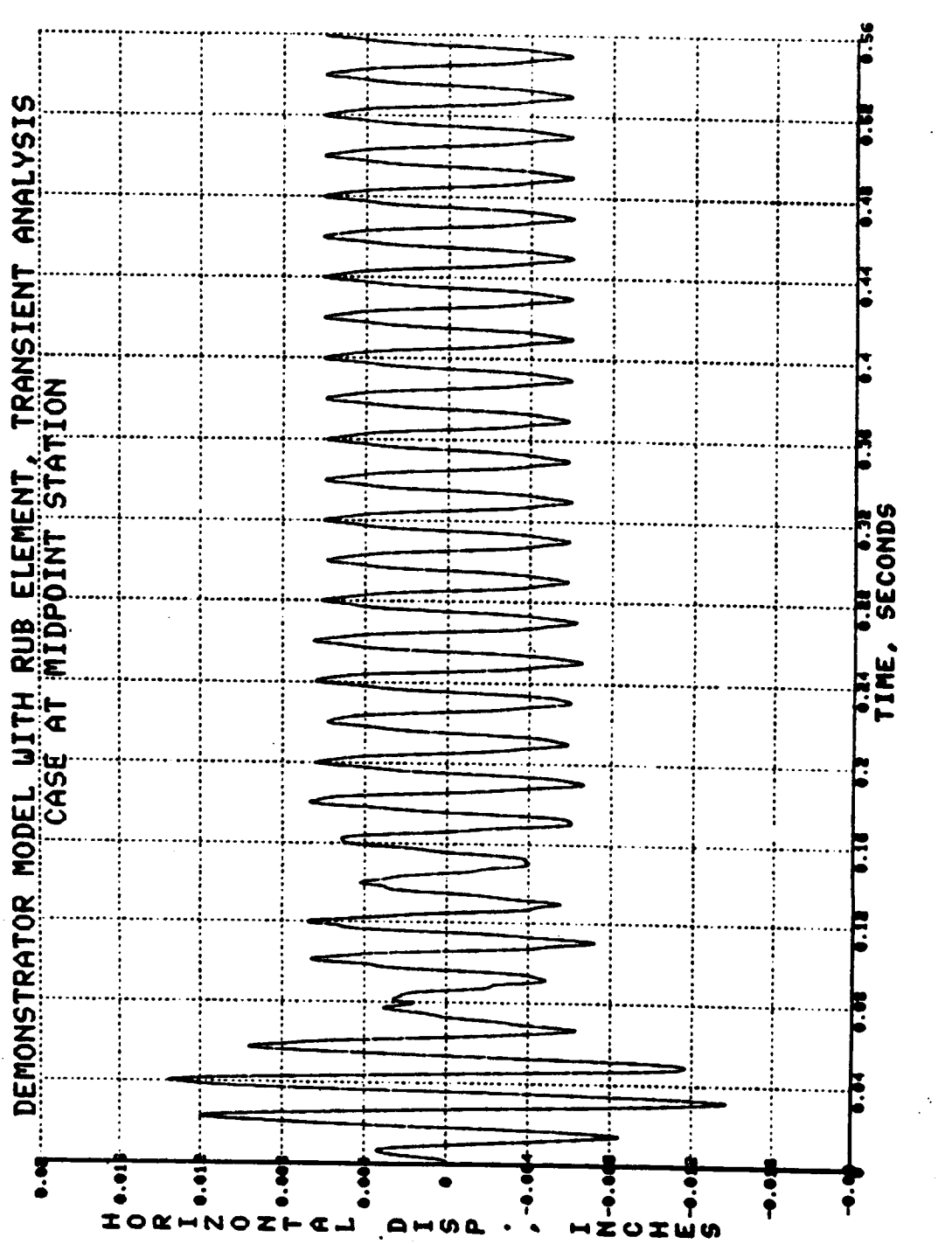

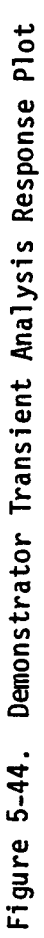

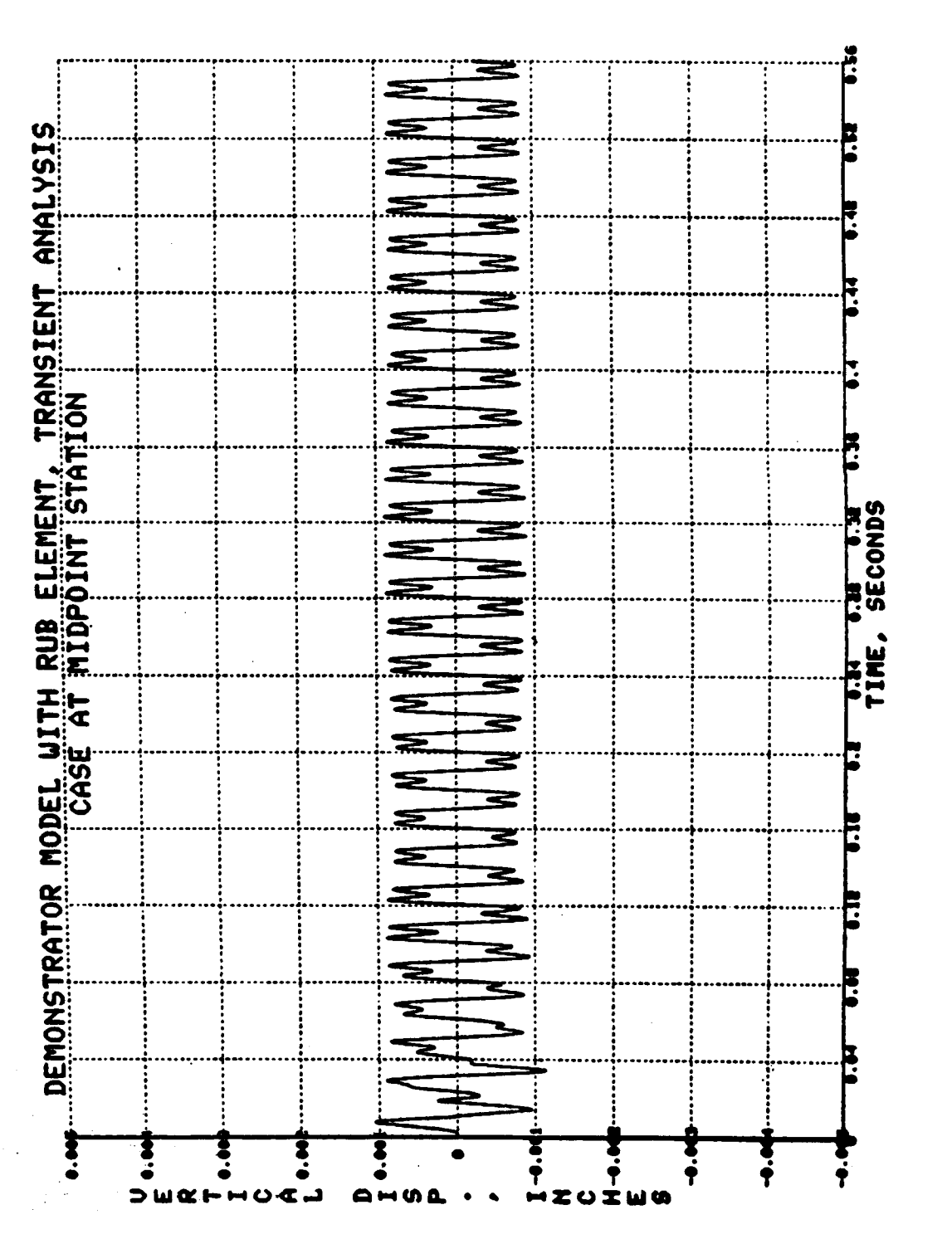

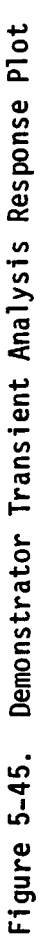

the vertical direction).

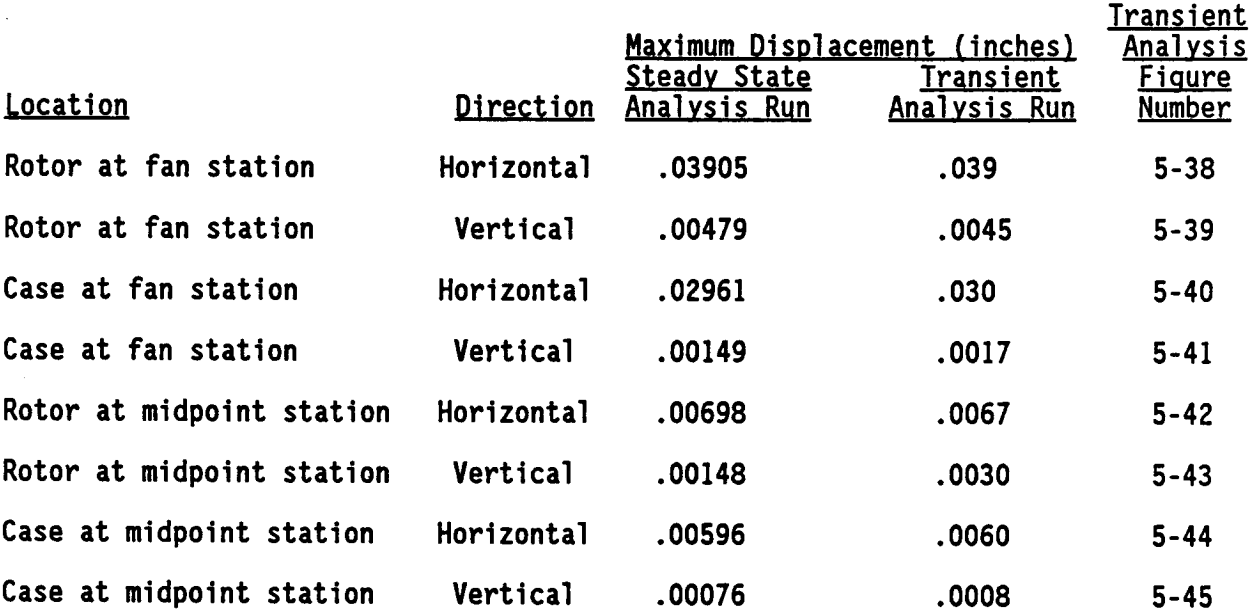

**Table 5-4.** Demonstrator Model Results with Intermittent Rub

**The** reason that this test case does not agree as well **as** the previous test cases has to do with the interaction between the rotor and case resulting from the rub element. For **a** transient analysis run, the rub element works as follows. For a good portion **of** the **orbit,** the clearance circle is **not** exceeded, and the rub element provides no force. However, twice during each **orbit** the clearance circle is exceeded and **a** rub element force is exerted **on** the rotor and case. This **on/off** rub force has **a** complex effect **on** the vibration **of** the rotor and the case. Rather than just first harmonic vibration, involving the terms coswt and **sin\_t,** higher **order** terms involving cos2¢t, **sin2\_t,** cos3\_t, **sin3\_t,** etc. may be produced.

Looking at the transient analysis response plots for this case, figures 5-38, **5-3g, 5-40,** and **5-44** appear to involve **only simple** first harmonic vibration, with a frequency of vibration  $\omega$  equalling the forcing frequency, which in this case is the rotor **speed** (3000 rpm). However, in figures **5-41, 5-42, 5-43,** and **5-45,** two frequencies **of** vibration **are observed** - the forcing frequency **of 3000** rpm **and also** three times that (go00 rpm). So, in addition to first harmonic vibration, involving the terms cos\_t **and sin\_t,** we have third harmonic vibration, involving the terms cos3\_t **and sin3¢t.**

**Steady state analyses** are **different.** For **steady** state **analyses,** the technique **of harmonic** averaging is **used** to find the rub element forces, as explained in **section 5.2 of** volume I. Rather than apply the rub force in an **on/off** manner,

for **steady** state **analyses** the rub force is smeared over the **entire** orbit. All higher order terms are neglected as part of harmonic averaging, leaving only the first harmonic terms. For this reason, for intermittent rubs the transient analysis taken to steady state conditions provides a more accurate representation of the true characteristics than does the steady analysis.

**This** is also the reason for the poor agreement between the steady **state** and transient analyses for the rotor at the midpoint **station** in the vertical direction. The transient analysis response plot for the rotor at the midpoint **station** in the vertical direction (figure 5-43) shows that the go00 rpm mode (the third harmonic mode) is very active for this particular point and direction. Herein lies the rub (pardon the pun), **since** this mode is completely neglected in the **steady state** analysis. This was the only **one** of the eight transient analysis response plots where this mode was so very strong compared to the first harmonic mode, which explains why this point and direction was the only one to have poor agreement. Note that this point and direction are of very little importance, **since** the vibration levels are **small** compared to the vibration in the horizontal direction.

**Orbit plots** for this case are included in figures **5-46** through 5-52. These **orbit** plots aresimilar to the **ones** in **section 5.3.3.3,** except that the orbital paths **are** elliptical in shape rather than circular. Section **5.3.3.3** discusses the characteristics **of** the **orbit** plots in detail.

**The steady state** analysis **orbital** paths for this case agree very well with the transient analysis orbital paths after transient effects have died out, as can be **seen** by comparing figure 5-49 with figure 5-47, figure **5-50** with figure 5-48, and figure **5-52** with figure 5-51. One difference, however, is that the steady **state** analysis orbital **paths** are true ellipses, whereas the transient analysis orbital paths after the transient effect has died out are **somewhat** distorted ellipses. This distortion results from the complex interaction between the rotor and case transmitted through the rub element, with the rub element force being activated when the orbit exceeds the clearance circle, and deactivated when inside the clearance circle. The transient analysis orbit plots, of course, are more representative of the true orbital paths, because the **steady state** analysis is an idealization which does **not** account for the full complexity of the rotor and case interaction.

In **summary, excellent** results were **obtained** in **verifying** the **steady state** analysis **option** of the TETRA 2 computer program. Exact agreement between TETRA **2** and closed form equations was obtained for **simple** linear one and two degree-of-freedom cases. Also, for **simple nonlinear one** and two degree-of-freedom test cases (with one and two rub elements, respectively), excellent agreement was obtained between TETRA **2** and **small** computer programs which were written independently. **Using** the demonstrator model, very good agreement was obtained between TETRA **2** and the NOVAS computer program for a frequency **sweep** with **no** rub **elements.** Finally, for the demonstrator model with one rub element, very good agreement between the **steady state** and transient **analysis options of TETRA 2** was **obtained** for **each of** four **possible** rub categories.

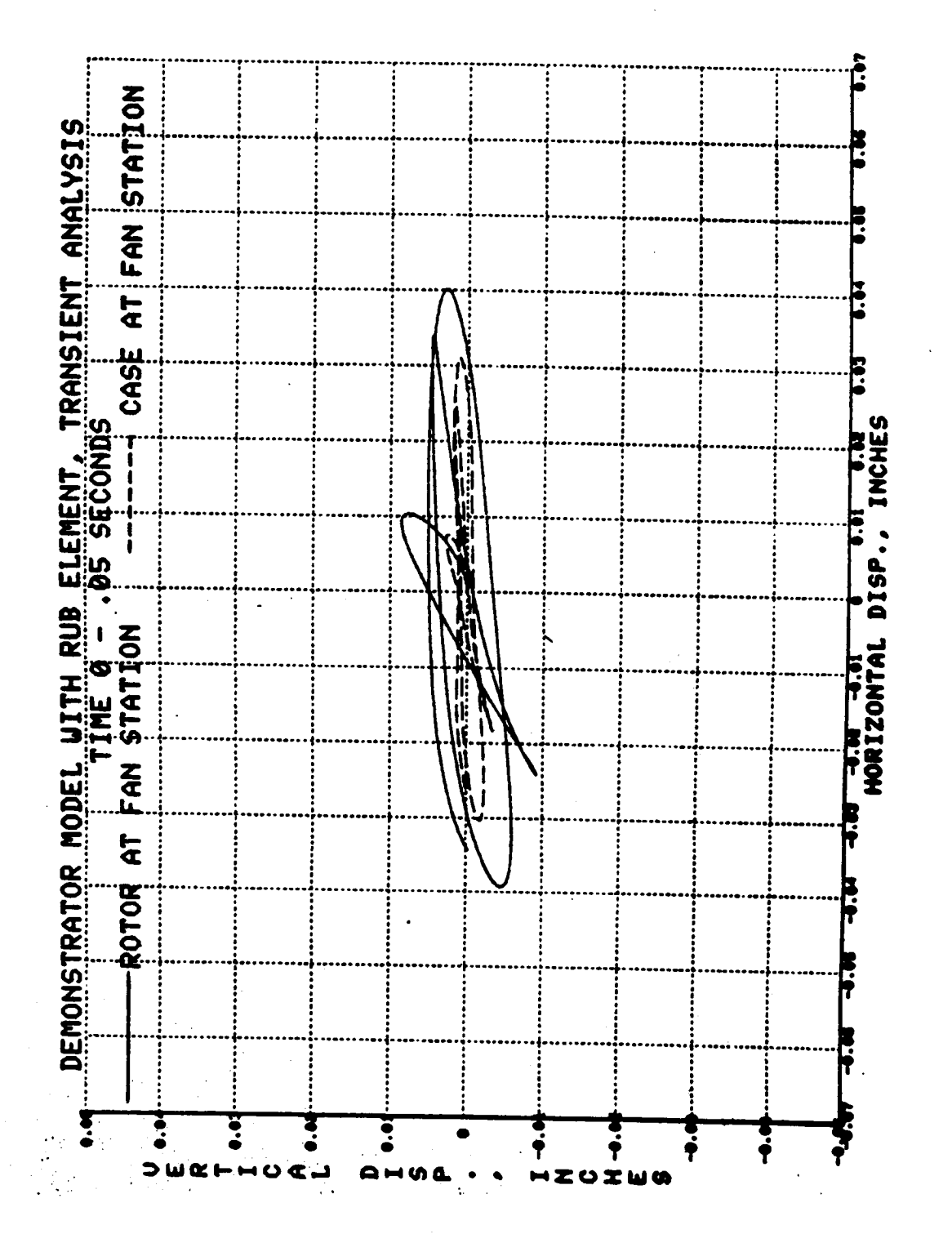

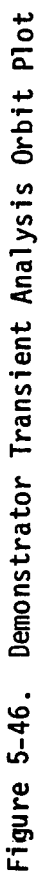

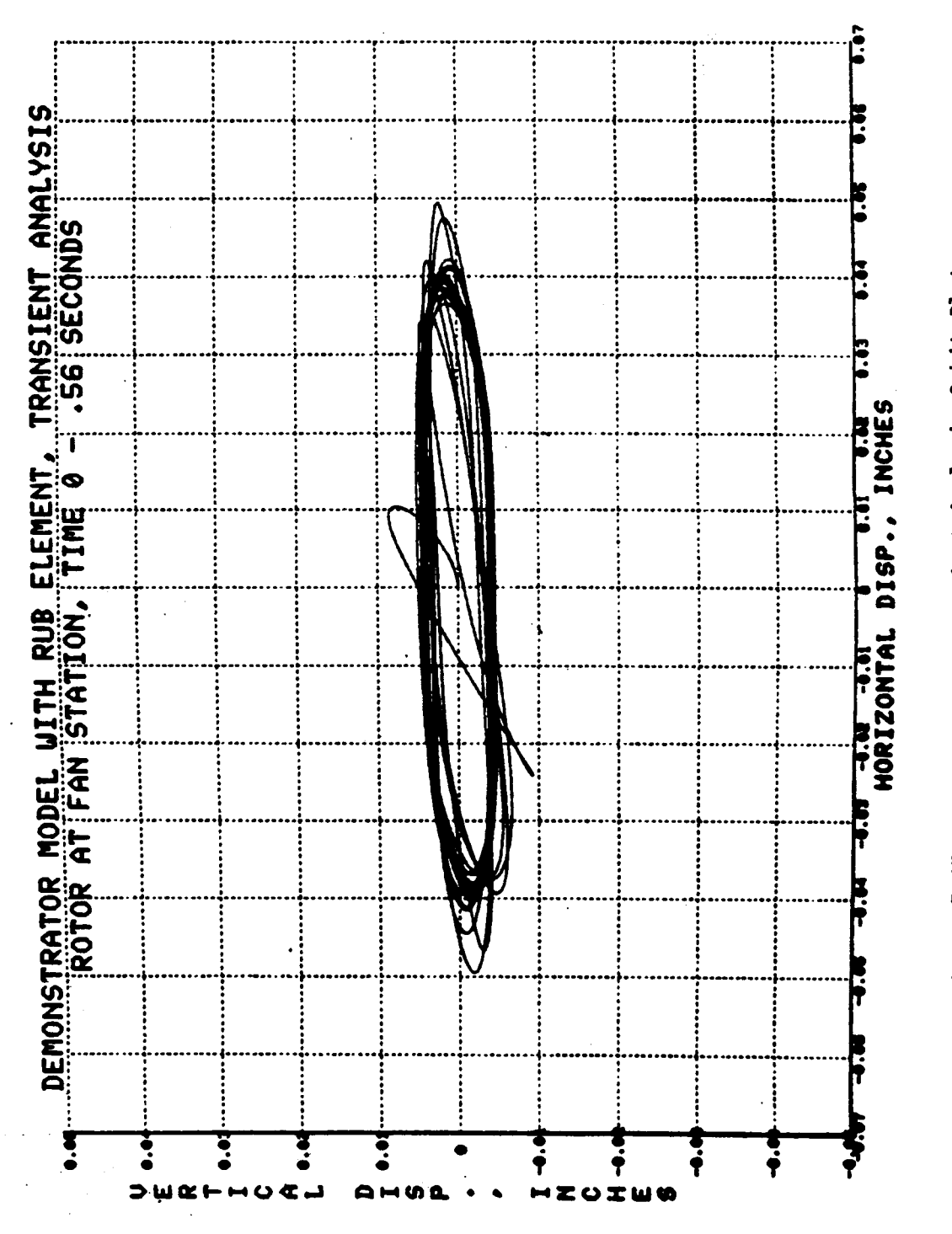

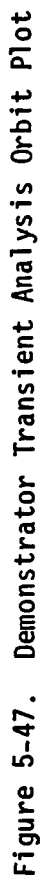

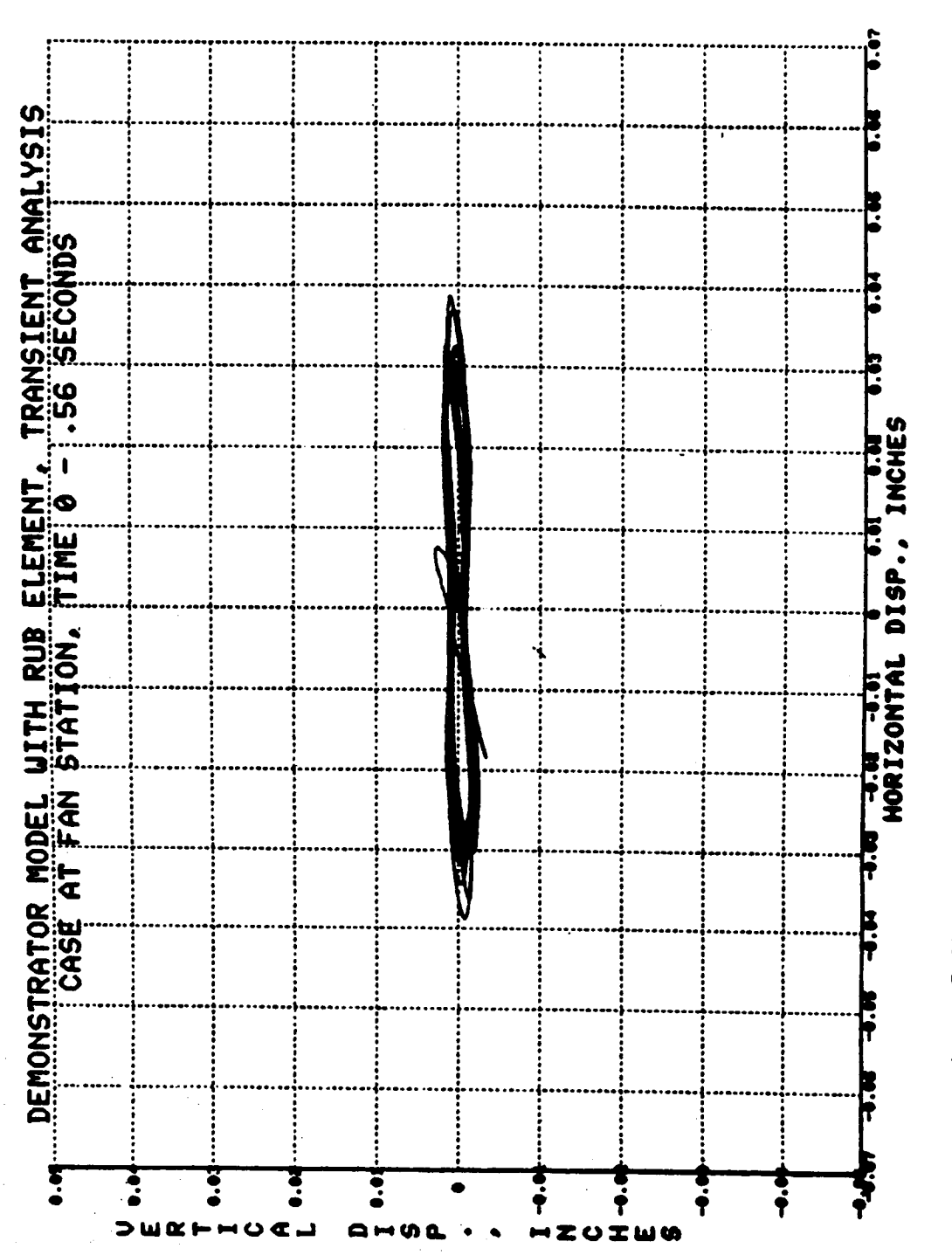

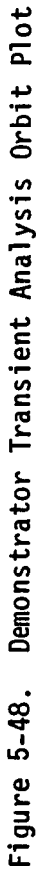

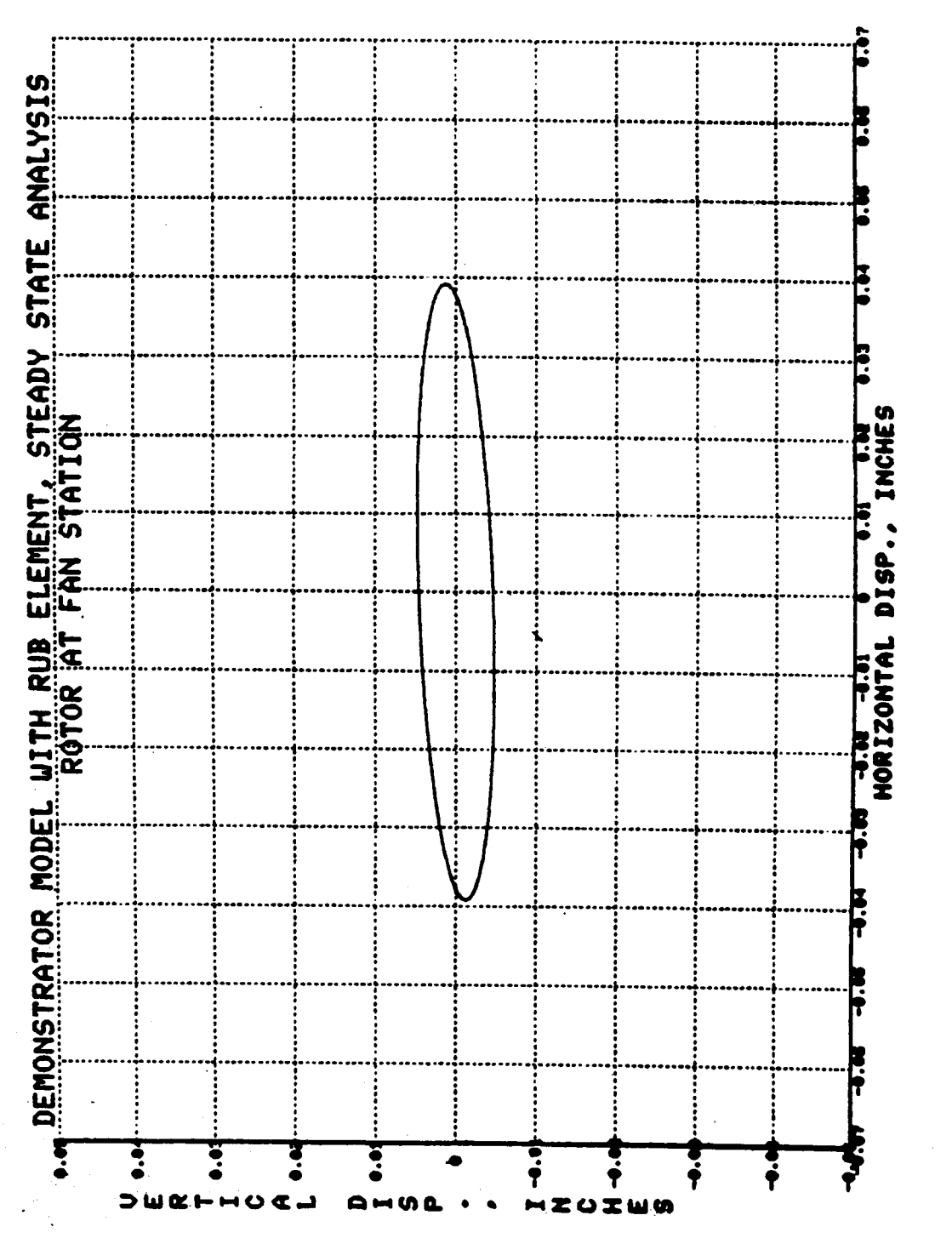

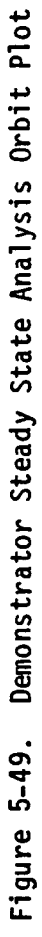

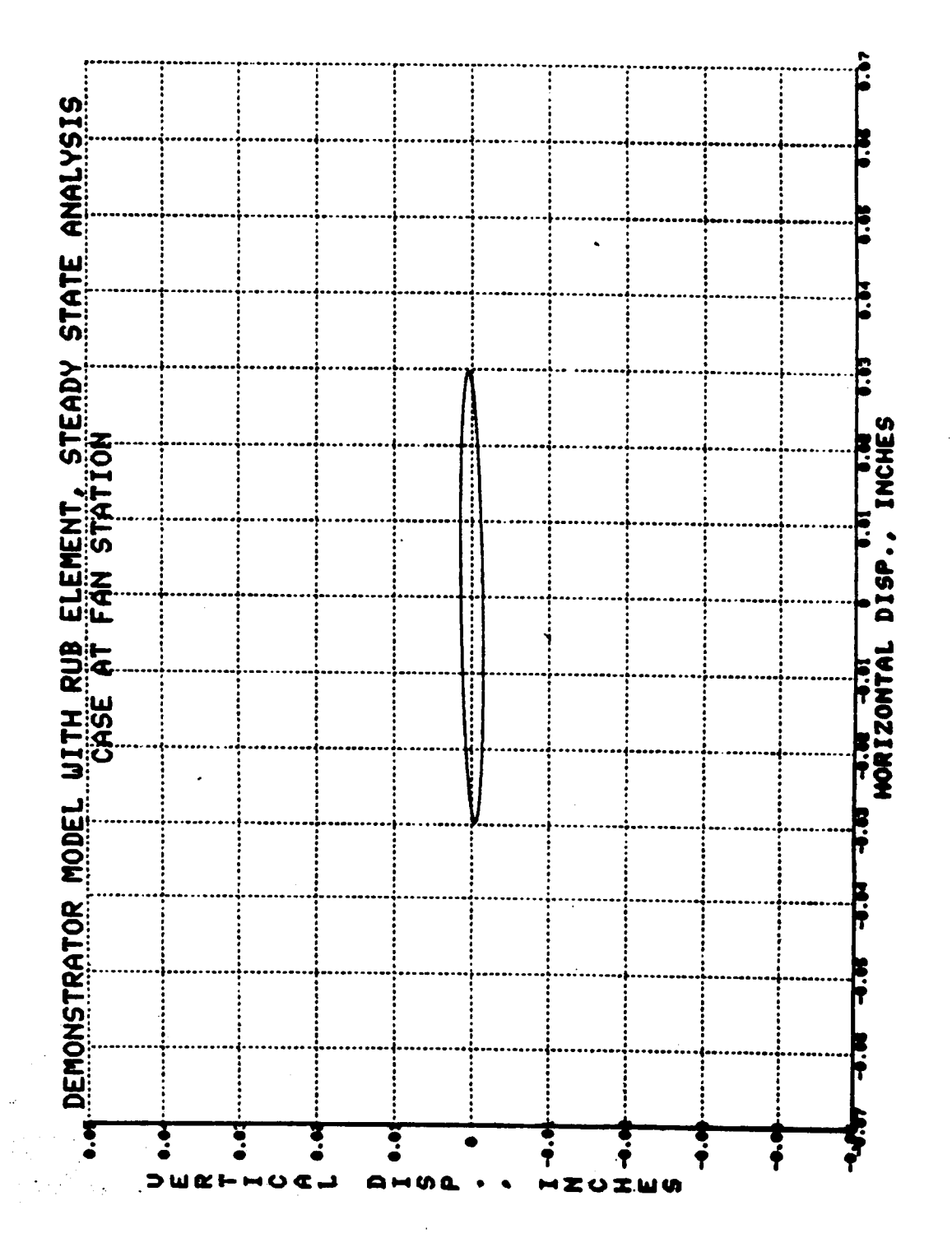

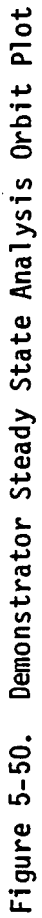

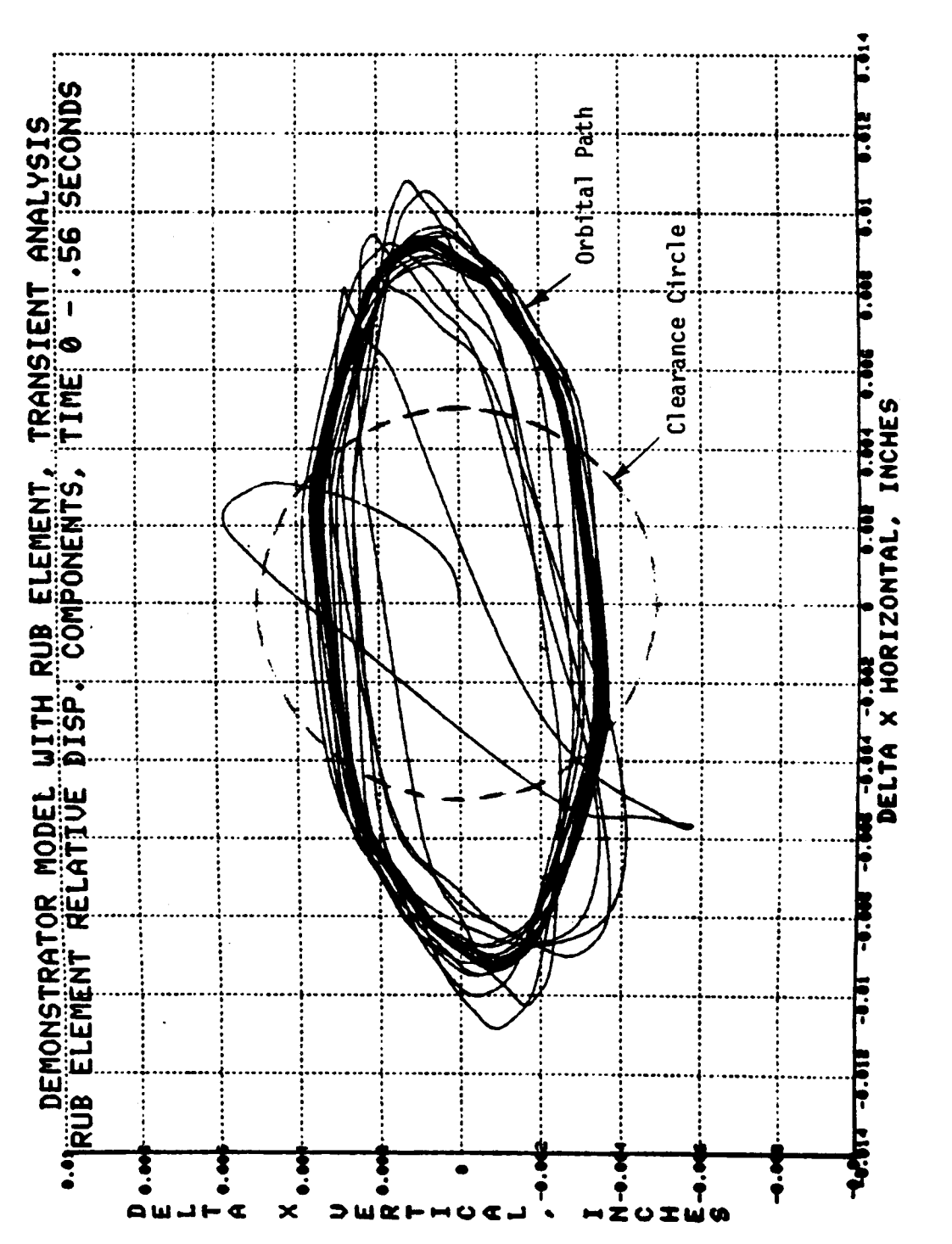

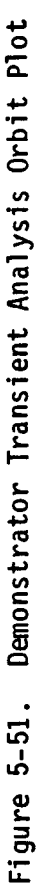

Á.

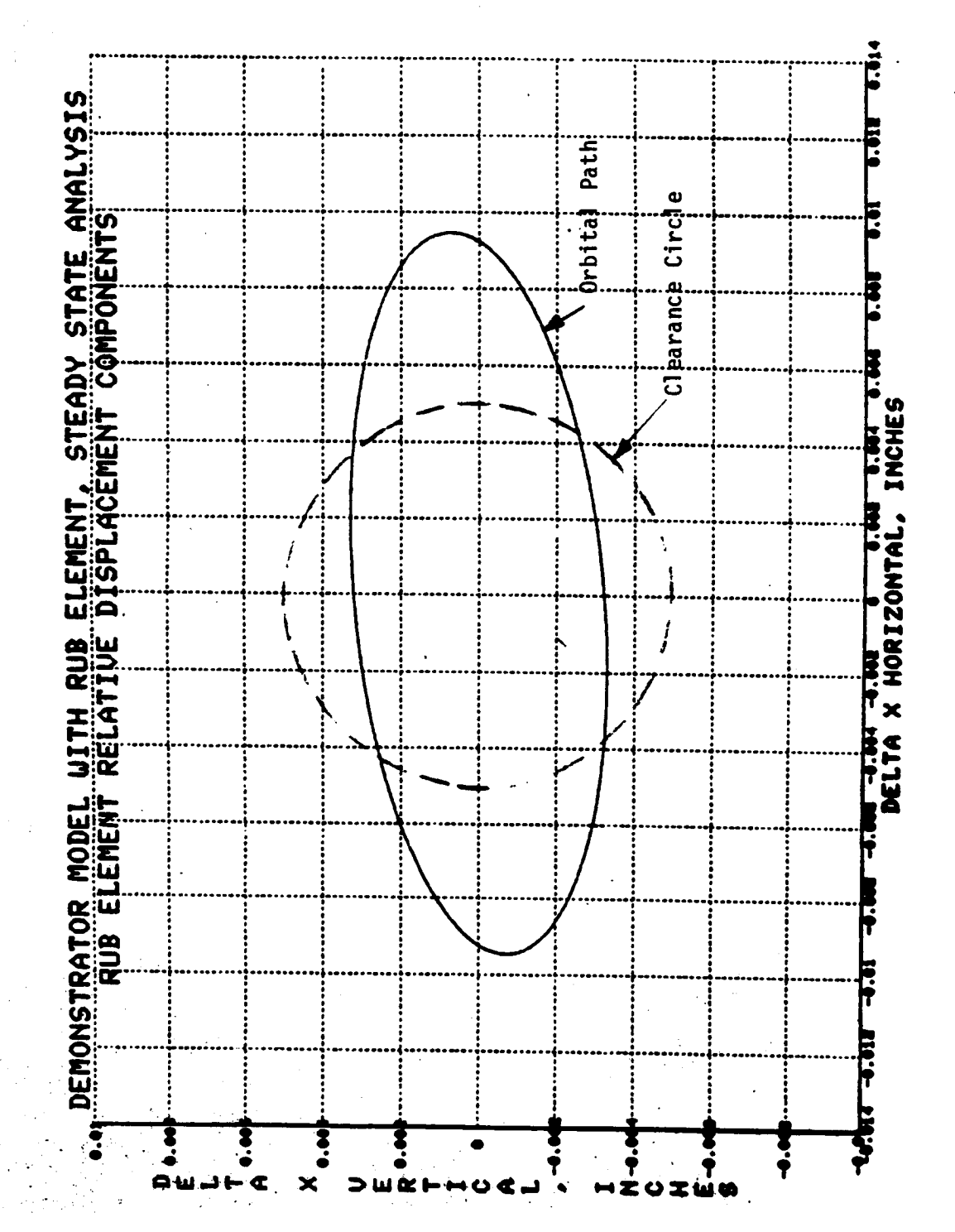

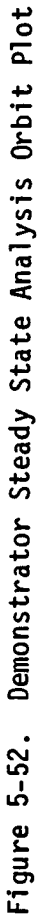

## **6.0 REFERENCES**

- I. Gallardo, V. et **al,** 'Blade Loss Transient Analysis', Task II and Task Ill, NASA CR-165373, Volumes II **and** III, June **1981.**
- **2. Gallardo, V.** and Black, **G. et al,** 'Blade Loss **Transient** Dynamic Analysis with Flexible Bladed Disk', NASA CR-168176, April 1983.
- **<sup>e</sup> Ghaby, R.A.,** 'The **Transient/Nonlinear Vibration of Gas Turbine** Jet Engines With Squeeze **Film** Dampers Due To Blade Loss', Master's Thesis, Department **of** Mechanical **and** Aerospace Engineering, Case Western Reserve University, Cleveland, Ohio, May 1984.
- **4. Dinca, F. and Teodosiu, C.,** 'Nonlinear and Random Vibrations', Academic **Press,** N.Y., N.Y., 1973.
- **5.** Minorsky, **N., 'Introduction** to Nonlinear Mechanics', J.W. Edwards, Ann Arbor, MI., 1946.